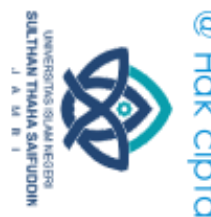

### **e**<br>
<del>EFEKTIVITAS PENGGUNAAN LEMBAR KERJA SISWA BERBASIS<br>⊇EFEKTIVITAS PENGGUNAAN LEMBAR KERJA SISWA BERBASIS</del> ilik UlN Sutha Jambi **TRI-N** *(NITENI, NIROKKE, NAMBAHI)* **TERHADAP HASIL BELAJAR MATEMATIKA SISWA DI SEKOLAH MENENGAH ATAS NEGERI 1 MUARO JAMBI**

**SKRIPSI**

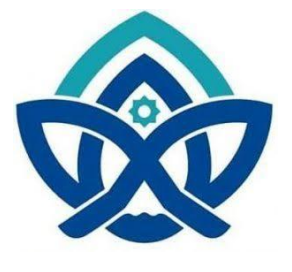

**PUTRI AYU ANGGRAINI NIM. 208190019**

**PROGRAM STUDI TADRIS MATEMATIKA FAKULTAS TARBIYAH DAN KEGURUAN UNIVERSITAS ISLAM NEGERI SULTHAN THAHA SAIFUDDIN JAMBI 2023**

b. Pengutipan tidak merugikan kepentingan yang wajar UIN Sutha Jambi

a. Pengutipan hanya untuk kepentingan pendidikan, penelitian, penulisan

Dilarang mengutip sebagian dan atau seluruh karya tulis ini tanpa mencantumkan da menyebutkan sumber asli.

State Islamic University of Sulthan Thaha Saifuddin Jambi

karya ilmiah, penyusunan laporan, penulisan kritik atau tinjauan suatu masalah.

2. Dilarang memperbanyak sebagaian dan atau seluruh karya tulis ini dalam bentuk apapun tanpa izin Uliv Sufna Jamb

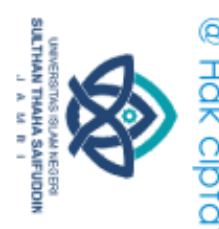

Dilarang mengutip sebagian dan atau seluruh karya tulis ini tanpa mencantumkan da menyebutkan sumber asli

a. Pengutipan hanya untuk kepentingan pendidikan, penelitian, penulisan karya ilmiah, penyusunan laporan, penulisan kritik atau tinjauan suatu masalah

State Islamic University of Sulthan Thaha Saifuddin Jamb

### **e**<br>
<del>E</del>FEKTIVITAS PENGGUNAAN LEMBAR KERJA SISWA BERBASIS<br>SEFEKTIVITAS PENGGUNAAN LEMBAR KERJA SISWA BERBASIS dmpL bhtha Jamb **TRI-N** *(NITENI, NIROKKE, NAMBAHI)* **TERHADAP HASIL BELAJAR MATEMATIKA SISWA DI SEKOLAH MENENGAH ATAS NEGERI 1 MUARO JAMBI**

### **SKRIPSI**

Diajukan sebagai salah satu syarat untuk memperoleh gelar Sarjana Pendidikan

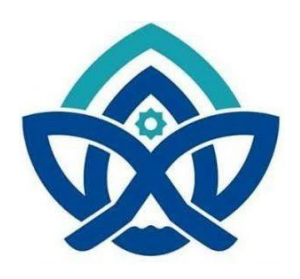

### **PUTRI AYU ANGGRAINI NIM. 208190019**

**PROGRAM STUDI TADRIS MATEMATIKA FAKULTAS TARBIYAH DAN KEGURUAN UNIVERSITAS ISLAM NEGERI SULTHAN THAHA SAIFUDDIN JAMBI 2023**

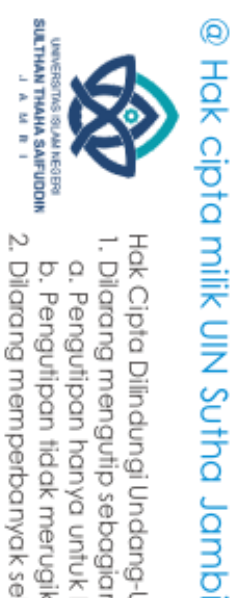

Dilarang mengutip sebagian dan atau seluruh karya tulis ini tanpa mencantumkan da menyebutkan sumber asli:

a. Pengutipan hanya untuk kepentingan pendidikan, penelitian, penulisan karya ilmiah, penyusunan laporan, penulisan kritik atau tinjauan suatu masalah

State Islamic University of Sulthan Thaha Saifuddin Jambi

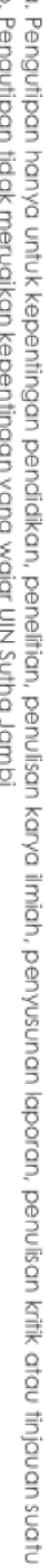

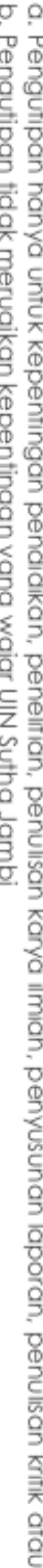

b. Pengutipan tidak merugikan kepentingan yang wajar UIN Sutha Jambi

ii

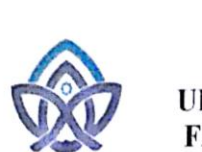

### **KEMENTERIAN AGAMA RI** UIN SULTHAN THAHA SAIFUDDIN JAMBI FAKULTAS TARBIYAH DAN KEGURUAN

Alamat : Fakultas Tarbiyah Dan Keguruan UIN STS Jambi. Jl. Jambi-Ma.Bulian Km. 16 Simp.Sungai Duren Kab.Muaro Jambi 36363

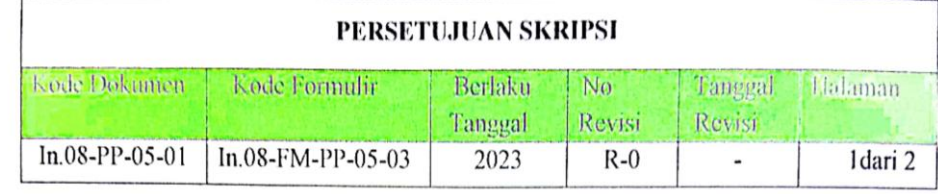

Hal : Nota Dinas ٠.

Lampiran

Kepada

Yth. Dekan Fakultas Tarbiyah dan Keguruan UIN Sulthan Thaha Saifuddin Jambi Di Tempat

Assalamualaikum Wr.Wb.

Setelah membaca, meneliti, memberikan petunjuk dan arahan sekaligus mengoreksi serta mengadakan perbaikan seperlunya, maka kami selaku pembimbing berpendapat bahwa skripsi saudara:

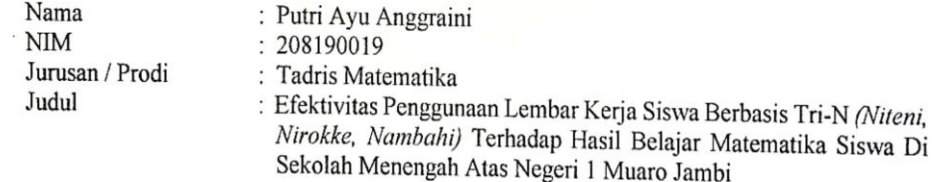

Sudah dapat diajukan kepada Fakultas Tarbiyah dan Keguruan Program Studi Tadris Matematika UIN Sulthan Thaha Saifuddin Jambi sebagai salah satu syarat untuk memperoleh gelar Sarjana Strata Satu.

Dengan ini kami harapkan agar skripsi/tugas akhir Saudara tersebut di atas dapat segera di munaqasyahkan. Atas perhatiannya kami ucapka terimakasih.

> Jambi, Februari 2023 Mengetahui. Pembimbing I

RiniWarti, S.Si., M.Si

NIP.197909062005012005

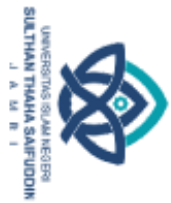

@ Hak cipta milik UlN Sutha Jamb

- Dilarang mengutip sebagian dan atau seluruh karya tulis ini tanpa mencantumkan da menyebutkan sumber asli:
- a. Pengutipan hanya untuk kepentingan pendidikan, penelitian, penulisan karya ilmiah, penyusunan laporan, penulisan kritik atau tinjauan suatu masalah
- b. Pengutipan tidak merugikan kepentingan yang wajar UIN Sutha Jambi
- 
- 2. Dilarang memperbanyak sebagaian dan atau seluruh karya tulis ini dalam bentuk apapun tanpa izin UN Sutha Jamb

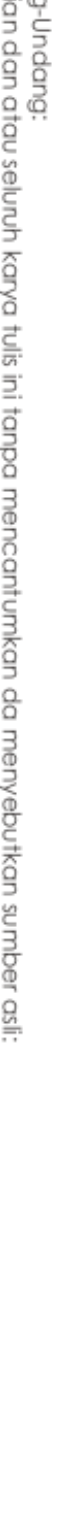

State Islamic University of Sulthan Thaha Saifuddin Jambi

### **KEMENTERIAN AGAMA RI** UIN SULTHAN THAHA SAIFUDDIN JAMBI FAKULTAS TARBIYAH DAN KEGURUAN

Alamat :Fakultas Tarbiyah Dan Keguruan UIN STS Jambi. Jl. Jambi-Ma.Bulian Km.16 Simp.Sungai Duren Kab.Muaro Jambi 36363

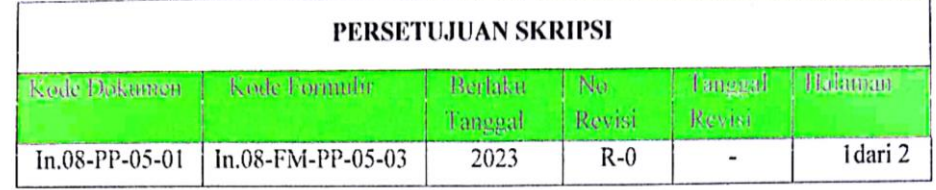

Hal : Nota Dinas  $\mathbf{L}$ 

Lampiran

Kepada

Yth. Dekan Fakultas Tarbiyah dan Keguruan UIN Sulthan Thaha Saifuddin Jambi Di Tempat

### Assalamualaikum Wr.Wb.

Setelah membaca, meneliti, memberikan petunjuk dan arahan sekaligus mengoreksi serta mengadakan perbaikan seperlunya, maka kami selaku pembimbing berpendapat bahwa skripsi saudara:

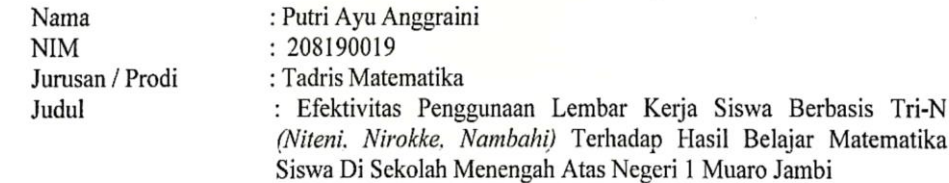

Sudah dapat diajukan kepada Fakultas Tarbiyah dan Keguruan Program Studi Tadris Matematika UIN Sulthan Thaha Saifuddin Jambi sebagai salah satu syarat untuk memperoleh gelar Sarjana Strata Satu.

Dengan ini kami harapkan agar skripsi/tugas akhir Saudara tersebut di atas dapat segera di munaqasyahkan. Atas perhatiannya kami ucapkan terimakasih.

> Jambi, Februari 2023 Mengetahui, Pembimbing II

Vinny Yuhani Sundara, S.Si., M.Si NIP.199207182019032014

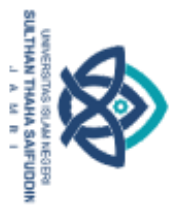

Dilarang mengutip sebagian dan atau seluruh karya tulis ini tanpa mencantumkan da menyebutkan sumber asli.

State Islamic University of Sulthan Thaha Saifuddin Jamb

a. Pengutipan hanya untuk kepentingan pendidikan, penelitian, penulisan karya ilmiah, penyusunan laporan, penulisan kritik atau tinjauan suatu masalah

b. Pengutipan tidak merugikan kepentingan yang wajar UIN Sutha Jambi

. Dilarang memperbanyak sebagaian dan atau seluruh karya tulis ini dalam bentuk apapun tanpa izin UN Sutha Jamb

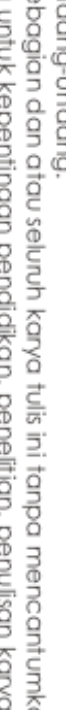

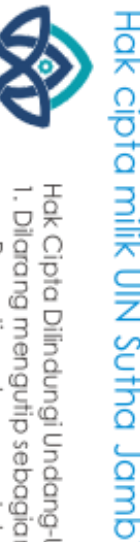

: Rabu

: 29 Maret 2023

: 208190019

persyaratan pengesahan perbaikan skripsi.

Dr.Yusmarni, M.Pd

(Sekretaris Sidang)

Marni Zulyanti, M.Pd

Rini Warti, S.Si, M.Si

Drs. H. Husni El Hilali, M.Pd

Vinny Yuliani Sundara, S.Si, M.Si

(Ketua Sidang) Lovi Leoni, M.Pd

(Penguji I)

(Penguji II)

(Pembimbing I)

(Pembimbing II)

:  $13.00 - 15.00$  WIB

: Putri Ayu Anggraini

Nama

Hari

Jam

**NIM** Judul

No.

1.

 $\overline{2}$ .

 $\overline{3}$ .

 $\overline{4}$ .

5.

6.

Tanggal

Tempat Nama

iv

IKIN

Jambi,

**KEMENTERIAN AGAMA RI** 

UIN SULTHAN THAHA SAIFUDDIN JAMBI **FAKULTAS TARBIYAH DAN KEGURUAN** Alamat: Fakultas Tarbiyah Dan Keguruan UIN STS Jambi. Jl. Jambi-Ma-Bulian Km.16 Simp. Sungai Duren Kab. Muaro Jambi 36363

> PENGESAHAN PERBAIKAN SKRIPSI Nomor:  $B - 284$  /D-I/KP.01.2/ $\alpha$ s/2023

Skripsi dengan judul "Efektivitas Penggunaan Lembar Kerja Siswa Berbasis Tri-N (Niteni, Nirokke, Nambahi) Terhadap Hasil Belajar Matematika Siswa Sekolah Menengah Atas Negeri 1 Muaro Jambi" Yang telah dimunaqasahkan oleh sidang Fakultas Tarbiyah dan Keguruan (FTK) UIN Sultan Thaha Saifuddin Jambi pada:

: Ruang Sidang Fakultas Tarbiyah dan Keguruan

Telah diperbaiki sebagaimana hasil sidang diatas dan telah diterima sebagai bagian dari

PENGESAHAN PERBAIKAN SKRIPSI

April 2023

Fadlilah, M.Pd PA06707FLA992 03 2004

Dekan Rakultas Tarbiyah dan Keguruan UIN STS Jambi

Menengah Atas Negeri 1 Muaro Jambi

: Efektivitas Penggunaan Lembar Kerja Siswa Berbasis Tri-N (Niteni, Nirokke, Nambahi) Terhadap Hasil Belajar Matematika Siswa Sekolah

TandaTmgan

Tanggal

 $4 - 5 - 2023$ 

 $4 - 5 -$ 

3-5

13 April 2023

5

 $5 - 5 - 2023$ 

ζ

2023

 $-25$ 

 $-2023$ 

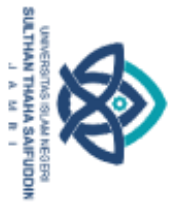

@ Hak cipta milik UlN Sutha Jamb

Dilarang mengutip sebagian dan atau seluruh karya tulis ini tanpa mencantumkan da menyebutkan sumber asli:

a. Pengutipan hanya untuk kepentingan pendidikan, penelitian, penulisan karya ilmiah, penyusunan laporan, penulisan kritik atau tinjauan suatu masalah

State Islamic University of Sulthan Thaha Saifuddin Jambi

b. Pengutipan tidak merugikan kepentingan yang wajar UIN Sutha Jambi

2. Dilarang memperbanyak sebagaian dan atau seluruh karya tulis ini dalam bentuk apapun tanpa izin UN Sutha Jamb

### PERNYATAAN ORISINALITAS

Saya yang menyatakan dengan sesungguhnya bahwa skripsi yang saya susun sebagai syarat untuk memperoleh gelar Sarjana Strata Satu dari Fakultas Tarbiyah dan Keguruan Universitas Islam Negeri Sulthan Thaha Saifuddin Jambi seluruhnya merupakan hasil karya sendiri.

Adapun bagian-bagian tertentu dalam penulisan skripsi yang saya kutip dari hasil karya orang lain telah ditulis sumbernya secara jelas dengan norma, kaidah, dan etika penulisan ilmiah.

Apabila dikemudian hari ditemukan seluruh atau sebagian skripsi bukan hasil karya saya sendiri atau teridentifikasi adanya unsur plagiat dalam bagian-bagian tertentu, saya bersedia menerima sanksi sesuai dengan peraturan perundangundangan yang berlaku.

Februari 2023 Jambi, **AETERAL**<br>TEMPEL ERICAL TEMPEL Putri Ayu Anggraini NIM. 208190019

v

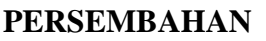

### بِي<u>ۡبِ</u>؎ؚؚٳڷۺؘٳٱڵڗۜڿڡؘڗٳٛڵڗ<u>ۘۜڿ</u>ڽ

@ Hak cipta milik Clix Suth Dengan menyebut nama Allah SWT yang maha pengasih lagi maha penyayang. Alhamdulilah puji syukur kehadiran Allah SWT atas nikmat dan karunia-Nya sehingga penulis dapat menyelesaikan sebuah karya yang sederhana  $\frac{Q_{\text{ini}}}{P_{\text{ini}}}$ . Shalawat dan salam selalu terlimpah kepada baginda Nabi Muhammad SAW.

Skripsi ini saya persembahkan kepada kedua orang tua tercinta, **Bapak Suripto** dan **Ibu Misdiati** yang telah membesarkan dan mendidik dengan kasih sayang yang tak terhingga serta mendukung dan mendo'akan anaknya. **Adikku Marvel Revi Saputra** dan seluruh keluarga yang tidak dapat disebutkan satu persatu terimakasih atas do'a dan dukungannya. Serta kepada semua pihak yang tidak bisa saya sebutkan satu-persatu saya ucapkan terimakasih. *Jazakumullahu Khairan Katsir.* 

## State Islamic University of Sulthan Thaha Saifuddin Jamb

Hak Cipta Dilindungi Undang-Undang: . Dilarang mengutip sebagian dan atau seluruh karya tulis ini tanpa mencantumkan da menyebutkan sumber asli:

SULTHAN THAHA SAIFUDOIN<br>Sulthan Thaha Saifudoin

a. Pengutipan hanya untuk kepentingan pendidikan, penelitian, penulisan karya limiah, penyusunan laporan, penulisan kiriik atau tinjauan suatu masalah

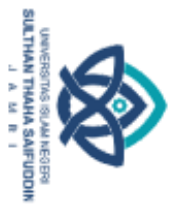

### **MOTTO**

مَنْ جَدَّ وَجَدَ ن<br>ا

Artinya : Barang siapa yang bersungguh-sungguh, maka ia akan berhasil.

ُهْم ُسبُلَنَ َّ ْهِديَن فِينَا لَنَ ۟ َهدُوا َٰ ِذي َن َج َّ ُم ْح ِسنِي َن َوٱل ْ َم َع ٱل َّللَ لَ ن ٱ َّ َّ ِ َوإ اۚ

Artinya : Dan orang-orang yang bersungguh-sungguh untuk (mencari keridaan) kami, benar-benar akan kami tunjukkan kepada mereka jalan-jalan kami. Dan sesungguhnya Allah benar-benar bersama orang-orang yang berbuat baik. (QS.Al-Ankabut : 69). (Departemen Agama RI, Al-Qur'an dan Terjemahnya, Bandung : PT. Sygma Examedia Arkanleema, 2009 : 404).

State Islamic University of Sulthan Thaha Saifuddin Jambi

Hak Cipta Dilindungi Undang-Undang:<br>1. Dilarang mengutip sebagian dan atau seluruh karya tulis ini tanpa mencantumkan da menyebutkan sumber asli:

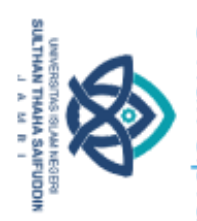

### **KATA PENGANTAR**

@ Hak cipta milik UlN *Alhamdulillah* puji syukur kepada Allah SWT, Tuhan yang maha 'Alim yang kita tidak mengetahui kecuali apa yang diajarkan-Nya, atas iradah-Nya hingga skripsi ini dapat diselesaikan. Sholawat dan salam atas Nabi Muhammad SAW pembawa risalah pencerahan bagi manusia.

Penulisan skripsi ini dimaksudkan untuk memenuhi salah satu syarat akademik guna memperoleh gelar Sarjana Pendidikan pada Fakultas Tarbiyah dan Keguruan Universitas Islam Negeri (UIN) Sulthan Thaha Saifuddin Jambi. Penulis menyadari bahwa penyelesaian skripsi ini banyak melibatkan pihak yang telah memberikan motivasi baik moril maupun materil. Untuk itu, penulis menyampaikan terima kasih dan penghargaan kepada :

- 1. Bapak Prof. Dr. H. Su'aidi Asy'ari, MA, Ph.D selaku Rektor UIN Sulthan Thaha Saifuddin Jambi.
- 2. Ibu Dr. Hj. Fadlilah, M.Pd selaku Dekan Fakultas Tarbiyah dan Keguruan UIN Sulthan Thaha Saifuddin Jambi.

3. Bapak Ali Murtadlo, M.Ag dan Ibu Dr. Yusmarni, M.Pd selaku Ketua dan Sekretaris Program Studi Tadris Matematika UIN Sulthan Thaha Saifuddin Jambi.

Dosen Pembimbing I dan II yang telah meluangkan waktu dan mencurahkan pemikirannya demi mengarahkan penulis dalam menyelesaikan skripsi ini.

5. Ibu Tati Wulandari, M.Pd selaku Dosen Validator instrumen penelitian yang telah meluangkan waktu dan mencurahkan pemikirannya demi mengarahkan penulis dalam menyelesaikan penelitian skripsi.

6. Bapak Edy, S.Pd selaku Kepala SMA Negeri 1 Muaro Jambi yang telah memberikan kemudahan kepada penulis dalam memperoleh data di lapangan.

Sekretaris Program Studi Tadris Matematika UIN Sulthan Thaha Saifuddin<br>
Jambi.<br>
Embilition Jambi.<br>
Embilition Situati, S.Si., M.Si dan Ibu Vinny Yuliani Sundara, S.Si., M.Si selaku<br>
Dosen Pembimbing I dan II yang telah me 7. Henny Seftiani, S.Pd dan Ibu S.Waltuti, S.Pd selaku guru matematika di SMA Negeri 1 Muaro Jambi yang telah meluangkan waktu dan mencurahkan pemikirannya demi mengarahkan penulis dalam memperoleh informasi dan memperoleh data di lapangan.

Hak Cipta Dilindungi Undang-Undang:<br>1. Dilarang mengutip sebagian dan atau seluruh karya tulis ini tanpa mencantumkan da menyebutkan sumber asli:<br>- a Pena itinan banya untuk kenentinana nendidikan nenelitian nenution kana

a. Pengutipan hanya untuk kepentingan pendidikan, penelitian, penulisan karya limiah, penyusunan laporan, penulisan kritik atau tinjauan suatu masalah

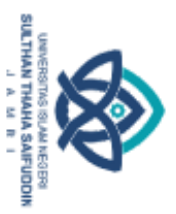

8. Bapak dan Ibu Dosen Program Studi Tadris Matematika yang telah memberikan ilmu pengetahuan, dorongan dan motivasi kepada penulis.

- 9. Bapak dan Ibu Dosen Fakultas Tarbiyah dan Keguruan yang telah memberikan ilmu pengetahuan dan motivasi kepada penulis.
- 10. Bapak dan Ibu staf karyawan Fakultas Tarbiyah dan Keguruan, LP2M, dan perpustakaan UIN Sulthan Thaha Saifuddin Jambi.
- b 11. Kedua orang tua dan keluarga yang telah memberikan do'a dan motivasi tiada henti hingga menjadi pendorong bagi penulis dalam menyelesaikan skripsi ini.
- 12. Teman-teman mahasiswa serta sahabat-sahabat yang telah memberikan semangat dalam menyelesaikan skripsi ini.

Akhirnya semoga Allah SWT berkenan membalas segala kebaikan dan amal semua pihak yang telah membantu. Semoga skripsi ini bermanfaat bagi pengembangan ilmu.

> Jambi, Februari 2023 Penulis

Putri Ayu Anggraini NIM. 208190019

State Islamic University of Sulthan Thaha Saifuddin Jamb

Hak Cipta Dilindungi Undang-Undang:

Dilarang mengutip sebagian dan atau seluruh karya tulis ini tanpa mencantumkan da menyebutkan sumber asli:

a. Pengutipan hanya untuk kepentingan pendidikan, penelitian, penulisan karya ilmiah, penyusunan laporan, penulisan kritik atau tinjauan suatu masalah<br>b. Pengutipan tidak merugikan kepentingan yang wajar UIN Sutha Jambi

2. Dilarang memperbanyak sebagaian dan atau seluruh karya tulis ini dalam bentuk apapun tanpa izin UN Sutha Jamb

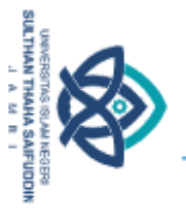

◎ Hak cipta milik

5 ă

### **ABSTRAK**

Nama : Putri Ayu Anggraini

Program Studi : Tadris Matematika Judul : Efektivitas Penggunaan Lembar Kerja Siswa Berbasis Tri-N *(Niteni, Nirokke, Nambahi)* Terhadap Hasil Belajar Matematika Siswa di Sekolah Menengah Atas Negeri 1 Muaro Jambi

*Niteni, Nirokke, Nambahi* atau biasa disingkat Tri-N merupakan pengintegrasian pendidikan karakter berdasarkan ajaran Ki Hajar Dewantara yang dapat diaplikasikan dalam media pembelajaran berupa Lembar Kerja. Penelitian ini bertujuan untuk mengetahui efektifitas dari penggunaan Lembar Kerja Siswa berbasis Tri-N *(Niteni, Nirokke, Nambahi)* terhadap hasil belajar matematika siswa di Sekolah Menengah Atas Negeri 1 Muaro Jambi pada pokok bahasan Matriks. Penelitian ini merupakan penelitian kuantitatif dengan menggunakan desain *True Experimental Designs* (*Pretest–Posttest Control Group Design)*. Populasi dalam penelitian ini adalah 5 kelas XI MIPA yang ada di SMA Negeri 1 Muaro Jambi. Sampel penelitian dipilih menggunakan metode Cluster Random Sampling dimana kelas XI MIPA 2 sebagai kelas eksperimen dan kelas XI MIPA 1 sebagai kelas kontrol. Pengumpulan data dilakukan dengan menggunakan instrumen tes dan selanjutnya dianalisis dengan uji t-tes. Hasil analisis menyimpulkan bahwa ada pengaruh yang signifikan dari penggunaan Lembar Kerja Siswa berbasis Tri-N *(Niteni, Nirokke, Nambahi)* terhadap hasil belajar matematika siswa pada pokok bahasan Matriks.

Kata Kunci : Lembar Kerja Siswa, Tri-N (*Niteni, Nirokke, Nambahi)*, Hasil ब Belajar, MatematikaIslamic University of Sulthan Thaha Saifuddin Jamb

Ŏ,

Hak Cipta Dilindungi Undang-Undang:

Dilarang mengutip sebagian dan atau seluruh karya tulis ini tanpa mencantumkan da menyebutkan sumber asli:

a. Pengutipan hanya untuk kepentingan pendidikan, penelitian, penulisan karya limiah, penyusunan laporan, penulisan kritik atau tinjauan suatu masalah b. Pengutipan tidak merugikan kepentingan yang wajar UIN Sutha Jambi

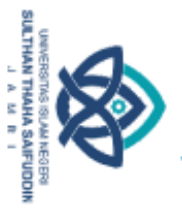

◎ Hak cipta milik

5 ă

### **ABSTRACT**

Name : Putri Ayu Anggraini

Study Program : Mathematics Education Title : The Effectiveness of Using Tri-N-Based Student Worksheets *(Niteni, Nirokke, Nambahi)* on Student Mathematics Learning Outcomes at State Senior High School 1 Muaro Jambi

*Niteni, Nirokke, Nambahi*, or Tri-N is an integration of character education based on the teachings of Ki Hajar Dewantara, which can apply in learning media in the form of worksheets. This study aims to determine the effectiveness of Tri-N-based Student Worksheets *(Niteni, Nirokke, Nambahi)* on students' mathematics learning outcomes at State Senior High School 1 Muaro Jambi on the subject of the Matrix. This quantitative research uses True Experimental Designs (Pretest–Posttest Control Group Design). The population in this study were 5 class XI MIPA in SMA Negeri 1 Muaro Jambi. The research sample was selected using the Cluster Random Sampling method where class XI MIPA 2 served as the experimental class and class XI MIPA 1 served as the control class. Data was collected using a test instrument and then analyzed by t-test. The results of the analysis concluded that there was a significant effect of the use of Tri-N-based Student Worksheets *(Niteni, Nirokke, Nambahi)* on students' mathematics learning outcomes on the subject of the Matrix.

Keywords : Student Worksheets, Tri-N *(Niteni, Nirokke, Nambahi),* Learning Outcomes, Mathematics

State Islamic University of Sulthan Thaha Saifuddin Jamb

Dilarang mengutip sebagian dan atau seluruh karya tulis ini tanpa mencantumkan da menyebutkan sumber asli:

a. Pengutipan hanya untuk kepentingan pendidikan, penelitian, penulisan karya limiah, penyusunan laporan, penulisan kritik atau tinjauan suatu masalah b. Pengutipan tidak merugikan kepentingan yang wajar UIN Sutha Jambi

2. Dilarang memperbanyak sebagaian dan atau seluruh karya tulis ini dalam bentuk apapun tanpa izin UN Sutha Jamb

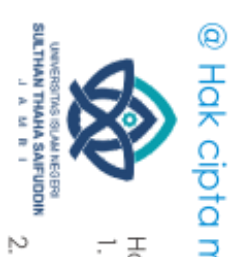

### **DAFTAR ISI**

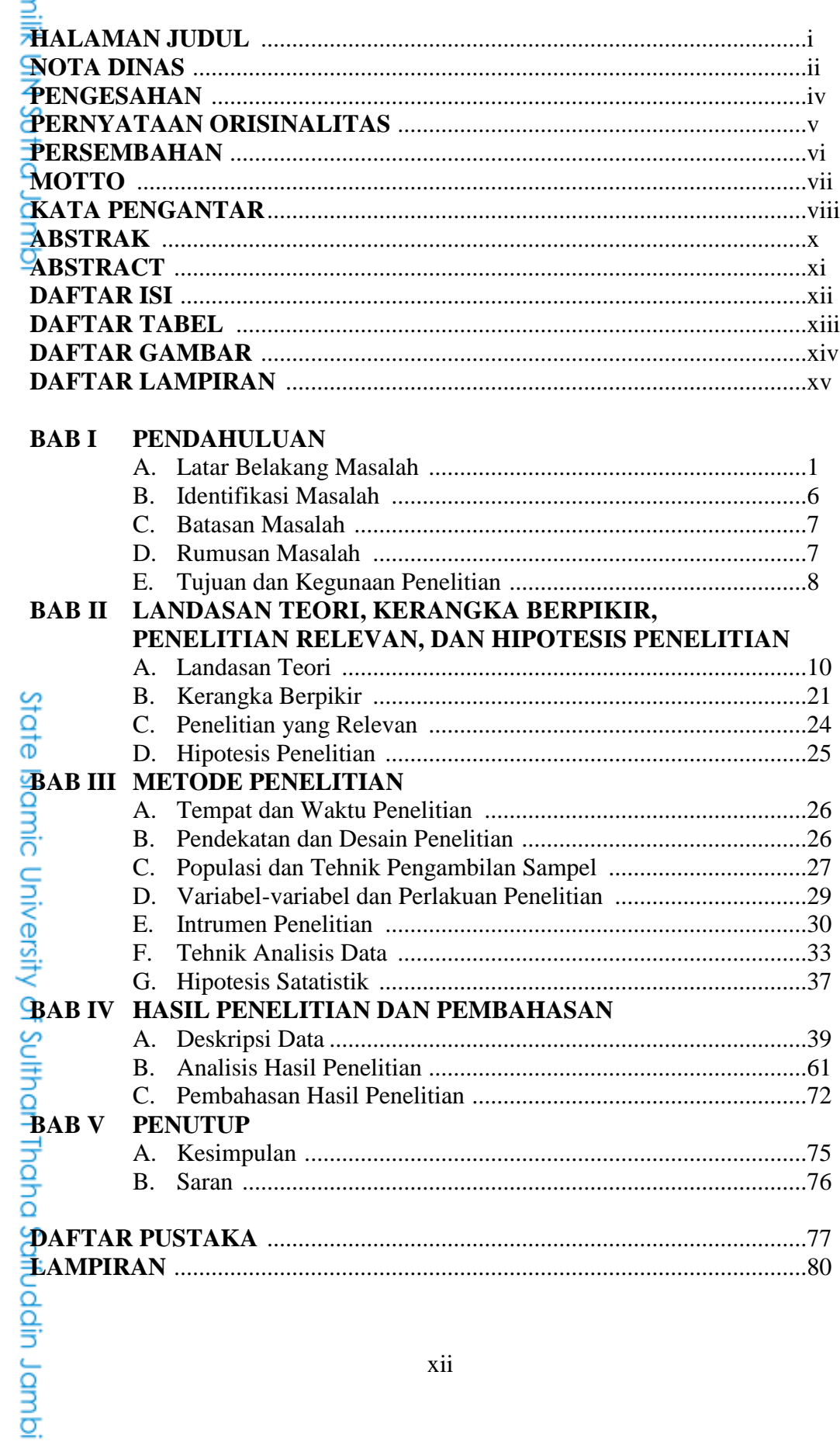

2. Dilarang memperbanyak sebagaian dan atau seluruh karya tulis ini dalam bentuk apapun tanpa izin UN Sutha Jambi

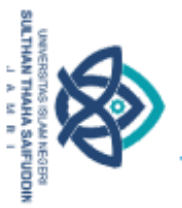

### **DAFTAR TABEL**

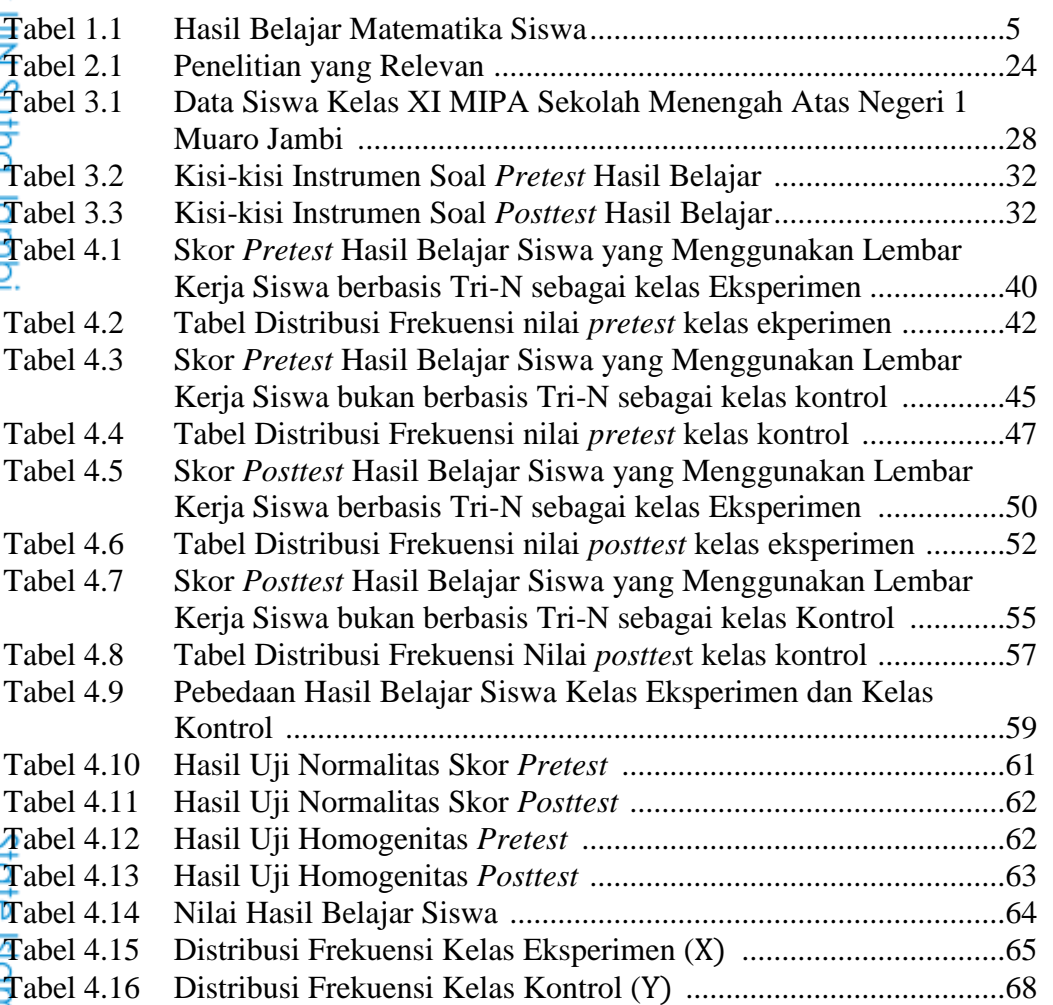

xiii

Hak Cipta Dilindungi Undang-Undang:<br>1. Dilarang mengutip sebagian dan atau seluruh karya tulis ini tanpa mencantumkan da menyebutkan sumber asli:<br>6. Pengutipan hanya untuk kepentingan pendidikan, penelitian, penulisan kary

2. Dilarang memperbanyak sebagaian dan atau seluruh karya tulis ini dalam bentuk apapun tanpa izin UN Sutha Jambi

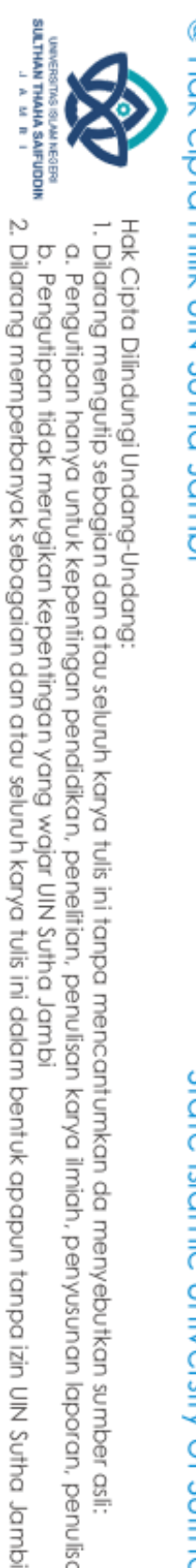

### **DAFTAR GAMBAR**

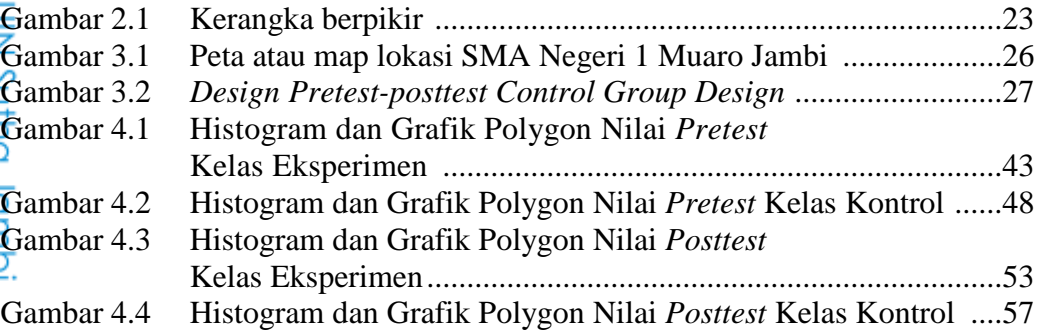

State Islamic University of Sulthan Thaha Saifuddin Jambi

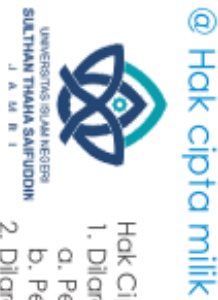

### **DAFTAR LAMPIRAN**

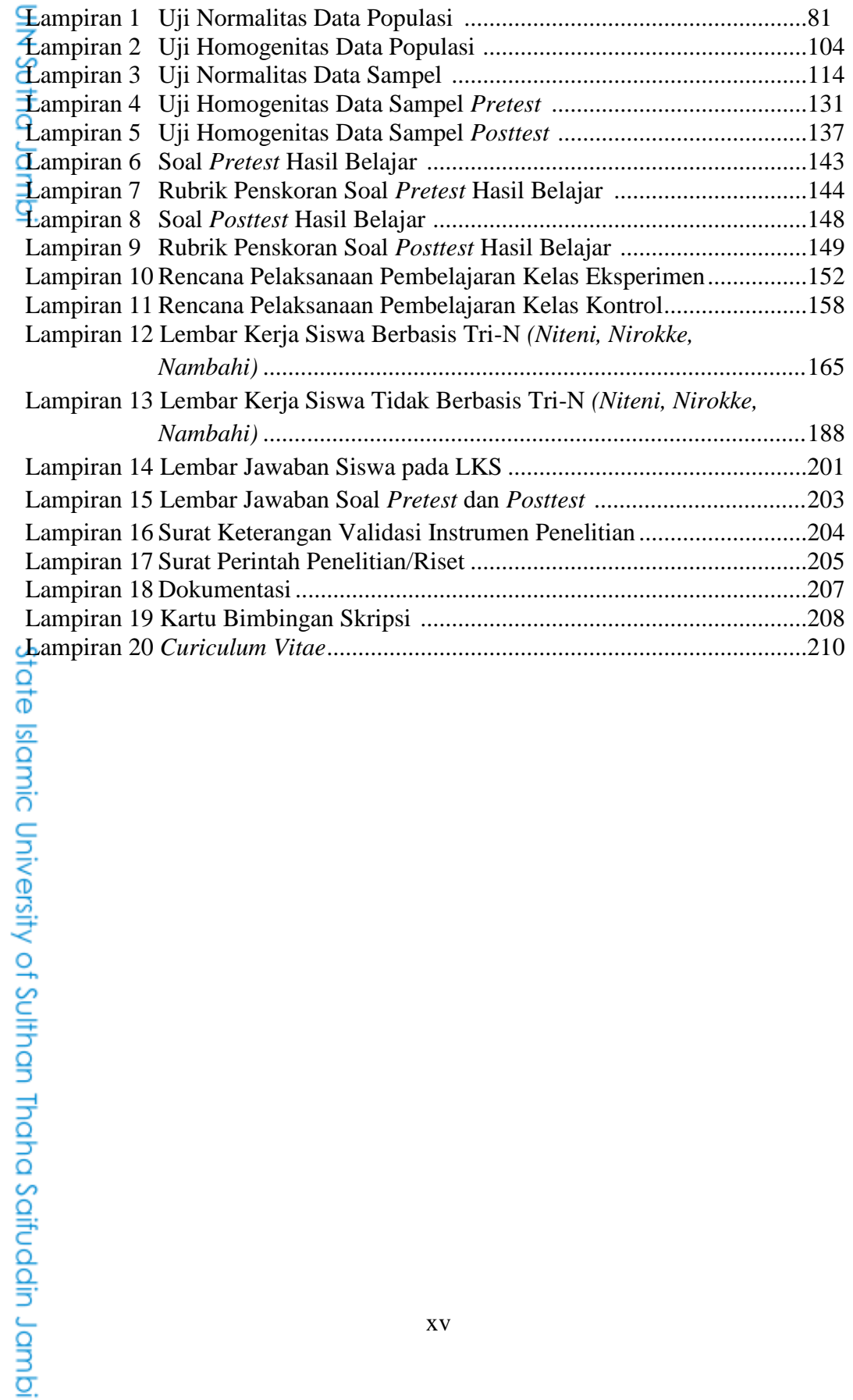

Hak Cipta Dilindungi Undang-Undang:<br>1. Dilarang mengutip sebagian dan atau seluruh karya tulis ini tanpa mencantumkan da menyebutkan sumber asli:

a. Pengutipan hanya untuk kepentingan pendidikan, penelitian, penulisan karya ilmiah, penyusunan laporan, penulisan kritik atau tinjauan suatu masalah.<br>b. Pengutipan tidak merugikan kepentingan yang wajar UIN Sutha Jambi

2. Dilarang memperbanyak sebagaian dan atau seluruh karya tulis ini dalam bentuk apapun tanpa izin UN Sutha Jambi

### **BAB I PENDAHULUAN**

### **A. Latar Belakang**

Hak cipta milik UIN

쿵 Pendidikan merupakan suatu investasi jangka panjang bagi setiap manusia yang menjadikan warga Negaranya mempunyai perubahan pola berpikir yang cerdas dan cepat tanggap terhadap permasalahan dan krisis di lingkungan sekitar. Sesuai yang termuat dalam Undang-undang Nomor 20 Tahun 2003 Pasal 1 Ayat 1 tentang sistem Pendidikan Nasional, adalah : "Pendidikan adalah usaha sadar dan terencana dalam mewujudkan suasana belajar yang efektif dan proses pembelajaran supaya siswa secara aktif untuk mengembangkan potensi dalam dirinya seperti memiliki kekuatan spiritual keagamaan, kepribadian, kecerdasan, berakhlak mulia, dan memiliki keterampilan yang dibutuhkan dirinya, bangsa, dan juga Negara". Ki Hadjar Dewantara merupakan bapak pendidikan berpendapat bahwa pendidikan adalah usaha yang bertujuan untuk memajukan kehidupan anak bangsa menuju adab kemanusiaan (Yuli Prihatni, 2014 : 293).

Konsep ajaran Ki Hadjar Dewantara ajaran tentang pendidikan yang sampai saat ini masih menjadi acuan. Ada tiga aspek penting pendidikan menurut Ki Hadjar Dewantara yang pertama yaitu Trisentra terdiri dari keluarga, sekolah, dan  $\overline{\Omega}$ masyarakat (Marisyah et al, 2019). Kedua yaitu Tri-Nga terdiri dari Ngerti, Ngrasa, dan Nglakoni. Ketiga yaitu Tri-N yang terdiri dari Niteni, Nirokke, dan Nambahi  $\Box$ yang bersifat konseptual. Perbedaan antara Tri-Nga dan Tri-N itu terletak pada jenis bahasa jawa, namun memiliki makna yang sama. Niteni adalah memahami apa yang telah diajarkan dan yang telah terjadi, nirokke merupakan meniru ajaran yang telah didapat, nambahi adalah menambah ilmu yang sudah diperoleh untuk menaikkan kualitas bangsa supaya memiliki karakter yang berbeda dari Negara lain. Dalam bahasa lain Tri-N bisa dikatakan Amati, Tiru, dan Modifikasi (ATM). Dalam pembelajaran matematika konsep ajaran Tri-N digunakan untuk membantu siswa dalam menguasai materi, menyelesaikan soal dan meningkatkan hasil belajar matematika siswa (Buantarno, Dwiarso, 2012). Matematika merupakan ilmu yang sangat penting dalam kehidupan manusia, maka tidak heran mata pelajaran

karya ilmiah, penyusunan laporan, penulisan kritik atau tinjauan suatu masalah

Hak Cipta Dilindungi Undang-Undang:<br>1, Dilarang mengutip sebagian dan atau seluruh karya tulis ini tanpa mencantumkan da menyebutkan sumber asli<br>1. Pilarang mengutip sebagian dan atau seluruh karya tulis ini tanpa mencantu

a. Pengutipan hanya untuk kepentingan pendidikan, penelitian, penulisan

SULTHAN THANA SAIFUODIN<br>SULTHAN THANA SAIFUODIN

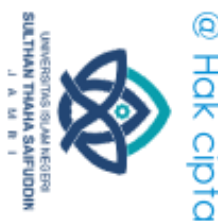

 $\exists$  matematika selalu ditemukan setiap tingkatan pendidikan mulai dari tingkat sekolah  $\overline{\overline{\mathcal{R}}}$ dasar sampai di perguruan tinggi (Fitriati dan Sopiana 2015:42). Setiap peserta didik diharapkan bisa menguasai pelajaran matematika dengan baik dan benar. Mulai dari menghitung, mengukur, membaca waktu, dan berbagai hal lainnya itu merupakan suatu kegiatan yang berkaitan erat dengan ilmu matematika. Matematika adalah ilmu tentang hubungan antara bilangan dan perosedur operasional yang digunakan dalam menyelesaiakan masalah yang berkaitan mengenai bilangan.

Hasil belajar itu tersusun dari dua kata yaitu hasil yang berarti suatu hal yang diperoleh seseorang setelah terjadinya suatu proses belajar. Sedangkan kata belajar berarti suatu kegiatan yang dilakukan untuk menghasilkan perubahan baik tingkah laku dan lainnya pada individu yang belajar. Adapun indikator dari keberhasilan peserta didik dalam menangkap, memahami, dan memenuhi materi pembelajaran matematika adalah hasil belajar yang telah dicapai peserta didik selama proses pembelajaran matematika tersebut belangsung dan biasanya pada akhir proses pembelajaran akan terlihat hasil belajar dari peserta didik tersebut. Untuk meningkatkan hasil belajar siswa perlu adanya sebuah inovasi dalam pembelajaran Smatematika terutama pada perangkat pembelajaran.

ಕ Perangkat pembelajaran merupakan sejumlah alat, bahan, Lembar Kerja  $\overline{\Omega}$ Siswa, media, petunjuk dan pedoman yang akan digunakan dalam proses i<br>Till pembelajaran , hal ini dikemukakan oleh Suhadi dalam Rusdi (2008). Adapun yang hendak diperhatikan dalam perancangan perangkat pembelajaran adalah metode  $\frac{1}{2}$ atau cara pelaksanaan pembelajaran, media pembelajaran, pendekatan, dan sumber belajar yang diperlukan oleh peserta didik dalam proses pembelajaran dengan melakukan kegiatan nyata atau permasalahan yang berkaitan dengan kehidupan sehari-hari. Pada umumnya perangkat pembelajaran matematika yang biasanya digunakan di sekolah adalah bahan ajar seperti buku mata pelajaran dan Lembar Kerja Siswa (LKS) atau bisa juga disebut dengan lembar kerja peserta didik (LKPD). Bahan ajar juga memiliki peran penting dalam proses pembelajaran.  $\overline{Q}$ Dalam suatu topik dari pembelajaran temtu diperlukan beberapa sumber belajar Dalam suatu topik dari pembelajaran temtu diperlukan beberapa sumber belajar  $\frac{2}{\sqrt{5}}$ <br>yang sesuai dengan standar kompetensi. Adapun sumber belajar yang bisa<br> $\frac{2}{\sqrt{5}}$ 

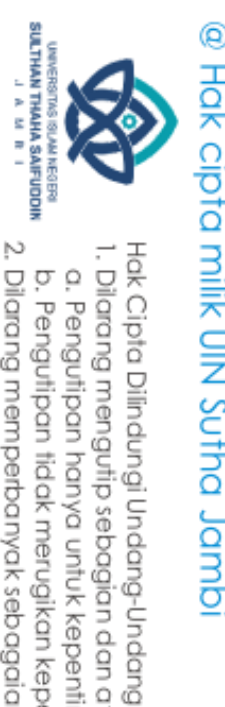

 $\overline{Q}$ 

 $\exists$  digunakan dalam pembelajaran dapat berbentuk teks tertulis seperti buku, majalah,  $\frac{1}{\sqrt{2}}$ surat kabar, poster, dan Lembar Kerja Siswa (Trianto, 2007 : 84-85).

 $\frac{c}{\overline{z}}$ Lembar Kerja Siswa ini merupakan salah satu panduan guru dalam proses pembelajaran matematika di kelas dan juga sebagai bahan sumber belajar peserta  $\overline{Q}$  didik dalam memahami konsep matematika. Berbagai hasil karya anak bangsa yang ditawarkan untuk kenyamanan dalam proses pembelajaran di era new normal ini baik untuk meningkatkan hasil belajar, minat belajar dan juga pemahaman konsep yang ada kaitannya dengan perhitungan telah hadir beberapa cara untuk mengakses media pembelajaran tersebut, seperti buku sekolah elektronik, E-modul, Elektronik Lembar Kerja Siswa (E-LKS) atau Elektronik Lembar Kerja Pesserta Didik (E-LKPD), *E-book*, *classroom*, *edmodo*, dan sebagainya. Lembar Kerja Siswa merupakan salah satu alternatif pembelajaran bagi peserta didik karena dapat membantu peserta didik dalam menambah informasi tentang pemahaman konsep yang dipelajari melalui kegiatan belajar secara sistematis. Selain itu Lembar Kerja Siswa juga bisa membantu guru dalam mengarahkan peserta didik menemukan konsep-konsep melalui aktivitas-aktivitas yang dilakukan baik dalam kehidupan sehari-hari maupun yang lainnya. Dengan Lembar Kerja Siswa ini guru dapat memancing peserta didik supaya aktif terlibat dalam proses pembelajaran dengan materi yang akan di bahas oleh guru tersebut (Trianto, 2007 : 84-85). Sehingga  $\overline{\Omega}$ dapat disintesis bahwa Lembar Kerja Siswa adalah salah satu bahan ajar yang bisa E<br>TII digunakan oleh guru dalam proses pembelajaran secara sistematis dengan berbagai langkah dan cara yang sudah tersusun dalam Lembar Kerja Siswa yang dapat **HIVe** membantu siswa dalam menemukan suatu konsep dalam materi yang diajarkan.

ವ Berdasarkan hasil observasi dan wawancara pada tanggal 13 September 2022 yang diperoleh peneliti di Sekolah Menengah Atas Negeri 1 Muaro Jambi bahwa dalam proses pembelajaran yang berlangsung di sekolah tersebut biasanya menggunakan buku paket yang telah disediakan oleh sekolah dan siswa diperbolehkan untuk membawa pulang buku paket tersebut. Selain itu hasil wawancara pada tanggal 13 September 2022 dengan salah satu guru matematika  $\overline{Q}$ yang ada di sekolah "bahwa media yang digunakan ibu saat mengajar yaitu buku Dyang ada di sekolah "bahwa media yang digunakan ibu saat mengajar yaitu buku<br>
Paket matematika, dan jarang menggunakan media tambahan lainya. Karena sudah<br>
Dan bahan lainya. Karena sudah<br>
Dan bahan lainya. Karena sudah<br>

. Dilarang mengutip sebagian dan atau seluruh karya tulis ini tanpa mencantumkan da menyebutkan sumber asli

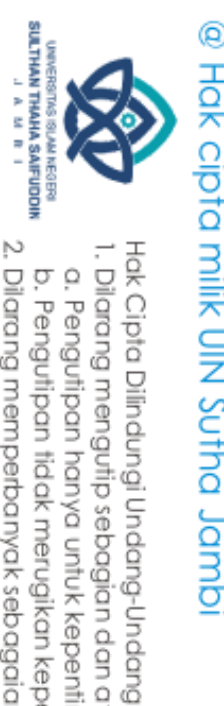

 $\overline{Q}$ 

- Pengutipan

 $\exists$ lama tidak menggunakan bahan ajar tambahan berupa Lembar Kerja Siswa  $\overline{\overline{\overline{\mathbf{x}}}}$ sehingga pada saat pemberian latihan, tugas rumah dan lainnya guru mengambil pertanyaan dari butir soal yang ada dibuku paket dan diberikan kepada siswa tersebut untuk dikerjakan".

ह Adapun hasil wawancara pada tanggal 14 September 2022 dengan siswi kelas XI "bahwa ada beberapa siswa di kelas yang belum mendapatkan buku paket matematika, dikarenakan kelas XI MIPA ada 5 kelas dengan jumlah siswa kelas XI MIPA sekitar 153 dan jumlah buku matematika yang tersedia sekitar kurang lebih 140 buku. Sehingga tidak semua kelas siswanya mendapat buku paket tersebut dan ketika pembelajaran matematika siswa sering meminjam buku tersebut dengan teman kelas lainnya".

Beberapa penelitian telah membuktikan bahwa efektivitas penggunaan lembar kerja siswa berbasis Tri-N (Niteni, Nirokke, Nambahi) terhadap hasil belajar matematika siswa terbukti ada pengaruh positif yang signifikan seperti :

1. Penelitian oleh Demetria Vina Nopita tahun 2019 dengan judul Efektivitas Ajaran Ki Hadjar Dewantara Berbantu LKS Terhadap Prestasi Belajar Matematika Ditinjau Dari Potensi Akademik Siswa SMP Negeri 2 Banguntapan. Adapun hasil penelitian ini menunjukkan bahwa model pembelajaran dengan model Tri-N berbantu Lembar Kerja Siswa lebih efektif dibandingkan dengan model Tri-N tanpa berbantu Lembar Kerja Siswa terhadap prestasi belajar matematika siswa dengan  $F_{hitung} > F_{table}(7,450 > 4,01)$ . Ada perbedaan potensi akademik siswa terhadap prestasi belajar matematika siswa. Dengan demikian disarankan bahwa model pembelajaran Tri-N berbantu lembar kerja siswa bisa digunakan untuk meningkatkan prestasi belajar matematika.

2. Penelitian oleh Slamet Widada tahun 2020 dengan judul Ajaran Tri-N Ki Hadjar Dewantara Berbantu LKS Terstruktur Untuk Mengingkatkan Hasil Belajar Matematika Siswa SMP Muhammadiyah 2 Depok. Hasil penelitian ini bahwa ada peningkatan hasil belajar siswa dengan peningkatan nilai rata-rata dari 70,21 menjadi 77,50. Sedangkan siswa yang mencapai KKM dari 50 % menjadi 84 %. Sehingga ajaran Ki Hadjar Dewantara berbantu LKS terstruktur bisa dijadikan

. Dilarang mengutip sebagian dan atau seluruh karya tulis ini tanpa mencantumkan da menyebutkan sumber asli

ı hanya untuk kepentingan pendidikan, penelitian, penulisan karya ilmiah, penyusunan laporan, penulisan kritik atau tinjauan suatu masalah.

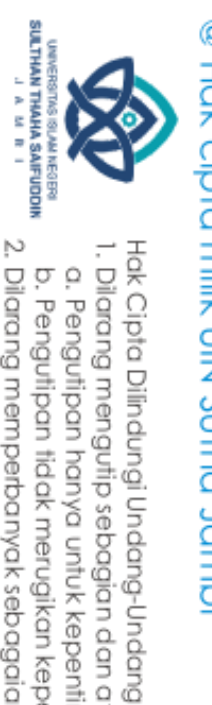

Sutha

Jamb

 $\overline{Q}$ 

alternatif dalam pembelajaran matematika untuk meningkatkan hasil belajar siswa. 3. Penelitian oleh Nur Istiqomah tahun 2019 dengan judul Pengaruh Penggunaan<br>
3. Penelitian oleh Nur Istiqomah tahun 2019 dengan judul Pengaruh Penggunaan<br>
3. Penelitian oleh Nur Istiqomah tahun 2019 dengan judul Pengaruh

LKS Berbasis POE *( Predict, Observe, Explain)* Terhadap Hasil Belajar dan Keterampilan Berpikir Kritis Siswa SMA Muhammadiah 2 Jember tahun 2019. Hasil penelitian ini menunjukkan bahwa ada perbedaan yang signifikan penggunaan LKS berbasis POE terhadap hasil belajar siswa.

Proses pembelajaran juga berlangsung cukup lama yaitu sekitar 4 jam. Dengan proses pembelajaran yang lama ini bisa menyebabkan kelas menjadi kurang kondusif dan siswa merasa bosan, jenuh, serta ramai pada saat proses pembelajaran, seperti mengobrol dengan teman sebangkunya ketika guru menjelaskan di depan. Sehingga mengakibatkan keadaan kelas kurang kondusif, siswa kurang aktif, dan kurang berkonsentrasi pada saat proses pembelajaran berlangsung. Pada saat diberi latihan atau pertanyaan oleh gurunya masih ada siswa yang belum paham, bingung dan mengalami kesulitan dalam memahami dan menemukan konsep dalam menyelesaikan soal tersebut karena tidak memperhatikan saat guru menjelaskan, sehingga masih banyak siswa yang hasil belajar matematikanya relatif rendah. Hasil belajar matematika siswa dapat dilihat pada Tabel 1.1.

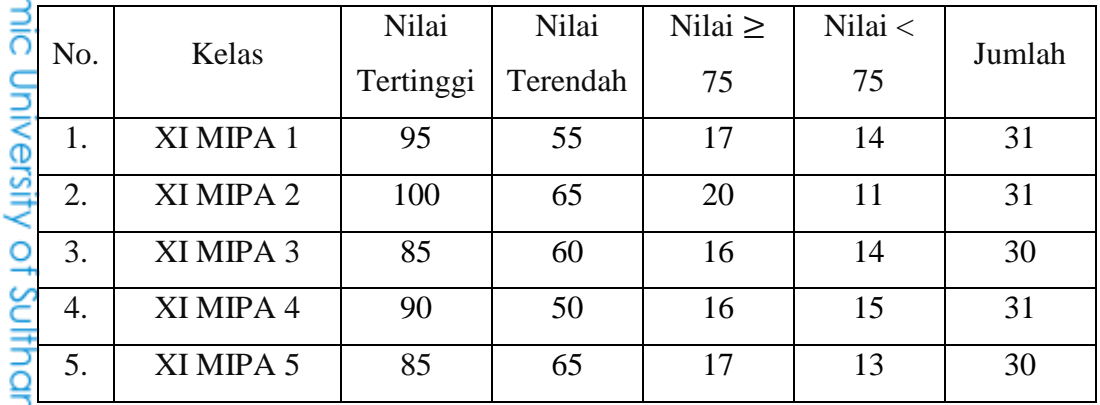

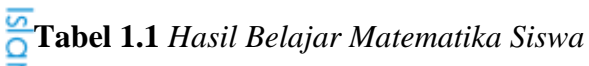

Sumber : Daftar Nilai Guru Mata Pelajaran Matematika Kelas XI MIPA

Dari berbagai permasalahan dan kendala saat proses pembelajaran, sebagai upaya untuk mengingkatkan hasil belajar siswa tentu perlu adanya tambahan bahan

. Dilarang mengutip sebagian dan atau seluruh karya tulis ini tanpa mencantumkan da menyebutkan sumber asli

karya ilmiah, penyusunan laporan, penulisan kritik atau tinjauan suatu masalah.

. Pengutipan hanya untuk kepentingan pendidikan, penelitian, penulisan

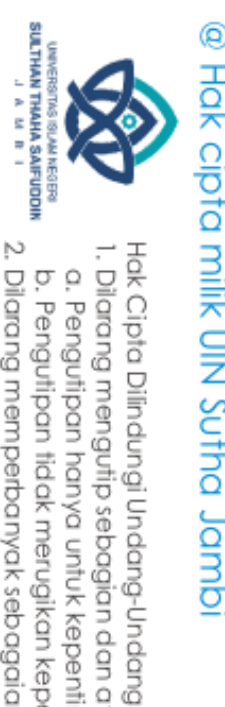

 $\Omega$ 

· Pengutipan

 $\exists$  ajar yang digunakan dalam proses pembelajaran yaitu berupa Lembar Kerja Siswa.  $\overline{\Xi}$ Untuk itu, peneliti menawarkan sebuah solusi mengatasi berbagai kendala tersebut dan mendapat respon positif dari guru untuk menggunakan Lembar Kerja Siswa sebagai bahan ajar tambahan dengan tujuan untuk tercapainya pembelajaran dan hasil belajar siswa mengalami peningkatan, yaitu berupa penerapan Lembar Kerja Siswa berbasis Tri-N *(Niteni, Nirokke, Nambahi). Niteni* merupakan proses nandai atau memperhatikan secara seksama, tahap kedua yaitu *nirokke* yaitu proses pengulangan, dan yang ketiga yaitu *nambahi* adalah proses menambah apa yang telah diperoleh dari dua proses yang sudah dilakukan (Yuli Prihatni, 2014 : 297). Pemilihan media ini peneliti lakukan untuk meningkatkan hasil belajar matematika siswa yang masih relatif rendah. Dengan harapan dapat membantu siswa dan guru dalam menyampaikan pembelajaran.

Berdasarkan penjelasan diatas masih banyak siswa yang hasil belajarnya rendah, dengan berbagai penyebab seperti : kurangnya media tambahan dalam pembelajaran, siswa yang kurang berkonsentrasi saat pembelajaran berlangsung, tidak memperhatikan guru ketika menjelaskan materi, tidak mengulang pelajaran ketika di rumah, dan kondisi kelas yang kurang kondusif. Oleh karena itu, perlu adanya media tambahan sebagai penunjang proses pembelajaran. Untuk itu, peneliti melakukan penelitian dengan judul **"Efektivitas Penggunaan Lembar Kerja Siswa Berbasis Tri-N** *(Niteni, Nirokke, Nambahi)* **Terhadap Hasil Belajar** E<br>TIE **Matematika Siswa di Sekolah Menengah Atas Negeri 1 Muaro Jambi "**.

### Unive **B. Identifikasi Masalah**

ø Berdasarkan latar belakang masalah di atas, maka dapat diidentifikasikan permasalahan sebagai berikut :

- 21. Bahan ajar berupa buku paket matematika.
	- 2. Belum ada bahan ajar tambahan berupa Lembar Kerja Siswa sebagai media tambahan dalam proses pembelajaran.
- 3. Buku paket matematika yang tersedia sekitar kurang lebih 140 untuk jumlah<br>siswa sekitar 153, sehingga masih ada siswa yang belum mendapatkan buku<br>tersebut.<br> $\frac{2}{5}$ siswa sekitar 153, sehingga masih ada siswa yang belum mendapatkan buku tersebut.

. Dilarang mengutip sebagian dan atau seluruh karya tulis ini tanpa mencantumkan da menyebutkan sumber asli

karya ilmiah, penyusunan laporan, penulisan kritik atau tinjauan suatu masalah.

mom

i hanya untuk kepentingan pendidikan, penelitian, penulisan

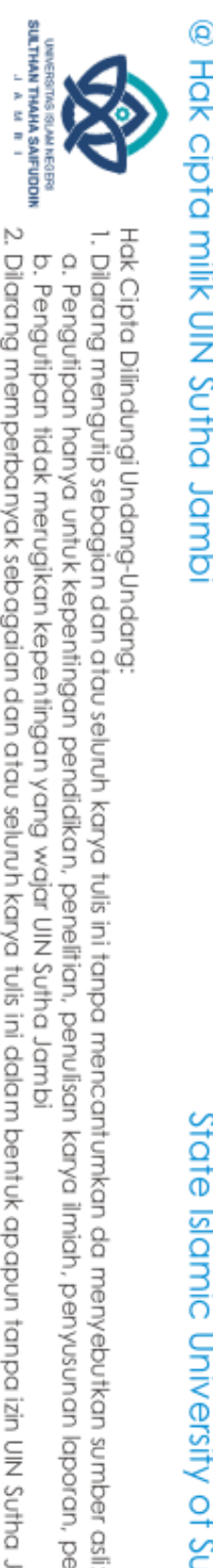

₹

릉

 $\Omega$ 

Pengutipan

4. Butir-butir soal, latihan dan tugas rumah hanya diambil dari buku paket matematika yang tersedia.

5. Jam pelajaran matematika yang cukup lama, sehingga mengakibatkan siswa ξp bosan, ramai, dan jenuh.

 $\overline{6}$ 6. Konsentrasi belajar siswa kurang saat proses pembelajaran.

 $\overline{Q}$ 7. Hasil belajar matematika siswa masih ada yang rendah.

### **C. Batasan Masalah**

Berdasarkan latar belakang masalah dan identifikasi masalah di atas, maka batasan masalah penelitian ini sebagai berikut :

- 1. Penggunaan media tambahan berupa Lembar Kerja Siswa.
- 2. Lembar Kerja Siswa ini berisi pokok bahasan materi matriks.
- 3. Hasil belajar matematika siswa.
- 4. Subjek yang diteliti dalam penelitian ini yaitu siswa kelas XI MIPA 1 dan XI MIPA 2 di Sekolah Menengah Atas Negeri 1 Muaro Jambi.

### **D. Rumusan Masalah**

c Berdasarkan latar belakang permasalahan diatas, adapun rumusan masalah Õ yang diteliti yaitu Apakah terdapat pengaruh penggunaan Lembar Kerja Siswa berbasis Tri-N *(Niteni, Nirokke, Nambahi)* terhadap hasil belajar matematika siswa 1<br>1<br>1<br>1<br>1 di Sekolah Menengah Atas Negeri 1 Muaro Jambi ?

Unive Maka peneliti merumuskan permasalahan penelitian ini dengan melalui pertanyaan penelitian sebagai berikut :

1. Berapa skor hasil belajar matematika siswa kelas eksperimen sebelum menggunakan lembar kerja siswa berbasis Tri-N *(Niteni, Nirokke, Nambahi)* ? Ō

2. Berapa skor hasil belajar matematika siswa kelas kontrol sebelum menggunakan lembar kerja siswa tidak berbasis Tri-N *(Niteni, Nirokke, Nambahi)* ?

3. Berapa skor hasil belajar matematika siswa kelas eksperimen setelah menggunakan lembar kerja siswa berbasis Tri-N *(Niteni, Nirokke, Nambahi)* ?

4. Berapa skor hasil belajar matematika siswa kelas kontrol setelah menggunakan lembar kerja siswa tidak berbasis Tri-N *(Niteni, Nirokke, Nambahi)* ?

i hanya untuk kepentingan pendidikan, penelitian, penulisan

karya ilmiah, penyusunan laporan, penulisan kritik atau tinjauan suatu masalah.

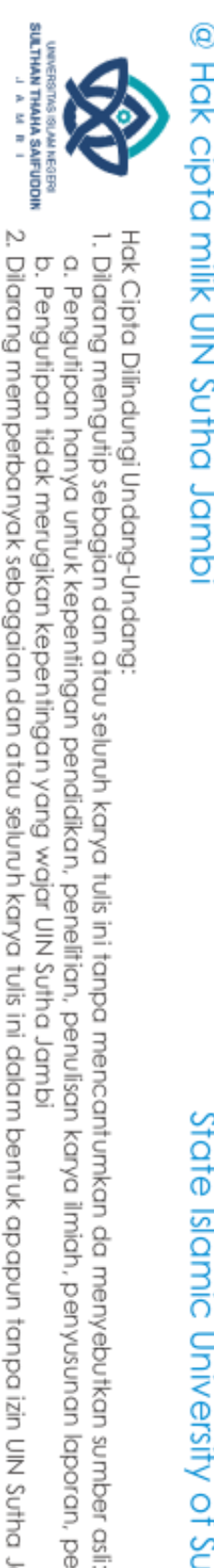

₹

State Islamic University of Sulthan Thaha Saifuddin Jamb

karya ilmiah, penyusunan laporan, penulisan kritik atau tinjauan suatu masalah.

 $\Omega$ 

. Pengutipan hanya untuk kepentingan pendidikan, penelitian, penulisan

 $\overline{3}$ 5. Apakah ada perbedaan antara kelas eksperimen dan kelas kontrol sebelum menggunakan lembar kerja siswa ?

6. Apakah ada perbedaan antara kelas eksperimen dan kelas kontrol setelah Sutt menggunakan lembar kerja siswa ?

7. Berapa besar nilai perbedaan sebelum dan setelah penggunaan lembar kerja Jambi antara kelas ekperimen dan kelas kontrol ?

### **E. Tujuan dan Kegunaan Penelitian**

### **1. Tujuan Penelitian**

Adapun tujuan penelitian yaitu :

- a. Untuk mengetahui berapa skor hasil belajar matematika siswa kelas eksperimen sebelum menggunakan Lembar Kerja Siswa berbasis Tri-N *(Niteni, Nirokke, Nambahi)*.
- b. Untuk mengetahui berapa skor hasil belajar matematika siswa kelas kontrol sebelum menggunakan Lembar Kerja Siswa tidak berbasis Tri-N *(Niteni, Nirokke, Nambahi)*.
- c. Untuk mengetahui berapa skor hasil belajar matematika siswa kelas eksperimen setelah menggunakan lembar kerja siswa berbasis Tri-N *(Niteni, Nirokke, Nambahi)*.
- d. Untuk mengetahui berapa skor hasil belajar matematika siswa kelas kontrol setelah menggunakan lembar kerja siswa berbasis Tri-N *(Niteni, Nirokke, Nambahi)*.
- e. Untuk mengetahui apakah ada perbedaan antara kelas eksperimen dan kelas kontrol sebelum menggunakan lembar kerja siswa.
- f. Untuk mengetahui apakah ada perbedaan antara kelas eksperimen dan kelas kontrol setelah menggunakan lembar kerja siswa.
- g. Untuk mengetahui besar nilai perbedaan sebelum dan sesudah antara kelas eksperimen dan kelas kontrol.

### **2. Kegunaan Penelitian**

a. Secara teoritis

2. Dilarang memperbanyak sebagaian dan atau seluruh karya tulis ini dalam bentuk apapun tanpa izin UN Sutha Jamb ō . Pengutipan tidak merugikan kepentingan yang wajar UIN Sutha Jamb

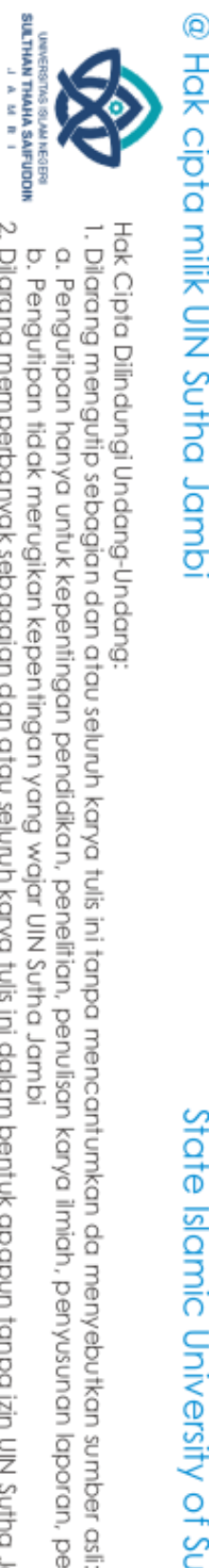

Penelitian ini diharapkan dapat menambah wawasan untuk meningkatkan pencapaian tujuan pembelajaran yang efektif.

- b. Secara Praktis
	- 1. Bagi Siswa

Penelitian ini diharapkan dapat membantu permasalahan yang dihadapi siswa, membuat siswa lebih aktif dalam pembelajaran, memudahkan dalam memahami konsep dan materi yang diajarkan.

2. Bagi Pendidik

Penelitian ini diharapkan dapat menambah wawasan dan memudahkan pendidik menyampaikan materi dalam proses pembelajaran.

3. Bagi Sekolah

Hasil dari penelitian ini bisa dijadikan media pembelajaran yang dapat meningkatkan semangat dan motivasi belajar siswa.

State Islamic University of Sulthan Thaha Saifuddin Jambi

karya ilmiah, penyusunan laporan, penulisan kritik atau tinjauan suatu masalah.

. Pengutipan hanya untuk kepentingan pendidikan, penelitian, penulisan

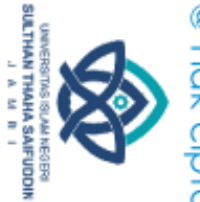

Jamb

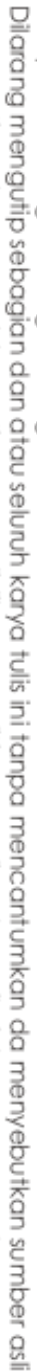

a. Pengutipan hanya untuk kepentingan pendikan, penelitian, penulisan karya ilmiah, penyusunan laporan, penulisan kritik atau tinjauan suatu masalah

# b. Pengutipan tidak merugikan kepentingan yang wajar UIN Sutha Jambi

2. Dilarang memperbanyak sebagaian dan atau seluruh karya tulis ini dalam bentuk apapun tanpa izin UN Sutha Jamb

State Islamic Driversity of Sclipture Saric Quindin Jampi

### **BAB II LANDASAN TEORI, KERANGKA BERPIKIR, PENELITIAN RELEVAN, DAN HIPOTESIS PENELITIAN**

### **A. Landasan Teori**

### **1. Efektivitas**

Menurut KBBI (2005) efektifitas berasal dari kata efektif yang artinya ada efeknya, berhasil atau sesuatu yang dilakukan dapat membawa hasil dengan baik. Menurut Mulyasa (2007) biasanya efektivitas erat kaitannya dengan perbandingan antara tingkat pencapaian suatu tujuan dengan perbandingan hasil yang direncanakan. Efektivitas adalah berusaha untuk bisa mencapai sasaran yang sudah ditetapkan sesuai kebutuhan, rencana dan waktu yang diperlukan untuk mendapatkan hasil yang maksimal (Supardi, 2013 : 163). Sehingga dapat disintesis bahwa efektivitas merupakan bagaimana suatu usaha yang dilakukan dalam pembelajaran dengan menerapkan berbagai media, bahan ajar, dan model pembelajaran yang sesuai sehingga tujuan pembelajaran yang sudah direncanakan bisa tercapai dengan baik.

### **2. Penggunaan Lembar Kerja Siswa Berbasis Tri-N** *(Niteni, Nirokke, Nambahi)*

### **a. Perangkat Pembelajaran**

Menurut Andi Rusdi (2008) perangkat pembelajaran adalah sejumlah alat, bahan ajar, media, petunjuk serta pedoman yang akan digunakan dalam proses pembelajaran. Perangkat pembelajaran juga merupakan sekumpulan dari sumber belajar yang memungkinkan siswa dan guru untuk melakukan kegiatan pembelajaran.

Menurut Aziz (2013) ada empat alasan tentang pentingnya perangkat pembelajaran bagi seorang guru yaitu :

1) Perangkat pembelajaran sebsagai penduan atau pemberi arah bagi seorang guru dalam proses pembelajaran, karena proses pembelajaran adalah sesuatu kegiatan yang sistematis dan terpola.

- 2) Perangkat pembelajaran sebagai tolak ukur. Dengan adanya perangkat pembelajaran guru bisa mengevaluasi hasil mengajarnya dan sejauh mana perangkat pembelajaran yang telah dirancang bisa teraplikasi di dalam kelas untuk terus ditingkatkan supaya lebih optimal.
- 3) Perangkat pembelajaran sebagai peningkatan profesionalisme seorang guru.
- 4) Perangkat pembelajaran digunakan untuk memudahkan seorang guru dalam membantu proses fasilitas pembelajaran di kelas. Dengan adanya perangkat pembelajaran guru akan mudah dalam menyampaikan materi ketika proses pembelajaran berlangsung.

Jadi dapat disintesis bahwa perangkat pembelajaran merupakan salah satu bentuk persiapan yang dilakukan oleh seorang guru sebelum melakukan proses pembelajaran dan termasuk bagian terpenting dalam proses pembelajaran.

### **b. Bahan Ajar**

Bahan ajar merupakan bentuk bahan yang digunakan untuk membantu guru dalam melaksanakan proses belajar mengajar di kelas. Bahan ajar ini bisa berupa tertulis atau tidak tertulis. Bahan yang akan digunakan juga bisa berbentuk buku sebagai sumber uatamanya maupun buku penunjang lainnya. Bahan penunjang yang dimaksud itu seperti : jurnal, majalah, koran, hasil penelitian dan media pembelajaran lainnya (Prastowo, 2011 : 16).

Menurut pandangan ahli lainnya mengatakan bahwa bahan ajar adalah bahan ajar baik berupa informasi maupun teks yang telah disusun secara sistematis dan menampilkan kompetensi yang akan dikuasai serta dicapai oleh peserta didik dalam proses pembelajaran. Sedangkan Prastowo (2011) mengatakan bahwa bahan ajar merupakan bahan, atau materi pelajaran, dan alat yang disusun secara sistematis untuk membantu guru dalam melaksanakan proses pembelajaran di kelas.

Hak Cipta Dilindungi Undang-Undang:

SULTHAN THAHA SAIFUDOIN<br>SULTHAN THAHA SAIFUDOIN

2. Dilarang memperbanyak sebagaian dan atau seluruh karya tulis ini dalam bentuk apapun tanpa izin UIN Sutha Jamb

b. Pengutipan tidak merugikan kepentingan yang wajar UIN Sufha Jambi

. Dilarang mengutip sebagian dan atau seluruh karya tulis ini tanpa mencantumkan da menyebutkan sumber asli

a. Pengutipan hanya untuk kepentingan pendidikan, penelitan, penulisan karya ilmiah, penyusunan laporan, penulisan kritik atau tinjauan suatu masalah.

State Islamic University of Sulthan Thaha Saifuddin Jamb

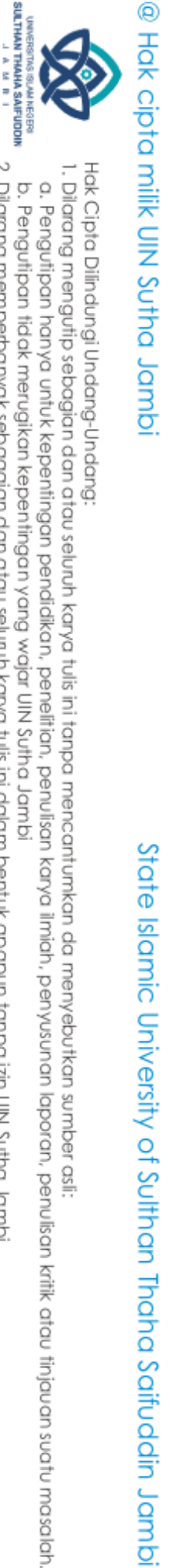

Menurut Abdul Majid (2012) bahwa dalam sebuah bahan ajar biasanya mencakup beberapa hal, diantaraya : Petunjuk pembelajaran atau petunjuk untuk guru atau siswa.

1) Kompetensi yang akan dicapai dalam proses pembelajaran.

2) Informasi pendukung.

3) Latihan atau tugas.

4) Petunjuk latihan atau tugas, biasanya berupa lembar kerja untuk siswa. 5) Evaluasi.

Berdasarkan beberapa pendapat diatas, dapat disintesis bahwa bahan ajar adalah informasi berbentuk suara, tulisan, gambar yang dapat digunakan oleh guru untuk proses pembelajaran di kelas yang telah disusun sesuai dengan kebutuhan siswa dan guru mengacu pada indikator yang harus dicapai dalam pembelajaran secara sistematis, biasanya bahan ajar ini digunakan sebagai alat bantu untuk menyampaikan informasi dari pembelajaran yang berlangsung di kelas, seperti : buku paket pelajaran, modul, CD, Lembar Kerja Siswa, dan lainnya.

### **c. Lembar Kerja Siswa**

Lembar Kerja Siswa adalah lembaran yang berisi tugas atau latihan yang harus dikerjakan oleh siswa. Biasanya berupa petunjuk, langkah untuk menyelesaikan tugas atau latihan. Tugas yang diperintahkan harus jelas kompetensi dasar yang akan dicapai (Depdiknas, 2004:18). Lembar Kerja Siswa juga merupakan panduan yang digunakan siswa untuk melakukan kegiatan pemecahan masalah dan penyelidikan (Trianto, 2008:148).

Penggunaan Lembar Kerja Siswa dalam kegiatan pembelajaran ini bisa mendorong siswa untuk aktif mengolah sendiri bahan yang diberikan untuk dipelajari atau bersama teman dalam bentuk diskusi kelompok, sehingga siswa dapat menemukan konsep dan pengaplikasian dari konsep yang telah ditemukan oleh siswa tersebut. Lembar Kerja Siswa merupakan panduan siswa yang digunakan untuk melakukan penyelidikan atau pemecahan masalah, dalam Lembar Kerja Siswa juga memuat kegiatan

State Islamic University of Sulthan Thaha Saifuddin Jamb

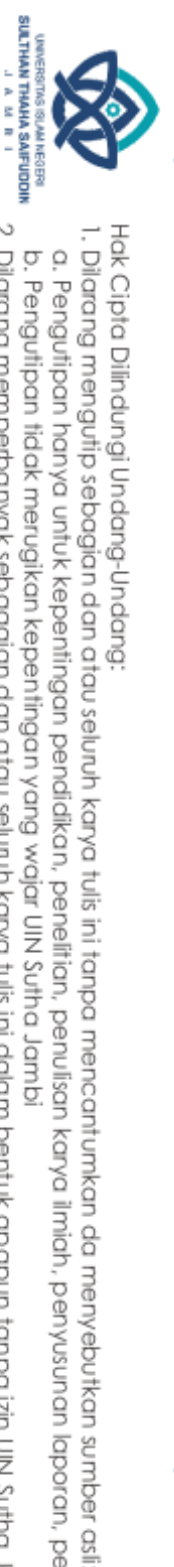

@ Hak cipta milik UlN Sutha Jamb

mendasar yang harus dilakukan siswa untuk memaksimalkan pemahaman dalam upaya pembentukan kemampuan dasar sesuai dengan indikator pencapaian hasil belajar yang harus di tempuh oleh siswa ketika proses pembelajaran berlangsung (Trianto, 2013:222).

Ada empat poin tujuan dari penyusunan LKS, yaitu :

- 1) Menyajikan bahan ajar atau perangkat pembelajaran yang memudahkan siswa untuk berinteraksi dengan materi yang akan diberikan.
- 2) Menyajikan latihan yang dapat meningkatkan penguasaan siswa terhadap materi yang diberikan.
- 3) Dapat melatih kemandirian belajar siswa.
- 4) Memudahkan seorang guru dalam memberkan latihan kepada siswa.
- 5) Membantu siswa dalam memperoleh informasi tentang konsep yang dipelajari melalui proses pembelajaran yang dilakukan secara sisematis.
- 6) Melatih siswa untuk menemukan konsep dan mengembangkan keterampilan dalam proses belajar Prastowo (2011 : 205).

Fungsi utama Lembar Kerja Siswa menurut Prastowo (2011 : 205) , sebagai berikut :

- 1) Sebagai bahan ajar yang bisa meminimalkan peran guru, tetapi lebih mengaktifkan peserta didik.
- 2) Mempermudah peserta didik untuk memahami materi yang diberikan dengan adanya penyajian tugas-tugas di dalamnya.
- 3) Materi yang ringkas dan kaya akan tugas atau latihan untuk berlatih peserta didik.
- 4) Memudahkan pelaksanaan pengajaran bagi pendidik dalam memberikan latihan kepada peserta didik.

Adapun manfaat yang bisa didapat saat pembelajaran menggunakan Lembar Kerja Siswa ini menurut Hendro Darmodjo dan Jenny R.E Kaligis, (1992:40), yaitu :

1) Dapat memudahkan guru dalam mengelola kelas saat proses pembelajaran berlangsung, seperti bisa mengubah kondisi belajar dari suasana guru sebagai sentris menjadi siswa sentris.

a. Pengutipan hanya untuk kepentingan pendidikan, penelitan, penulisan karya ilmiah, penyusunan laporan, penulisan kritik atau tinjauan suatu masalah. b. Pengutipan tidak merugikan kepentingan yang wajar UIN Sufta Jambi

State Islamic University of Sulthan Thaha Saifuddin Jamb

2. Dilarang memperbanyak sebagaian dan atau seluruh karya tulis ini dalam bentuk apapun tanpa izin UIN Sutha Jamb

14

- 2) Dapat membantu guru dalam mengarahkan siswa untuk bisa menemukan konsep-konsep melalui aktivitas yang ada dalam Lembar Kerja Siswa baik secara individu maupun kelompok.
- 3) Dapat meningkatkan keterampilan siswa dan minat belajar siswa.
- 4) Dapat memudahkan guru untuk memantau tingkat keberhasilan siswa sehingga sasaran belajar dapat tercapai.

Adapun kelebihan dari Lembar Kerja Siswa, antara lain :

- 1) Dapat meningkatkan aktivitas belajar siswa.
- 2) Mendorong siswa untuk mampu bekerja secara mandiri.
- 3) Membimbing atau mengarahkan siswa dalam pemahaman dan pengembangan konsep materi yang dipelajari.
- 4) Membangkitkan minat belajar siswa.
- 5) Meningkatkan potensi belajar siswa.
- 6) Memanfaatkan waktu secara efektif dan efisien karena dapat diakses kapanpun dan dimana saja (Prastowo, 2011 : 206).

Ada enam komponen utama Lembar Kerja Siswa (Prastowo, 2011 : 207), yaitu :

1) Petunjuk Belajar

Dalam Lembar Kerja Siswa akan dijelaskan bagaimana seorang guru mengajarkan materi kepada siswa dan bagaimana siswa mempelajari dan mengerjakan sesuai dengan Lembar Kerja Siswa yang ada di dalamnya.

2) Kompetensi yang akan dicapai.

Didalamnya akan menjelaskan tentang standar kompetensi, kompetensi dasar, dan indikator pencapaian hasil belajar yang harus dikuasai oleh siswa.

3) Informasi Pendukung

Adalah tambahan informasi yang bisa melengkapi bahan ajar, sehingga siswa bisa dengan mudah memahami dan menguasai pengetahuan yang akan dipelajari.

4) Latihan-latihan

Merupakan komponen berupa tugas yang diberikan kepada siswa untuk melatih kemampuan siswa setelah mempelajari materi yang disampaikan oleh guru.

5) Petunjuk kerja

@ Hak cipta milik UlN Sutha Jamb

Hak Cipta Dilindungi Undang-Undang:

Merupakan lembar yang berisikan sejumlah langkah prosedural atau cara melakukan aktivitas yang harus dilakukan oleh siswa.

6) Evaluasi (Penilaian)

Merupakan sejumlah pertanyaan yang ditujukan pada siswa untuk mengukur sejauh mana penguasaan kompetensi yang telah berhasil dikuasai oleh siswa setelah mengikuti proses pembelajaran dengan menggunakan Lembar Kerja Siswa.

Langkah-langkah penyusunan Lembar Kerja Siswa (Depdiknas, 2008), yaitu :

1) Melakukan analisis kurikulum

Analisis kurikulum dilakukan untuk menentukan materi-materi yang memerlukan Lembar Kerja Siswa, bisa dilihat dari materi pokok, pengalaman kegiatan belajar mengajar, serta materi yang belum dikuasai oleh siswa.

2) Menyusun Peta Kebutuhan Lembar Kerja Siswa

Penyusunan ini dilakukan untuk menentukan prioritas dari materi yang akan dimuat beserta urutan penyajiannya.

3) Menentukan judul Lembar Kerja Siswa

Penentuan ini didasarkan atas kompetensi dasar yang ingin dicapai, materi pokok, dan pengalaman belajar yang ada dalam kurikulum.

4) Penyusunan Lembar Kerja Siswa

Terdiri dari perumusan kompetensi dasar yang harus dikuasai, alat penilaian, dan penyusunan materi.

Format elektronik Lembar Kerja Siswa yang baik itu mempunyai judul, petunjuk belajar, kompetensi dasar, materi pokok, informasi

a. Pengutipan hanya untuk kepentingan pendidikan, penelitan, penulisan karya ilmiah, penyusunan laporan, penulisan kritik atau tinjauan suatu masalah.

State Islamic University of Sulthan Thaha Saifuddin Jamb

Dilarang mengutip sebagian dan atau seluruh karya tulis ini tanpa mencantumkan da menyebutkan sumber asli

15

pendukung, latihan, langkah kerja, dan penilaian (Asmaranti, W,. Sasmita, G dan Wisniarti, 2018).

Berdasarkan uraian di atas dapat disintesis bahwa Lembar Kerja Siswa adalah salah satu perangkat pembelajaran atau bahan ajar berupa lembaran-lembaran yang berisi petunjuk belajar atau langkah kegiatan belajar siswa untuk menemukan atau memperoleh pengetahuan atau konsep dari materi yang sedang dipelajari oleh siswa dengan penyajian materi yang ringkas yang melibatkan siswa secara aktif seperti menemukan konsep dari materi atau rumus, latihan soal, diskusi dan percobaan lainnya.

### **d. Pendekatan Pembelajaran Berbasis Tri-N** *(Niteni, Nirokke, Nambahi)*

### **1) Pengertian Pendekatan Pembelajaran Berbasis Tri-N**

Ki Hadjar Dewantara adalah bapak pendidikan Indonesia yang mempunyai jasa dalam merubah sistem pendidikan Indonesia yang berbasis penjajahan menjadi berbasis nasional. Revolusi yang dilakukan beliau yaitu melalui perguruan Tamansiswa dengan mengimplementasikan berbagai ajaran. Ada tiga aspek penting dalam pendidikan menurut Ki Hadjar Dewantara yaitu pertama Trisentra yang terdiri dari keluarga, sekolah, dan masyarakat. Kedua yaitu Tri-Nga terdiri dari *Ngerti, Ngrasa, dan Ngakoni*. Ketiga yaitu Tri-N yang terdiri dari *Niteni, Nirokke, dan Nambahi*. Salah satu ajaran dalam proses pembelajaran yang digunakan yaitu Tri-N sebagai pendukung trilogy pendidikan. Tri-N adalah ajaran yang digunakan untuk menumbuhkan kreativitas siswa supaya bisa menciptakan hal yang baru, dan tidak asal meniru, melainkan harus bisa mengolahnya (Ki Hadjar Dewantara, 2013 : 371-372).

Tri-N merupakan salah satu konsep ajaran dari Ki Hajar Dewantara yaitu : *Nitenni, Nirokke,* dan *Nambahi* yang menyatakan bahwa ketika mempelajari sesuatu bisa ditempuh dengan cara

State Islamic University of Sulthan Thaha Saifuddin Jamb

@ Hak cipta milik UlN Sutha Jamb

Hak Cipta Dilindungi Undang-Undang:

SULTHAN THAHA SAFUDDIN<br>SULTHAN THAHA SAFUDDIN

State Islamic University of Sulthan Thaha Saifuddin Jamb

@ Hak cipta milik UlN Sutha Jamb

. Dilarang mengutip sebagian dan atau seluruh karya tulis ini tanpa mencantumkan da menyebutkan sumber asli

a. Pengutipan hanya untuk kepentingan penalakan, penelitan, penulisan karya limian, penyusunan laporan, penulisan kritik atau tinguan suatu masalah. b. Pengutipan tidak merugikan kepentingan yang wajar UIN Sutha Jambi

mengenali, dan mengingat sesuatu objek yang akan dipelajari ini termasuk dalam *Nitten*i, *Nirokke* adalah menirukan sesuatu objek yang telah kita pelajari, dan *nambahi* artinya mengembangkan objek yang sudah kita pelajari. Ajaran ini mengingatkan tentang semua ajaran hidup dan cita-cita, yang memerlukan kesadaran, pengertian, dan kesungguhan dalam menjalankannya. Mengerti dan mengetahui saja tidak cukup jika tidak ada rasa menyadari, tidak menjalankan, dan tidak memperjuangkannya (Tim Dosen Ketamansiswaan, 2016 : 45).

Menurut (Nedia, 2018) bahwa Tri-N merupakan ajaran Ki Hajar Dewantara yang bisa diterapkan dalam media pembelajaran berupa LKS atau LKPD, di dalamnya menyisipkan ajaran Ki Hajar Dewantara yaitu Tri-N yang terdiri atas *Niteni* yang berarti peserta didik diminta untuk memahami dan mengerti sebuah materi yang akan dipelajari. *Nirokke* yaitu peserta didik diminta untuk merasakan segala hal yang terjadi dilingkungan sekitar dengan penerapan teknologi dan berkaitan dengan materi yang dipelajari. *Nambahi,* yaitu peserta didik diajak untuk melakukan kegiatan percobaan dengan bahan dan media yang mudah dijumpai sesuai dengan materi pelajaran.

### **2) Konsep atau Tahapan Pendekatan Tri-N**

Adapun konsep dari pendekatan Tri-N *(Niteni, Nirokke,* dan *Nambahi),* sebagai berikut :

### *a) Nitteni*

*Nitteni* merupakan proses kognitif, pikiran manusia atau kemampuan mencermati atau megamati, mengenali, dan memaknai suatu objek. *Niteni* berasal dari kata *"titen"* yang berarti kemampuan yang merujuk pada tingkat kecermatan untuk mengenali serta menangkap makna berupa sifat, ciri, prosedur, dan kebenaran dari suatu objek. Adapun proses dari niteni itu dengan cara membanding-bandingkan, mengamati secara seksama, jeli dan harus melibatkan panca indera untuk mendalaminya. *Niteni* berarti

proses penemuan dan pencarian dari satu objek yang akan diamati melalui panca indra. Aktifitas yang dilakukan adalah mengamati dengan mempelajari masalah dan menelaah bukan hanya membaca, melihat namun juga dicermati dan mewujudkan dengan baik (Ipung Kurnianto Yunawan, 2014 : 128). Sehingga dapat disimpulkan bahwa niteni merupakan proses kognitif atau pikiran menurut Ki Hajar Dewantara sering disebut cipta. Cipta dimaksud adalah daya pikir yang bertugas untuk mencari kebenaran dari sesuatu hal atau objek dengan cara mengamati dan membandingkan suatu objek sehingga bisa mengetahui persamaan maupun perbedaannya.

### *b) Nirokke*

*Nirokke* bisa diterjemahkan dengan kata meniru *(to imitate)* adalah proses yang dilakukan setelah identifikasi, dengan mengulangi dari proses sebelumnya. *Nirokk*e dalam hal ini bisa diartikan sebagai menirukan sesuatu yang telah dipahami dari proses niteni*.* Meniru dalam proses ini juga bisa diartikan dengan cara menduplikasi dari apa yang akan menjadi sebuah acuan, baik itu berupa metode, cara atau langkah, semangat, serta cara mengelola permasalahan supaya mendapat solusi atau penyelesaiannya sehingga bisa dengan mudah dipahami oleh orang lain (Suroso, 2011). Proses nirokke ini melibatkan pikiran, pengindraan, dan spiritual secara integral antara *thingking, sesnsing, feeling, dan believing* (Yuli Prihatni, 2014 : 297).

### *c) Nambahi*

*Nambahi* adalah mengembangkan atau menambahkan dari yang telah dipelajari pada proses sebelumnya. Pada kegiatan ini dapat merangsang siswa untuk berpikir kreatif, inovatif, serta aktif terhadap materi atau objek yang sudah diamati dan ditirukannya. Nambahi merupakan kegiatan melengkapi, menyempurnakan sesuai dengan prosedur yang ada bisa berupa : mengelola,

## @ Hak cipta milik UlN Sutha Jamb

Hak Cipta Dilindungi Undang-Undang:

State Islamic University of Sulthan Thaha Saifuddin Jamb

. Dilarang mengutip sebagian dan atau seluruh karya tulis ini tanpa mencantumkan da menyebutkan sumber asli

mengubah, memodifikasi, memperbaiki atau menginovasi serta termasuk proses berpikir kreatif dengan memunculkan unsur pembeda berupa hal yang baru (Ipung Kurnianto Yunawan, 2014 : 128). Menurut (Istiqomah et al,2018) dalam hal nambahi mengetahui dan mengerti saja tidak cukup, jika tidak ada kesadaran serta tidak ada artinya jika tidak dilaksanakan dan diperjuangkan. Sama halnya dengan menjalankan tanpa kesadaran dan pengertian, namun hanya merasa saja tidak akan membawa hasil.

Dalam hal ini Ki Hajar Dewantara juga menyatakan bahwa dalam proses *nambah*i ini kita bukan hanya meniru saja, namun juga akan mengolah. Jika hanya meniru maka hanya sekedar meniru, seperti halnya seseorang yang tidak mempunyai apa-apa. Tetapi jika memiliki maka kita akan dapat memperbaiki, menambahkan, mengubah, mengurangi, dan mengolah objek yang akan diteliti atau diamati.

Berdasarkan uraian di atas dapat disintesis bahwa pendekatan pembelajaran berbasis Tri-N *(Niteni, Nirokke, Nambahi)* adalah suatu pendekatan dalam proses pembelajaran yang dapat membantu siswa dalam mengenali, memahami, meniru, dan mengembangkan, serta melatih siswa untuk berpikir kreatif dan aktif dalam pembelajaran.

### **3. Hasil Belajar Matematika Siswa**

Hasil Belajar merupakan suatu kemampuan yang dimiliki oleh siswa setelah menerima pembelajaran. Hasil belajar terdiri dari dua kata yaitu hasil yang berarti sesuatu yang telah diperoleh seseorang dari suatu perlakuan dari kegiatan yang menjadi perubahan secara fungsional. Dan belajar yang berarti sebuah proses yang dilakukan seseorang yang mengakibatkan sebuah perubahan selama pembelajaran (Syaiful Bahri Djaramah, 2011 : 13). Proses ini dilakukan untuk melihat sejauh mana siswa bida menguasai pembelajaran setelah dilakukan proses belajar mengajar, biasanya hasil ini ditandai dengan

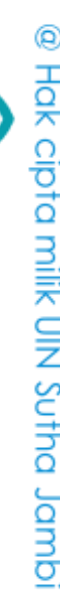

Hak Cipta Dilindungi Undang-Undang:

State Islamic University of Sulthan Thaha Saifuddin Jamb

a. Pengutipan hanya untuk kepentingan pendidikan, penelitan, penulisan karya limian, penyusunan laporan, penulisan kritik atau tinguan suatu masalah.

Dilarang mengutip sebagian dan atau seluruh karya tulis ini tanpa mencantumkan da menyebutkan sumber asli

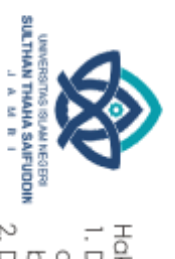

@ Hak cipta milik UlN Sutha Jamb

Dilarang mengutip sebagian dan atau seluruh karya tulis ini tanpa mencantumkan da menyebutkan sumber asli<br>Panang mengutip sebagian dan atau seluruh karya tulis ini tanpa mencantumkan da menyebutkan sumber asli

a. Pengutipan hanya untuk kepentingan pendidikan, penelitan, penulisan karya ilmiah, penyusunan laporan, penulisan kritik atau tinjauan suatu masalah.

State Islamic University of Sulthan Thaha Saifuddin Jamb

b. Pengutipan tidak merugikan kepentingan yang wajar UIN Sufta Jambi

2. Dilarang memperbanyak sebagaian dan atau seluruh karya tulis ini dalam bentuk apapun tanpa izin UIN Sutha Jamb

angka, huruf, atau simbol lainnya. Sedangkan menurut Oemar Hamalik (2006) bahwa hasil belajar ialah perubahan tingkah laku seseorang setelah belajar, misal dari tidak mengerti sampai menjadi mengerti.

Berdasarkan teori Taksonomi Bloom hasil belajar dalam mencapai tingkat keberhasilan terdiri dari tiga ranah yaitu : kognitif, afektif, dan psikomotorik.

- a. Ranah kognitif merupakan kategori yang mencakup kegiatan otak. Semua yang berkaitan dengan kegiatan otak ini termasuk ranah kognitif. Dalam kognitif ini ada enam proses berpikir yang dimulai dari tingkatan terendah samapai tertinggi, yaitu :
	- 1) Mengingat.
	- 2) Mengerti.
	- 3) Menggunakan.
	- 4) Menganalisis.
	- 5) Menilai.
	- 6) Menciptakan.
- b. Ranah afektif merupakan sesuatu yang ada kaitannya dengan emosi seperti: perasaan, semangat, nilai, minat, penghargaan, dan lainya. Ada lima kategori dari ranah afektif yaitu :
	- 1) Tingkatan menerima.
	- 2) Tingkatan menanggapi.
	- 3) Tingkatan menghargai.
	- 4) Tingkatan mengorganisasikan.
	- 5) Tingkatan menghayati.
- c. Ranah psikomotor merupakan keterampilan atau kemampuan baik secara motorik, jasmani, maupun fisik. Dan keterampilan ini bisa berkembang jika selalu dilakukan. Perkembangan ini biasa diukur dari ketepatan, kecepatan, jarak, dan tehnik pelaksanaanya.

Berdasarkan pengertian di atas peneliti mensintesis bahwa hasil belajar siswa merupakan suatu tingkat keberhasilan yang diperoleh oleh siswa setelah melewati sebuah proses, baik dari ranah kognitif, afektif, dan priskomotorik.
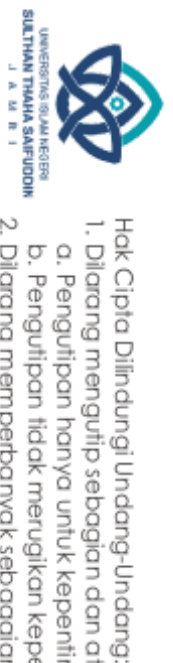

Dan untuk penilainya biasanya ditulis dalam bentuk angka, huruf, dan simbol lainya. **B. Hotal**<br> **B. Constanting**<br> **B. Kerangka Berpikir**<br> **Kerangka Berpikir**<br> **Matematika adalah** 

Matematika adalah sebuah ilmu yang sangat penting dalam kehidupan manusia, maka tidak heran mata pelajaran matematika selalu ditemukan setiap tingkatan pendidikan mulai dari tingkat sekolah dasar hingga di perguruan tinggi. Tetapi masih ada beberapa siswa yang hasil belajar matematika yang relatif rendah. Hal ini terjadi karena berbagai faktor seperti : jam pelajaran yang lama sehingga membuat siswa bosan, ramai, mengobrol dengan teman sebangkunya, dan jenuh, kesulitan siswa dalam memahami materi dan konsep sehingga membuat hasil belajar siswa relatif rendah. Media yang digunakan oleh guru berupa buku paket, keterbatasan media dalam pembelajaran, dan lainnya. Dari berbagai kendala yang terjadi dalam proses pembelajaran peneliti menawarkan solusi untuk tercapainya tujuan pembelajaran yaitu meningkatnya hasil belajar siswa. Adapun solusi yang ditawarkan adalah berupa tambahan media pembelajaran yang berbentuk Lembar Kerja Siswa berbasis Tri-N *(Niteni, Nirokke, Nambahi)* yang berisi berbagai kegiatan yang melibatkan siswa aktif dan menjadi salah satu solusi dari kendala yang dihadapi siswa.

SIO Pada penelitian ini nanti akan di bagi menjadi dua kelompok yaitu kelas eksperimen yang akan menggunakan Lembar Kerja Siswa Berbasis Tri-N (*Niteni, Nirokke, Nambahi)* dan kelas kontrol yang tidak menggunakan Lembar Kerja Berbasis Tri-N tersebut. Sebelum dilakukan eksperimen pada kedua kelas penelitian, sampel akan diberikan tes dan setelah selesai penggunaan ini kedua kelas akan diberikan tes yang berbeda untuk menguji atau mengukur pebandingan hasil belajar siswa sebelum dan sesudah menggunakan Lembar Kerja Siswa, dan kemudian akan di analisis dan diberi kesimpulan.

 $\overline{5}$ Dalam memudahkan pemahaman yang telah peneliti jelaskan diatas maka ada alur kerangka pikir yang mengambarkan alur mengenai "Efektivitas Penggunaan Lembar Kerja Siswa Berbasis Tri-N *(Niteni, Nirokke, Nambahi)* Terhadap Hasil

. Dilarang mengutip sebagian dan atau seluruh karya tulis ini tanpa mencantumkan da menyebutkan sumber asli

a. Pengutipan hanya untuk kepentingan pendidikan, penelitian, penulisan karya ilmiah, penyusunan laporan, penulisan kritik atau tinjauan suatu masalah.

ifuddin Jamb

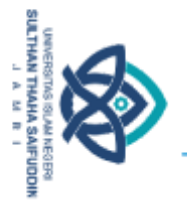

<sup>22</sup><br>Belajar Matematika Siswa di Sekolah Menengah Atas Negeri 1 Muaro Jambi", seperti terlihat pada Gambar 2.1.<br> $\frac{S}{\sqrt{2}}$ <br> $\frac{S}{\sqrt{2}}$ <br> $\frac{S}{\sqrt{2}}$ <br> $\frac{S}{\sqrt{2}}$ <br> $\frac{S}{\sqrt{2}}$ 

State Islamic University of Sulthan Thaha Saifuddin Jambi

Hak Cipta Dilindungi Undang-Undang:<br>1. Dilarang mengutip sebagian dan atau seluruh karya tulis ini tanpa mencantumkan da menyebutkan sumber asli:

a. Pengutipan hanya untuk kepentingan pendidikan, penelitan, penulisan karya ilmiah, penyusunan laporan, penulisan kritik atau tinjauan suatu masalah.

b. Pengutipan tidak merugikan kepentingan yang wajar UIN Sutha Jambi

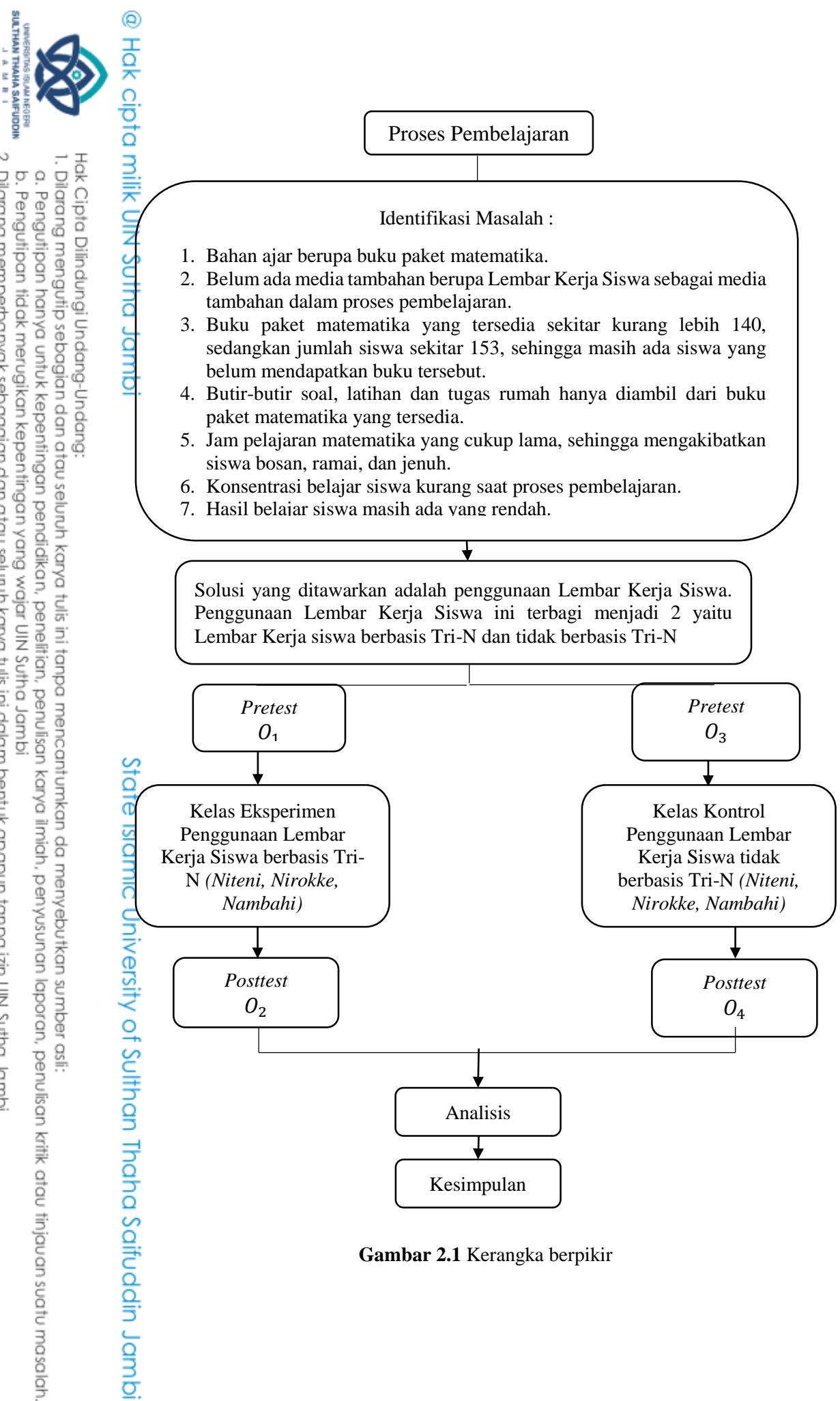

2. Dilarang memperbanyak sebagaian dan atau seluruh karya tulis ini dalam bentuk apapun tanpa izin UIN Sutha Jamb

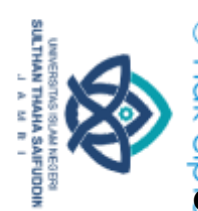

**C.**<br> **C.**<br> **Penelitian yang Relevan<br>
Penelitian relevan meri** Penelitian relevan merupakan hasil telaah peneliti terhadap penelitian- $\sum_{n=1}^{\infty}$ penelitian terdahulu yang mempunyai kesamaan, tetapi juga mempunyai perbedaan terkait dengan tujuan penelitian yang akan dicapai oleh peneliti dengan judul Efektifitas Penggunaa Lembar Kerja Siswa Berbasis Pendekatan Tri-N *(Nitteni, Nirokke, Nambahi)* Terhadap Hasil Belajar Matematika Siswa di Sekolah Menengah Atas Negeri 1 Muaro Jambi. Berikut beberapa literatur yang menjadi rujukan penelitian sebagai berikut :

**Tabel 2.1** *Penelitian yang Relevan*

| <b>Judul Penelitian</b> | <b>Persamaan</b>  | Perbedaan       |
|-------------------------|-------------------|-----------------|
| Efektivitas Ajaran      | 1. Ajaran Ki      | 1. Metode yang  |
| Ki Hadjar               | Hadjar            | digunakan.      |
| Dewantara               | Dewantara         | 2. Subjek       |
| <b>Berbantu LKS</b>     | yaitu Tri-N       | penelitian.     |
| Terhadap Prestasi       | (Niteni,          |                 |
| Belajar                 | Nirokke,          |                 |
| Matematika              | Nambahi).         |                 |
| Ditinjau Dari           |                   |                 |
| Potensi Akademik        |                   |                 |
| Siswa SMP Negeri        |                   |                 |
| 2 Banguntapan           |                   |                 |
| Pengaruh                | 1. Subjek         | 1. Pedekatan    |
| Penggunaan LKS          | Penelitian        | media LKS       |
| <b>Berbasis POE</b>     | yaitu siswa       | yang            |
| (Predict, Observe,      | Sekolah           | digunakan.      |
| Explain) Terhadap       | Menengah          | 2. Penggunaan   |
| Hasil Belajar           | Atas.             | LKS yang        |
| Siswa dan               | 2. Penelitian ini | diterapkan      |
| Keterampilan            | meneliti          | untuk meneliti  |
| Berpikir Kritis         | Penggunaan        | keterampilan    |
| Siswa SMA               | lks terhadap      | berpikir kritis |
| Muhammadiah 2           | hasil belajar     | siswa.          |
| Jember                  | siswa.            | 3. Metode       |
|                         |                   | penelitian.     |
| Ajaran Tri-N Ki         | 1. Penelitian ini | 1. Subjek       |
| Hadjar Dewantara        | variabel y nya    | penelitian.     |
| <b>Berbantu LKS</b>     |                   |                 |
|                         |                   |                 |
|                         |                   |                 |
|                         |                   |                 |
|                         |                   |                 |
|                         |                   |                 |

l. Dilarang mengutip sebagian dan atau seluruh karya tulis ini tanpa mencantumkan da menyebutkan sumber asli.

a. Pengutipan hanya untuk kepentingan pendidikan, penelitan, penulisan karya ilmiah, penyusunan laporan, penulisan kritik atau tinjauan suatu masalah.

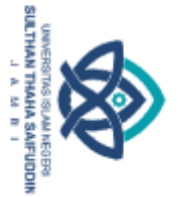

®

Hak ci

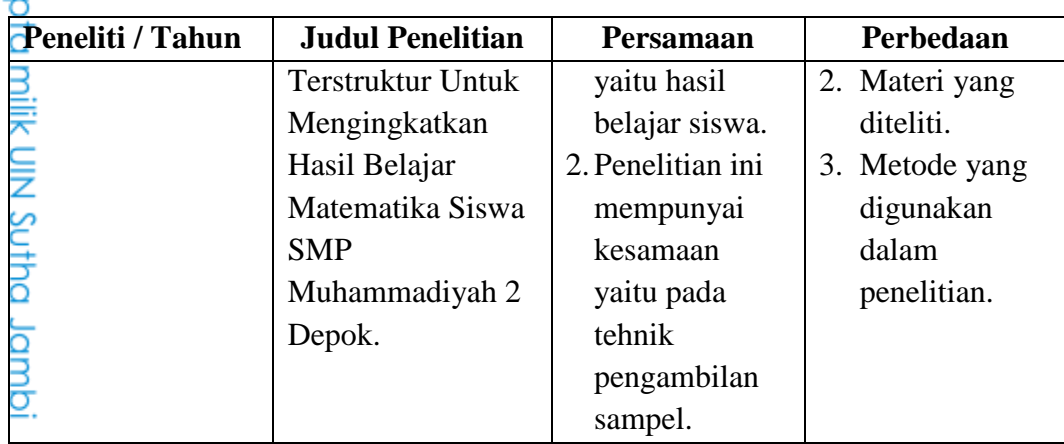

#### **D. Hipotesis Penelitian**

Hipotesis penelitian adalah jawaban sementara terhadap rumusan masalah dari penelitian, rumusan masalah penelitian ini sudah dinyatakan dalam bentuk kalimat pertanyaan. Dikatakan sementara, karena jawaban yang telah diberikan baru berdasarkan teori yang relevan dan belum berdasarkan fakta empiris yang diperoleh melalui pengumpulan data. Sehingga hipotesis ini bisa dinyatakan sebagai jawaban teoritis terhadap rumusan masalah penelitian dan belum jawaban yang empirik (Sugiono, 2016 : 64). Hipotesis dalam penelitian ini menggunakan hipotesis komparatif yang merupakan jawaban sementara terhadap rumusan masalah komparatif (Sugiono, 2016 : 68).

 $\overline{S}$ Berdasarkan pengertian diatas, maka dugaan sementara atau hipotesis  $\overline{\circ}$ penelitian ini adalah :

1. Tidak ada perbedaan mean antara kelas eksperimen dan kelas kontrol sebelum menggunakan lembar kerja siswa.

2. Ada perbedaan mean antara kelas eksperimen dan kelas kontrol setelah  $\frac{1}{2}$ menggunakan lembar kerja siswa.

3. Ada perbedaan antara sebelum dan setelah menggunakan lembar kerja siswa.

Dilarang mengutip sebagian dan atau seluruh karya tulis ini tanpa mencantumkan da menyebutkan sumber asli

a. Pengutipan hanya untuk kepentingan pendidikan, penelitian, penulisan karya ilmiah, penyusunan laporan, penulisan kritik atau tinjauan suatu masalah.

# **BAB III METODE PENELITIAN**

## **1. Tempat Penelitian**

**A. A. Tempat dan Waktu Penelitian**<br> **A. Tempat dan Waktu Penelitian**<br> **1. Tempat Penelitian**<br>
Penelitian ini dilakukan d<br>
Jambi, yang beralamat di Jalan L Penelitian ini dilakukan di Sekolah Menengah Atas Negeri 1 Muaro Jambi, yang beralamat di Jalan Lintas Jambi Muara Bulian Km 20, Kelurahan Pijoan, Kecamatan Jambi Luar Kota, Kabupaten Muaro Jambi, Provinsi Jambi, kode pos : 36361. Adapun peta atau map lokasi penelitian sebagai berikut :

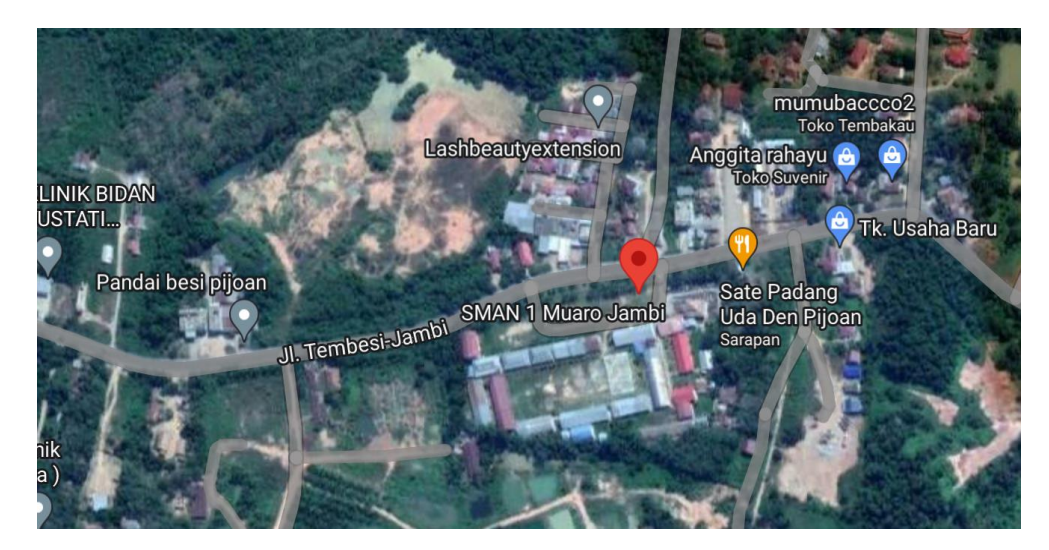

**Gambar 3.1** Peta atau map lokasi SMA Negeri 1 Muaro Jambi

## **2. Waktu Penelitian**

Waktu penelitian ini dilakukan pada semester ganjil bulan November sampai Desember tahun ajaran 2022/2023 di Sekolah Menengah Atas Negeri 1 Muaro Jambi.

## **1. Pendekatan Penelitian**

**B. B. B. B. B. B. Cambar 3.1** Peta atau map<br> **B. B. Penelitian Waktu Penelitian** ini dilakuk<br>
sampai Desember tahun ajaran 202<br>
1 Muaro Jambi.<br> **B.** Pedekatan dan Desain Penelitian<br> **B.** Pendekatan dan D Pendekatan yang digunakan pada penelitian ini adalah pendekatan kuantitatif. Pendekatan kuantitatif merupakan penelitian yang berlandaskan pada filsafat positivisme untuk meneliti populasi atau sampel yang akan diteliti. Sedangkan metode yang digunakan adalah metode eksperimen. Metode

SULTHAN THAME SAIFUDDII<br>SULTHAN THAME SAIFUDDI

Ņ

Dilarang memperbanyak sebagaian dan atau seluruh karya tulis ini dalam bentuk apapun tanpa izin UN Sutha Jamb

b. Pengutipan tidak merugikan kepentingan yang wajar UIN Sutha Jambi

a. Pengutipan hanya untuk kepentingan pendidikan, penelitian, penulisan karya ilmiah, penyusunan laporan, penulisan kritik atau tinjauan suatu masalah

Dilarang mengutip sebagian dan atau seluruh karya tulis ini tanpa mencantumkan da menyebutkan sumber asli:

26

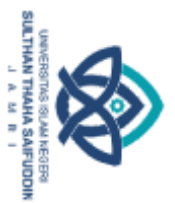

@ Hak cipta milik UlN Sutha Jamb

. Dilarang mengutip sebagian dan atau seluruh karya tulis ini tanpa mencantumkan da menyebutkan sumber asli

 $\Omega$ . Pengutipan hanya untuk kepentingan pendidikan, penelitan, penulisan karya limiah, penyusunan laporan, penulisan kritik atau tinjauan suatu masalah

b. Pengutipan tidak merugikan kepentingan yang wajar UIN Sufina Jambi

eksperimen merupakan metode yang digunakan untuk mencari pengaruh dari perlakuan yang telah diberikan terhadap hal lainnya tetapi masih dalam keadaan yang terkendali (Sugiono, 2013 : 72).

### **2. Desain Penelitian**

Desain penelitian yang digunakan adalah *True Experimental Designs*. Adapun bentuk dari penelitian ini yaitu *Pretest–Posttest Control Group Design*. Responden yang digunakan pada penelitian ini dipilih secara random atau acak, sehingga terdapat dua kelompok, kemudian diberi *pretest* untuk mengetahui keadaan awal adakah perbedaan antara kelas eksperimen dan kelas kontrol, dan nanti akan dilakukan juga *posttest* untuk melihat perbedaan sebelum dan sesudah menggunakan Lembar Kerja Siswa (Sugiono, 2019 : 76). Adapun desain penelitiannya dapat digambarkan sebagai berikut :

| $\mathbf{R}$ |       | $O_1$ X | 0 <sub>2</sub> |
|--------------|-------|---------|----------------|
| $\mathbb{R}$ | $0_3$ |         | 0 <sub>4</sub> |

**Gambar 3.2** *Pretest-posttest Control Group Design*

Keterangan :

- $R =$  Dua kelas yang dipilih secara random
- X = Perlakuan dengan menggunakan Lembar Kerja Siswa berbasis Tri-N *(Niteni, Nirokke, Nambahi)* **C. Populasi dan Tehnik Pengambilan Sampel** 
	- O<sup>1</sup> = Nilai *pretest* pada kelas eksperimen
	- O<sup>3</sup> = Nilai *pretest* pada kelas kontrol
	- O<sup>2</sup> = Nilai *posttest* pada kelas eksperimen
	- O<sup>4</sup> = Nilai *posttest* pada kelas kontrol

 $(0_2 - 0_1) - (0_4 - 0_3)$  = Pengaruh perlakuan penggunaan lembar kerja siswa.

### **1. Populasi**

Populasi merupakan wilayah generalisasi yang terdiri dari objek atau subjek yang memiliki kualitas dan karakteristik atau ciri-ciri tertentu yang telah

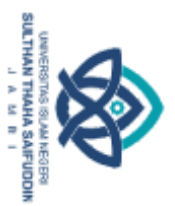

@ Hok cipta milik CING Yortha Jamp

Hak Cipta Dilindungi Undang-Undang

ditetapkan oleh peneliti untuk dipelajari kemudian nanti akan ditarik kesimpulan (Sugiono, 2016 : 80). Adapun populasi dalam penelitian ini adalah siswa kelas XI MIPA di Sekolah Menengah Atas Negeri 1 Muaro Jambi seperti terlihat pada Tabel 3.1.

#### **Tabel 3.1**

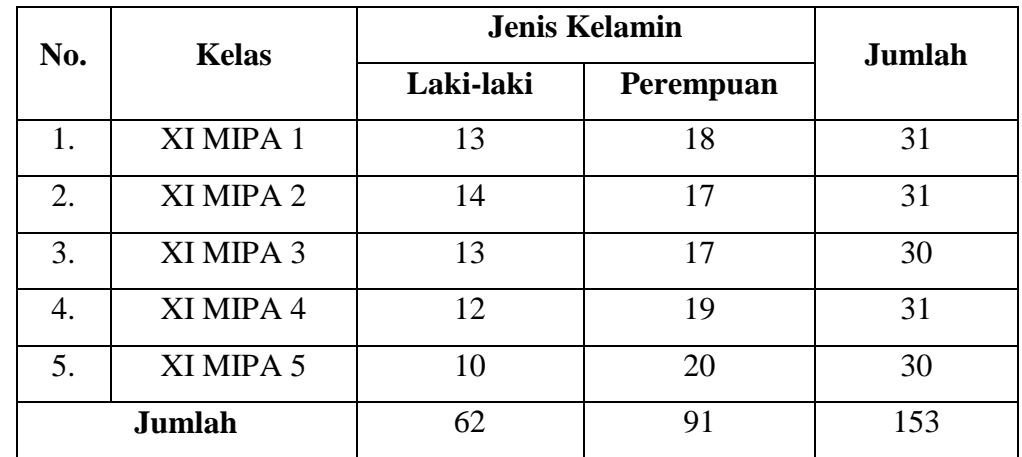

*Data Siswa Kelas XI MIPA Sekolah Menengah Atas Negeri 1 Muaro Jambi*

Sumber : Dokumentasi data kelas XI MIPA

#### **2. Tehnik Pengambilan Sampel**

Sampel merupakan bagian dari jumlah dan karakteristik yang dimiliki populasi. Apabila populasi besar, sehingga peneliti tidak memungkinkan untuk mempelajari semua yang ada pada populasi, misal karena keterbatasan tenaga, dana dan waktu maka peneliti bisa menggunakan sampel yang diambil dari populasi dan sampel yang diambil dari populasi harus benar-benar representatif (Sugiono, 2016 : 81).

Tehnik pengambilan sampel merupakan tehnik yang digunakan untuk menentukan sampel yang akan digunakan untuk penelitian. Adapun tehnik yang digunakan dalam penelitian ini yaitu menggunakan tehnik *Probablity Sampling* yaitu tehnik pengambilan sampel yang memberikan peluang atau kesempatan sama bagi anggota dari populasi untuk dipilih sebagai sampel (Sugiono, 2016 : 84)

Tehnik yang digunakan untuk pengambilan sampel dalam penelitian ini yaitu *Cluster Random Sampling*. Tehnik cluster sampling ini memilih sampel

State Islamic University of Sulthan Thaha Saifuddin Jambi

. Dilarang mengutip sebagian dan atau seluruh karya tulis ini tanpa mencantumkan da menyebutkan sumber asli

 $\Omega$ b. Pengutipan tidak merugikan kepentingan yang wajar UIN Sufina Jambi . Pengutipan hanya untuk kepentingan pendidikan, penelitan, penulisan karya limiah, penyusunan laporan, penulisan kritik atau tinjauan suatu masalah

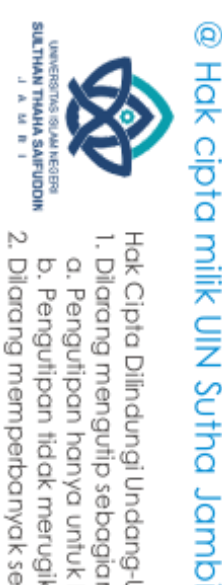

 $\Omega$ 

Hak Cipta Dilindungi Undang-Undang

bukan berdasarkan individual, namun lebih didasarkan pada kelompok, daerah, atau kelompok subjek yang berkumpul bersama (Sukardi, 2012 : 61). Sampel yang diambil adalah kelompok kelas yang guru matematikanya sama yaitu kelas XI MIPA 1 dan XI MIPA 2 selanjutnya kedua kelas ini di acak untuk menentukan kelas eksperimen dan kelas kontrol sebagai sampel dalam penelitian yang peneliti lakukan. Sehingga diperolehlah dua kelas yang dijadikan sampel dalam penelitian yaitu kelas XI MIPA 1 sebagai kelas kontrol dan kelas XI MIPA 2 sebagai kelas eksperimen.

#### **D. Variabel-variabel dan Perlakuan Penelitian**

Variabel penelitian merupakan segala sesuatu yang berbentuk apa saja yang telah ditetapkan oleh peneliti pelajari sehingga akan diperoleh informasi tentang hal itu, selanjutkan peneliti akan menarik kesimpulan yang telah diperoleh (Sugiono, 2016 : 38).

Adapun macam-macam variabel dalam penelitian ini dibedakan menjadi sebagai berikut :

1. Variabel *Independen*

Sta Variabel *independen* ini sering disebut sebagai variabel *prediktor, antecedent,*   $\vec{\sigma}$ *dan stimulus.* Selain itu dalam bahasa Indonesia variabel ini sering disebut **ISIOMIC** sebagai variabel bebas. Variabel bebas merupakan variabel yang mempengaruhi atau yang menjadi sebab perubahannya atau yang menjadi sebab timbulnya variabel dependen (variabel terikat).

Solution Contains and the Solution Contains and Solution Selain it udalam ball<br>
Solution Selain it udalam ball<br>
Selain it udalam ball<br>
Solution Selain it udalam ball<br>
Solution Contains and the Solution Container Selain var Variabel *dependen* sering disebut variabel output, konsekuen, dan kriteria. Selain itu dalam bahasa Indonesia variabel ini disebut variabel terikat. Variabel terikat adalah variabel yang dipengaruhi atau yang menjadi akibat karena adanya variabel bebas (Sugiono, 2016 : 39).

Berdasarkan penjelasan diatas, maka dapat teridentifikasi bahwa penelitian Sa variabel bebas (Sugibilo, 2010 : 39).<br>
Sa variabel yaitu ini mengandung dua variabel yaitu :<br>
Sa variabel yaitu :<br>
Sa variabel yaitu :<br>
Sa variabel yaitu :<br>
Sa variabel yaitu :<br>
Sa variabel yaitu :<br>
Sa variabel yaitu :

. Dilarang mengutip sebagian dan atau seluruh karya tulis ini tanpa mencantumkan da menyebutkan sumber asli

. Pengutipan hanya untuk kepentingan pendidikan, penelitan, penulisan karya limiah, penyusunan laporan, penulisan kritik atau tinjauan suatu masalah

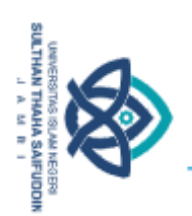

 $\Omega$ 

<sup>1</sup><br>
1. October<br>
1. Variabel Bebas (X), yaitu penggunaan Lembar Kerja Siswa berbasis Tri-N<br>
1. Variabel Bebas (X), yaitu penggunaan Lembar Kerja Siswa berbasis Tri-N *(Niteni, Nirokke, Nambahi)* yang diterapkan pada siswa kelompok kelas eksperimen untuk pokok bahasan materi matriks.

2. (Niteni, Nirokke, Nambahi) yang diterapkan pada siswa kelompok kelas<br>  $\frac{1}{2}$ eksperimen untuk pokok bahasan materi matriks.<br>
7. Variabel Terikat (Y), yaitu hasil belajar siswa. Hasil yang dimaksud adalah hasil<br>
belaj belajar matematika siswa yang dicapai setelah diberikan perlakuan dan yang tidak diberi perlakuan.

### **E. Instrumen Penelitian**

Instrumen penelitian merupakan alat yang digunakan untuk mengukur variabel penelitian. adapun instrumen penelitian yang digunakan yaitu tes tertulis berupa soal *essay*. Tes merupakan suatu latihan yang digunakan untuk mengukur pengetahuan, keterampilan, dan bakat yang dimiliki individu atau kelompok, biasanya tes ini berupa serangkaian dari pertanyaan (Riduwan, 2010 : 76). Tes ini dilakukan peneliti untuk mengukur hasil belajar siswa.

## **1. Penggunaan Lembar Kerja Siswa Berbasis Tri-N (***Niteni, Nirokke, Nambahi)*

#### a) Definisi Konseptual

Lembar Kerja Siswa berbasis Tri-N *(Niteni, Nirokke, Nambahi)* adalah salah satu perangkat pembelajaran atau bahan ajar tambahan yang menggunakan suatu pendekatan dalam proses pembelajaran yang dapat membantu siswa dalam mengenali, memahami, meniru, dan mengembangkan, serta melatih siswa untuk berpikir kreatif dan aktif dalam pembelajaran yang berupa lembaran-lembaran yang berisi petunjuk belajar atau langkah kegiatan belajar siswa untuk menemukan atau memperoleh pengetahuan atau konsep dari materi yang sedang dipelajari oleh siswa dengan penyajian materi yang ringkas yang melibatkan siswa secara aktif seperti menemukan konsep dari materi atau rumus, latihan soal, diskusi dan percobaan lainnya.

b) Definisi Operasional

. Pengutipan hanya untuk kepentingan pendidikan, penelitan, penulisan karya limiah, penyusunan laporan, penulisan kritik atau tinjauan suatu masalah

State Islamic University of Sulthan Thaha Saifuddin Jamb

Hak Cipta Dilindungi Undang-Undang:<br>1. Dilarang mengutip sebagian dan atau seluruh karya tulis ini tanpa mencantumkan da menyebutkan sumber asli:

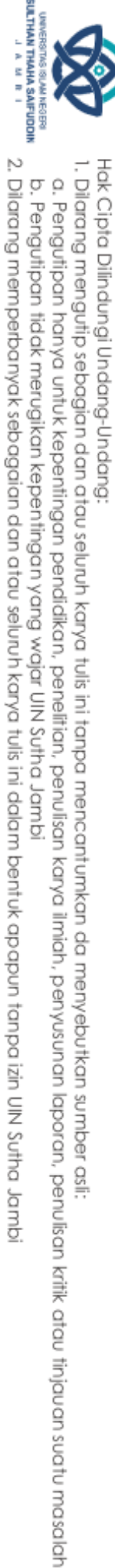

◉ Proportive Dilik UIN Sufficients

State Islamic University of Sulthan Thaha Saifuddin Jamb

31

Penggunaan Lembar Kerja Siswa berbasis Tri-N *(Niteni, Nirokke, Nambahi)* dalam penelitian ini dilakukan dengan langkah-langkah sebagai berikut :

- 1) Guru memperkenalkan Lembar Kerja Siswa berbasis Tri-N kepada siswa di kelas saat pembelajaran matematika berlangsung.
- 2) Guru menjelaskan cara atau langkah menggunakan dan mengerjakan Lembar Kerja Siswa berbasis Tri-N kepada siswa.
- 3) Guru menyampaikan materi yang akan dipelajari kepada siswa, kemudian memberikan kesempatan kepada siswa untuk bertanya dan memahami materi yang telah disampaikan.
- 4) Guru kemudian menjelaskan satu contoh dan cara menyelesaikannya sesuai dengan langkah-langkah yang ada pada Lembar Kerja Siswa.
- 5) Selanjutnya siswa diberi latihan dengan menggunakan Lembar Kerja Siswa tersebut.
- 6) Setelah selesai guru akan mengoreksi dan menilai jawaban siswa yang diberi latihan dengan menggunakan Lembar Kerja Siswa tersebut.

### **2. Hasil Belajar Matematika Siswa**

a) Definisi Konseptual

Hasil belajar siswa merupakan suatu tingkat keberhasilan yang diperoleh oleh siswa setelah melewati sebuah proses, baik dari ranah kognitif, afektif, dan priskomotorik. Dan untuk penilainya biasanya ditulis dalam bentuk angka, huruf, dan simbol lainya. Hasil ini dapat dilihat setelah berlangsungnya proses pembelajaran, biasanya berupa angka, huruf, dan simbol lainnya.

b) Definisi Operasional

Hasil belajar siswa dalam penelitian ini diperoleh melalui tes. Tes ini berupa jenis tes tertulis yang diberikan pada siswa setelah pemberian materi selesai.

c) Kisi-kisi Instrumen Hasil Belajar

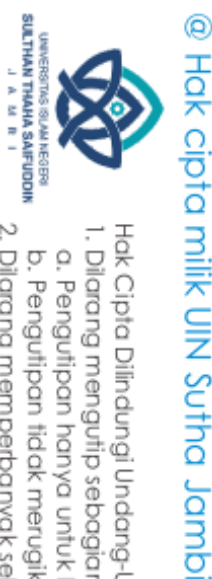

Kisi-kisi instrumen merupakan suatu alat untuk mengukur sejauh mana tingkat pemahaman siswa terhadap pelajaran yang telah disampaikan oleh guru dalam proses pembelajaran.

## **Tabel 3.2**

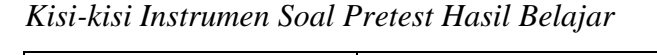

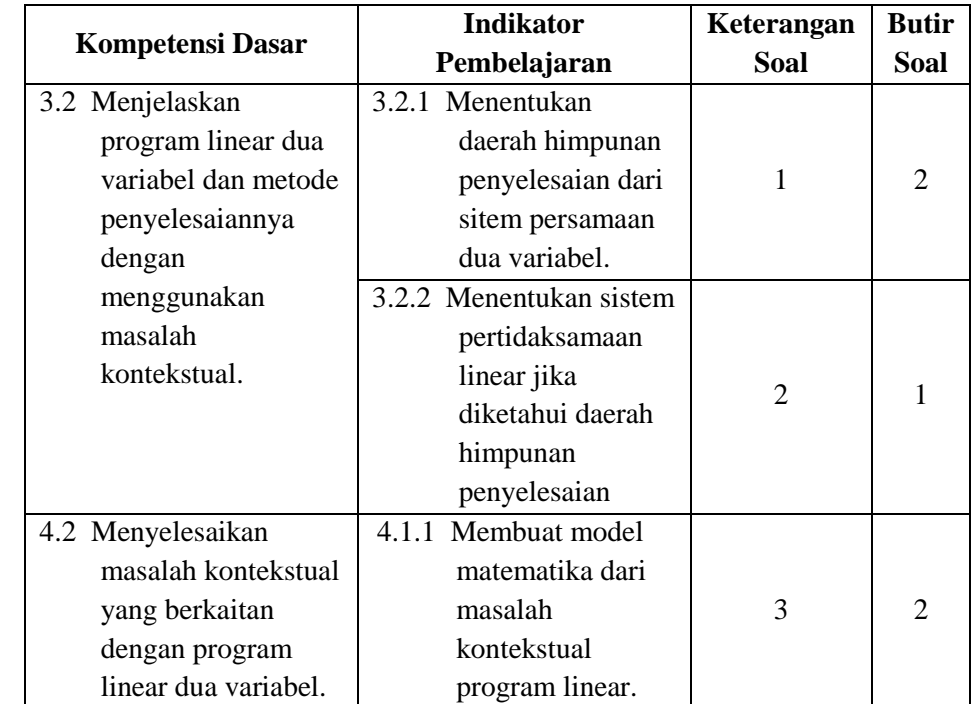

# **Tabel 3.3**

State Islamic University of Sulthan Thaha Saifuddin Jambi

*Kisi-kisi Instrumen Soal Posttest Hasil Belajar* 

|                         | <b>Indikator</b>          | Keterangan | <b>Butir</b> |
|-------------------------|---------------------------|------------|--------------|
| <b>Kompetensi Dasar</b> | Pembelajaran              | Soal       | Soal         |
| 3.3 Menjelaskan matriks | 3.3.1 Peserta didik dapat |            |              |
| dan kesamaan            | menganalisis notasi       |            |              |
| matriks dengan          | matriks, baris dan        | 1          | 5            |
| meggunakan              | kolom matriks.            |            |              |
| masalah kontekstual     | ordo matriks, jenis-      |            |              |
| dan melakukan           | jenis matriks,            |            |              |
| operasi pada            | 3.3.2 Peserta didik dapat |            |              |
| matriks yang            | mengoperasikan            |            |              |
| meliputi                | matriks yang              |            | 4            |
| penjumlahan,            | meliputi :                | 2,3,4      |              |
| pengurangan,            | penjumlahan,              |            |              |
|                         | pengurangan,              |            |              |

Hak Cipta Dilindungi Undang-Undang:<br>1. Dilarang mengutip sebagian dan atau seluruh karya tulis ini tanpa mencantumkan da menyebutkan sumber asli:

a. Pengutipan hanya untuk kepentingan pendidikan, penelitian, penulisan karya ilmiah, penyusunan laporan, penulisan kritik atau tinjauan suatu masalah b. Pengutipan tidak merugikan kepentingan yang wajar UN Sutha Jambi

2. Dilarang memperbanyak sebagaian dan atau seluruh karya tulis ini dalam bentuk apapun tanpa izin UIN Sutha Jamb

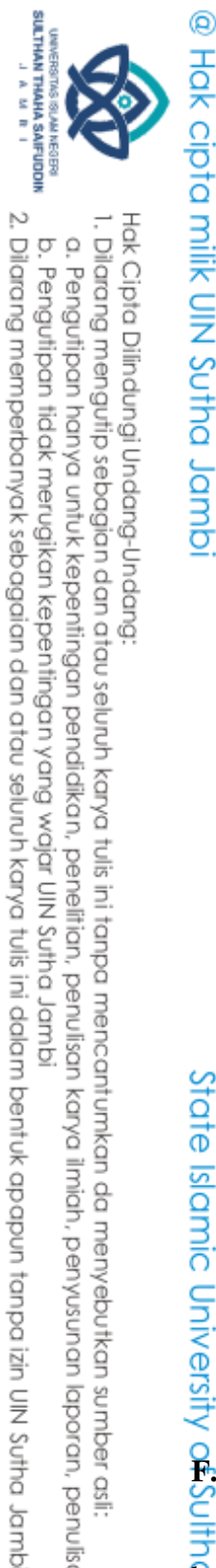

. Dilarang mengutip sebagian dan atau seluruh karya tulis ini tanpa mencantumkan da menyebutkan sumber asli

 $\Omega$ b. Pengutipan tidak merugikan kepentingan yang wajar UIN Sufina Jambi . Pengutipan hanya untuk kepentingan pendidikan, penelitan, penulisan karya limiah, penyusunan laporan, penulisan kritik atau tinjauan suatu masalah

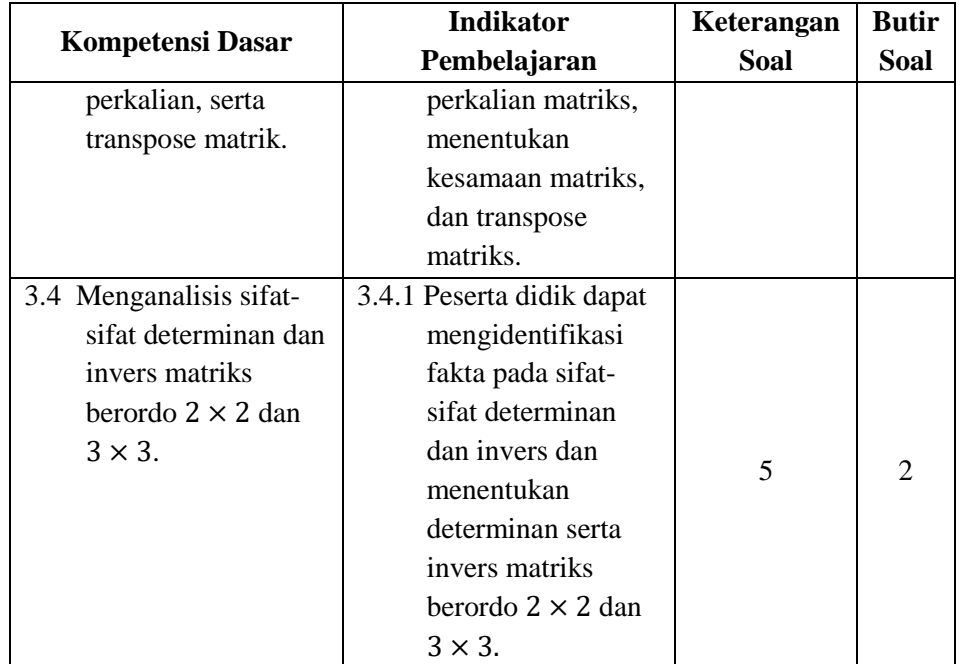

## d) Validasi Instrumen

Uji validasi dalam penelitian ini menggunakan validitas konstruk. Validitas konstruk tersusun berdasarkan teori yang relevan dan berkonsultasi dengan ahli yang disebut validator. Validitas konstruk merupakan uji validitas yang dilakukan dengan meminta pendapat para ahli mengenai instrumen yang telah disusun, sehingga para ahli nanti akan memberikan keputusan mengenai instrumen tersebut dapat digunakan dengan perbaikan atau tidak ada perbaikan. Setelah uji validitas dilakukan selanjutnya uji coba instrumen pada sampel yang telah diambil dari populasi (Sugiyono, 2014 : 125). merupakan uji val<br>
ahli mengenai inst<br>
memberikan kepu<br>
dengan perbaikan<br>
selanjutnya uji co<br>
populasi (Sugiyon<br> **F.** Tehnik Analisis Data<br>
Tehnik analisis data<br>
Tehnik analisis data

Tehnik analisis data yang dilakukan peneliti ini bertujuan untuk menguji kebenaran hipotesis yang akan diajukan dalam penelitian. Data hasil belajar siswa yang diperoleh akan diolah dan dianalisis. Adapun hipotesis yang telah dirumuskan dan dianalisis ini menggunakan uji t, tetapi sebelum dilakukan pengujian terlebih dahulu peneliti akan melakukan uji normalitas dan uji homogenitas data.

## **1. Uji Normalitas**

ifuddin Jambi

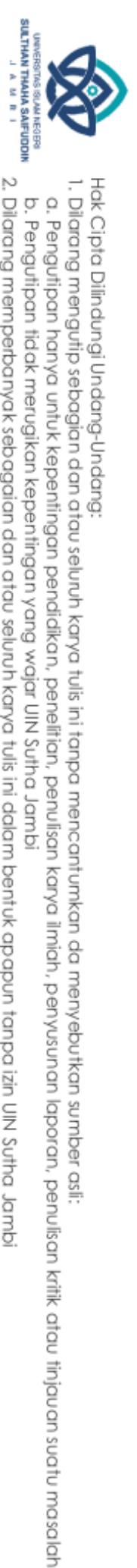

@ Hak cipta milik UlN Sutha Jamb

Uji normalitas merupakan pengujian yang dilakukan untuk melihat sampel tersebut berdistribusi normal atau tidak. Adapun langkah-langkahnya sebagai berikut :

- a. Mengurutkan data sampel dari terkecil hingga data terbesar  $(x_1, x_2, x_3, ..., x_n).$
- b. Menghitung rata-rata dari nilai skor sampel keseluruhan dengan menggunakan mean tunggal.
- c. Menghitung standar deviasi nilai skor sampel dengan menggunakan mean tunggal.
- d. Menghitung  $z_1$  dengan menggunakan rumus  $z_i = \frac{x_i \bar{x}}{s}$  $\frac{-x}{s}$ .
- e. Menentukan nilai z dengan berdasarkan nilai z dan mengabaikan nilai negatifnya.
- f. Menentukan besar peluang masing-masing dari nilai z berdasarkan tabel z (ditulis dengan simbol  $Fz_i$ ) adalah dengan cara nilai 0,5 – nilai tabel z, ini apabila nilai dari  $z_i$  adalah negatif, dan apabila nilai  $z_i$  adalah positif, maka  $0.5 +$  nilai tabel z.
- g. Menghitung frekuensi kumulatif nyata dari masing-masing nilai z, ini dilakukan setiap baris dan biasa disebut  $S_{(z)}$  dibagi jumlah *number of cases* (n) sampel.
- h. Menentukan nilai  $L_{0 (hitung)} = |F(z_1 S(z_i))|$  dan bandingkan dengan nilai  $L_{tablel}$ , dalam hal ini adapun taraf yang digunakan yaitu sebesar 5 %  $(0.05)$ .
- i. Sampel yang berasal dari populasi yang distribusi normal, jika  $L_{hitung}$  $L_{table}$  (Sudjana, 2005 : 446-467).

### **2. Uji Homogenitas**

Untuk mengetahui populasi berdistribusi homogen atau tidak peneliti akan melakukan uji homogenitas populasi dengan menggunakan uji *Bartlett*. Hal ini dilakukan peneliti karena kelas terdiri lebih dari dua kelas, dengan langkah-langkah sebagai berikut :

State Islamic University of Sulthan Thaha Saifuddin Jamb

2. Dilarang memperbanyak sebagaian dan atau seluruh karya tulis ini dalam bentuk apapun tanpa izin UN Sutha Jamb b. Pengutipan tidak merugikan kepentingan yang wajar UIN Sufra Jambi

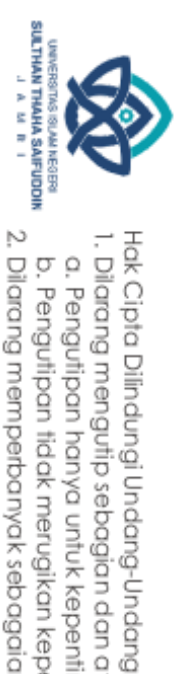

@ Hak cipta milik UlN Sutha Jamb

- b. Membuat tabel distribusi frekuensi.
- c. Menentukan standar deviasi.
- d. Menentukan varians ke- k sampel.
- e. Membuat tabel penolong untuk uji *bartlett.*
- f. Menghitung  $\log S^2$  degan menggunakan rumus :

$$
S^{2} = \frac{(n_{1}s_{1}^{2}) + (n_{2}s_{2}^{2}) + (n_{3}s_{3}^{2}) + \cdots}{n_{1} + n_{2} + n_{3} + \cdots}
$$

g. Menghitung B dengan menggunakan rumus :

$$
B = (\log S^2) \sum (n_i - 1)
$$

h. Menentukan  $X^2_{\text{hitung}}$  dengan menggunakan rumus :

$$
X^2_{hitung} = (\ln 10) \left[ B - \sum (dk) \log S_i^2 \right]
$$

- i. Membandingkan  $X^2_{\text{hitung}}$  dengan  $X^2_{\text{table}}$  untuk taraf signifikan  $(\alpha)$  = 0.05 dan derajat kebebasan  $(db) = k - 1$
- j. Kriteria pengujian :

Jika  $X^2_{\text{hitung}} > X^2_{\text{label}}$  maka tidak homogen.

Jika  $X^2_{hitting} \leq X^2_{table}$  maka homogen.

k. Membuat kesimpulan (Riduwan, 2012 : 185).

Dari hasil perhitungan uji homogenitas populasi yang telah dilakukan peneliti dengan menggunakan uji Bartlett, diperoleh hasil akhirnya dengan membandingkan  $X^2_{hitting}$  dengan  $X^2_{table}$ , dan  $(db) = k - 1 = 5 - 1 = 4$ , untuk taraf signifikan ( $\alpha$ ) = 0,05, sehingga diperoleh  $X^2_{table}$  = 9,488 dan  $X^2_{hitting} = 2,321$  (2,321 ≤ 9,488), maka dapat disimpulkan bahwa data populasi berdistribusi homogen yaitu kelima kelas tersebut homogen. (Perhitungan lengkap dapat dilihat pada lampiran 2).

Berdasarkan kesimpulan yang diperoleh karena hasil belajar matematika siswa kelas XI MIPA berdistribusi homogen, selanjutnya peneliti memilih 2 kelas dari 5 kelas yang ada untuk dijadikan sampel penelitian dengan memilih 2 kelas yang guru matematikanya sama. Dari dua kelas tersebut akan diambil secara acak yaitu kelas XI MIPA 1 dan XI MIPA 2 untuk menentukan kelas

a. Pengutipan hanya untuk kepentingan pendidikan, penelitan, penulisan karya limiah, penyusunan laporan, penulisan kritik atau tinjauan suatu masalah

State Islamic University of Sulthan Thaha Saifuddin Jamb

. Dilarang mengutip sebagian dan atau seluruh karya tulis ini tanpa mencantumkan da menyebutkan sumber asli

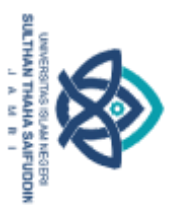

 $\Omega$ 

@ Hak cipta milik UlN Sutha Jamb Hak Cipta Dilindungi Undang-Undang

eksperimen dan juga kelas kontrol, yaitu kelas XI MIPA 2 sebagai kelas eksperimen yang menerapkan Lembar Kerja Siswa berbasis Tri-N dan kelas XI MIPA 1 sebagai kelas kontrol yang menerapkan Lembar Kerja Siswa tidak berbasis Tri-N.

Sedangkan untuk uji homogenitas data sampel dilakukan untuk melihat apakah kedua kelompok sampel memiliki varians yang homogen atau tidak uji homogenitas yang peneliti gunakan adalah uji beda varians. Adapun langkahlangkahnya sebagai berikut:

a. Mencari nilai varian terbesar dan nilai varian terkecil dengan menggunakan rumus :

$$
F_{hitung} = \frac{variant \, terbesar}{varian \, terkecil}
$$

- b. Membandingkan nilai  $F_{hitung}$  dengan  $F_{tablel}$ , dengan menggunakan rumus :  $dk_{pembilang} = n - 1$  (untuk varians terbesar)  $dk_{penvebut} = n - 1$  (untuk varians terkecil)
- c. Kedua kelompok sampel ini dapat dikatakan homogen apabila taraf signifikan  $\alpha = 0.05$ , dengan kriteria pengujian yaitu :

Jika  $F_{hitung} \leq F_{tablel}$ , berarti homogen.

Jika  $F_{hitung} > F_{tablel}$ , berarti tidak homogen. (Riduwan, 2015 : 186).

#### **3. Uji Hipotesis**

State Islamic University of Sulthan Thaha Saifuddin Jamb

Uji hipotesis merupakan prosedur yang nantinya akan menghasilkan keputusan untuk menerima atau menolak hipotesis yang diajukan oleh peneliti sebelumnya. Penelitian ini akan menguji hipotesis untuk mengetahui efektifitas penggunaan Lembar Kerja Siswa berbasis Tri-N *(Niteni, Nirokke, Nambahi)* terhadap hasil belajar matematika siswa kelas XI MIPA (Sugiyono, 2019 : 63). Adapun rumus yang digunakan yaitu (Sudjana, 2005 : 239) :

$$
t_0 = \frac{\bar{X}_1 + \bar{X}_2}{S^2 \cdot \sqrt{\frac{1}{n_1} + \frac{1}{n_2}}}
$$

. Dilarang mengutip sebagian dan atau seluruh karya tulis ini tanpa mencantumkan da menyebutkan sumber asli

. Pengutipan hanya untuk kepentingan pendidikan, penelitan, penulisan karya limiah, penyusunan laporan, penulisan kritik atau tinjauan suatu masalah

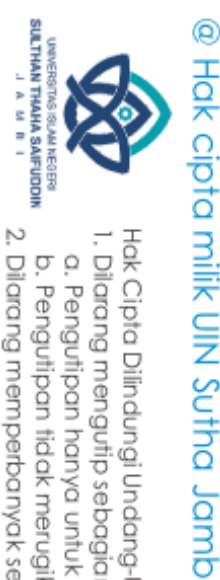

Dengan,

$$
S^{2} = \frac{(n_{1} - 1) S_{1}^{2} + (n_{2} - 1) S_{2}^{2}}{n_{1} + n_{2} - 2}
$$

#### Keterangan :

- $\bar{X}_1$ <sup>1</sup> = Rata-rata data kelas eksperimen
- $\bar{X}_2$ <sup>2</sup> = Rata-rata data kelas kontrol
- $n_1$  = Banyak data kelas eksperimen
- $n_2$  = Banyak data kelas kontrol
- $S^2$  $=$  Varians gabungan

Kriteria pengujiannya adalah diterima  $H_0$  jika  $-t_{1\frac{1}{2}}$  $\frac{1}{2}a < t < t_{1\frac{1}{2}}$  $\frac{1}{2}a$ , diperoleh dari distribusi t dengan dk =  $(n_1 + n_2 - 2)$  dan peluang  $\left(1 - \frac{1}{2}\right)$  $\frac{1}{2}\alpha$ ). Untuk harga-harga t lainnya  $H_0$  ditolak. Pada taraf signifikan 5 % dengan catatan :

- a) Apabila  $t_0 \geq t_{table}$ , maka  $H_0$  ditolak dan  $H_a$  diterima, artinya ada perbedaan mean hasil belajar matematika siswa kelas eksperimen dan kelas kontrol.
- b) Apabila  $t_0 < t_{table}$ , maka  $H_0$  diterima, artinya tidak ada perbedaan mean yang signifikan. **G. Hipotesis Statistik**<br> **Hipotesis Statistik**<br> **Hipotesis Statistik**<br> **Hipotesis statistik**<br> **Hipotesis statistik**

ha saifuddin Jamb

Hipotesis statistik merupakan suatu pernyataan tentang bentuk fungsi variabel atau tentang nilai sebenarnya suatu parameter. Prosedur yang memungkinkan keputusan bisa dibuat adalah keputusan untuk menolak atau tidak menolak hipotesis yang sedang dipersoalkan ini merupakan suatu pengujian hipotesis statistik (Sugiyono, 2013, hlm. 64). Hipotesis satistik ini diperlukan untuk menguji hipotesis penelitian yang diuji dengan data sampel bisa diperlakukan untuk populasi atau tidak.

$$
H_0 = \mu_{A_1} = \mu_{A_2}
$$
  

$$
H_a = \mu_{A_1} \neq \mu_{A_2}
$$

I. Dilarang mengutip sebagian dan atau seluruh karya tulis ini tanpa mencantumkan da menyebutkan sumber asli

a. Pengutipan hanya untuk kepentingan pendidikan, penelitan, penulisan karya limiah, penyusunan laporan, penulisan kritik atau tinjauan suatu masalah

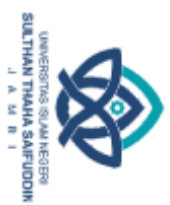

 $\frac{A}{\sqrt{C}}$ <br> $\frac{C}{\sqrt{C}}$ <br> $\frac{C}{\sqrt{C}}$ <br> $\frac{C}{\sqrt{C}}$ <br> $\frac{C}{\sqrt{C}}$ <br> $\frac{C}{\sqrt{C}}$ <br> $\frac{C}{\sqrt{C}}$ <br> $\frac{C}{\sqrt{C}}$ <br> $\frac{C}{\sqrt{C}}$ <br> $\frac{C}{\sqrt{C}}$ <br> $\frac{C}{\sqrt{C}}$ <br> $\frac{C}{\sqrt{C}}$ <br> $\frac{C}{\sqrt{C}}$ <br> $\frac{C}{\sqrt{C}}$ 

 $\overline{\mu}_{A_1}$ 

- = Skor mean kelas eksperimen yang menggunakan Lembar Kerja Siswa berbasis Tri-N *(Niteni, Nirokke, Nambahi).*
- $\underline{\mu}_{A_2}$ = Skor mean kelas kontrol yang menggunakan Lembar Kerja Siswa tidak berbasis Tri-N *(Niteni, Nirokke, Nambahi).*
	- <sup>0</sup> = Tidak terdapat perbedaan yang signifikan dari penggunaan Lembar Kerja Siswa berbasis Tri-N *(Niteni, Nirokke, Nambahi)* terhadap hasil belajar matematika siswa.
- $H_a$  = Terdapat perbedaan yang signifikan dari penggunaan Lembar Kerja Siswa berbasis Tri-N *(Niteni, Nirokke, Nambahi)* terhadap hasil belajar matematika siswa.

State Islamic University of Sulthan Thaha Saifuddin Jambi

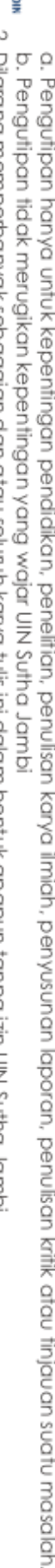

Hak Cipta Dilindungi Undang-Undang:<br>1. Dilarang mengutip sebagian dan atau seluruh karya tulis ini tanpa mencantumkan da menyebutkan sumber asli:

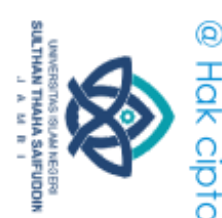

**A. Deskripsi Data**<br> **C. Deskripsi Data**<br> **Penelitian ini d** Penelitian ini dilakukan di Sekolah Menengah Atas Negeri 1 Muaro Jambi. Penelitian ini bertujuan untuk mengetahui efektivitas dari penggunaan Lembar Kerja Siswa berbasis Tri-N *(Niteni, Nirokke, Nambahi)* terhadap hasil belajar matematika siswa. Populasi penelitian ini adalah kelas XI MIPA yang terdiri dari 5 kelas. Sampel dalam penelitian ini adalah kelas XI MIPA 2 sebagai kelas eksperimen dan kelas XI MIPA 1 sebagai kelas kontrol. Penelitian dilaksanakan pada dua kelas, yaitu kelas eksperimen dan kelas kontrol yang dilakukan dalam tiga kali pertemuan. Kelas eksperimen adalah kelas XI MIPA 2 (31 orang) yang menerapkan Lembar Kerja Siswa berbasis Tri-N sedangkan kelas kontrol adalah kelas XI MIPA 1 (31 orang) yang menerapkan Lembar Kerja Siswa tidak berbasis Tri-N.

Dalam penelitian ini instrumen pengumpulan datanya adalah tes. Tes yang digunakan berupa tes uraian yang berjumlah 5 soal. Peneliti mengadakan *pretest*  dan *posttest* untuk mengetahui berapa skor hasil belajar siswa sebelum menggunakan Lembar Kerja Siswa berbasis Tri-N dan setelah menggunakan Lembar Kerja Siswa berbasis Tri-N. Data yang diperoleh peneliti digunakan untuk melihat perbedaan antara hasil belajar siswa yang menerapkan Lembar Kerja Siswa berbasis Tri-N dengan hasil belajar siswa yang menerapkan Lembar Kerja Siswa tidak berbasis Tri-N. Kemudian hasil dari perbedaan yang peneliti peroleh digunakan untuk mengetahui efektivitas penggunaan Lembar Kerja Siswa berbasis Tri-N terhadap hasil belajar matematika siswa di Sekolah Menengah Atas Negeri 1 Muaro Jambi pada pokok bahasan matriks.

pa Peneliti akan melakukan pengolahan data, setelah data tes hasil belajar siswa diperoleh. Dari hasil analisis data yang peneliti peroleh maka nilai  $t_{hitung}$  akan dibandingkan dengan nilai dari  $t_{tablel}$ . Jika diperoleh nilai  $t_{hitung}$  lebih besar dari  $n_i$ ilai  $t_{table}$  maka  $H_a$  diterima. Jika sebaliknya  $t_{hitung}$  lebih kecil dari nilai  $t_{table}$  $\frac{d}{dx}$ maka  $H_a$  ditolak dan  $H_0$  yang diterima.<br>  $\frac{d}{dx}$ <br>  $\frac{d}{dx}$ 

a. Pengutipan hanya untuk kepentingan pendidikan, penelitian, penulisan karya ilmiah, penyusunan laporan, penulisan kritik atau tinjauan suatu masalah

Hak Cipta Dilindungi Undang-Undang:<br>1. Dilarang mengutip sebagian dan atau seluruh karya tulis ini tanpa mencantumkan da menyebutkan sumber asli:

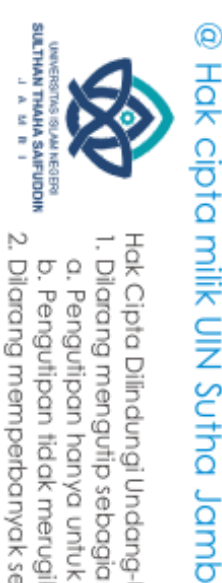

 $\rm \dot{\rm o}$ ò

# **1. Skor** *Pretest* **Hasil Belajar Siswa Kelas Eksperimen yang Menggunakan Lembar Kerja Siswa Berbasis Tri-N**

Sebelum peneliti melakukan proses pembelajaran peneliti memberikan soal *pretest* kepada siswa untuk mengetahui hasil belajar siswa sebelum diterapkan penggunaan Lembar Kerja Siswa berbasis Tri-N pada kelas ekperimen. Soal yang diberikan pada kelas eksperimen ini yaitu soal *pretest*  tentang materi program linear yang merupakan materi prasyarat untuk bab selanjutnya. Skor *pretest* hasil belajar siswa kelas eksperimen dapat dilihat pada tabel berikut :

## **Tabel 4.1**

*Skor Pretest Hasil Belajar Siswa yang Menggunakan Lembar Kerja Siswa berbasis Tri-N sebagai Kelas Eksperimen*

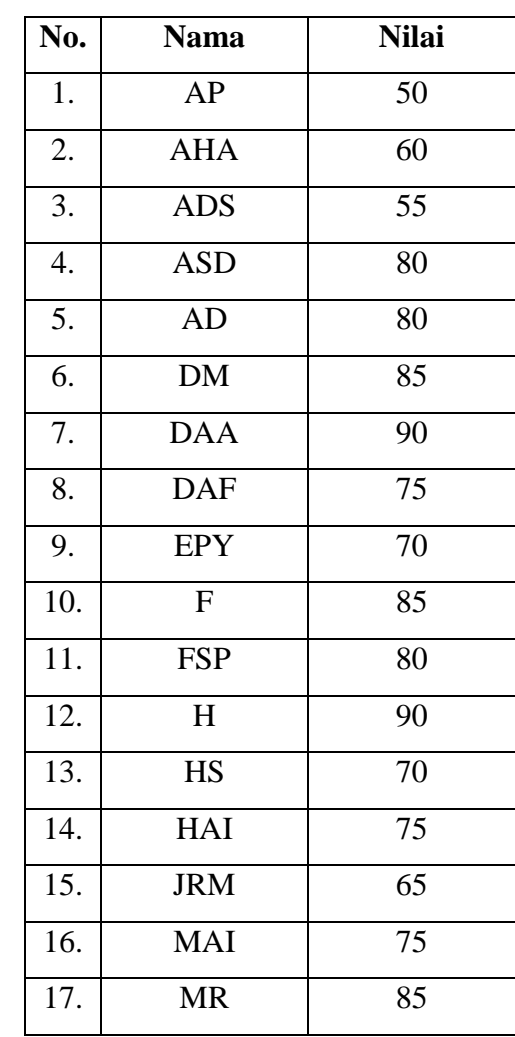

State Islamic University of Sulthan Thaha Saifuddin Jambi

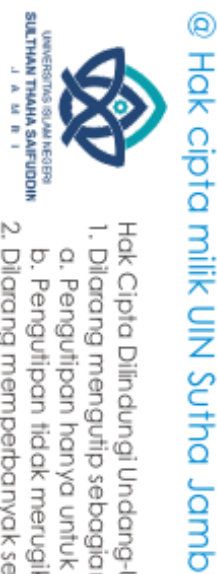

. Dilarang mengutip sebagian dan atau seluruh karya tulis ini tanpa mencantumkan da menyebutkan sumber asli.

- a. Pengutipan hanya untuk kepentingan pendidikan, penelitian, penulisan karya ilmiah, penyusunan laporan, penulisan kritik atau tinjauan suatu masalah. b. Pengutipan tidak merugikan kepentingan yang wajar UIN Sutha Jambi
- 
- 

2. Dilarang memperbanyak sebagaian dan atau seluruh karya tulis ini dalam bentuk apapun tanpa izin UN Sutha Jamb

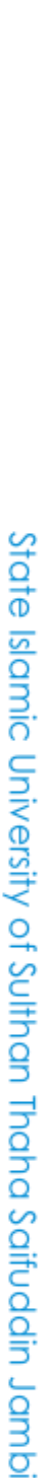

a. Sebaran Data

|  |  |  |  | 45 50 50 50 55 55 55 60 60 65 70 |  |  |
|--|--|--|--|----------------------------------|--|--|
|  |  |  |  | 70 70 75 75 75 75 75 80 80 80 80 |  |  |
|  |  |  |  | 80 85 85 85 85 85 85 90 90       |  |  |

b. Menentukan Skor Tertinggi dan Skor Terendah

Banyak data  $(N) = 31$ 

**No. Nama Nilai**

18. NY 55

19. NP 75

20. NA 45

21. NS 70

22. OT 50

23. PJS 50

24. RH 80

25. RW 55

26. RO 85

27. STA 80

28. SH 60

29. TF 75

30. WAL | 85 31. WF 85

Skor Tertinggi  $(H) = 90$ 

Skor Terendah  $(L) = 45$ 

c. Menentukan Total *Range* (R)

Menentukan total range dengan menggunakan rumus :

 $R = H - L$ 

Keterangan :

R : Total range.

: *Highest Score* (Nilai Tertinggi)

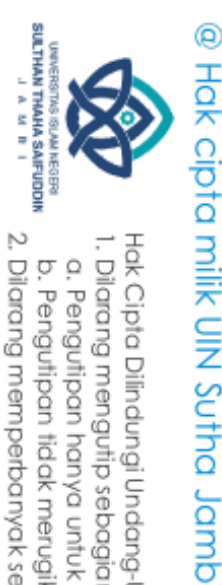

b. Pengutipan tidak merugikan kepentingan yang wajar UIN Sutha Jambi

- 
- 
- 
- 
- 
- 
- 
- 2. Dilarang memperbanyak sebagaian dan atau seluruh karya tulis ini dalam bentuk apapun tanpa izin UIN Sutha Jamb
- . Dilarang mengutip sebagian dan atau seluruh karya tulis ini tanpa mencantumkan da menyebutkan sumber asli a. Pengutipan hanya untuk kepentingan pendidikan, penelitian, penulisan karya ilmiah, penyusunan laporan, penulisan kritik atau tinjauan suatu masalah

State Islamic University of Sulthan Thaha Saifuddin Jambi

- $R = H L$  $= 45$
- : *Lowest Score* (Nilai Terendah)  $= 90 - 45$ d. Banyak Kelas  $(K)$  $K = 1 + 3.3 \times \log N$  $= 1 + 3.3 \times Log 31$  $= 1 + 3.3 \times 1.49$  $= 1 + 4.92$  $= 5.92 \approx 6$  (pembulatan)
- e. Panjang Kelas (I)
	- $I =$  $\boldsymbol{R}$  $\boldsymbol{K}$ = 45 6  $= 7.5 \approx 8$  (pembulatan)
- f. Membuat Tabel Distribusi Frekuensi

# **Tabel 4.2**

*Tabel Distribusi Frekuensi Nilai Pretest Kelas Eksperimen* 

| <b>Interval</b> | f              | $\boldsymbol{X}$ | $x^{\prime}$     | f x'             | $f{x'}^2$ | $fk_a$ | $fk_b$         |
|-----------------|----------------|------------------|------------------|------------------|-----------|--------|----------------|
| $85 - 92$       | 8              | 88,5             | $\overline{2}$   | 16               | 32        | 8      | 31             |
| $77 - 84$       | 5              | 80,5             | 1                | 5                | 5         | 13     | 23             |
| $69 - 76$       | 8              | 72,5<br>M'       | $\boldsymbol{0}$ | $\boldsymbol{0}$ | $\theta$  | 21     | 18             |
| $61 - 68$       | 1              | 64,5             | $-1$             | $-1$             | 1         | 22     | 10             |
| $53 - 60$       | 5              | 56,5             | $-2$             | $-10$            | 20        | 27     | 9              |
| $45 - 52$       | $\overline{4}$ | 48,5             | $-3$             | $-12$            | 36        | 31     | $\overline{4}$ |
| Jumlah          | 31             |                  |                  | $-2$             | 94        |        |                |

# Keterangan :

Interval : Luas pengelompokan data.

- f : Frekuensi.
- : *Midpoint* (Nilai tengah) dari interval.

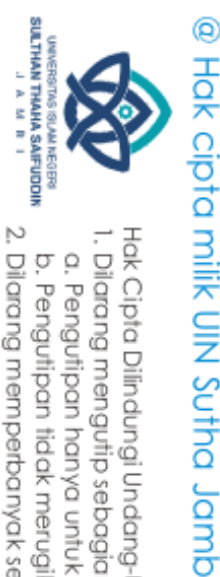

 $\overline{\Omega}$ 

ò

Hak Cipta Dilindungi Undang-Undang:

- 2. Dilarang memperbanyak sebagaian dan atau seluruh karya tulis ini dalam bentuk apapun tanpa izin UIN Sutha Jamb
- 
- 
- 
- . Pengutipan tidak merugikan kepentingan yang wajar UIN Sutha Jambi Pengutipan hanya untuk kepentingan pendidikan, penelitian, penulisan karya ilmiah, penyusunan laporan, penulisan kritik atau tinjauan suatu masalah

Dilarang mengutip sebagian dan atau seluruh karya tulis ini tanpa mencantumkan da menyebutkan sumber asli

State Islamic University of Sulthan Thaha Saifuddin Jambi

: Mean terkaan.

 $M'$ 

 $\chi'$ 

: Titik tengah buatan sendiri.

- $f x'$ : Hasil perkalian antara frekuensi dengan titik tengah buatan sendiri dari masing-masing interval.
- $fx'^2$ : Hasil kuadrat dari perkalian antara frekuensi dengan titik tengah buatan sendiri dari masing-masing interval.
- $fk<sub>a</sub>$ : Frekuensi kumulatif atas.
- $fk<sub>b</sub>$ : Frekuensi kumulatif bawah.

## g. Membuat Histogram dan Grafik Polygon Nilai *Pretest* Kelas Eksperimen

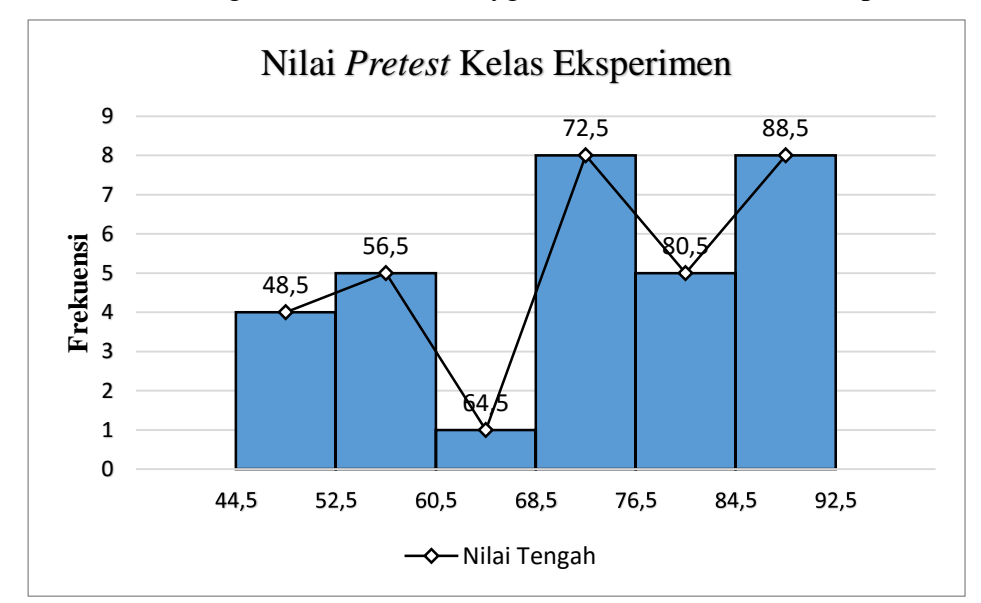

Gambar 4.1 Histogram dan Grafik Polygon Nilai *Pretest* Kelas Eksperimen

h. Menentukan nilai mean

$$
\bar{X} = M' + i \times \left(\frac{\Sigma f x'}{N}\right)
$$
  
= 72.5 + 8 \times \left(\frac{-2}{31}\right)  
= 72.5 + 8 \times (-0.06)  
= 72.5 - 0.48  
= 72.02

i. Menentukan nilai median

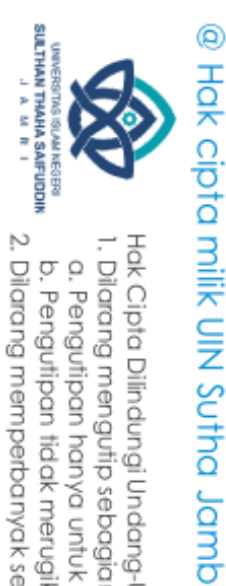

2. Dilarang memperbanyak sebagaian dan atau seluruh karya tulis ini dalam bentuk apapun tanpa izin UlN Sutha Jamb

b. Pengutipan tidak merugikan kepentingan yang wajar UIN Sutha Jambi

a. Pengutipan hanya untuk kepentingan pendidikan, penelitian, penulisan karya ilmiah, penyusunan laporan, penulisan kritik atau tinjauan suatu masalah

l. Dilarang mengutip sebagian dan atau seluruh karya tulis ini tanpa mencantumkan da menyebutkan sumber asli: State Islamic University of Sulthan Thaha Saifuddin Jambi Letak median =  $\frac{1}{2} \times N = \frac{1}{2} \times 31 = 15,5$  $Md = Tk_a - \left(\frac{N}{2} - fk_b\right)$ f  $\big| \times i$  $= 76.5 - \left(\frac{31}{2} - 10\right)$ 8  $\big| \times 8$  $= 76.5 - ($  $15,5 - 10$ 8  $\big) \times 8$  $= 76.5 - ($  $\frac{5,5}{8}$  $\big)\times 8$  $= 76,5 - 0,69 \times 8$  $= 76,5 - 5,52$  $= 70,98$ 

j. Menentukan modus

$$
Mo = Tk_a - \left(\frac{fb}{fa + fb}\right) \times i
$$
  
= 76,5 -  $\left(\frac{5}{1 + 5}\right) \times 8$   
= 76,5 -  $\left(\frac{5}{6}\right) \times 8$   
= 76,5 - (0,83) \times 8  
= 76,5 - 6,64  
= 69,86

k. Menentukan standar deviasi

$$
SD_x = i \times \sqrt{\frac{\Sigma f x'^2}{N} - \left(\frac{\Sigma f x'}{N}\right)^2}
$$

$$
= 8 \times \sqrt{\frac{94}{31} - \left(\frac{-2}{31}\right)^2}
$$

$$
= 8 \times \sqrt{3,03 - 0,004}
$$

$$
= 8 \times \sqrt{3,026}
$$

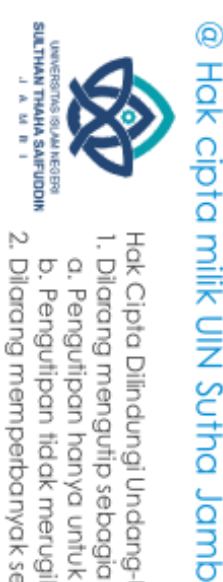

 $\Omega$ 

ò . Pengutipan tidak merugikan kepentingan yang wajar UIN Sutha Jambi

Hak Cipta Dilindungi Undang-Undang: . Dilarang mengutip sebagian dan atau seluruh karya tulis ini tanpa mencantumkan da menyebutkan sumber asli. Pengutipan hanya untuk kepentingan pendidikan, penelitian, penulisan karya ilmiah, penyusunan laporan, penulisan kritik atau tinjauan suatu masalah

l. Menentukan standar *error* 

 $= 13,92$ 

$$
SE_{MX} = \frac{SD_x}{\sqrt{N-1}}
$$

$$
= \frac{13,92}{\sqrt{31-1}}
$$

$$
= \frac{13,92}{\sqrt{30}}
$$

$$
= \frac{13,92}{5,48}
$$

$$
= 2,54
$$

# **2. Skor** *Pretest* **Hasil Belajar Siswa Kelas Kontrol yang Menggunakan Lembar Kerja Siswa Tidak Berbasis Tri-N**

Sebelum peneliti melakukan proses pembelajaran peneliti memberikan soal *pretest* kepada siswa untuk mengetahui hasil belajar siswa sebelum diterapkan penggunaan Lembar Kerja Siswa tidak berbasis Tri-N pada kelas kontrol. Soal yang diberikan pada *pretest* kelas kontrol ini sama dengan soal yang diberikan pada kelas eksperimen yaitu soal *pretest* tentang materi program linear yang merupakan materi prasyarat untuk bab selanjutnya. Skor *pretest* hasil belajar siswa kelas kontrol dapat dilihat pada tabel berikut :

## **Tabel 4.3**

State Islamic University of Sulthan Thaha Saifuddin Jambi

*Skor Pretest Hasil Belajar Siswa yang Menggunakan Lembar Kerja Siswa tidak berbasis Tri-N sebagai kelas kontrol.*

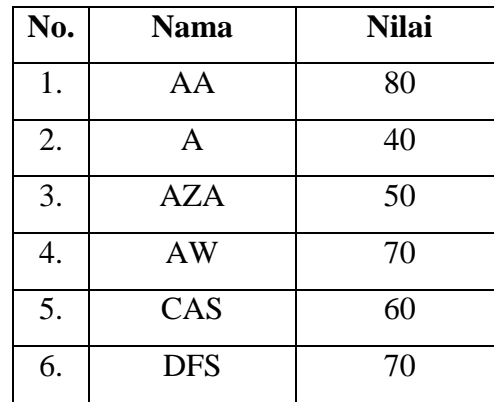

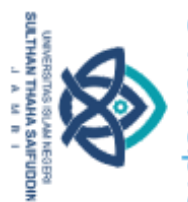

2. Dilarang memperbanyak sebagaian dan atau seluruh karya tulis ini dalam bentuk apapun tanpa izin UN Sutha Jambi

a. Pengutipan hanya untuk kepentingan pendidikan, penelitian, penulisan karya ilmiah, penyusunan laporan, penulisan kritik atau tinjauan suatu masalah.

b. Pengutipan tidak merugikan kepentingan yang wajar UIN Sutha Jambi

l. Dilarang mengutip sebagian dan atau seluruh karya tulis ini tanpa mencantumkan da menyebutkan sumber asli:<br>Lilarang mengutip sebagian dan atau seluruh karya tulis ini tanpa mencantumkan da menyebutkan sumber asli:

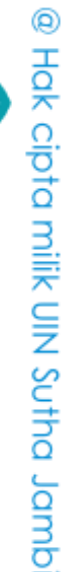

**No. Nama Nilai**

7. EPA 65

8. FA 40

9. F 50 10. FN 40

11. HA 50

12. H 60 13. HA 60

14. IS 70 15. **JSR** 55

16. LY 50

17. NRF 45

18. NAR 40

19. NRD 55

20. PWW 45

21. RPY 80

22. R 55 23. RPP 60

24. RNSS 55

25. RZA 55

26. SA 70

27. TA 50

28. UA 70

29. VTA 40

30. WAF 50

31. YMP 50

40 40 40 40 40 45 45 50 50 50 50

50 50 50 55 55 55 55 55 60 60 60

a. Sebaran Data

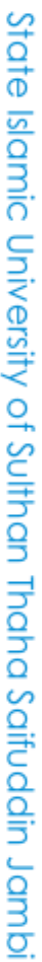

46

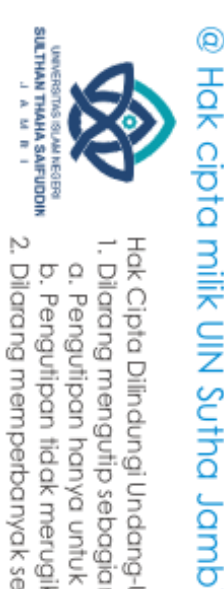

- b. Pengutipan tidak merugikan kepentingan yang wajar UIN Sutha Jambi
- a. Pengutipan hanya untuk kepentingan pendidikan, penelitian, penya limiah, penyusunan laporan, penulisan kritik atau tinjauan suatu masalah
- 
- 

Hak Cipta Dilindungi Undang-Undang . Dilarang mengutip sebagian dan atau seluruh karya tulis ini tanpa mencantumkan da menyebutkan sumber asli

State Islamic University of Sulthan Thaha Saifuddin Jambi

# 60 65 70 70 70 70 70 80 80

- b. Menentukan Skor Tertinggi dan Skor Terendah Banyak data  $(N) = 31$ Skor Tertinggi  $(H) = 80$ Skor Terendah  $(L) = 40$ c. Menentukan Total Range  $(R)$  $R = H - L$  $= 80 - 40$  $= 40$ d. Banyak Kelas  $(K)$  $K = 1 + 3.3 \times \log N$ 
	- $= 1 + 3.3 \times Log 31$  $= 1 + 3.3 \times 1.49$  $= 1 + 4.92$  $= 5.92 \approx 6$  (pembulatan)
- e. Panjang Kelas  $(I)$

 $I =$  $\boldsymbol{R}$  $\boldsymbol{K}$ = 40 6  $= 6.6 \approx 7$  (pembulatan)

f. Membuat Tabel Distribusi Frekuensi

# **Tabel 4.4**

*Tabel Distribusi Frekuensi nilai pretest kelas kontrol*

| <b>Interval</b> | f | $\boldsymbol{X}$ | x'   | f x'           | $f{x'}^2$      | $fk_a$ | fk <sub>b</sub> |
|-----------------|---|------------------|------|----------------|----------------|--------|-----------------|
| $75 - 81$       | 2 | 78               | 3    | 6              | 18             | 2      | 31              |
| $68 - 74$       | 5 | 71               | 2    | 10             | 20             | 7      | 29              |
| $61 - 67$       | 1 | 64               | 1    | 1              | 1              | 8      | 24              |
| $54 - 60$       | 9 | 57<br>M'         | 0    | $\overline{0}$ | $\overline{0}$ | 17     | 23              |
| $47 - 53$       | 7 | 50               | $-1$ | $-7$           | 7              | 24     | 14              |
| $40 - 46$       | 7 | 43               | $-2$ | $-14$          | 28             | 31     | 7               |

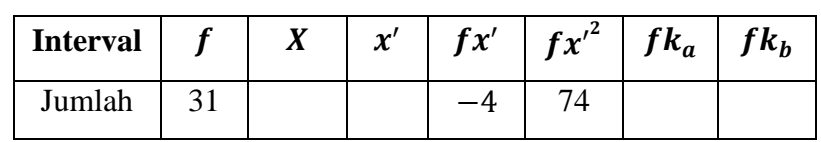

#### g. Membuat Histogram dan Grafik Polygon Nilai Kelas Kontrol

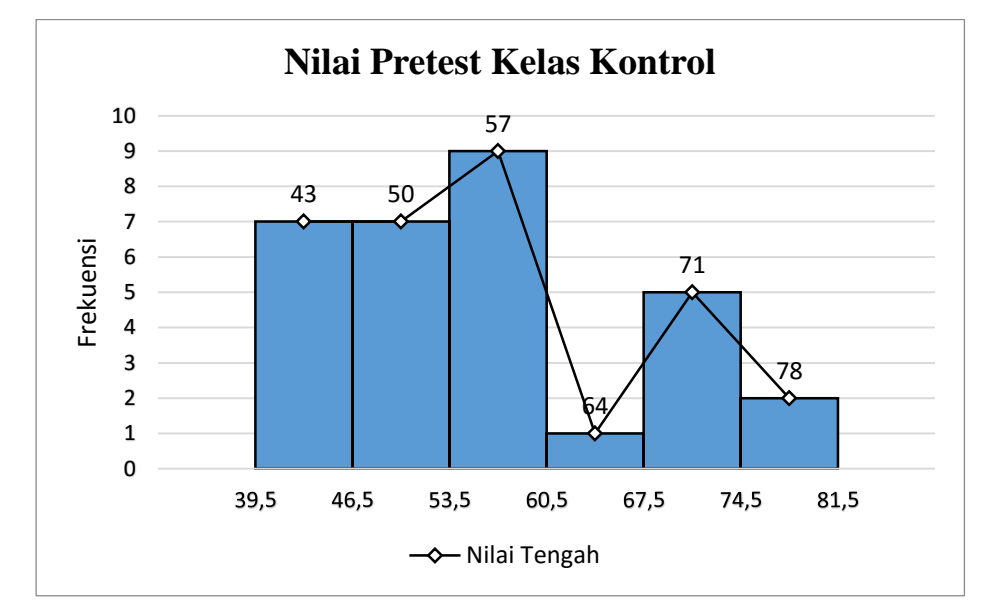

Gambar 4.2 Histogram dan Grafik Polygon Nilai *Pretest* Kelas Kontrol

h. Menentukan nilai mean

$$
\overline{X} = M' + i \times \left(\frac{\Sigma f x'}{N}\right)
$$

$$
= 57 + 7 \times \left(\frac{-4}{31}\right)
$$

$$
= 57 + 7 \times (-0.13)
$$

$$
= 57 - 0.91
$$

$$
= 56.09
$$

i. Menentukan nilai median

Letak median 
$$
=
$$
  $\frac{1}{2} \times N = \frac{1}{2} \times 31 = 15,5$   

$$
Md = Tk_a - \left(\frac{\frac{N}{2} - fk_b}{f}\right) \times i
$$

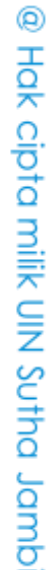

State Islamic University of Sulthan Thaha Saifuddin Jambi

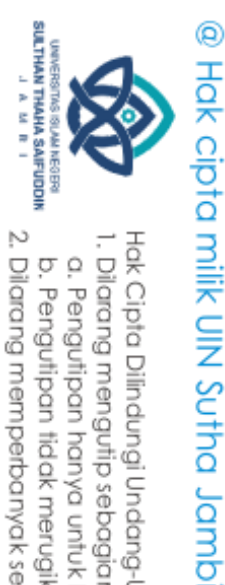

2. Dilarang memperbanyak sebagaian dan atau seluruh karya tulis ini dalam bentuk apapun tanpa izin UN Sutha Jamb

1. Dilarang mengutip sebagian dan atau seluruh karya tulis ini tanpa mencantumkan da menyebutkan sumber asli:<br>. a. Pengutipan hanya untuk kepentingan pendialkan, penelitian, penulisan karya ilmiah, penyusunan laporan, penu

State Islamic University of Sulthan Thaha Saifuddin Jambi

b. Pengutipan tidak merugikan kepentingan yang wajar UIN Sutha Jambi

49

$$
= 60,5 - \left(\frac{31}{2} - 14\right) \times 7
$$

$$
= 60,5 - \left(\frac{15,5 - 14}{9}\right) \times 7
$$

$$
= 60,5 - (0,17) \times 7
$$

$$
= 60,5 - 1,19
$$

$$
= 59,31
$$

j. Menentukan modus

$$
Mo = Tk_a - \left(\frac{fb}{fa + fb}\right) \times i
$$

$$
= 60,5 - \left(\frac{7}{1+7}\right) \times 7
$$

$$
= 60,5 - \left(\frac{7}{8}\right) \times 7
$$

$$
= 60,5 - (0,875) \times 7
$$

$$
= 60,5 - 6,125
$$

$$
= 54,38
$$

k. Menentukan standar deviasi

$$
SD_x = i \times \sqrt{\frac{\Sigma f x'^2}{N} - (\frac{\Sigma f x')^2}{N}}
$$
  
= 7 \times \sqrt{\frac{74}{31} - (\frac{-4}{31})^2}  
= 7 \times \sqrt{2,39 - 0,000169}  
= 7 \times \sqrt{2,389}  
= 10,85

*l.* Menentukan standar *error*

$$
SE_{MX} = \frac{SD_x}{\sqrt{N - 1}}
$$

$$
= \frac{10,85}{\sqrt{31 - 1}}
$$

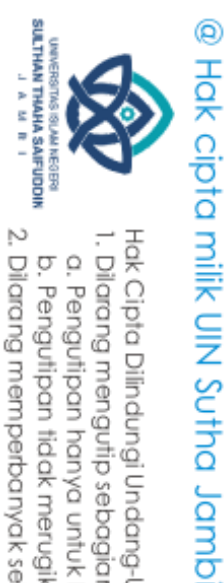

= 10,85 √30 = 10,85  $\frac{1}{5,48}$  $= 1,98$ 

# **3. Skor** *Posttest* **Hasil Belajar Siswa Kelas Eksperimen yang Menggunakan Lembar Kerja Siswa Berbasis Tri-N**

Setelah peneliti melakukan proses pembelajaran dengan penggunaan Lembar Kerja Siswa berbasis Tri-N *(Niteni, Nirokke, Nambahi)* peneliti memberikan soal *posttest* kepada siswa untuk mengetahui hasil belajar siswa setelah diterapkan penggunaan Lembar Kerja Siswa berbasis Tri-N pada kelas eksperimen. Skor *posttest* hasil belajar siswa kelas eksperimen dapat dilihat pada tabel berikut :

#### **Tabel 4.5**

*Skor Posttest Hasil Belajar Siswa yang Menggunakan Lembar Kerja Siswa berbasis Tri-N sebagai Kelas Eksperimen.*

| No. | <b>Nama</b>    | <b>Nilai</b> |
|-----|----------------|--------------|
| 1.  | AP             | 60           |
| 2.  | <b>AHA</b>     | 50           |
| 3.  | <b>ADS</b>     | 65           |
| 4.  | <b>ASD</b>     | 90           |
| 5.  | AD             | 60           |
| 6.  | <b>DM</b>      | 90           |
| 7.  | <b>DAA</b>     | 90           |
| 8.  | <b>DAF</b>     | 80           |
| 9.  | <b>EPY</b>     | 85           |
| 10. | $\overline{F}$ | 85           |
| 11. | <b>FSP</b>     | 55           |
| 12. | H              | 95           |
| 13. | HS             | 85           |
|     |                |              |

State Islamic University of Sulthan Thaha Saifuddin Jambi

- . Dilarang mengutip sebagian dan atau seluruh karya tulis ini tanpa mencantumkan da menyebutkan sumber asli
- $\rm \dot{\rm o}$ ò . Pengutipan tidak merugikan kepentingan yang wajar UIN Sutha Jambi Pengutipan hanya untuk kepentingan pendidikan, penelitian, penulisan karya ilmiah, penyusunan laporan, penulisan kritik atau tinjauan suatu masalah

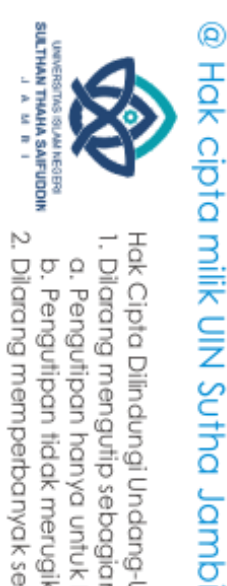

**No. Nama Nilai**

14. HAI 75

15. JRM 65

16. MAI 85

17. MR 90

18. NY 75

19. NP 85

20. NA 55

21. NS 70

22. OT 90

23. PJS 85

24. RH 80

25. RW 75

26. RO 70

27. STA 85

28. SH 75

29. TF 80

30. WAL 95

31. WF 95

Banyak data  $(N) = 31$ 

Skor Tertinggi  $(H) = 95$ 

Skor Terendah  $(L) = 50$ 

c. Menentukan Total Range  $(R)$ 

 $R = H - L$ 

50 55 55 60 60 65 65 70 70 75 75

75 75 80 80 80 85 85 85 85 85 85

85 90 90 90 90 90 95 95 95

b. Menentukan Skor Tertinggi dan Skor Terendah

a. Sebaran Data

Hak Cipta Dilindungi Undang-Undang

. Dilarang mengutip sebagian dan atau seluruh karya tulis ini tanpa mencantumkan da menyebutkan sumber asli.

a. Pengutipan hanya untuk kepentingan pendidikan, penelitian, penulisan karya ilmiah, penyusunan laporan, penulisan kritik atau tinjauan suatu masalah.

b. Pengutipan tidak merugikan kepentingan yang wajar UIN Sutha Jambi

2. Dilarang memperbanyak sebagaian dan atau seluruh karya tulis ini dalam bentuk apapun tanpa izin UN Sutha Jamb

51

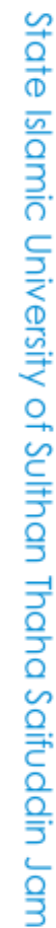

₫.

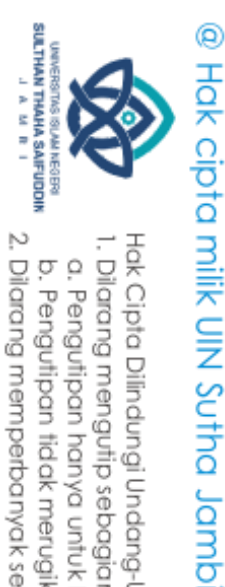

b. Pengutipan tidak merugikan kepentingan yang wajar UIN Sutha Jambi

a. Pengutipan hanya untuk kepentingan pendidikan, penelitian, penulisan karya ilmiah, penyusunan laporan, penulisan kritik atau tinjauan suatu masalah.

Hak Cipta Dilindungi Undang-Undang: l. Dilarang mengutip sebagian dan atau seluruh karya tulis ini tanpa mencantumkan da menyebutkan sumber asli:<br>Lilarang mengutip sebagian dan atau seluruh karya tulis ini tanpa mencantumkan da menyebutkan sumber asli:

State Islamic University of Sulthan Thaha Saifuddin Jambi

52

 $= 95 - 50$  $= 45$ 

d. Banyak Kelas 
$$
(K)
$$

$$
K = 1 + 3,3 \times \log N
$$
  
= 1 + 3,3 \times Log 31  
= 1 + 3,3 \times 1,49  
= 1 + 4,92  
= 5,92 \approx 6 (pembulatan)

e. Panjang Kelas (I)

$$
I = \frac{R}{K} = \frac{45}{6} = 7.5 \approx 8 \text{ (pembulatan)}
$$

f. Membuat Tabel Distribusi Frekuensi

## **Tabel 4.6**

*Tabel Distribusi Frekuensi Nilai Posttest Kelas Eksperimen* 

| <b>Interval</b> | $\boldsymbol{f}$ | $\boldsymbol{X}$<br>(TT) | x'             | $\int x^{\prime}$ | $fx'^2$        | $fk_a$ | fk <sub>b</sub> |
|-----------------|------------------|--------------------------|----------------|-------------------|----------------|--------|-----------------|
| $90 - 97$       | 8                | 93,5                     | 2              | 16                | 32             | 8      | 31              |
| $82 - 89$       | $\tau$           | 85,5                     | 1              | 7                 | 7              | 15     | 23              |
| $74 - 81$       | 7                | 77,5<br>M'               | $\overline{0}$ | $\boldsymbol{0}$  | $\overline{0}$ | 22     | 16              |
| $66 - 73$       | 2                | 69,5                     | $-1$           | $-2$              | $\overline{2}$ | 24     | 9               |
| $58 - 65$       | $\overline{4}$   | 61,5                     | $-2$           | $-8$              | 16             | 28     | 7               |
| $50 - 57$       | 3                | 53,5                     | $-3$           | $-9$              | 27             | 31     | 3               |
| Jumlah          | 31               |                          |                | 4                 | 84             |        |                 |

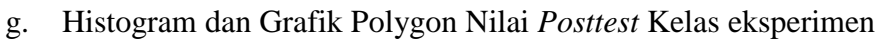

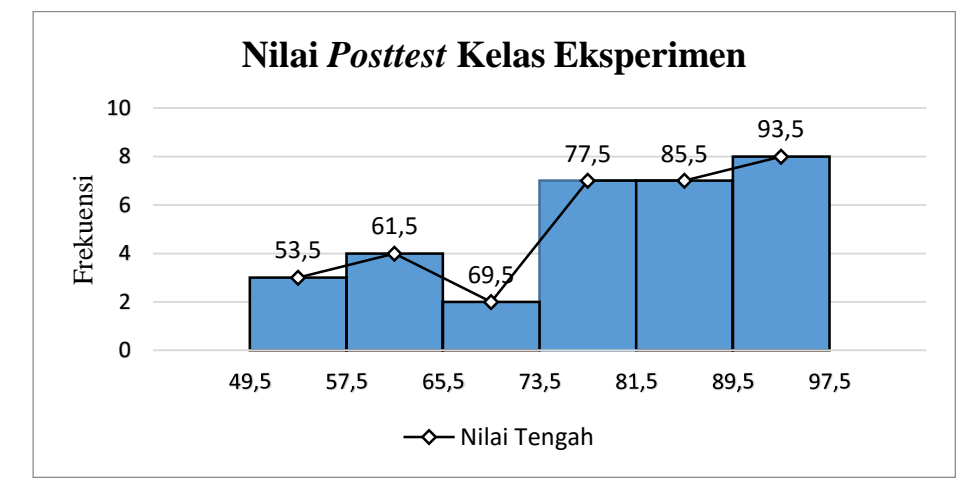

Gambar 4.3 Histogram dan Grafik Polygon Nilai *Posttest* Kelas Eksperimen

h. Menentukan nilai mean

$$
\bar{X} = M' + i \times \left(\frac{\Sigma fx'}{N}\right)
$$
  
= 77,5 + 8 \times \left(\frac{4}{31}\right)  
= 77,5 + 8 \times (0,13)  
= 77,5 + 1,04  
= 78,54

i. Menentukan nilai median

Letak median 
$$
= \frac{1}{2} \times N = \frac{1}{2} \times 31 = 15,5
$$
  
\n
$$
Md = Tk_a - \left(\frac{\frac{N}{2} - fk_b}{f}\right) \times i
$$
\n
$$
= 81,5 - \left(\frac{\frac{31}{2} - 16}{7}\right) \times 8
$$
\n
$$
= 81,5 - \left(\frac{15,5 - 16}{7}\right) \times 8
$$
\n
$$
= 81,5 - \left(\frac{-0,5}{7}\right) \times 8
$$
\n
$$
= 81,5 - (-0,07) \times 8
$$
\n
$$
= 81,5 + 0,56
$$

@ Hak cipta milik UlN Sutha Jamb

State Islamic University of Sulthan Thaha Saifuddin Jambi

SULTHAN THANHA SAIFUDDIN<br>SULTHAN THANHA SAIFUDDIN Hak Cipta Dilindungi Undang-Undang: a. Pengutipan hanya untuk kepentingan pendidikan, penelitian, penulisan karya ilmiah, penyusunan laporan, penulisan kritik atau tinjauan suatu masalah. . Dilarang mengutip sebagian dan atau seluruh karya tulis ini tanpa mencantumkan da menyebutkan sumber asli.

b. Pengutipan tidak merugikan kepentingan yang wajar UIN Sutha Jambi

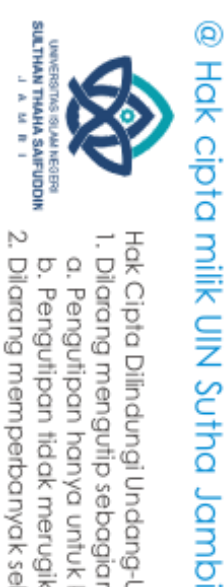

1. Dilaang mengutip sebagian dan atau seluruh karya tulis ini tanpa mencantumkan da menyebutkan sumber asii:<br>. a. Pengutipan hanya untuk kepentingan pendialkan, penelitian, penulisan karya ilmiah, penyusunan laporan, penul

State Islamic University of Sulthan Thaha Saifuddin Jambi

b. Pengutipan tidak merugikan kepentingan yang wajar UIN Sutha Jambi

2. Dilarang memperbanyak sebagaian dan atau seluruh karya tulis ini dalam bentuk apapun tanpa izin UN Sutha Jamb

 $= 82,06$ j. Menentukan modus  $Mo$  $= Tk$  $\alpha$ 

$$
P = Tk_a - \left(\frac{fb}{fa + fb}\right) \times i
$$
  

$$
= 97,5 - \left(\frac{7}{0+7}\right) \times 8
$$
  

$$
= 97,5 - \left(\frac{7}{7}\right) \times 8
$$
  

$$
= 97,5 - (1) \times 8
$$
  

$$
= 97,5 - 8
$$
  

$$
= 89,5
$$

k. Menentukan standar deviasi

$$
SD_x = i \times \sqrt{\frac{\Sigma f x'^2}{N} - \left(\frac{\Sigma f x'}{N}\right)^2}
$$

$$
= 8 \times \sqrt{\frac{84}{31} - \left(\frac{4}{31}\right)^2}
$$

$$
= 8 \times \sqrt{2,71 - 0.02}
$$

$$
= 8 \times \sqrt{2,69}
$$

$$
= 13,12
$$

## l. Menentukan standar *error*

$$
SE_{MX} = \frac{SD_x}{\sqrt{N-1}}
$$
  
=  $\frac{13,12}{\sqrt{31-1}}$   
=  $\frac{13,12}{\sqrt{30}}$   
=  $\frac{13,12}{5,48}$   
= 2,39

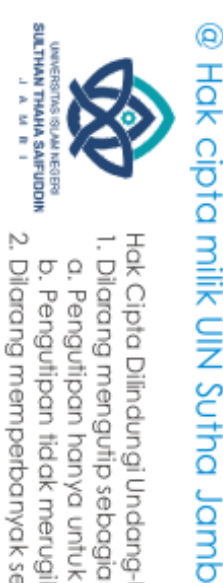

 $\Omega$ ò

# **4. Skor** *Posttest* **Hasil Belajar Siswa Kelas Kontrol yang Menggunakan Lembar Kerja Siswa Tidak Berbasis Tri-N**

Setelah peneliti melakukan proses pembelajaran dengan penggunaan Lembar Kerja Siswa yang tidak berbasis Tri-N *(Niteni, Nirokke, Nambahi)* peneliti memberikan soal *posttest* kepada siswa untuk mengetahui hasil belajar siswa setelah diterapkan penggunaan Lembar Kerja Siswa yang bukan berbasis Tri-N pada kelas kontrol. Skor *posttest* hasil belajar siswa kelas kontrol dapat dilihat pada tabel berikut :

## **Tabel 4.7**

*Skor Posttest Hasil Belajar Siswa yang Menggunakan Lembar Kerja Siswa Tidak Berbasis Tri-N sebagai Kelas Kontrol*

| No.               | <b>Nama</b>             | <b>Nilai</b>    |
|-------------------|-------------------------|-----------------|
| 1.                | <b>AA</b>               | 65              |
| 2.                | $\overline{A}$          | $\overline{60}$ |
| 3.                | <b>AZA</b>              | 50              |
| 4.                | <b>AW</b>               | $\overline{80}$ |
| 5.                | $\overline{\text{CAS}}$ | $\overline{75}$ |
| 6.                | <b>DFS</b>              | $\overline{75}$ |
| 7.                | <b>EPA</b>              | $\overline{70}$ |
| 8.                | FA                      | 45              |
| 9.                | $\overline{F}$          | 65              |
| 10.               | ${\rm FN}$              | 65              |
| 11.               | HA                      | 70              |
| 12.               | H                       | $\overline{75}$ |
| 13.               | HA                      | 65              |
| 14.               | IS                      | 75              |
| 15.               | <b>JSR</b>              | 80              |
| $\overline{16}$ . | $\overline{LY}$         | $\overline{60}$ |
| 17.               | <b>NRF</b>              | 60              |
| 18.               | <b>NAR</b>              | 65              |

State Islamic University of Sulthan Thaha Saifuddin Jambi

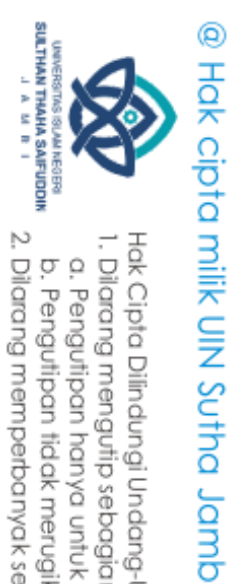

- . Dilarang mengutip sebagian dan atau seluruh karya tulis ini tanpa mencantumkan da menyebutkan sumber asli.
- a. Pengutipan hanya untuk kepentingan pendidikan, penelitian, penulisan karya ilmiah, penyusunan laporan, penulisan kritik atau tinjauan suatu masalah.
- b. Pengutipan tidak merugikan kepentingan yang wajar UIN Sutha Jambi
- 
- 2. Dilarang memperbanyak sebagaian dan atau seluruh karya tulis ini dalam bentuk apapun tanpa izin UN Sutha Jamb
- 

State Islamic University of Sulthan Thaha Saifuddin Jambi

- 45 50 60 60 60 60 60 65 65 65 65 65 65 65 70 70 70 70 70 75 75 75 75 75 75 80 80 80 80 80 90
- b. Menentukan Skor Tertinggi dan Skor Terendah
	- Banyak data  $(N) = 31$

**No. Nama Nilai**

19. NRD 70

20. PWW 60

21. RPY 90

22. R 70 23. RPP 75

24. RNSS 65

25. RZA 70

26. SA 80

27. TA 65

28. UA 60

29. VTA 80

30. WAF 80

31. YMP 75

- Skor Tertinggi  $(H) = 90$
- Skor Terendah  $(L) = 45$
- c. Menentukan Total Range  $(R)$ 
	- $R = H L$

a. Sebaran Data

- $= 90 45$
- $= 45$
- d. Banyak Kelas  $(K)$ 
	- $K = 1 + 3.3 \times \log N$  $= 1 + 3.3 \times Log 31$
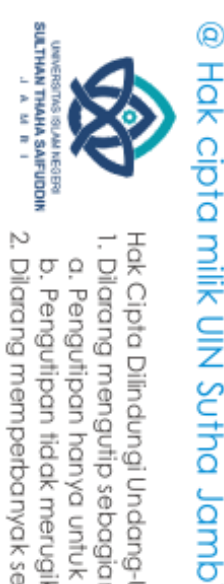

Hak Cipta Dilindungi Undang-Undang

 $\rm \Omega$ 

. Dilarang mengutip sebagian dan atau seluruh karya tulis ini tanpa mencantumkan da menyebutkan sumber asli Pengutipan hanya untuk kepentingan pendidikan, penelitian, penulisan karya ilmiah, penyusunan laporan, penulisan kritik atau tinjauan suatu masalah

State Islamic University of Sulthan Thaha Saifuddin Jambi

b. Pengutipan tidak merugikan kepentingan yang wajar UIN Sutha Jambi

$$
= 1 + 3.3 \times 1.49
$$

$$
= 1 + 4.92
$$

$$
= 5.92 \approx 6 \text{ (pembulatan)}
$$

e. Panjang Kelas (1)

 $I=$  $\boldsymbol{R}$  $\boldsymbol{K}$ = 45 6  $= 7.5 \approx 8$  (pembulatan)

f. Membuat Tabel Distribusi Frekuensi

# **Tabel 4.8**

*Tabel Distribusi Frekuensi nilai posttest kelas kontrol*

| <b>Interval</b> | f            | $\boldsymbol{X}$ | x'               | f x'             | $f{x'}^2$ | $fk_a$ | $fk_b$ |
|-----------------|--------------|------------------|------------------|------------------|-----------|--------|--------|
| $85 - 92$       | $\mathbf{1}$ | 88,5             | 3                | 3                | 9         | 1      | 31     |
| $77 - 84$       | 5            | 80,5             | $\overline{2}$   | 10               | 20        | 6      | 30     |
| $69 - 76$       | 11           | 72,5             | 1                | 11               | 11        | 17     | 25     |
| $61 - 68$       | 7            | 64,5<br>M'       | $\boldsymbol{0}$ | $\boldsymbol{0}$ | $\theta$  | 24     | 14     |
| $53 - 60$       | 5            | 56,5             | $-1$             | $-5$             | 5         | 29     | 7      |
| $45 - 52$       | 2            | 48,5             | $-2$             | $-4$             | 8         | 31     | 2      |
| Jumlah          | 31           |                  |                  | 15               | 53        |        |        |

g. Histogram dan Grafik Polygon Nilai *Posttest* Kelas kontrol

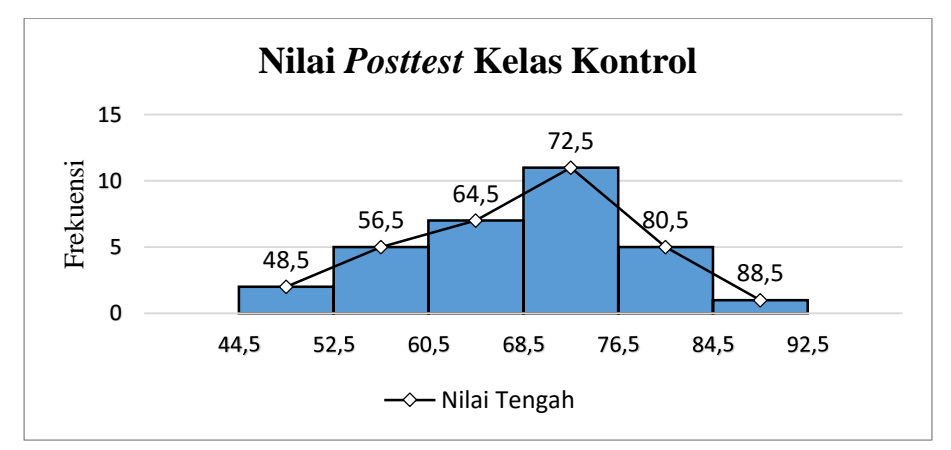

Gambar 4.4 Histogram dan Grafik Polygon Nilai *Posttest* Kelas Kontrol

h. Menentukan nilai mean

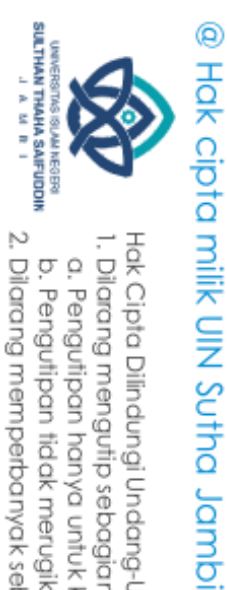

Hak Cipta Dilindungi Undang-Undang:

2. Dilarang memperbanyak sebagaian dan atau seluruh karya tulis ini dalam bentuk apapun tanpa izin UN Sutha Jamb

1. Dilarang mengutip sebagian dan atau seluruh karya tulis ini tanpa mencantumkan da menyebutkan sumber asli:<br>. a. Pengutipan hanya untuk kepentingan pendialkan, penelitian, penulisan karya ilmiah, penyusunan laporan, penu

State Islamic University of Sulthan Thaha Saifuddin Jambi

b. Pengutipan tidak merugikan kepentingan yang wajar UIN Sutha Jambi

$$
\bar{X} = M' + i \times \left(\frac{\Sigma fx'}{N}\right)
$$
  
= 64.5 + 8 \times \left(\frac{15}{31}\right)  
= 64.5 + 8 \times (0.48)  
= 64.5 + 3.84  
= 68.34

i. Menentukan nilai median

Letak median 
$$
= \frac{1}{2} \times N = \frac{1}{2} \times 31 = 15,5
$$
  
\n
$$
Md = Tk_a - \left(\frac{\frac{N}{2} - fk_b}{f}\right) \times i
$$
\n
$$
= 76,5 - \left(\frac{\frac{31}{2} - 14}{11}\right) \times 8
$$
\n
$$
= 76,5 - \left(\frac{15,5 - 14}{11}\right) \times 8
$$
\n
$$
= 76,5 - \left(\frac{1,5}{11}\right) \times 8
$$
\n
$$
= 76,5 - (0,14) \times 8
$$
\n
$$
= 76,5 - 1,12
$$
\n
$$
= 75,38
$$

j. Menentukan modus

$$
Mo = Tk_a - \left(\frac{fb}{fa + fb}\right) \times i
$$
  
= 76,5 -  $\left(\frac{7}{5 + 7}\right) \times 8$   
= 76,5 -  $\left(\frac{7}{12}\right) \times 8$   
= 76,5 - (0,58) \times 8  
= 76,5 - 4,64  
= 71,86

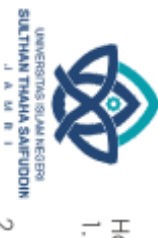

Hak Cipta Dilindungi Undang-Undang

@ Hak cipta milik UlN Sutha Jamb

a. Pengutipan hanya untuk kepentingan pendidikan, penelitian, penyai mimidh, penyusunan laporan, penulisan kritik atau tinjauan suatu masalah.

. Dilarang mengutip sebagian dan atau seluruh karya tulis ini tanpa mencantumkan da menyebutkan sumber asli.<br>. Dilarang mengutip sebagian dan atau seluruh karya tulis ini tanpa mencantumkan da menyebutkan sumber asli.

b. Pengutipan tidak merugikan kepentingan yang wajar UIN Sutha Jambi

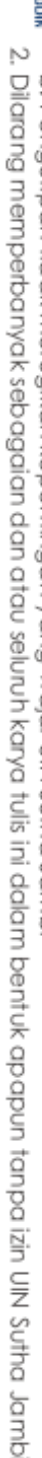

State Islamic University of Sulthan Thaha Saifuddin Jambi

k. Menentukan standar deviasi

$$
SD_x = i \times \sqrt{\frac{\Sigma f x'^2}{N} - (\frac{\Sigma f x'}{N})^2}
$$
  
= 8 \times \sqrt{\frac{53}{31} - (\frac{15}{31})^2}  
= 8 \times \sqrt{1,71 - 0,23}  
= 8 \times \sqrt{1,48}  
= 9,76

*l.* Menentukan standar *error*

$$
SE_{MX} = \frac{SD_x}{\sqrt{N-1}}
$$

$$
= \frac{9,76}{\sqrt{31-1}}
$$

$$
= \frac{9,76}{\sqrt{30}}
$$

$$
= \frac{9,76}{5,48}
$$

$$
= 1,78
$$

# **5. Perbedaan Kemampuan Hasil Belajar antara Kelas Eksperimen dan Kelas Kontrol**

Perbedaan hasil belajar siswa sebelum dan sesudah menerapkan Lembar Kerja Siswa berbasis Tri-N (*Niteni, Nirokke, Nambahi)* dan Lembar Kerja Siswa yang tidak berbasis Tri-N, dapat dilihat pada tabel berikut :

# **Tabel 4.9**

*Pebedaan Hasil Belajar Siswa kelas Eksperimen dan kelas Kontrol*

|  | No. | Ukuran         | <b>Pretest</b>                    |                         | <b>Posttest</b>                   |                         |
|--|-----|----------------|-----------------------------------|-------------------------|-----------------------------------|-------------------------|
|  |     | Penetapan      | <b>Kelas</b><br><b>Eksperimen</b> | <b>Kelas</b><br>Kontrol | <b>Kelas</b><br><b>Eksperimen</b> | <b>Kelas</b><br>Kontrol |
|  |     | Skor Tertinggi | 90                                | 80                      | 95                                |                         |
|  |     |                |                                   |                         |                                   |                         |

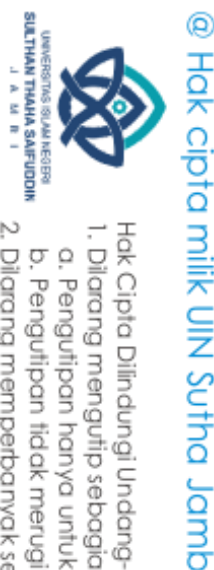

 $\overline{\Omega}$ ò

N

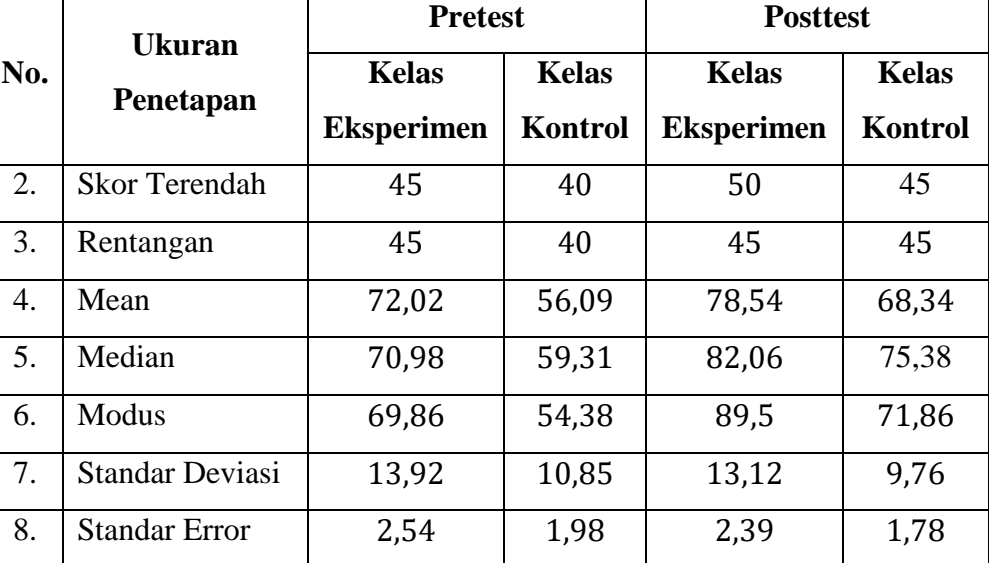

Berdasarkan tabel 4.9 diperoleh bahwa skor tertinggi kelas eksperimen pada saat *pretest* yaitu 90, lebih besar dari skor tertinggi pada kelas kontrol saat *pretest* yaitu sebesar 80*.* Kemudian skor tertinggi kelas eksperimen saat *posttest* yaitu 95, juga lebih besar dari skor tertinggi kelas kontrol saat *posttest* yaitu 90. Selain itu nilai rata-rata kelas eksperimen pada saat *prestest* sebesar 72,02 lebih besar dari nilai rata-rata kelas kontrol saat *pretest* yaitu 56,09. Sedangkan pada saat *posttest* nilai rata-rata kelas eksperimen sebesar 78,54 juga lebih besar dari nilai rata-rata saat *posttest* kelas kontrol yaitu 68,34. Berarti terdapat perbedaan antara kelas eksperimen dan kelas kontrol, dan terdapat perbedaan antara skor *pretest* dan *posttest* dengan menggunakan Lembar Kerja Siswa berbasis Tri-N. Nilai standar deviasi pada saat prestest kelas eksperimen yaitu 2,54 dan kelas kontrol sebesar 1,98. Sedangkan nilai standar deviasi kelas eksperimen saat *posttest* sebesar 2,39 dan standar deviasi kelas kontrol yaitu 1,78. Kedua nilai standar deviasi baik pada saat *pretest* dan *posttest* memiliki nilai yang lebih kecil dibandingkan dengan nilai meannya.

Standar deviasi adalah suatu nilai yang digunakan untuk menentukan persebaran data pada suatu sampel dan untuk melihat seberapa dekat data-data tersebut dengan nilai mean. Standar deviasi juga merupakan gambaran dari rata-rata penyimpangan dari suatu mean. Standar deviasi bisa menggambarkan seberapa besar varian data. Jika nilai standar deviasi lebih besar dari nilai mean

. Dilarang mengutip sebagian dan atau seluruh karya tulis ini tanpa mencantumkan da menyebutkan sumber asli Pengutipan hanya untuk kepentingan pendidikan, penelitian, penulisan karya ilmiah, penyusunan laporan, penulisan kritik atau tinjauan suatu masalah

State Islamic University of Sulthan Thaha Saifuddin Jambi

. Pengutipan tidak merugikan kepentingan yang wajar UIN Sutha Jambi

. Dilarang memperbanyak sebagaian dan atau seluruh karya tulis ini dalam bentuk apapun tanpa izin UlN Sutha Jamb

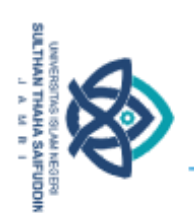

bisa diartikan bahwa nilai mean adalah representasi yang kurang baik dari keseluruhan data, sedangkan jika nilai standar deviasi lebih kecil dari nilai mean berarti menunjukkan nilai mean bisa digunakan sebagai representasi dari keseluruhan data. **B. Analisis Hasil Penelitian**<br> **Analisis Hasil Penelitian**<br> **Analisis Hasil Penelitian**<br> **Analisis Hasil Penelitian**<br> **Analisis data adalah uj** 

Analisis data adalah uji coba hipotesis yang bertujuan untuk menguji kebenaran hipotesis yang akan diajukan dalam penelitian. Data tes terhadap hasil belajar siswa yang diperoleh nantinya akan di olah dan dianalisis. Adapun hipotesis yang telah dirumuskan dan dianalisis ini menggunakan uji t, tetapi sebelum dilakukan pengujian terlebih dahulu peneliti akan melakukan uji normalitas dan uji homogenitas data.

# **1. Uji Normalitas**

Uji normalitas dilakukan untuk mengetahui apakah data nilai *pretest* dan *posttest* dari sampel yang diteliti berdistribusi normal atau tidak. Uji normalitas ini menggunakan uji *liliefors.*

# *a.* **Skor** *Pretest*

Dari hasil *pretest* dilakukan uji normalitas dengan menggunakan uji *Liliefors* ( Perhitungan lengkap dapat dilihat pada lampiran 3) diperoleh data sebagai berikut :

# **Tabel 4.10**

*Hasil Uji Normalitas Skor Pretest* 

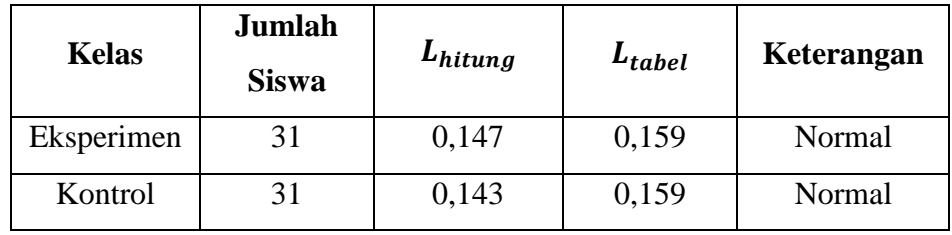

Dari tabel 4.10 diperoleh bahwa kelas eksperimen  $L_{hitung} = 0.147$  dan  $L_{tablel} = 0.159$ , sedangkan kelas kontrol  $L_{hitung} = 0.143$  dan  $L_{tablel} =$ 

Hak Cipta Dilindungi Undang-Undang:<br>1. Dilarang mengutip sebagian dan atau seluruh karya tulis ini tanpa mencantumkan da menyebutkan sumber asli:

a. Pengutipan hanya untuk kepentingan pendidikan, penelitian, penulisan karya ilmiah, penyusunan laporan, penulisan kritik atau tinjauan suatu masalah

State Islamic University of Sulthan Thaha Saituddin Jamb

0,159. Kedua kelas tersebut memiliki  $L_{hitung} < L_{tablel}$ , maka dapat disimpulkan bahwa sampel pada skor *pretest* berdistribusi normal.

# **b. Skor** *Posttest*

Dari hasil *posttest* dilakukan uji normalitas dengan menggunakan uji *Liliefors* (Perhitungan lengkap dapat dilihat pada lampiran 3) diperoleh data sebagai berikut :

# **Tabel 4.11**

*Hasil Uji Normalitas Skor Posttest*

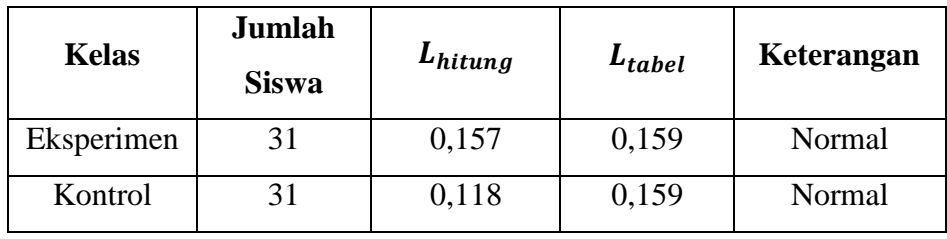

Dari tabel 4.11 diperoleh bahwa kelas eksperimen  $L_{hitung} = 0.157$  dan  $L_{tablel} = 0.159$ , sedangkan kelas kontrol  $L_{hitung} = 0.118$  dan  $L_{tablel} =$ 0,159. Kedua kelas tersebut memiliki  $L_{hitung} < L_{table}$ , maka dapat disimpulkan bahwa sampel pada skor *posttest* berdistribusi normal.

disimpulkan b<br> **2.** Uji Homogenitas<br>
Uji homogenitas<br>
idak. Uji homogenizas<br> **2.** Skor Pretest<br>
Setelah peneli<br>
uji homogen<br>
diperoleh data<br> **12.** Hasil Uji Homogen<br> **180.645**<br>
Terbesar<br>
180.645 Uji homogenitas dilakukan untuk mengetahui varians data nilai *pretest* dan *posttest* dari dua sampel yang diteliti memiliki varians yang homogen atau tidak. Uji homogenitas ini menggunakan uji beda varian.

# *a.* **Skor** *Pretest*

Setelah peneliti melakukan uji normalitas, langkah selanjutnya dilakukan uji homogenitas dengan menggunakan uji beda varians. Sehingga diperoleh data sebagai berikut :

# **Tabel 4.12**

*Hasil Uji Homogenitas Pretest* 

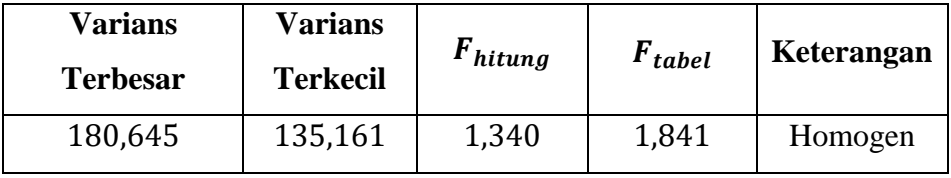

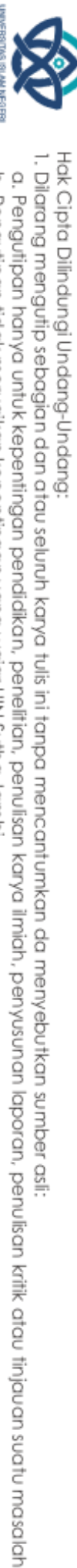

SULTHAN THANK SAIFUDDII<br>SULTHAN THANK SAIFUDDI

@ Hak cipta milik UlN Sutha Jamb

Dari tabel 4.12 diperoleh bahwa  $F_{hitung} = 1,340$ , dan  $F_{tablel} = 1,841$ , sehingga  $F_{hitung} < F_{table}$ , maka dapat disimpulkan bahwa data skor *pretest* mempunyai varian yang homogen (Perhitungan lengkap dapat dilihat pada lampiran 4).

# **b. Skor** *Posttest*

Setelah peneliti melakukan uji normalitas, langkah selanjutnya dilakukan uji homogenitas dengan menggunakan uji beda varians. Sehingga diperoleh data sebagai berikut :

# **Tabel 4.13**

*Hasil Uji Homogenitas Posttest*

| Varians<br><b>Terbesar</b> | Varians<br><b>Terkecil</b> | $F_{hitung}$ | $\boldsymbol{F}_{\boldsymbol{t}}$ abel | Keterangan |  |
|----------------------------|----------------------------|--------------|----------------------------------------|------------|--|
| 164,462                    | 90,698                     | 1,813        | 1,841                                  | Homogen    |  |

Dari tabel 4.13 diperoleh bahwa  $F_{hitting} = 1,813$ , dan  $F_{table} = 1,841$ , sehingga  $F_{hitung} < F_{table}$ , maka dapat disimpulkan bahwa data skor *posttest* mempunyai varian yang homogen (Perhitungan lengkap dapat dilihat pada lampiran 5).

sehingga<br>
posttest r<br>
dilihat packet r<br>
dilihat packet r<br>
dilihat packet r<br>
dilihat packet<br> **3. Uji Hipotesis**<br>
Setelah meng<br>
penggunaan L<br>
terhadap hasil<br>
uji "t".<br> **3.** Nilai Tes<br>
Setelah pe<br>
sampel y:<br>  $\frac{Q}{Q}$ <br>  $\frac{$ Setelah mengetahui data berdistribusi normal dan homogen selanjutnya peneliti melakukan uji hipotesis yang bertujuan untuk mengetahui efektifitas penggunaan Lembar Kerja Siswa berbasis Tri-N *(Niteni, Nirokke, Nambahi)* terhadap hasil belajar matematika siswa kelas XI MIPA, dengan menggunakan uji "t".

# **a. Nilai Tes Hasil Belajar Siswa**

Setelah peneliti melakukan uji normalitas dan uji homogenitas pada kedua sampel yang diteliti yaitu kelas eksperimen dan kelas kontrol, langkah

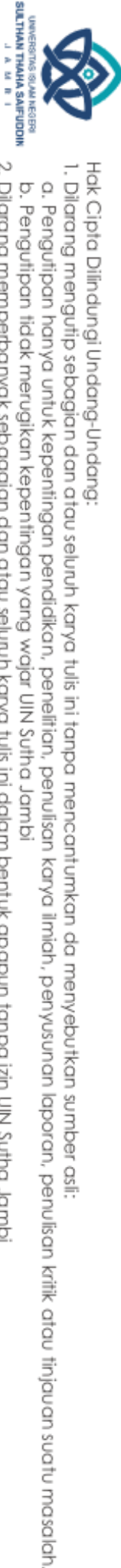

@ Hak cipta milik UlN Sutha Jamb

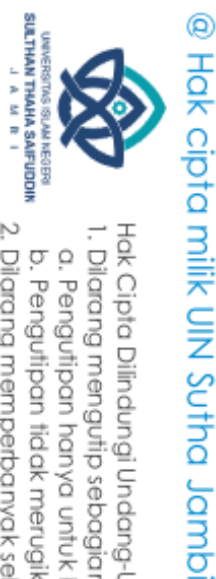

selanjutnya peneliti akan melakukan uji hipotesis dari kedua nilai tes hasil belajar matematika siswa.

# **Tabel 4.14**

*Nilai Hasil Belajar Siswa* 

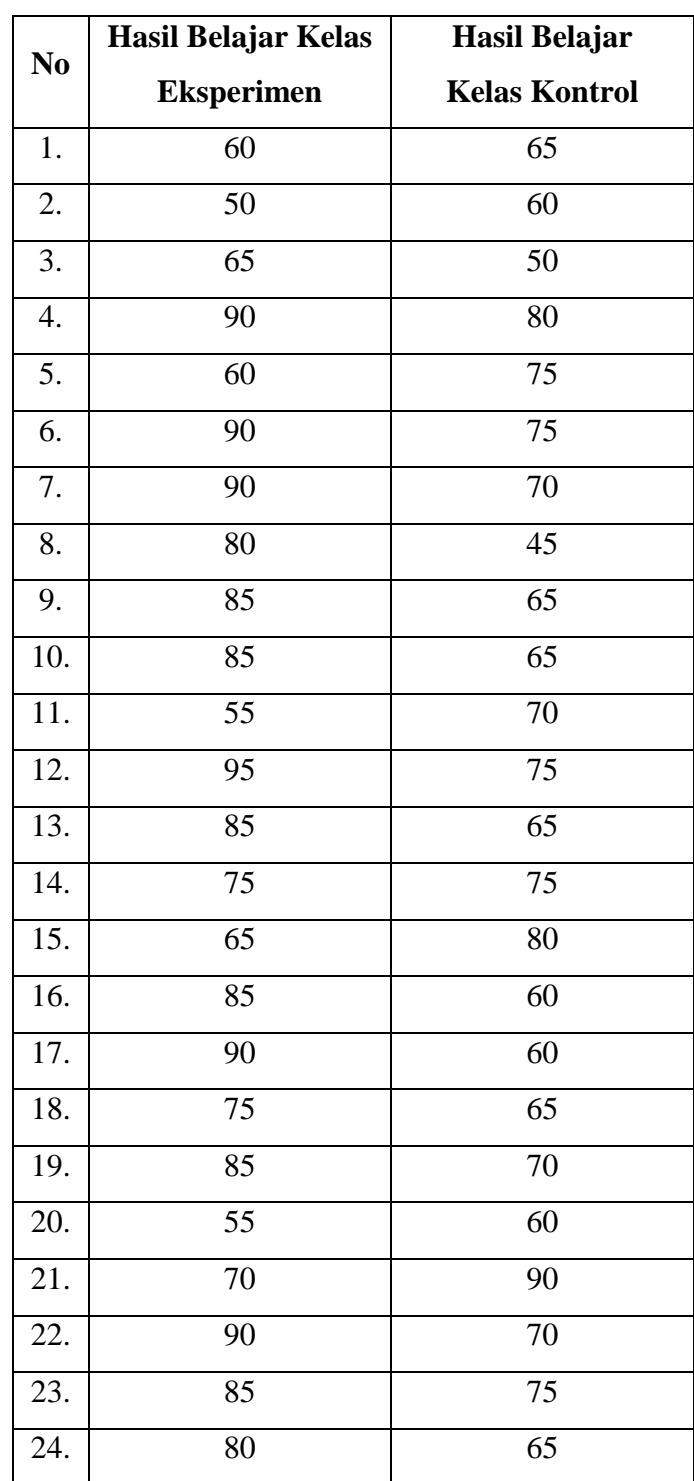

Hak Cipta Dilindungi Undang-Undang:<br>1. Dilarang mengutip sebagian dan atau seluruh karya tulis ini tanpa mencantumkan da menyebutkan sumber asli:

State Islamic University of Sulthan Thaha Saifuddin Jambi

a. Pengutipan hanya untuk kepentingan pendidikan, penelitian, penulisan karya ilmiah, penyusunan laporan, penulisan kritik atau tinjauan suatu masalah. b. Pengutipan tidak merugikan kepentingan yang wajar UIN Sutha Jambi

2. Dilarang memperbanyak sebagaian dan atau seluruh karya tulis ini dalam bentuk apapun tanpa izin UN Sutha Jamb

64

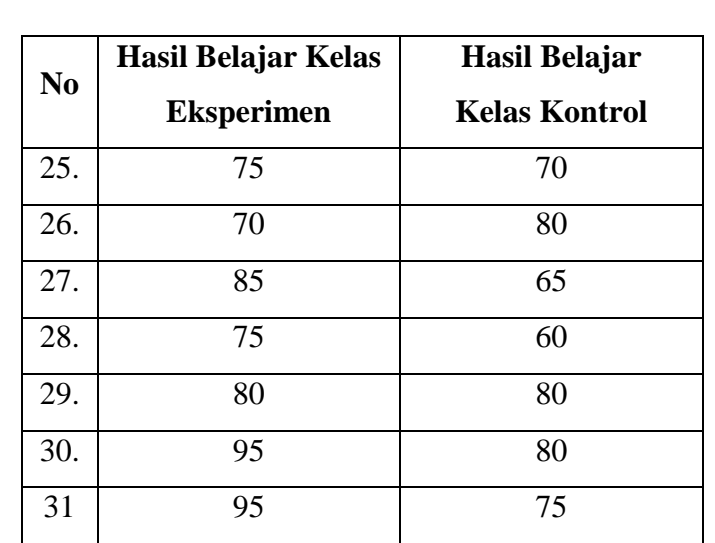

# **b. Menguji Hipotesis dengan Menggunakan Uji "t"**

Setelah peneliti mengetahui nilai tes hasil belajar matematika siswa pada kelas eksperimen dan kelas kontrol, selanjutnya peneliti melakukan uji hipotesis dengan menggunakan rumus uji "t".

# **1) Nilai Hasil Belajar Kelas Eksperimen (**)

```
c) Sebaran Data
```
50 55 55 60 60 65 65 70 70 75 75 75 75 80 80 80 85 85 85 85 85 85 85 90 90 90 90 90 95 95 95

- d) Menentukan Skor Tertinggi dan Skor Terendah Banyak data  $(N) = 31$ Skor Tertinggi  $(H) = 95$ Skor Terendah  $(L) = 50$
- e) Menentukan Total Range  $(R)$

$$
R = H - L
$$

$$
= 95 - 50
$$

$$
= 45
$$

f) Menentukan banyak kelas  $(K)$ 

 $K = 1 + 3.3 \times Log N$  $= 1 + 3.3 \times Log 31$ 

@ Hak cipta milik UlN Sutha Jamb

Hak Cipta Dilindungi Undang-Undang

State Islamic University of Sulthan Thaha Saifuddin Jambi

Pengutipan hanya untuk kepentingan pendidikan, penelitian, penulisan karya ilmiah, penyusunan laporan, penulisan kritik atau tinjauan suatu masalah.

. Dilarang mengutip sebagian dan atau seluruh karya tulis ini tanpa mencantumkan da menyebutkan sumber asli.

SULTHAN THAHA SAIFUDDII<br>SULTHAN THAHA SAIFUDDI

 $\overline{\Omega}$ ò

$$
= 1 + 3,3 \times 1,49
$$

$$
= 1 + 4,92
$$

$$
= 5,92 \approx 6 \text{ (pembulatan)}
$$

g) Menentukan nilai panjang kelas  $(I)$ 

$$
I = \frac{R}{K} = \frac{45}{6} = 7.5 \approx 8 \text{ (pembulatan)}
$$

h) Membuat tabel distribusi frekuensi kelas eksperimen  $(X)$ 

# **Tabel 4.15**

 $D$ *istribusi Frekuensi Kelas Eksperimen* (X)

| <b>Interval</b> | $\boldsymbol{f}$ | $\boldsymbol{X}$ | $\boldsymbol{x}'$ | f x' | $f{x'}^2$ |
|-----------------|------------------|------------------|-------------------|------|-----------|
| $90 - 97$       | 8                |                  | $\overline{2}$    | 16   | 32        |
| $82 - 89$       | 7                |                  | 1                 | 7    | 7         |
| $74 - 81$       | 7                | 77,5<br>M'       | $\overline{0}$    | 0    |           |
| $66 - 73$       | 2                |                  | $-1$              | $-2$ | 2         |
| $58 - 65$       | $\overline{4}$   |                  | $-2$              | $-8$ | 16        |
| $50 - 57$       | 3                |                  | $-3$              | -9   | 27        |
| Jumlah          | 31               |                  |                   | 4    | 84        |

i) Menentukan Nilai Mean  $(X)$ 

$$
M_x = M' + i \times \left(\frac{\Sigma f x'}{N}\right)
$$
  
= 77,5 + 8 \times \left(\frac{4}{31}\right)  
= 77,5 + 8 \times (0,13)  
= 77,5 + 1,04  
= 78,54

# @ Hak cipta milik UlN Sutha Jampi

Hak Cipta Dilindungi Undang-Undang:

State Islamic University of Sulthan Thaha Saifuddin Jambi

2. Dilarang memperbanyak sebagaian dan atau seluruh karya tulis ini dalam bentuk apapun tanpa izin UN Sutha Jamb a. Pengutipan hanya untuk kepentingan pendidikan, penelitian, penyai ilmiah, penyusunan laporan, penulisan kritik atau tinjauan suatu masalah. b. Pengutipan tidak merugikan kepentingan yang wajar UIN Sutha Jambi

I. Dilarang mengutip sebagian dan atau seluruh karya tulis ini tanpa mencantumkan da menyebutkan sumber asli:

SULTHAN THANK SAIFUDON<br>SULTHAN THANK SAIFUDON

j) Menentukan Nilai Standar Deviasi  $(X)$ 

$$
SD_x = i \times \sqrt{\frac{\Sigma f x'^2}{N} - \left(\frac{\Sigma f x'}{N}\right)^2}
$$

$$
= 8 \times \sqrt{\frac{84}{31} - \left(\frac{4}{31}\right)^2}
$$

$$
= 8 \times \sqrt{2,71 - 0,02}
$$

$$
= 8 \times \sqrt{2,69}
$$

$$
= 13,12
$$

k) Menentukan Nilai Standar *Error* (X)

$$
SE_{MX} = \frac{SD_x}{\sqrt{N-1}}
$$
  
=  $\frac{13,12}{\sqrt{31-1}}$   
=  $\frac{13,12}{\sqrt{30}}$   
=  $\frac{13,12}{5,48}$   
= 2,39

**2) Nilai Hasil Belajar Kelas Kontrol (**)

a) Sebaran Data

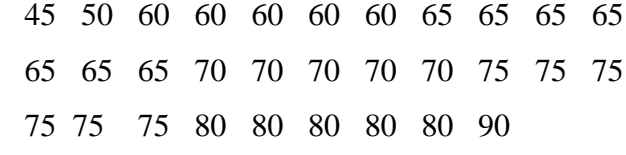

- b) Menentukan Skor Tertinggi dan Skor Terendah Banyak data  $(N) = 31$ Skor Tertinggi  $(H) = 90$ Skor Terendah  $(L) = 45$
- a) Menentukan Nilai Total Range  $(R)$

# @ Hak cipta milik UlN Sutha Jamb

Hak Cipta Dilindungi Undang-Undang:

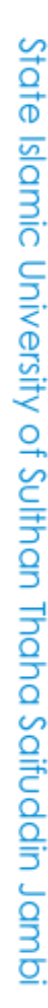

a. Pengutipan hanya untuk kepentingan pendidikan, penelitian, penulisan karya ilmiah, penyusunan laporan, penulisan kritik atau tinjauan suatu masalah. b. Pengutipan tidak merugikan kepentingan yang wajar UIN Sutha Jambi

. Dilarang mengutip sebagian dan atau seluruh karya tulis ini tanpa mencantumkan da menyebutkan sumber asli.

2. Dilarang memperbanyak sebagaian dan atau seluruh karya tulis ini dalam bentuk apapun tanpa izin UN Sutha Jamb

SULTHAN THANK SAIFUDON<br>SULTHAN THANK SAIFUDON

Hak Cipta Dilindungi Undang-Undang:

- b. Pengutipan tidak merugikan kepentingan yang wajar UIN Sutha Jambi
- 
- . Dilarang mengutip sebagian dan atau seluruh karya tulis ini tanpa mencantumkan da menyebutkan sumber asli: a. Pengutipan hanya untuk kepentingan pendidikan, penelitian, penyai ilmiah, penyusunan laporan, penulisan kritik atau tinjauan suatu masalah.
- 
- 
- 
- 
- 

State Islamic University of Sulthan Thaha Saifuddin Jambi

- $R = H L$  $= 90 - 45$  $= 45$
- b) Menentukan banyak kelas  $(K)$ 
	- $K = 1 + 3.3 \times \log N$  $= 1 + 3.3 \times Log 31$  $= 1 + 3.3 \times 1.49$  $= 1 + 4.92$  $= 5.92 \approx 6$  (pembulatan)
- c) Menentukan nilai panjang kelas  $(I)$

$$
I = \frac{R}{K} = \frac{45}{6} = 7.5 \approx 8 \text{ (pembulatan)}
$$

d) Membuat tabel distribusi frekuensi kelas kontrol  $(Y)$ 

# **Tabel 4.16**

*Distribusi Frekuensi Kelas Kontrol (*)

| <b>Interval</b> | $\boldsymbol{f}$ | $\boldsymbol{X}$ | x'             | f x'     | $f{x'}^2$ |
|-----------------|------------------|------------------|----------------|----------|-----------|
| $85 - 92$       | $\mathbf{1}$     |                  | 3              | 3        | 9         |
| $77 - 84$       | 5                |                  | $\overline{2}$ | 10       | 20        |
| $69 - 76$       | 11               |                  | $\mathbf{1}$   | 11       | 11        |
| $61 - 68$       | $\tau$           | 64,5<br>M'       | 0              | $\theta$ | 0         |
| $53 - 60$       | 5                |                  | $-1$           | $-5$     | 5         |
| $45 - 52$       | $\overline{2}$   |                  | $-2$           | $-4$     | 8         |
| Jumlah          | 31               |                  |                | 15       | 53        |

e) Menentukan Nilai Mean (Y)

$$
M_{y} = M' + i \times \left(\frac{\Sigma fx'}{N}\right)
$$

$$
= 64.5 + 8 \times \left(\frac{15}{31}\right)
$$

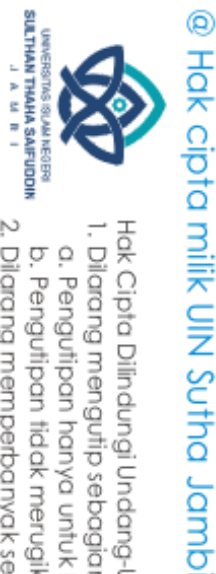

2. Dilarang memperbanyak sebagaian dan atau seluruh karya tulis ini dalam bentuk apapun tanpa izin UN Sutha Jamb

a. Pengutipan hanya untuk kepentingan pendidikan, penelitian, penyai ilmiah, penyusunan laporan, penulisan kritik atau tinjauan suatu masalah.

b. Pengutipan tidak merugikan kepentingan yang wajar UIN Sutha Jambi

l. Dilarang mengutip sebagian dan atau seluruh karya tulis ini tanpa mencantumkan da menyebutkan sumber asli:

- Hak Cipta Dilindungi Undang-Undang:
- State Islamic University of Sulthan Thaha Saifuddin Jambi
- $= 64.5 + 8 \times (0.48)$  $= 64.5 + 3.84$  $= 68,34$
- f) Menentukan Nilai Standar Deviasi (Y)

$$
SD_y = i \times \sqrt{\frac{\Sigma f x'^2}{N} - (\frac{\Sigma f x')^2}{N}}
$$
  
= 8 \times \sqrt{\frac{53}{31} - (\frac{15}{31})^2}  
= 8 \times \sqrt{1,71 - 0,23}  
= 8 \times \sqrt{1,48}  
= 9,76

g) Menentukan Nilai Standar Error  $(Y)$ 

$$
SE_{My} = \frac{SD_x}{\sqrt{N-1}}
$$

$$
= \frac{9,76}{\sqrt{31-1}}
$$

$$
= \frac{9,76}{\sqrt{30}}
$$

$$
= \frac{9,76}{5,48}
$$

$$
= 1,78
$$

# **3) Mencari Standar Error Perbedaan Mean Kelas Eksperimen dan Kelas Kontrol**

$$
SE_{M_x - M_y} = \sqrt{SE_{M_x}^2 + SE_{M_y}^2}
$$
  
=  $\sqrt{(2,39)^2 + (1,78)^2}$   
=  $\sqrt{5,71 + 3,17}$   
=  $\sqrt{8,88}$   
= 2,98

# **4) Mencari**

a. Uji hipotesis dilakukan terhadap hasil belajar matematika siswa. perbedaan rata-rata *pretest* antara kelas eksperimen dan kelas kontrol sebelum menggunakan lembar kerja siswa dengan menggunakan uji t.

Diperoleh varians gabungan adalah :

$$
S^{2} = \frac{(n_{1}-1) S_{1}^{2} + (n_{2}-1) S_{2}^{2}}{n_{1}+n_{2}-2}
$$
  
\n
$$
S^{2} = \frac{(31-1)13,92^{2} + (31-1) 10,85^{2}}{31+31-2}
$$
  
\n
$$
= \frac{30.193,76+30.117,72}{60}
$$
  
\n
$$
= \frac{5.812,8+3.531,6}{60}
$$
  
\n
$$
= \frac{9.344,4}{60}
$$
  
\n
$$
= 155,74
$$

Maka  $t_0$ :

$$
t_0 = \frac{\bar{X}_2 - \bar{X}_1}{S \cdot \sqrt{\frac{1}{n_1} + \frac{1}{n_2}}}
$$
  
= 
$$
\frac{56,09 - 72,02}{155,74 \cdot \sqrt{\frac{1}{31} + \frac{1}{31}}}
$$
  
= 
$$
\frac{56,09 - 72,02}{155,74.0,24}
$$
  
= 
$$
\frac{-15,93}{37,38}
$$
  
= 
$$
-0,42
$$

Langkah selanjutnya memberikan interpretasi terhadap  $t_0$  dengan  $dk = (n_1 + n_2 - 2) = 60$ . Dalam taraf signifikan 5% = 1,67. Karena  $t_0$  yang diperoleh sebesar −0,42 sedangkan  $t_{table} = 1,67$ , maka  $t_0$  lebih kecil dari  $t_{table}$  pada taraf signifikan 5% atau  $-0.42 < 1.67$ . Dengan demikian maka  $H_0$  diterima, dan  $H_a$ 

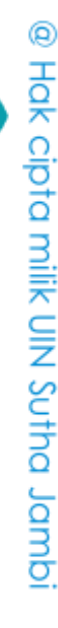

Hak Cipta Dilindungi Undang-Undang

SULTHAN THANK SAIFUDDII<br>SULTHAN THANK SAIFUDDI

State Islamic University of Sulthan Thaha Saifuddin Jambi

2. Dilarang memperbanyak sebagaian dan atau seluruh karya tulis ini dalam bentuk apapun tanpa izin UIN Sutha Jamb

. Dilarang mengutip sebagian dan atau seluruh karya tulis ini tanpa mencantumkan da menyebutkan sumber asli.<br>. Dilarang mengutip sebagian dan atau seluruh karya tulis ini tanpa mencantumkan da menyebutkan sumber asli.

b. Pengutipan tidak merugikan kepentingan yang wajar UIN Sutha Jambi

a. Pengutipan hanya untuk kepentingan pendidikan, penelitian, penya limiah, penyusunan laporan, penulisan kritik atau tinjauan suatu masalah

ditolak artinya kedua nilai tes *pretest* kelas eksperimen dan kelas

b. Uji hipotesis dilakukan terhadap hasil belajar matematika siswa kelas eksperimen dan kelas kontrol dengan menggunakan uji t. Diperoleh varians gabungan adalah :

kontrol tidak memiliki perbedaan mean yang signifikan.

$$
S^{2} = \frac{(n_{1}-1) S_{1}^{2} + (n_{2}-1) S_{2}^{2}}{n_{1}+n_{2}-2}
$$
  
\n
$$
S^{2} = \frac{(31-1)13,12^{2} + (31-1)9,76^{2}}{31+31-2}
$$
  
\n
$$
= \frac{30.172,13+30.95,26}{60}
$$
  
\n
$$
= \frac{5.163,9+2.857,8}{60}
$$
  
\n
$$
= \frac{8.021,76}{60}
$$
  
\n
$$
= 133,69
$$

Maka **:**

$$
t_0 = \frac{\bar{x}_1 + \bar{x}_2}{s \cdot \sqrt{\frac{1}{n_1} + \frac{1}{n_2}}} \\
= \frac{78,54 + 68,34}{133,69 \cdot \sqrt{\frac{1}{31} + \frac{1}{31}}} \\
= \frac{78,54 + 68,34}{133,69 \cdot 0,24} \\
= \frac{147,88}{32,09} \\
= 4,61
$$

Langkah selanjutnya memberikan interpretasi terhadap  $t_0$  dengan  $dk = (n_1 + n_2 - 2) = 60$ . Dalam taraf signifikan 5% = 1,67. Karena  $t_0$  yang diperoleh sebesar 4,61 sedangkan  $t_{table} = 1,67$ , maka  $t_0$  lebih besar dari  $t_{table}$  pada taraf signifikan 5% atau 4,61 ≥ 1,67. Dengan demikian maka  $H_0$  ditolak, dan  $H_a$  diterima

@ Hak cipta milik UlN Sutha Jamb

State Islamic University of Sulthan Thaha Saifuddin Jambi

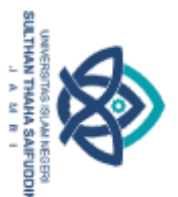

 $\Omega$ 

artinya kedua nilai tes kelas eksperimen dan kelas kontrol memiliki perbedaan mean yang signifikan. **C.**<br> **C.**<br> **C.**<br> **C.**<br> **Pembahasan Hasil Penelitian** 

ŠU Berdasarkan hasil analisis data yang telah dilakukan peneliti bahwa terdapat perbedaan yang signifikan antara kelas eksperimen sebelum dan setelah menerapkan Lembar Kerja Siswa berbasis Tri-N *(Niteni, Nirokke, Nambahi)* dengan kelas kontrol sebelum dan setelah menerapkan Lembar Kerja Siswa tidak berbasis Tri-N. Hal ini sesuai dengan tujuan penelitian yang peneliti lakukan di Sekolah Menengah Atas Negeri 1 Muaro Jambi.

Skor hasil belajar siswa sebelum menerapkan Lembar Kerja Siswa berbasis Tri-N dan Lembar Kerja Siswa yang tidak berbasis Tri-N, pada kelas eksperimen diperoleh hasil belajar matematika siswa dengan rata-rata adalah 72,02, dari skor tertinggi adalah 90, skor terendah adalah 45, median sebesar 70,98, modus sebesar 69,86, standar deviasi sebesar 13,92, dan standar error sebesar 2,54. Sedangkan kelas kontrol diperoleh hasil belajar matematika siswa dengan rata-rata 56,09 dari skor tertinggi adalah 80, skor terendah adalah 40, median sebesar 59,31, modus sebesar 54,38, standar deviasi sebesar 10,85, dan standar error sebesar 1,98.

Skor hasil belajar matematika siswa setelah menerapkan Lembar Kerja Siswa ಸ berbasis Tri-N pada pokok bahasan matriks di Sekolah Menengah Atas Negeri 1 Muaro Jambi pada kelas XI MIPA 2 sebagai kelas eksperimen, diperoleh hasil belajar matematika siswa dengan rata-rata adalah 78,54 dari skor tertinggi adalah 95, skor terendah adalah 50, median sebesar 82,06, modus sebesar 89,5, standar deviasi sebesar 13,12, dan standar *error* sebesar 2,39. Sedangkan skor hasil belajar matematika siswa setelah menerapkan Lembar Kerja Siswa tidak berbasis Tri-N pada kelas XI MIPA 1 sebagai kelas kontrol, diperoleh hasil belajar matematika siswa dengan rata-rata 68,34 dari skor tertinggi adalah 90, skor terendah adalah 45, median sebesar 75,38, modus sebesar 71,86, standar deviasi sebesar 9,76, dan standar *error* sebesar 1,78.

 $\overline{\Omega}$ Dari skor hasil belajar matematika yang diperoleh, terlihat bahwa ada  $\mathcal{L}$ perbedaan hasil belajar matematika siswa sebelum dan setelah menggunakan

Pengutipan hanya untuk kepentingan pendidikan, penelitian, penulisan karya ilmiah, penyusunan laporan, penulisan kritik atau tinjauan suatu masalah

Idm Jambi

Hak Cipta Dilindungi Undang-Undang:<br>1. Dilarang mengutip sebagian dan atau seluruh karya tulis ini tanpa mencantumkan da menyebutkan sumber asli:

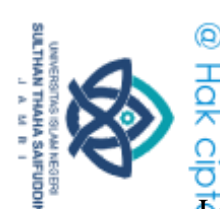

 $\rm \dot{\rm o}$ 

Hak Cipta Dilindungi Undang-Undang

. Dilarang mengutip sebagian dan atau seluruh karya tulis ini tanpa mencantumkan da menyebutkan sumber asli<br>Listaran mengutip sebagian dan atau seluruh karya tulis ini tanpa mencantumkan da menyebutkan sumber asli

karya ilmiah, penyusunan laporan, penulisan kritik atau tinjauan suatu masalah

iuddin Jambi

Pengutipan hanya untuk kepentingan pendidikan, penelitian, penulisan

Lembar Kerja Siswa berbasis Tri-N dan Lembar Kerja Siswa tidak berbasis Tri-N, yaitu lebih besar hasil belajar matematika siswa setelah menerapkan Lembar Kerja Siswa berbasis Tri-N dan Lembar Kerja Siswa tidak berbasis Tri-N dari pada hasil belajar siswa sebelum menggunakan Lembar Kerja Siswa. Sedangkan nilai ratarata pada kelas eksperimen yang menerapkan Lembar Kerja Siswa berbasis Tri-N lebih besar dibandingkan dengan hasil belajar siswa pada kelas kontrol yang menerapkan Lembar Kerja Siswa tidak berbasis Tri-N, yaitu 78,54 > 68,34. Dan standar deviasi yang diperoleh kelas eksperimen yang menerapkan Lembar Kerja Siswa berbasis Tri-N juga lebih besar dibandingkan kelas kontrol yang menerapkan Lembar Kerja Siswa tidak berbasis Tri-N yaitu 13,12 > 9,76. Selain itu, nilai median kelas eksperimen yang menerapkan Lembar Kerja Siswa berbasis Tri-N juga lebih besar dibandingkan kelas kontrol yang menerapkan Lembar Kerja Siswa tidak berbasis Tri-N, yaitu dengan nilai median kelas eksperimen 82,06 dan nilai median kelas kontrol 75,38.

Hasil perhitungan uji t dari persamaan mean data pretest antara kelas eksperimen dan kelas kontrol diperoleh  $t_{hitung} = -0.42$  maka  $-0.42 < 1.67$  atau dengan kata lain nilai  $t_{hitung}$  adalah lebih kecil dari nilai  $t_{table}$ , baik pada taraf signifikan 5%. Dengan demikian maka  $H_0$  diterima, dan  $H_a$  ditolak artinya kedua nilai tes *pretest* kelas eksperimen dan kelas kontrol tidak memiliki perbedaan mean  $\frac{1}{2}$ ang signifikan. Sedangkan Hasil perhitungan uji "t" diperoleh  $t_{hitung} = 4.61$ maka 4,61 ≥ 1,67 atau dengan kata lain nilai  $t_{hitung}$  adalah lebih besar dari nilai  $\vec{t}_{tablel}$ , baik pada taraf signifikan 5%. Dengan demikian maka  $H_0$  ditolak, dan  $H_a$ diterima artinya kedua nilai tes kelas eksperimen dan kelas kontrol memiliki perbedaan mean yang signifikan. Berdasarkan hasil perhitungan uji "t" maka terdapat perbedaan yang signifikan antara hasil belajar siswa yang menerapkan Lembar Kerja Siswa berbasis Tri-N dengan yang menerapkan Lembar Kerja Siswa tidak berbasis Tri-N.

Apabila terdapat perbedaan yang signifikan antara kelas eksperimen dan kelas kontrol, maka perlakuan yang telah diberikan akan berpegaruh secara signifikan (Sugiyono, 2019, hlm : 65). Sehingga dapat disimpulkan bahwa ada

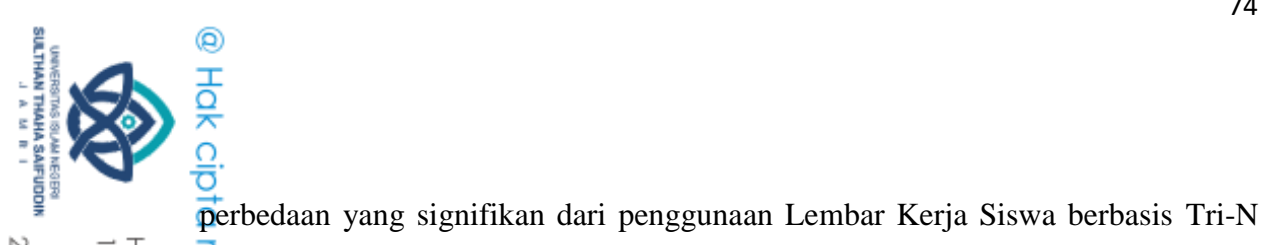

**Jambi** 

State Islamic University of Sulthan Thaha Saifuddin Jambi

Hak Cipta Dilindungi Undang-Undang:

l. Dilarang mengutip sebagian dan atau seluruh karya tulis ini tanpa mencantumkan da menyebutkan sumber asli: a. Pengutipan hanya untuk kepentingan pendidikan, penelitian, penulisan karya ilmiah, penyusunan laporan, penulisan kritik atau tinjauan suatu masalah.

b. Pengutipan tidak merugikan kepentingan yang wajar UIN Sutha Jambi

terhadap hasil belajar matematika siswa di Sekolah Menengah Atas Negeri 1 Muaro

Jambi pada pokok bahasan matriks di kelas XI MIPA. Berdasarkan hasil uji t

diperoleh bahwa hasil belajar matematika siswa yang menggunakan lembar kerja

siswa berbasis Tri-N (Niteni, Nirokke, Nambahi) lebih baik atau efektif dari hasil

belajar matematika siswa yang tidak menggunakan lembar kerja siswa berbasis Tri-

74

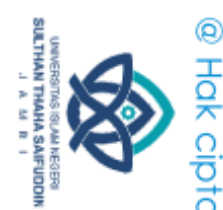

 $\Omega$ 

Hak Cipta Dilindungi Undang-Undang

# **BAB V PENUTUP**

Hold Collection<br> **A. Kesimpulan**<br>
Berdasarkar Berdasarkan hasil analisis dan pembahasan hasil penelitian mengenai efektifitas penggunaan Lembar Kerja Siswa berbasis Tri-N *(Niteni, Nirokke, Nambahi)* terhadap hasil belajar matematika siswa di Sekolah Menengah Atas Negeri 1 Muaro Jambi. Diperoleh beberapa kesimpulan sebagai berikut :

- 1. Skor hasil belajar matematika siswa kelas eksperimen sebelum diterapkan penggunaan Lembar Kerja Siswa, diperoleh hasil rata-rata kelas eksperimen yaitu 72,02, median sebesar 70,98, modus sebesar 69,86, standar deviasi sebesar 13,92, dan standar *error* sebesar 2,54.
- 2. Skor hasil belajar matematika siswa kelas kontrol sebelum diterapkan penggunaan Lembar Kerja Siswa, diperoleh hasil rata-rata kelas kontrol yaitu 56,09, median sebesar 59,31, modus sebesar 54,38, standar deviasi sebesar 10,85, dan standar *error* sebesar 1,98.

3. Skor hasil belajar matematika siswa kelas eksperimen setelah menggunakan Lembar Kerja Siswa berbasis Tri-N, diperoleh nilai rata-rata kelas eksperimen yaitu 78,54, median sebesar 82,06, modus sebesar 89,5, standar deviasi sebesar 13,12, dan standar *error* sebesar 2,39.

Lembar Kerja Siswa berbasis Tri-N, diperoleh nilai rata-rata kelas eksperimen<br>
origin yaitu 78,54, median sebesar 82,06, modus sebesar 89,5, standar deviasi<br>
sebesar 13,12, dan standar error sebesar 2,39.<br>
Skor hasil bela tidak berbasis Tri-N, diperoleh nilai rata-rata yaitu 68,34, median sebesar 75,38, modus sebesar 71,86, standar deviasi sebesar 9,76, dan standar *error* sebesar 1,78.

5. Skor hasil belajar matematika siswa kelas eksperimen sebelum menggunakan lembar kerja siswa lebih besar dari skor hasil belajar matematika siswa kelas kontrol dengan rata-rata kelas ekperimen yaitu 72,02, sedangkan kelas kontrol diperoleh rata-rata sebesar 56,09.

Skor hasil belajar matematika siswa kelas eksperimen setelah menggunakan lembar kerja siswa lebih besar dari skor hasil belajar matematika siswa kelas

I. Dilarang mengutip sebagian dan atau seluruh karya tulis ini tanpa mencantumkan da menyebutkan sumber asli.

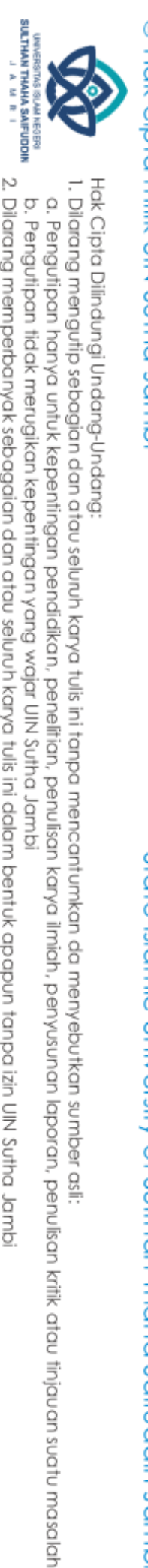

kontrol dengan rata-rata kelas ekperimen yaitu 78,54, sedangkan kelas kontrol diperoleh rata-rata sebesar 68,34.

<sup>2.</sup> Besar nilai perbedaan hasil belajar matematika siswa sebelum diterapkan<br>
<sup>3.</sup> Besar nilai perbedaan hasil belajar matematika siswa sebelum diterapkan<br>
penggunaan lembar kerja siswa, pada taraf signifikan 5% diperoleh penggunaan lembar kerja siswa, pada taraf signifikan 5% diperoleh dengan perhitungan uji "t" yaitu  $t_0 = -0.42$ , nilai ini lebih kecil dibandingkan nilai  $t_{tablel}$  5% = 1,67 dan  $t_{tablel}$ . Dengan demikian (-0,42 < 1,67). Sehingga diperoleh bahwa kelas eksperimen dan kelas kontrol tidak memiliki perbedaan mean yang signifikan. Sedangkan setelah diterapkannya penggunaan Lembar Kerja Siswa berbasis Tri-N dan Lembar Kerja Siswa yang bukan berbasis Tri-N, pada taraf signifikan 5% diperoleh dengan perhitungan uji "t" yaitu  $t_0$  = 4,61, nilai ini lebih besar dibandingkan nilai  $t_{table}$  5% = 1,67 dan  $t_{table}$ . Dengan demikian  $(4.61 > 1.67)$ . Sehingga diperoleh bahwa kelas eksperimen memiliki perbedaan mean dengan kelas kontrol, maka dapat disimpulkan bahwa penggunaan Lembar Kerja Siswa berbasis Tri-N pada kelas eksperimen lebih baik dari penggunaan Lembar Kerja Siswa yang tidak berbasis Tri-N pada kelas kontrol.

Dari kesimpulan diatas bahwa terdapat efektifitas penggunaan Lembar Kerja Siswa berbasis Tri-N *(Niteni, Nirokke, Nambahi)* terhadap hasil belajar matematika Siswa kelas XI MIPA di Sekolah Menengah Atas Negeri 1 Muaro Jambi.<br>Sistema<br>B. Saran

# **B. Saran**

Setelah penelitian dilaksanakan dan hasil penelitian diperoleh maka saran Setelah penelitian dilaksanakan dan hasil pene<br>Setelah peneliti adalah sebagai berikut :

Diharapkan penggunaan Lembar Kerja Siswa berbasis Tri-N bisa menjadi<br>
Salah satu alternatif dalam kegiatan proses belajar mengajar sehingga<br>
berpengaruh positif terhadap hasil belajar matematika siswa.<br>
Diharapkan siswa da salah satu alternatif dalam kegiatan proses belajar mengajar sehingga berpengaruh positif terhadap hasil belajar matematika siswa.

2. Diharapkan siswa dapat termotivasi, dan tertarik untuk belajar matematika setelah dilakukan kegiatan pembelajaran dengan menggunakan Lembar Kerja Siswa berbasis Tri-N.

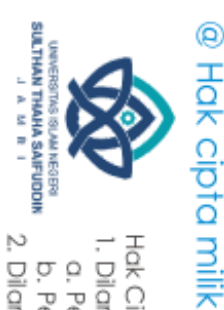

# **DAFTAR PUSTAKA**

Abdul Majid, *Perencanaan Pembelajaran* (Bandung : PT. Remaja Rosdakarya, ğ٦ 2012).

Andi, Rusdi. (2008). *Perangkat Pembelajaran*. Surabaya : Rajawali Pers.

Andi,Prastowo. *Panduan Kreatif Membuat Bahan Ajar Inovatif* (Yogyakarta : DIVA Press, 2011).

Asmaranti, W., Sasmita, G. & Wisniarti. (2018). Desain Lembar Kerja Peserta Didik (LKPD) Matematika dengan Pendekatan Saintifik Berbasis Pendidikan Karakter.*Prosiding Seminar Nasional Pendidikan Matematika Etnomatnesia, Yogyakarta* : Universitas Negeri Yogyakarta.

Aziz, Abd. 2013. Makalah Perangkat Pembelajaran.

Bahri Djaramah, Syaiful. Psikologi Belajar. Jakarta : Rineka Cipta, 2011.

Belawati, *Pengembangan Bahan Ajar*, (Jakarta : Pusat Penerbitan Universitas Terbuka, 2003), hlm 204.

Buantarno, Dwiarso.(2012). Buku Saku Tamansiswa badan perjuangan kebudayaan & pembangunan masyarakat. In YogyakartaPerguruan Tamansiswa.

Departemen Agama RI, Al-Qur'an dan Terjemahnya. Bandung : PT. Sygma ഒ Examedia Arkanleema, 2009 : 404.

Depdiknas. (2008). *Panduan Pengembangan Bahan Ajar*. Jakarta : Depdiknas.

Dewantara, Ki Hadjar. 2013. *Pemikiran, konsepsi, keteladanan, sikap merdeka (II)* 

*Kebudayaan,* Yogyakarta : Majelis Luhur Tamansiswa.

Erlini, Nedia. (2018). Pengembangan LKPD IPA *Berbasis Science, Environment, Technology, Society* (SETS) dan *Ngerti, Ngrasa, Nglakoni (Tri Nga)* Dengan Tema Suhu dan Perubahannya. *Skripsi*, tidak diterbitkan. Yogyakarta : FKIP UST.

Fitriati, & Sopiana, L (2015). Penerapan Teori Van Hiele Dalam Meningkatkan Thaha Saifuddin Jamb Kemampuan Berpikir Siswa Sekolah Menengah Pertama Materi Bangun Ruang Limas. *Jurnal Pendidikan Matematika*. 2 (1): 41-60.

a. Pengutipan hanya untuk kepentingan pendidikan, penelitian, penulisan karya ilmiah, penyusunan laporan, penulisan kritik atau tinjauan suatu masalah

Hak Cipta Dilindungi Undang-Undang:<br>1. Dilarang mengutip sebagian dan atau seluruh karya tulis ini tanpa mencantumkan da menyebutkan sumber asli:<br>- a Pena itinan banya untuk kenentinana nendidikan nenelitian nenution kanya

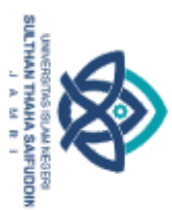

@ Hak cip

言

 $\subseteqq$ 

Fitriyah, Ali Murtadlo, Rini Warti. 2017. Pengaruh Model Pembelajaran *Discovery Learning* Terhadap Hasil Belajar Matematika Siswa MAN Model Kota Jambi. Jurnal Pelangi. 9 (2) : 108-112.

Hamalik, Oemar.(2006). *Proses Belajar Mengajar*. Jakarta : PT Bumi Aksara.

Hamzah,Amir.2019. *Metode Penelitian & Pengembangan (Research and*  န *Development)*.Sampang:Literasi Nusantara.

Hendro Darmodjo dan Jenny R.E Kaligis (1992). *Pendidikan IPA II*. Jakarta Depdikbud.

Istiqomah, Nur.2019. *Pengaruh Penggunaan LKS Berbasis POE (Predict, Observe, Explain) Terhadap Hasil Belajar Siswa dan Keterampilan Berpikir Kritis Siswa SMA*. UIN Sulthan Thaha Saifuddin Jambi.

Marisyah, A, Firman F. & Rusdinal, R. (2019). Pemikiran Ki Hadjar Dewantara tentang Pendidikan. Jurnal Pendidikan Tambusai, 3 (3), 1514-1519.

Nopita, Vina Demetria. 2019. Efektivias Aajaran Ki Hadjar Dewantara Berbantu LKS Terhadap Prestasi Belajar Matematika Ditinjau Dari Potensi Akademik Siswa SMP Negeri 2 Banguntapan.

Prihatni, Yuli. 2014. Pendekatan Saintifik Dalam Ajaran Ki Hadjar Dewantara. Star Yogyakarta : Prosiding Seminar Nasional Pendidikan Sains Abad XXI Vol. ढ़ 2 No.1 hlm. 290-300.

Riduwan. (2012*). Dasar-dasar Statistika*. Bandung : Alfabeta

Sudijono, Anas. (2019). *Pengantar Statistik Pendidik*. Jakarta: Rajawali Pres.

Sukardi. (2012). *Metodologi Penelitian Pendidikan Kompetensi dan Praktiknya.* శ Jakarta : PT. Bumi Aksara

Sugiyono.(2011). *Metode Penelitian Pendidikan: Pendekatan Kuantitatif,*  Q *Kualitatif, dan R&D*. Bandung: Alfabeta.

Sugiyono. 2015. *Metode Penelitian Kuantitatif kualitatif dan R & D*. Bandung. ā Alfabeta.

Sugiyono. 2016. *Metode Penelitian Pendidikan Pendekatan Kuantitatif, Kualitatif*  ampluddin Jamb *dan R&D*. Bandung : Alfabeta.

Hak Cipta Dilindungi Undang-Undang:<br>1. Dilarang mengutip sebagian dan atau seluruh karya tulis ini tanpa mencantumkan da menyebutkan sumber asli:

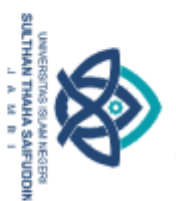

Hak Cipta Dilindungi Undang-Undang

milk Ul

Suroso. 2011. P*emikiran Ki Hajar Dewantara Tentang Belajar dan Pembelajaran.*

Salatiga : Scholaria Jurnal Pendidikan dan Kebudayaan. Vol. 1 No. 1. Mei 2011 : 46-72

Tim Dosen Ketamansiswaan. 2016. Materi Kuliah Ketamansiswaan. Yogyakarta : UST Press.

Trianto. 2013. *Mendesain Model Pembelajaran Inovatif-Progresif*. Jakarta : gm Kencana Prenada Media Group.

Trimawartinah. 2020. Bahan Ajar Statistik Non Parametrik. Universitas Muhamamadiyah Prof. Dr. Hamka (UHAMKA).

Undang-undang No. 20 Tahun 2003. *Sistem Pendidikan Nasional*. Bab I Ketentuan Umum, pasal 1. UUD dan Peraturan Pemerintah RI tentang Pendidikan (Cet. I, Jakarta : Direktorat Jendral Pendidikan Islam, Departemen Agama,2006).

Widada, Slamet. 2020. Ajaran Tri-N Ki Hadjar Dewantara Berbantu LKS Terstruktur untuk Meningkatkan Hasil Belajar Matematika. Jurnal Penelitian & Kajian Pendidikan Islam. Vol. 10, No. 2 July 2020.

Widyarini, I. N & Istiqomah. (2018). Penerapan Ajaran Ki Hajar Dewantara "TRI NGA" Dalam Pembelajaran Matematika. *Prosiding Seminar Nasional*  Sta

*Etnomatnesia. 2018*(Snips), 442-447. ISBN: 978-602-6258-0706

**Yunawan, Ipung Kurnianto.** *"Niteni, Nirokke, Nambahi Sebagai Proses Berpikir<br>Kreatif* ", Jurnal Desain Komunikasi Visual. Vol.2. No. 2/Oktober 2014.<br>
<u>Sepangon</u><br>
Sepangon<br>
Sepangon<br>
Sepangon<br>
Sepangon<br>
Sepangon<br>
Sepangon *Kreatif "*, Jurnal Desain Komunikasi Visual. Vol.2. No. 2/Oktober 2014.

Dilarang mengutip sebagian dan atau seluruh karya tulis ini tanpa mencantumkan da menyebutkan sumber asli

a. Pengutipan hanya untuk kepentingan pendidikan, penelitan, penulisan karya limian, penyusunan laporan, penulisan kritik atau tinguan suatu masalah

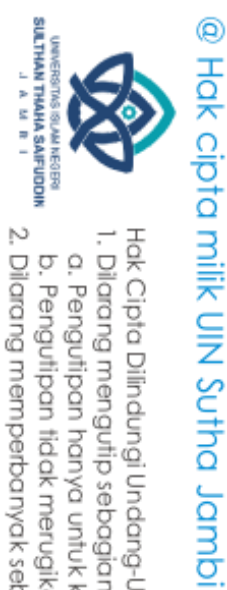

Hak Cipta Dilindungi Undang-Undang: 1. Dilarang mengutip sebagian dan atau seluruh karya tulis ini tanpa mencantumkan da menyebutkan sumber asli:

a. Pengutipan hanya untuk kepentingan pendidikan, penelitian, penulisan karya ilmiah, penyusunan laporan, penulisan kritik atau tinjauan suatu masalah.

State Islamic University of Sulthan Thaha Saifuddin Jambi

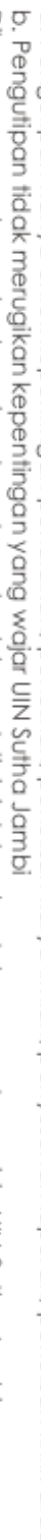

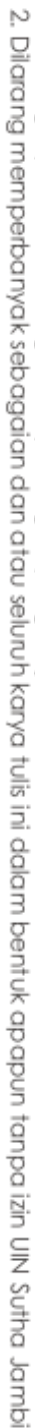

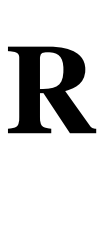

**A**

**L**

**A**

**M**

**P**

**I**

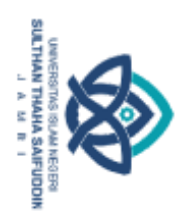

**Lampiran 1**

# **Uji Normalitas Data Populasi**

# **1. Uji Normalitas Siswa Kelas XI MIPA 1**

a. Mengurutkan data sampel dari yang terkecil hingga terbesar.

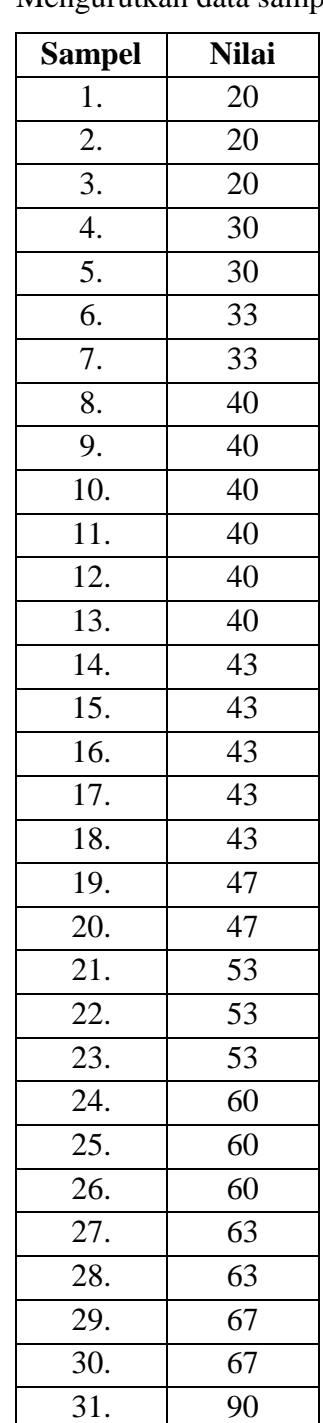

- 
- Hak Cipta Dilindungi Undang-Undang:<br>1. Dilarang mengutip sebagian dan atau seluruh karya tulis ini tanpa mencantumkan da menyebutkan sumber asli:<br>. a. Pengutipan hanya untuk kepentingan pendidikan, penelitian, penulisan ka

State Islamic University of Sulthan Thaha Saifuddin Jambi

- b. Pengutipan tidak merugikan kepentingan yang wajar UIN Sutha Jambi
- 2. Dilarang memperbanyak sebagaian dan atau seluruh karya tulis ini dalam bentuk apapun tanpa izin UIN Sutha Jamb

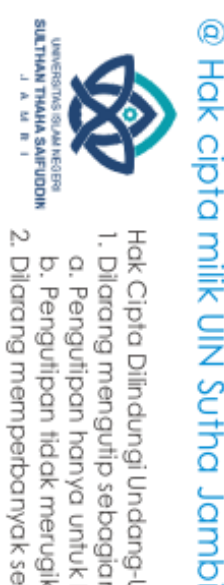

# b. Menghitung rata-rata dari nilai skor sampel keseluruhan dengan menggunakan mean tunggal.

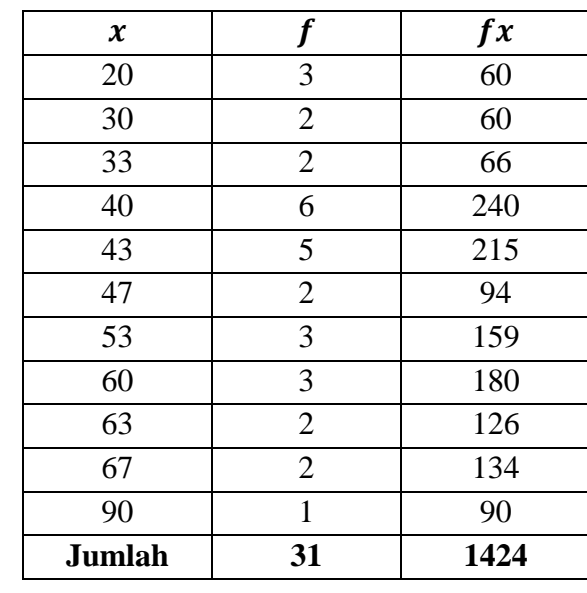

Untuk mencari rata-rata tunggal dengan menggunakan rumus :

$$
\bar{X} = \frac{\Sigma fx}{N} = \frac{1424}{31} = 45,935
$$

c. Menghitung standar deviasi nilai skor sampel dengan menggunakan mean tunggal.

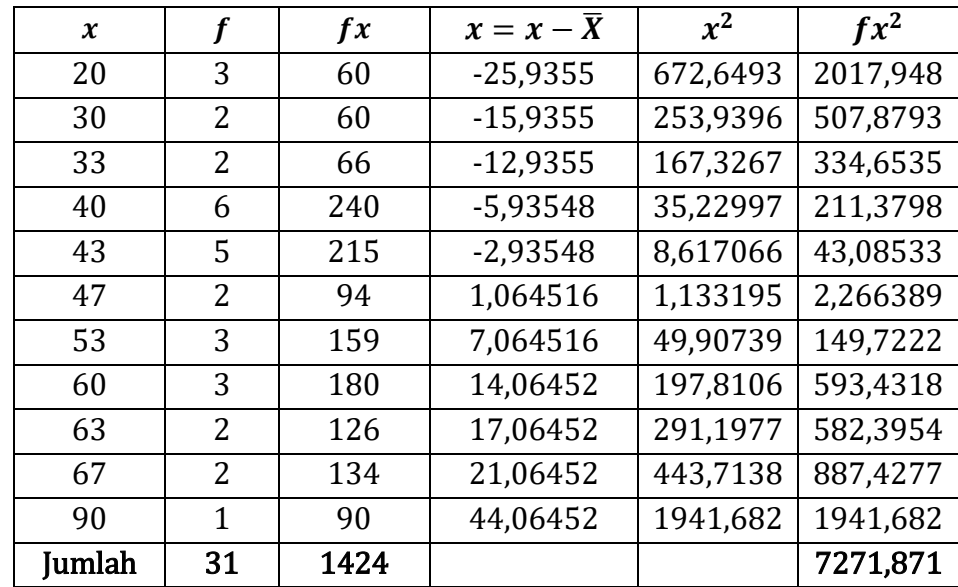

State Islamic University of Sulthan Thaha Saifuddin Jambi

Hak Cipta Dilindungi Undang-Undang:<br>1. Dilarang mengutip sebagian dan atau seluruh karya tulis ini tanpa mencantumkan da menyebutkan sumber asli:<br>. a. Pengutipan hanya untuk kepentingan pendialkan, penelitian, penulisan ka

b. Pengutipan tidak merugikan kepentingan yang wajar UIN Sutha Jambi

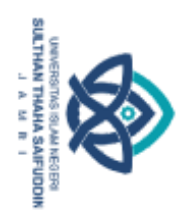

a. Pengunpan hanya untuk kepeningan pendiakan, penelinan, penulisan karya limiah, penyusunan laporan, penulisan kriik atau tinjauan suatu masalah

b. Pengutipan tidak merugikan kepentingan yang wajar UIN Sutha Jambi

Hak Cipta Dilindungi Undang-Undang:<br>1. Dilarang mengutip sebagian dan atau seluruh karya tulis ini tanpa mencantumkan da menyebutkan sumber asli:<br>a. Penautioan hanva untuk kenentinaan pendidikan. penelitian, penulisan karv

tate Islamic University of Sulthan Thaha Saifuddin Jamb

 $SD_x = \left| \frac{\Sigma fx^2}{N} \right|$ = √

@ Hak cipta milk UNI Sutha Jamb

 $=\sqrt{234,576}$  $= 15,315$ 

 $\boldsymbol{N}$ 

7271,871 31

d. Menghitung  $z_1$  dengan menggunakan rumus  $z_i = \frac{x_i - \bar{x}}{s}$ S

$$
z_i = \frac{x_1 - \bar{x}}{s} = \frac{20 - 45,93548}{15,315} = \frac{-25,93548}{15,315} = -1,69347
$$

e. Menentukan nilai  $Z_{table}$  berdasarkan nilai  $Z_i$ .

 $Z_i$  = tulis menjadi dua angka dibelakang koma menjadi −1,69, kemudian nilai negatif dimutlakkan menjadi positif maka pada nilai kritis distribusi normal diperoleh nilai  $Z_{table}$  yaitu 0,4545.

Untuk mencari nilai  $Z_{table}$  dari  $X_2$  dan berikutnya, maka mengikuti cara yang telah dipaparkan.

f. Menentukan nilai  $F(Z_i)$  berdasarkan nilai  $Z_{tablel}$ 

Jika  $Z_i$  negatif (-) maka  $0.5 - Z_{table}$ 

Jika  $Z_i$  positif (+) maka  $0.5 + Z_{tablel}$ 

 $Z_i = -1.69$ , karena nilai pada  $X_1$  adalah negatif maka mencari  $F(Z_i)$ adalah :

$$
F(Z_i) = 0.5 - 0.4545 = 0.0455
$$

Untuk mencari nilai  $F(Z_2)$  dan berikutnya dapat mengikuti cara yang telah dipaparkan.

g. Menentukan nilai  $S(Z_i)$ 

$$
S(Z_i) = \frac{Nomor\,responden}{n} = \frac{1}{31} = 0.032258
$$

Untuk mencari  $S(Z_2)$  dan berikutnya dapat mengikuti cara yang telah dipaparkan.

h. Menentukan nilai  $L_{hitung}$  yang merupakan selisih dari  $F(Z_i) - S(Z_i)$  $L_1 = |F(Z_i) - S(Z_i)| = |0,0455 - 0,032258| = 0,013242$ 

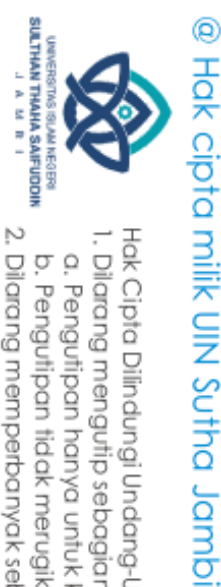

Hak Cipta Dilindungi Undang-Undang:<br>1. Dilarang mengutip sebagian dan atau seluruh karya tulis ini tanpa mencantumkan da menyebutkan sumber asli:<br>. a. Pengutipan hanya untuk kepentingan pendialkan, penelitian, penulisan ka

State Islamic University of Sulthan Thaha Saifuddin Jambi

b. Pengutipan tidak merugikan kepentingan yang wajar UIN Sutha Jambi

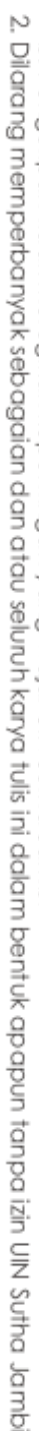

Untuk mengetahui nilai  $L_2$  dan seterusnya dapat mengikuti cara yang telah dipaparkan. Sehingga diperoleh tabel seperti di bawah ini :

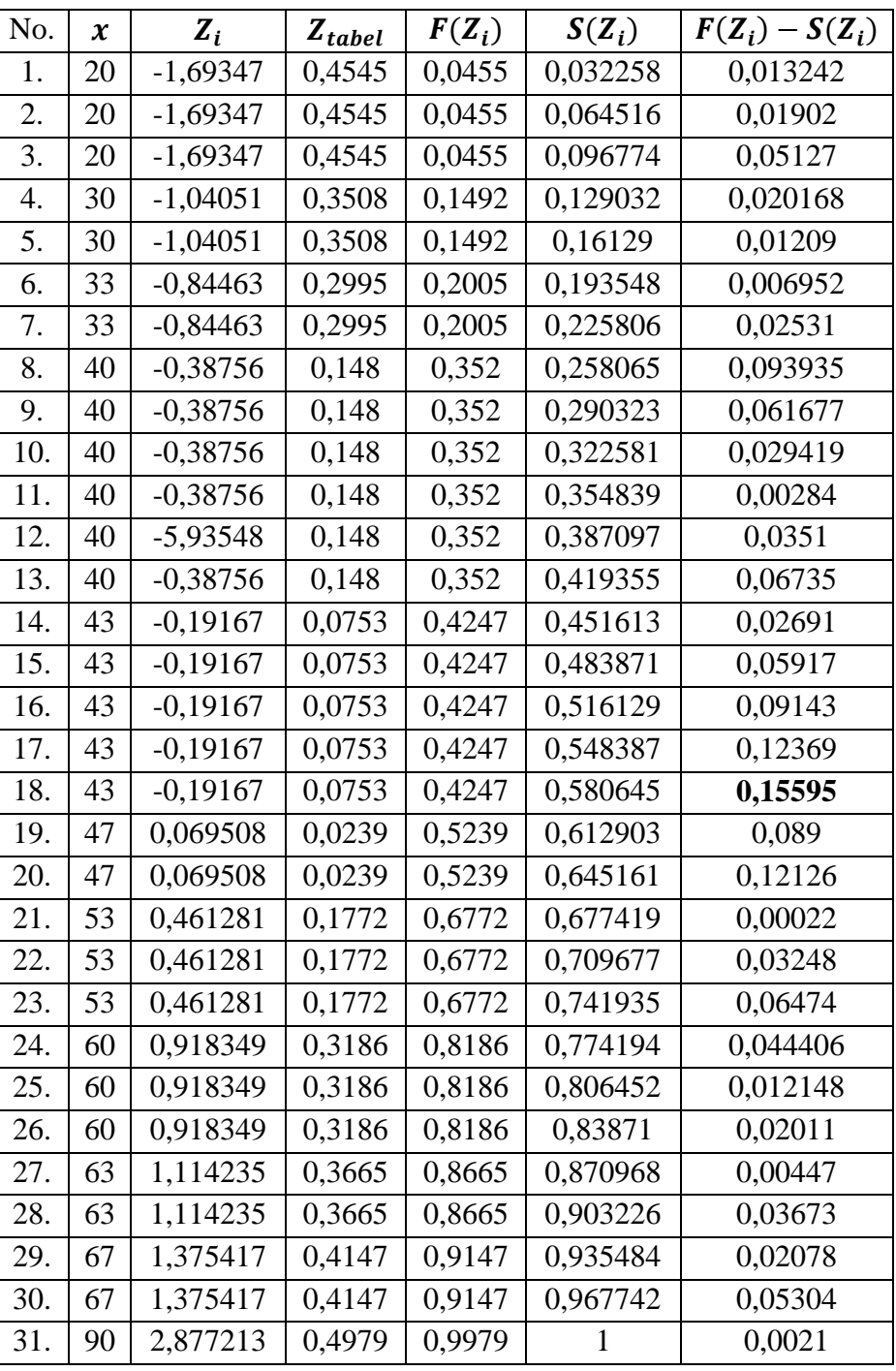

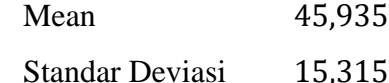

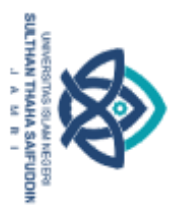

@ Hak cipta milik UlN Sutha Jamb

 $L_{hitung} \hspace{2.6cm} 0,156$  $L_{tablel}$  0,159

i. Nilai  $L_{tablel}$  untuk  $\alpha =$  dengan  $N = 31$ .

Kriteria :

Jika  $L_{hitung} < L_{tablel}$ , maka  $H_0$  diterima atau data berdistribusi normal. Jika  $L_{hitting} \ge L_{table}$ , maka  $H_0$  ditolak atau data tidak berdistribusi normal.

Berdasarkan perhitungan yang telah dilakukan sehingga diperoleh harga terbesar dari harga mutlak selisih yaitu  $L_{hitung} = 0.156$  dan  $L_{table} =$ 0,159, maka dapat disimpulkan bahwa data populasi berdistribusi normal.

# **2. Uji Normalitas Siswa Kelas XI MIPA 2**

a. Mengurutkan data sampel dari yang terkecil hingga terbesar.

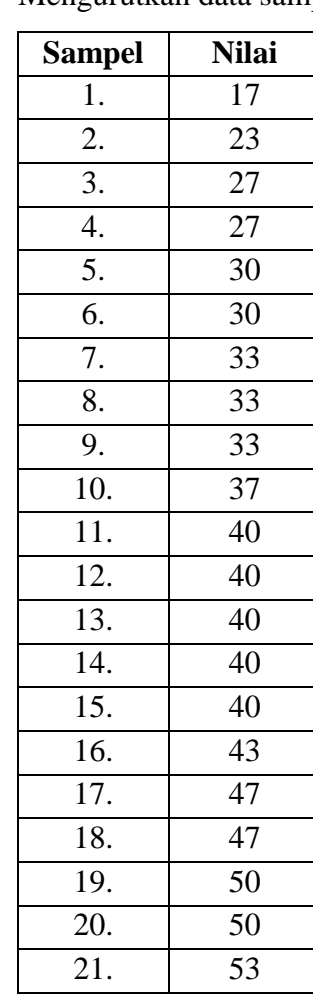

State Islamic University of Sulthan Thaha Saifuddin Jamb

- 
- Hak Cipta Dilindungi Undang-Undang:<br>1. Dilarang mengutip sebagian dan atau seluruh karya tulis ini tanpa mencantumkan da menyebutkan sumber asli:
- a. Pengutipan hanya untuk kepentingan pendidikan, penelitian, penulisan karya ilmiah, penyusunan laporan, penulisan kritik atau tinjauan suatu masalah b. Pengutipan tidak merugikan kepentingan yang wajar UIN Sutha Jambi
- 

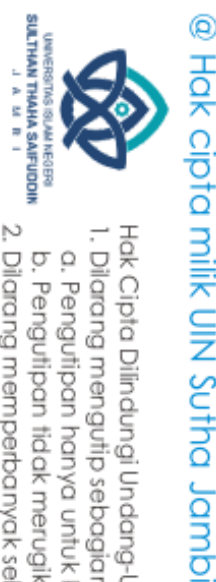

a. Pengutipan hanya untuk kepentingan pendidikan, penelitian, penulisan karya ilmidh, penyusunan laporan, penulisan kritik atau tinjauan suatu masalah.

Hak Cipta Dilindungi Undang-Undang:<br>1. Dilarang mengutip sebagian dan atau seluruh karya tulis ini tanpa mencantumkan da menyebutkan sumber asli:

State Islamic University of Sulthan Thaha Saifuddin Jambi

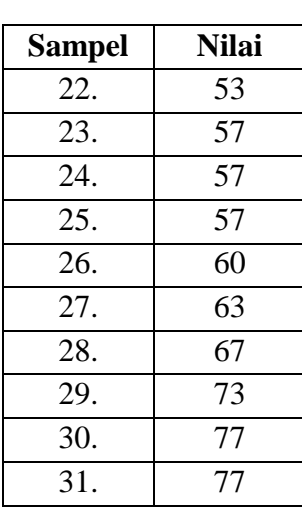

b. Menghitung rata-rata dari nilai skor sampel keseluruhan dengan menggunakan mean tunggal.

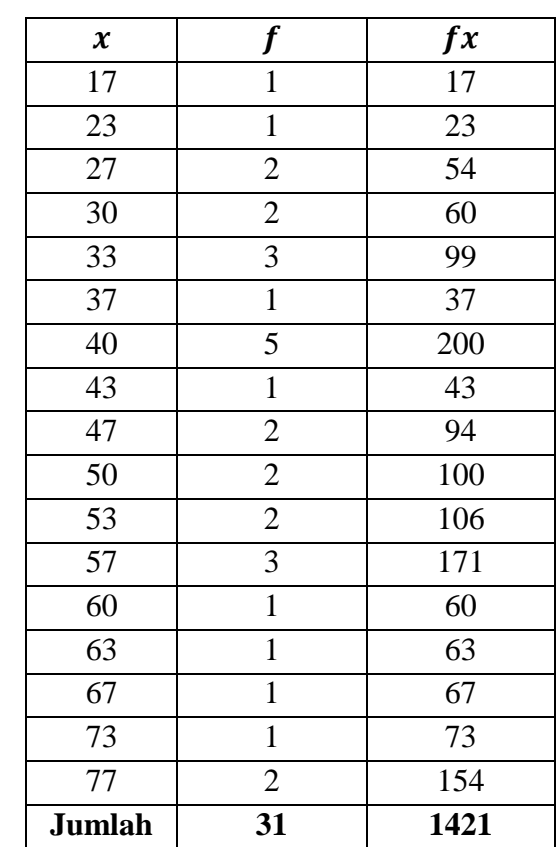

Untuk mencari rata-rata tunggal dengan menggunakan rumus :

$$
\bar{X} = \frac{\Sigma fx}{N} = \frac{1421}{31} = 45,838
$$

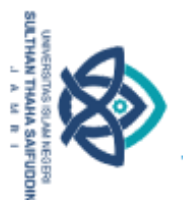

# c. Menghitung standar deviasi nilai skor sampel dengan menggunakan mean tunggal.

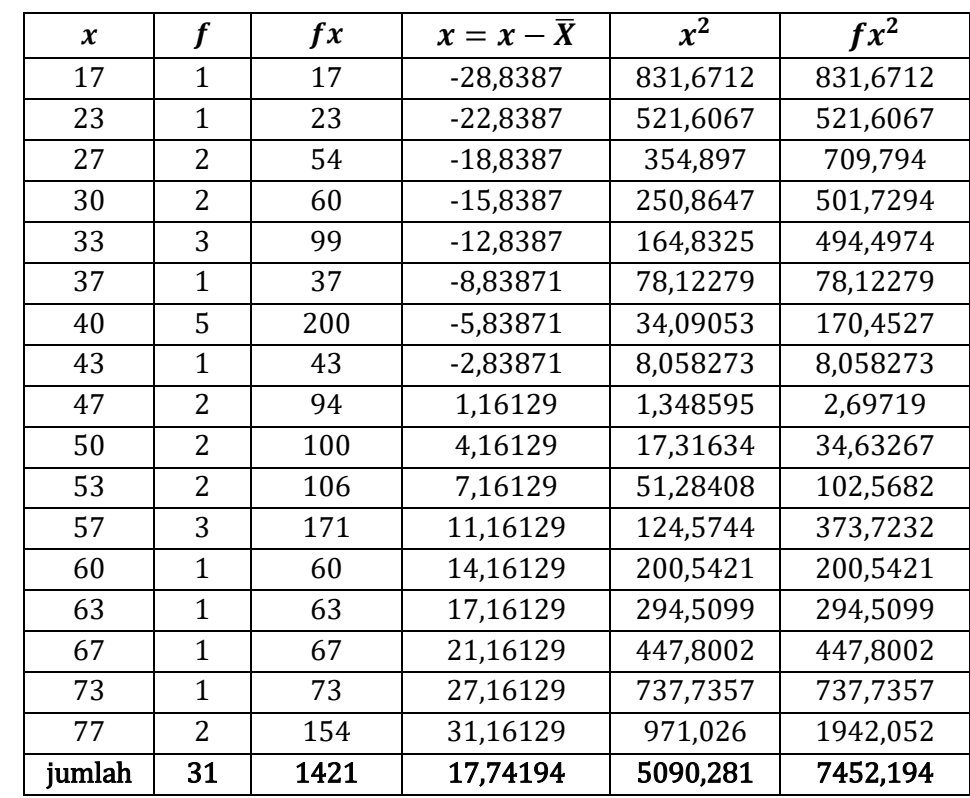

# @ Hak cipta milik UlN Sutha Jambi

State Islamic University of Sulthan Thaha Saifuddin Jambi

 $SD_x =$  $\Sigma f x^2$  $\boldsymbol{N}$ = √ 7452,194 31  $=\sqrt{240,393}$  $= 15,504$ 

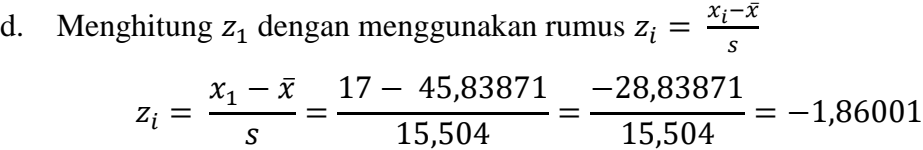

e. Menentukan nilai  $Z_{table}$  berdasarkan nilai  $Z_i$ .

 $\overline{S}$ 

2. Dilarang memperbanyak sebagaian dan atau seluruh karya tulis ini dalam bentuk apapun tanpa izin UIN Sutha Jamb b. Pengutipan tidak merugikan kepentingan yang wajar UIN Sutha Jambi

a. Pengutipan hanya untuk kepentingan pendidikan, penelitian, penulisan karya ilmiah, penyusunan laporan, penulisan kritik atau tinjauan suatu masalah.

Hak Cipta Dilindungi Undang-Undang:<br>1. Dilarang mengutip sebagian dan atau seluruh karya tulis ini tanpa mencantumkan da menyebutkan sumber asli:<br>- a Penantinan banya untuk kenentinaan pendidikan penelitian penulisan kana

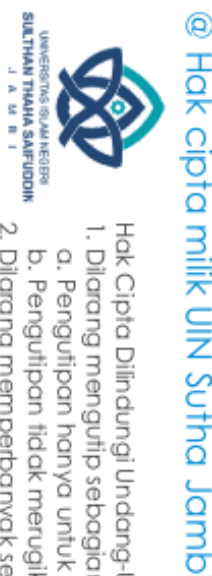

- b. Pengutipan tidak merugikan kepentingan yang wajar UIN Sutha Jambi
- 
- a. Pengunpan hanya untuk kepeningan pendiakan, penelinan, penulisan karya limiah, penyusunan laporan, penulisan kriik atau tinjauan suatu masalah
- 
- 2. Dilarang memperbanyak sebagaian dan atau seluruh karya tulis ini dalam bentuk apapun tanpa izin UN Sutha Jamb

Hak Cipta Dilindungi Undang-Undang:<br>1. Dilarang mengutip sebagian dan atau seluruh karya tulis ini tanpa mencantumkan da menyebutkan sumber asli:

State Islamic University of Sulthan Thaha Saifuddin Jamb

 $Z_i =$  tulis menjadi dua angka dibelakang koma menjadi −1,86, kemudian nilai negatif dimutlakkan menjadi positif maka pada nilai kritis distribusi normal diperoleh nilai  $Z_{table}$  yaitu 0,4686.

Untuk mencari nilai  $Z_{table}$  dari  $X_2$  dan berikutnya, maka mengikuti cara yang telah dipaparkan.

f. Menentukan nilai  $F(Z_i)$  berdasarkan nilai  $Z_{tablel}$ 

Jika  $Z_i$  negatif (-) maka  $0.5 - Z_{tablel}$ 

Jika  $Z_i$  positif (+) maka  $0.5 + Z_{tablel}$ 

 $Z_i = -1,86$ , karena nilai pada  $X_1$  adalah negatif maka mencari  $F(Z_i)$ adalah

$$
F(Z_i) = 0.5 - 0.4686 = 0.0314
$$

Untuk mencari nilai  $F(Z_2)$  dan berikutnya dapat mengikuti cara yang telah dipaparkan.

g. Menentukan nilai  $S(Z_i)$ 

$$
S(Z_i) = \frac{Nomor\,responden}{n} = \frac{1}{31} = 0.032258
$$

Untuk mencari  $S(Z_2)$  dan berikutnya dapat mengikuti cara yang telah dipaparkan.

h. Menentukan nilai  $L_{hitung}$  yang merupakan selisih dari  $F(Z_i) - S(Z_i)$ 

 $L_1 = |F(Z_i) - S(Z_i)| = |0.0314 - 0.032258| = 0.00086$ 

Untuk mengetahui nilai  $L_2$  dan seterusnya dapat mengikuti cara yang telah dipaparkan. Sehingga diperoleh tabel seperti di bawah ini :

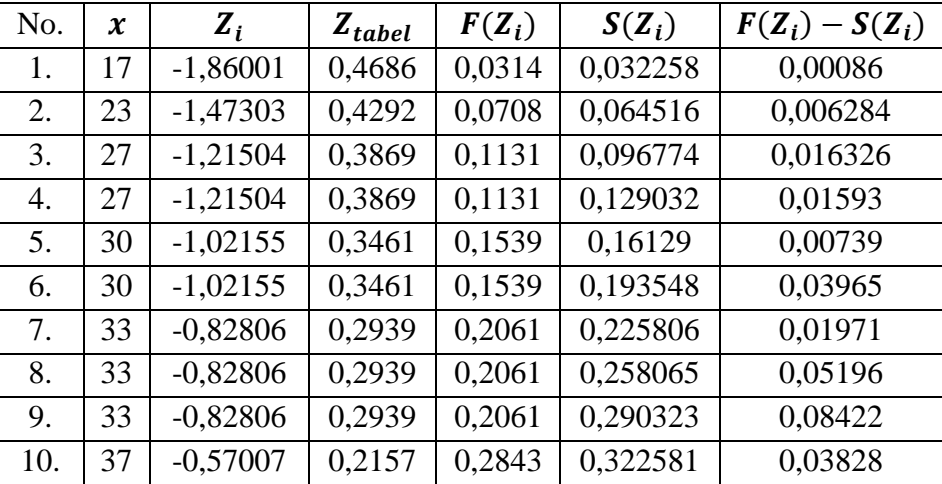

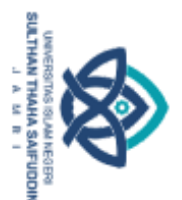

Hak Cipta Dilindungi Undang-Undang:<br>Hak Cipta Dilindungi Undang-Undang: . Dilarang mengutip sebagian dan atau seluruh karya tulis ini tanpa mencantumkan da menyebutkan sumber asli:

2. Dilarang memperbanyak sebagaian dan atau seluruh karya tulis ini dalam bentuk apapun tanpa izin UlN Sutha Jamb

b. Pengutipan tidak merugikan kepentingan yang wajar UIN Sutha Jambi

a. Pengutipan hanya untuk kepentingan pendidikan, penelitian, penulisan karya ilmiah, penyusunan laporan, penulisan kritik atau tinjauan suatu masalah.

of Sulthan Thaha Saifuddin Jambi

# @ Hak cipta milik UlN Sutha Jamb

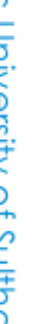

Kriteria :

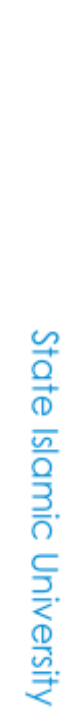

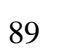

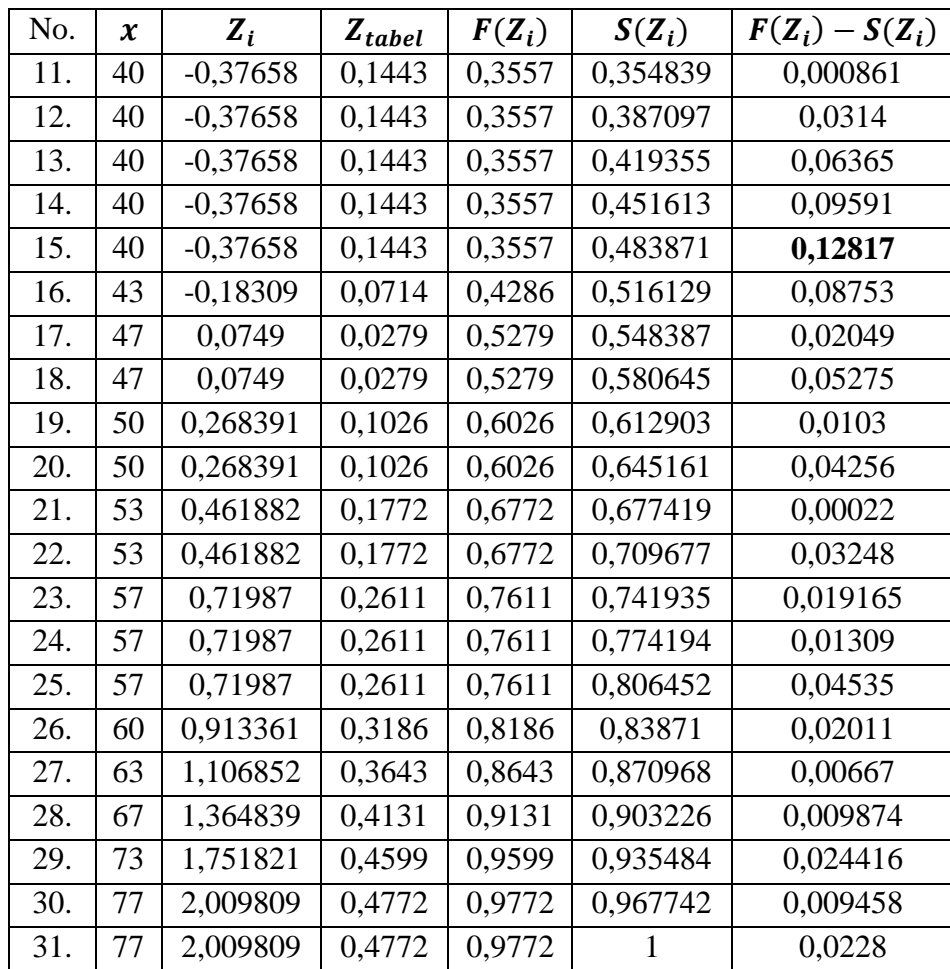

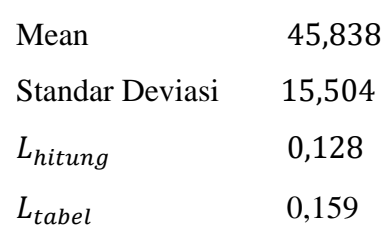

i. Nilai  $L_{table}$  untuk  $\alpha =$  dengan  $N = 31$ .

Jika  $L_{hitung} < L_{tablel}$ , maka  $H_0$  diterima atau data berdistribusi normal. Jika  $L_{hitung} \ge L_{table}$ , maka  $H_0$  ditolak atau data tidak berdistribusi normal.

Berdasarkan perhitungan yang telah dilakukan sehingga diperoleh harga terbesar dari harga mutlak selisih yaitu  $L_{hitung} = 0.128$  dan  $L_{table} =$ 0,159, maka dapat disimpulkan bahwa data populasi berdistribusi normal.

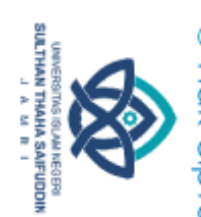

a. Mengurutkan data sampel dari yang terkecil hingga terbesar.

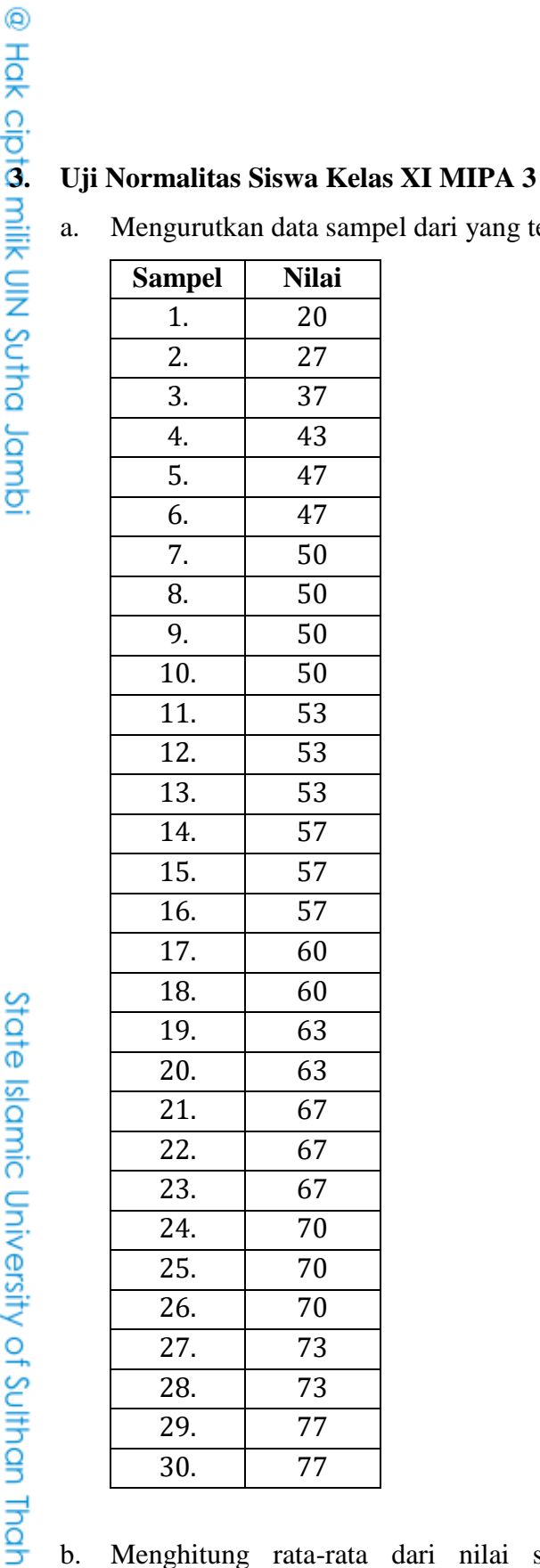

b. Menghitung rata-rata dari nilai skor sampel keseluruhan dengan menggunakan mean tunggal.

a. Pengutipan hanya untuk kepentingan pendidikan, penelitian, penulisan karya ilmiah, penyusunan laporan, penulisan kritik atau tinjauan suatu masalah.

State Islamic University of Sulthan Thaha Saifuddin Jambi

Hak Cipta Dilindungi Undang-Undang:<br>1. Dilarang mengutip sebagian dan atau seluruh karya tulis ini tanpa mencantumkan da menyebutkan sumber asli:

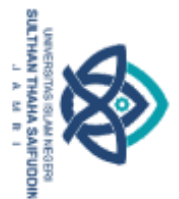

- 
- Hak Cipta Dilindungi Undang-Undang:<br>1. Dilarang mengutip sebagian dan atau seluruh karya tulis ini tanpa mencantumkan da menyebutkan sumber asli:<br>a. Pengutipan hanya untuk kepentingan pendialkan, penelitian, penulisan kary

State Islamic University of Sulthan Thaha Saifuddin Jambi

- b. Pengutipan tidak merugikan kepentingan yang wajar UIN Sutha Jambi
- 
- @ Hak cipta milik UIN Sutha Jambi

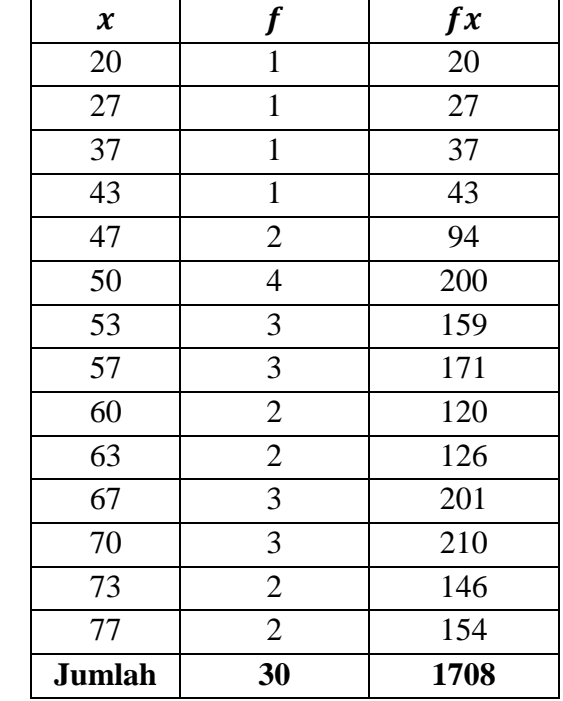

Untuk mencari rata-rata tunggal dengan menggunakan rumus :

$$
\bar{X} = \frac{\Sigma fx}{N} = \frac{1708}{30} = 56,933
$$

c. Menghitung standar deviasi nilai skor sampel dengan menggunakan mean tunggal.

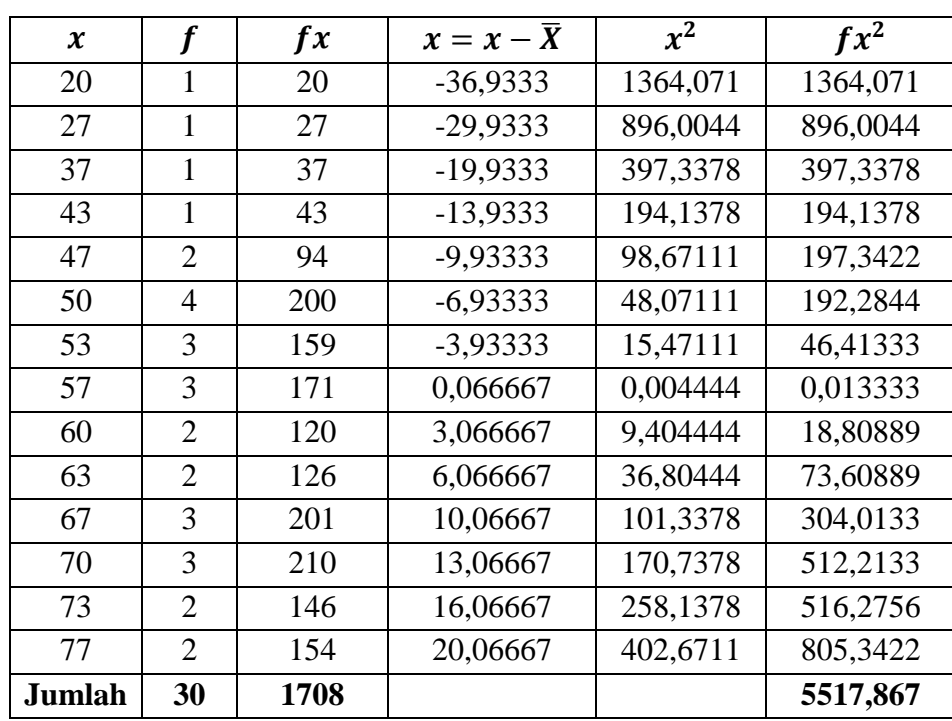

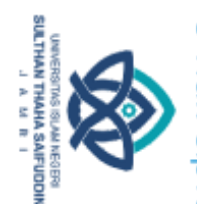

a. Pengunpan hanya untuk kepeningan pendiakan, penelinan, penulisan karya limiah, penyusunan laporan, penulisan kriik atau tinjauan suatu masalah b. Pengutipan tidak merugikan kepentingan yang wajar UIN Sutha Jambi

- 
- 
- 

2. Dilarang memperbanyak sebagaian dan atau seluruh karya tulis ini dalam bentuk apapun tanpa izin UN Sutha Jamb

. Dilarang mengutip sebagian dan atau seluruh karya tulis ini tanpa mencantumkan da menyebutkan sumber asli

@ Hak cipta milik UlN Sutha Jamb Hak Cipta Dilindungi Undang-Undang

$$
SD_x = \sqrt{\frac{\Sigma fx^2}{N}}
$$

$$
= \sqrt{\frac{5517,867}{30}}
$$

$$
= \sqrt{183,9289}
$$

$$
= 13,562
$$

d. Menghitung 
$$
z_1
$$
 dengan menggunakan rumus  $z_i = \frac{x_i - \bar{x}}{s}$   

$$
z_i = \frac{x_i - \bar{x}}{s} = \frac{20 - 56,93333}{s} = -36,93333
$$

$$
z_i = \frac{x_1}{s} = \frac{25 - 60,00000}{13,562} = \frac{30,00000}{13,562} = -2,723
$$

- e. Menentukan nilai  $Z_{table}$  berdasarkan nilai  $Z_i$ .  $Z_i$  = tulis menjadi dua angka dibelakang koma menjadi −2,72,
	- kemudian nilai negatif dimutlakkan menjadi positif maka pada nilai kritis distribusi normal diperoleh nilai  $Z_{table}$  yaitu 0,4967.

Untuk mencari nilai  $Z_{table}$  dari  $X_2$  dan berikutnya, maka mengikuti cara yang telah dipaparkan.

- State Islamic University of Sulthan Thaha Saifuddin Jamb f. Menentukan nilai  $F(Z_i)$  berdasarkan nilai  $Z_{tablel}$ 
	- Jika  $Z_i$  negatif (-) maka  $0.5 Z_{tablel}$

Jika  $Z_i$  positif (+) maka  $0.5 + Z_{tablel}$ 

 $Z_i = -2.72$ , karena nilai pada  $X_1$  adalah negatif maka mencari  $F(Z_i)$ adalah :

$$
F(Z_i) = 0.5 - 0.4967 = 0.0033
$$

Untuk mencari nilai  $F(Z_2)$  dan berikutnya dapat mengikuti cara yang telah dipaparkan.

g. Menentukan nilai  $S(Z_i)$ 

$$
S(Z_i) = \frac{Nomor\,responden}{n} = \frac{1}{30} = 0.0333333
$$

Untuk mencari  $S(Z_2)$  dan berikutnya dapat mengikuti cara yang telah dipaparkan.

h. Menentukan nilai  $L_{hitung}$  yang merupakan selisih dari  $F(Z_i) - S(Z_i)$
# $L_1 = |F(Z_i) - S(Z_i)| = |0,0033 - 0,033333| = 0,03003$

Untuk mengetahui nilai  $L_2$  dan seterusnya dapat mengikuti cara yang telah dipaparkan. Sehingga diperoleh tabel seperti di bawah ini :

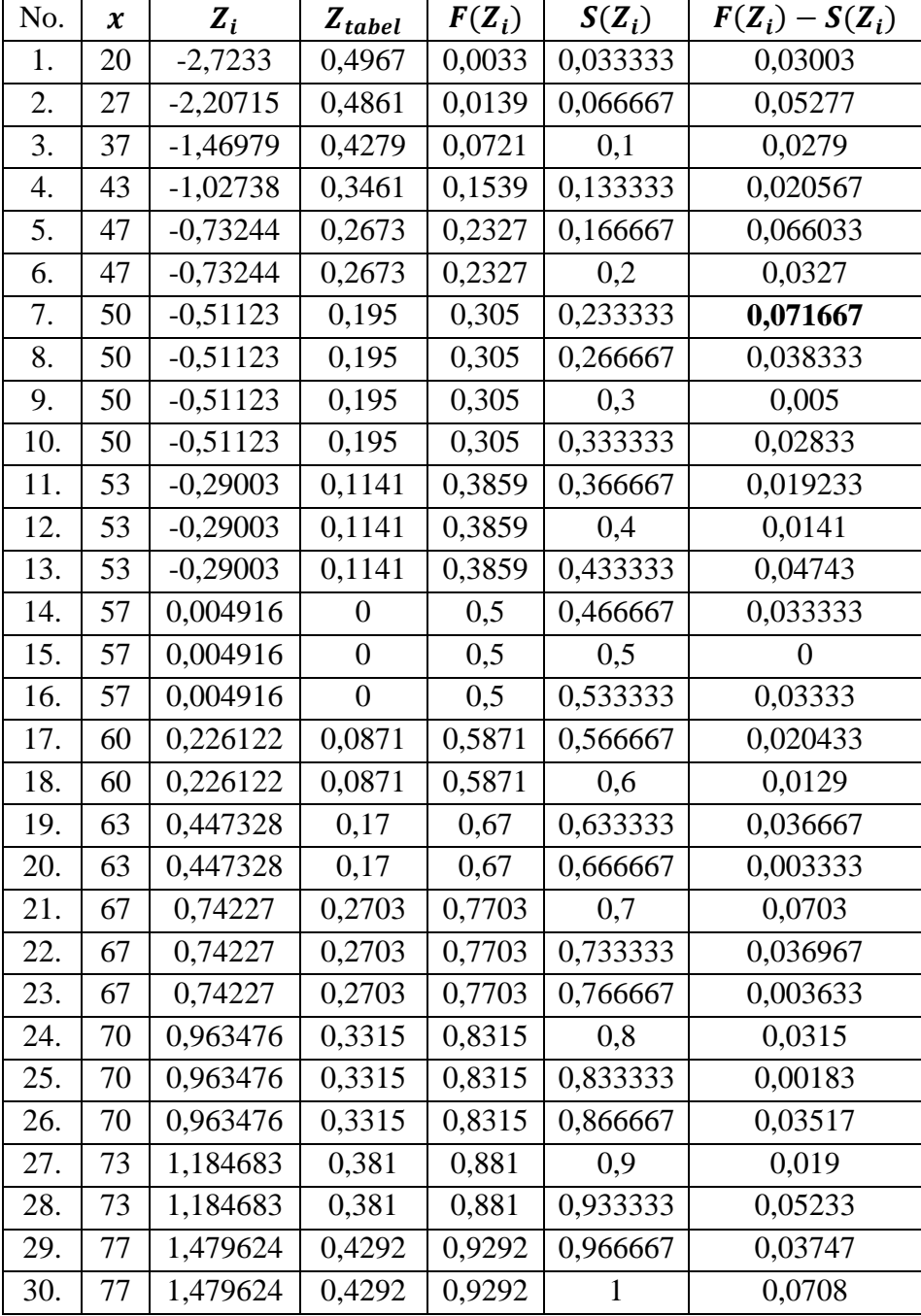

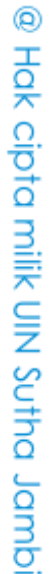

State Islamic University of Sulthan Thaha Saifuddin Jambi

Mean 56,933

Standar Deviasi 13,562

SULTHAN THAHAS SAIFUDOR<br>SULTHAN THAHAS SAIFUDOR

**COURSE IN ENGINEER** 

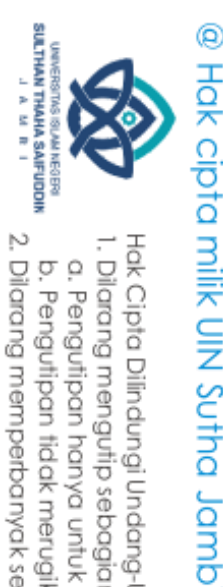

 $L_{hitung}$  0,071

 $L_{tablel}$  0,161

i. Nilai  $L_{tablel}$  untuk  $\alpha =$  dengan  $N = 30$ .

Kriteria :

Jika  $L_{hitung} < L_{tablel}$ , maka  $H_0$  diterima atau data berdistribusi normal. Jika  $L_{hitting} \ge L_{table}$ , maka  $H_0$  ditolak atau data tidak berdistribusi normal.

Berdasarkan perhitungan yang telah dilakukan sehingga diperoleh harga terbesar dari harga mutlak selisih yaitu  $L_{hitung} = 0.071$  dan  $L_{table} =$ 0,161, maka dapat disimpulkan bahwa data populasi berdistribusi normal.

# **4. Uji Normalitas Siswa Kelas XI MIPA 4**

a. Mengurutkan data sampel dari yang terkecil hingga terbesar.

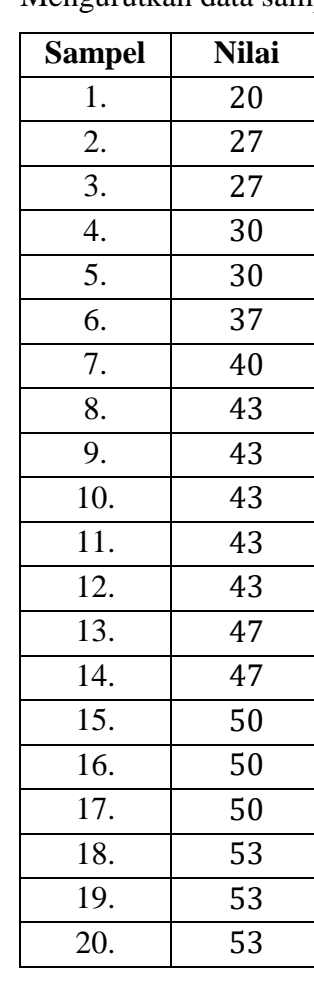

Hak Cipta Dilindungi Undang-Undang:<br>1. Dilarang mengutip sebagian dan atau seluruh karya tulis ini tanpa mencantumkan da menyebutkan sumber asli:

State Islamic University of Sulthan Thaha Saifuddin Jamb

a. Pengunpan hanya untuk kepeningan pendiakan, penelinan, penulisan karya limiah, penyusunan laporan, penulisan kriik atau tinjauan suatu masalah b. Pengutipan tidak merugikan kepentingan yang wajar UIN Sutha Jambi

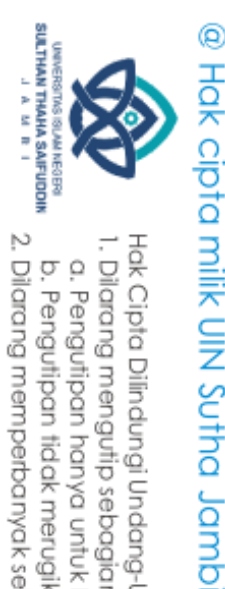

- b. Pengutipan tidak merugikan kepentingan yang wajar UIN Sutha Jambi
- 

Hak Cipta Dilindungi Undang-Undang:<br>1. Dilarang mengutip sebagian dan atau seluruh karya tulis ini tanpa mencantumkan da menyebutkan sumber asli:<br>a. Pengutipan hanya untuk kepentingan pendialkan, penelitian, penulisan kary

State Islamic University of Sulthan Thaha Saifuddin Jambi

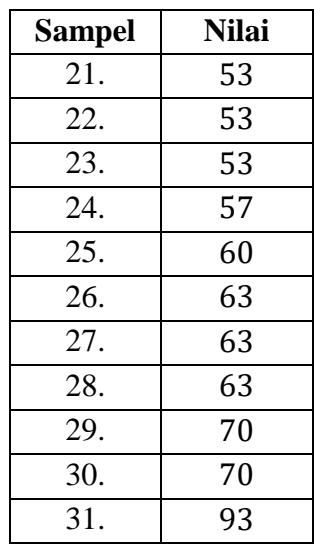

b. Menghitung rata-rata dari nilai skor sampel keseluruhan dengan menggunakan mean tunggal.

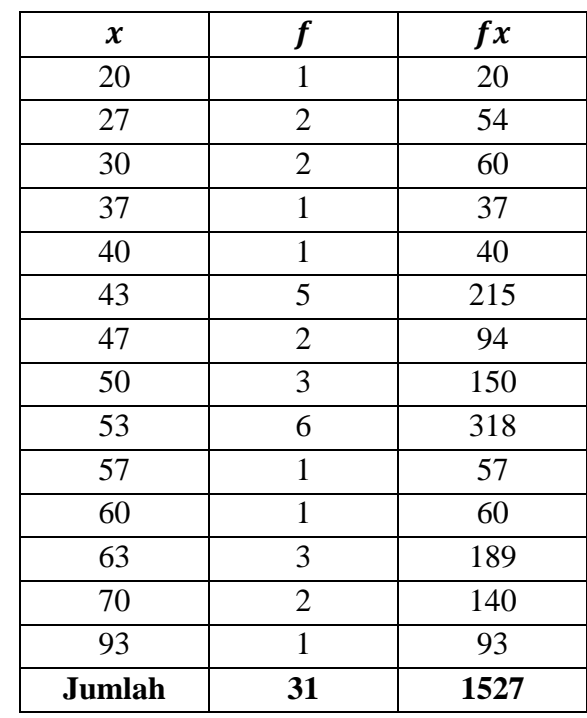

Untuk mencari rata-rata tunggal dengan menggunakan rumus :

$$
\bar{X} = \frac{\Sigma fx}{N} = \frac{1527}{31} = 49,258
$$

c. Menghitung standar deviasi nilai skor sampel dengan menggunakan mean tunggal.

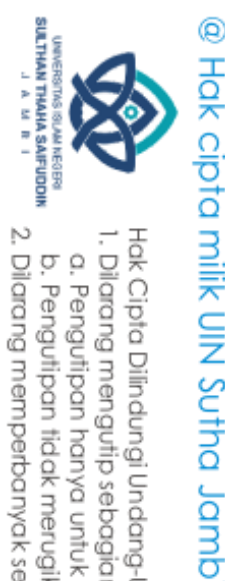

Hak Cipta Dilindungi Undang-Undang

- b. Pengutipan tidak merugikan kepentingan yang wajar UIN Sutha Jambi
- 
- 
- 2. Dilarang memperbanyak sebagaian dan atau seluruh karya tulis ini dalam bentuk apapun tanpa izin UlN Sutha Jamb
- 
- . Dilarang mengutip sebagian dan atau seluruh karya tulis ini tanpa mencantumkan da menyebutkan sumber asli: a. Pengunpan hanya untuk kepeningan pendiakan, penelinan, penulisan karya limiah, penyusunan laporan, penulisan kriik atau tinjauan suatu masalah
- 
- 
- **Jumlah 31 1527 0,387097 4724,868 6631,935**  $SD_x = \left| \frac{\Sigma fx^2}{N} \right|$  $= \frac{6631,935}{31}$  $=\sqrt{213,933}$  $= 14,626$

State Islamic University of Sulthan Thaha Saifuddin Jamb

 $\boldsymbol{N}$ 

31

d. Menghitung  $z_1$  dengan menggunakan rumus  $z_i = \frac{x_i - \bar{x}}{s}$ S

$$
z_i = \frac{x_1 - \bar{x}}{s} = \frac{20 - 49,25806}{14,6264} = \frac{-29,25806}{14,6264} = -2,00036
$$

 $x \mid f \mid f x \mid x = x - \overline{X} \mid x^2$ 

20 1 20 -29,2581 856,0343 856,0343 27 2 54 -22,2581 495,4214 990,8429 30 2 60 -19,2581 370,873 741,7461 37 | 1 | 37 | -12,2581 | 150,2601 | 150,2601 40 1 40 -9,25806 85,71176 85,71176 43 | 5 | 215 | -6,25806 | 39,16337 | 195,8169 47 | 2 | 94 | -2,25806 | 5,098855 | 10,19771 50 3 150 0,741935 0,550468 1,651405 53 6 318 3,741935 14,00208 84,01249 57 | 1 | 57 | 7,741935 | 59,93757 | 59,93757 60 1 60 10,74194 115,3892 115,3892 63 | 3 | 189 | 13,74194 | 188,8408 | 566,5224 70 2 140 20,74194 430,2279 860,4558 93 1 93 43,74194 1913,357 1913,357

e. Menentukan nilai  $Z_{table}$  berdasarkan nilai  $Z_i$ .

 $Z_i$  = tulis menjadi dua angka dibelakang koma menjadi −2,00, kemudian nilai negatif dimutlakkan menjadi positif maka pada nilai kritis distribusi normal diperoleh nilai  $Z_{table}$  yaitu 0,4772.

Untuk mencari nilai  $Z_{table}$  dari  $X_2$  dan berikutnya, maka mengikuti cara yang telah dipaparkan.

f. Menentukan nilai  $F(Z_i)$  berdasarkan nilai  $Z_{tablel}$ 

<sup>2</sup>  $\int x^2$ 

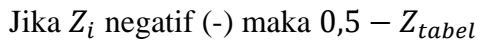

Jika  $Z_i$  positif (+) maka  $0.5 + Z_{tablel}$ 

 $Z_i = -2,00$ , karena nilai pada  $X_1$  adalah negatif maka mencari  $F(Z_i)$ adalah :

$$
F(Z_i) = 0.5 - 0.4772 = 0.0228
$$

Untuk mencari nilai  $F(Z_2)$  dan berikutnya dapat mengikuti cara yang telah dipaparkan.

g. Menentukan nilai  $S(Z_i)$ 

$$
S(Z_i) = \frac{Nomor\,responden}{n} = \frac{1}{31} = 0.032258
$$

Untuk mencari  $S(Z_2)$  dan berikutnya dapat mengikuti cara yang telah dipaparkan.

h. Menentukan nilai  $L_{hitung}$  yang merupakan selisih dari  $F(Z_i) - S(Z_i)$ 

 $L_1 = |F(Z_i) - S(Z_i)| = |0,0228 - 0,032258| = 0,00946$ 

Untuk mengetahui nilai L<sub>2</sub> dan seterusnya dapat mengikuti cara yang telah dipaparkan. Sehingga diperoleh tabel seperti di bawah ini :

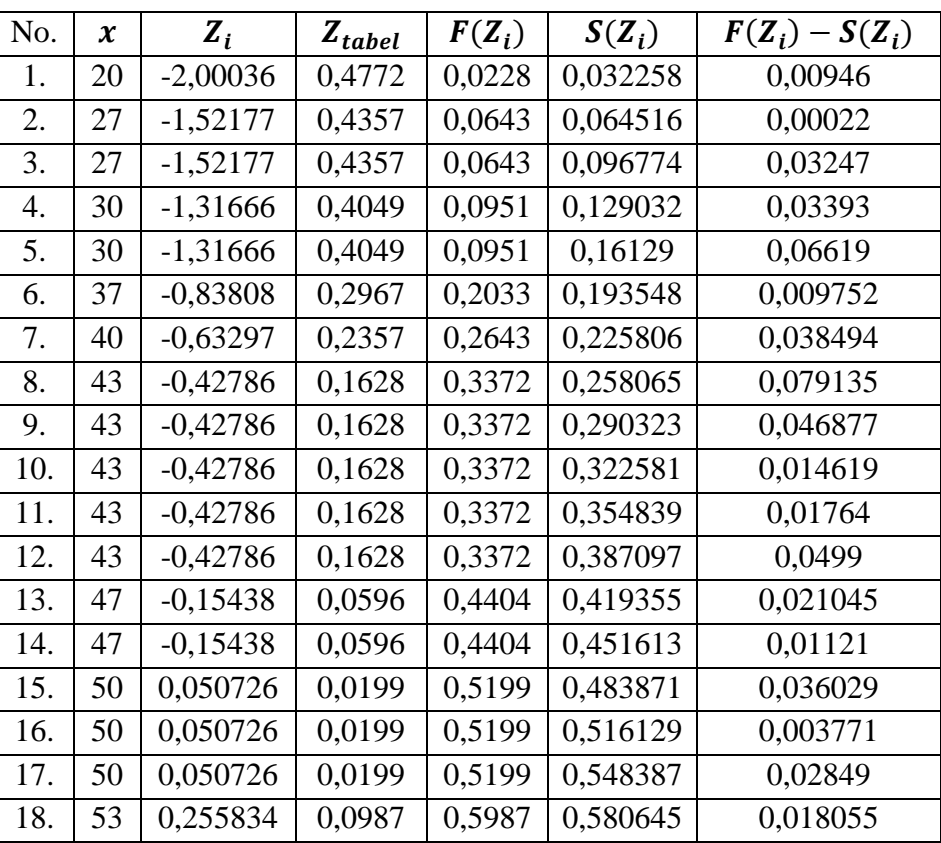

Hak Cipta Dilindungi Undang-Undang:<br>1. Dilarang mengutip sebagian dan atau seluruh karya tulis ini tanpa mencantumkan da menyebutkan sumber asli:

State Islamic University of Sulthan Thaha Saifuddin Jamb

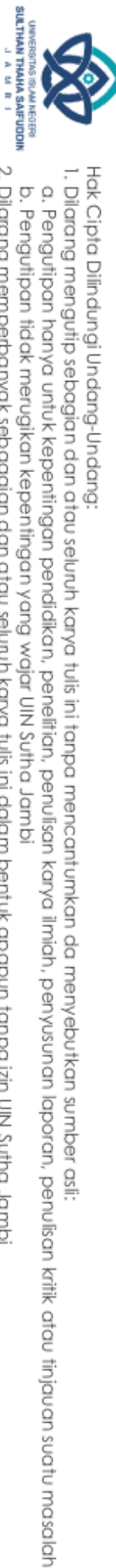

@ Hak cipta milik UlN Sutha Jamb

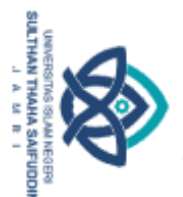

Hak Cipta Dilindungi Undang-Undang: . Dilarang mengutip sebagian dan atau seluruh karya tulis ini tanpa mencantumkan da menyebutkan sumber asli

@ Hak cipta milik UlN Sutha Jamb

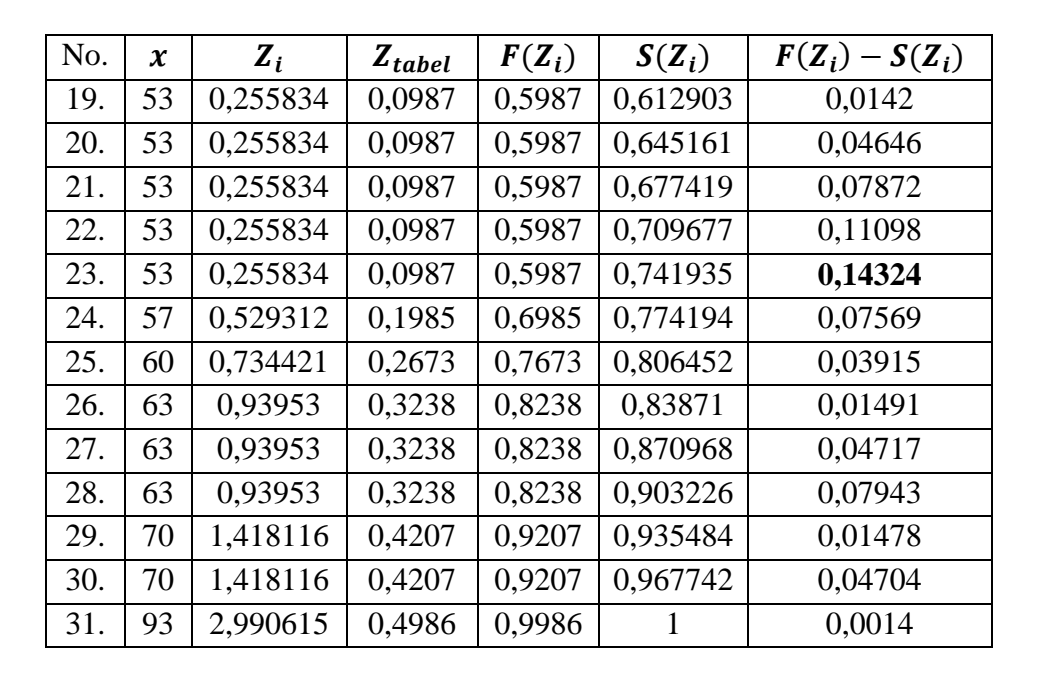

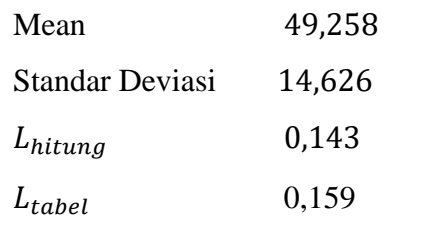

i. Nilai  $L_{table}$  untuk  $\alpha =$  dengan  $N = 31$ .

Kriteria :

Jika  $L_{hitung} < L_{tablel}$ , maka  $H_0$  diterima atau data berdistribusi normal.

Jika  $L_{hitung} \geq L_{tablel}$ , maka  $H_0$  ditolak atau data tidak berdistribusi normal.

Berdasarkan perhitungan yang telah dilakukan sehingga diperoleh harga terbesar dari harga mutlak selisih yaitu  $L_{hitung} = 0.143$  dan  $L_{table} =$ 0,159, maka dapat disimpulkan bahwa data populasi berdistribusi normal. **5. Example 19. Example 19. Example 19. Example 19. Example 19. Example 19. Example 19. Example 19. Example 19. Example 19. Example 19. Example 19. Example 19. Example 19. Contract Constant C** 

a. Mengurutkan data sampel dari yang terkecil hingga terbesar.

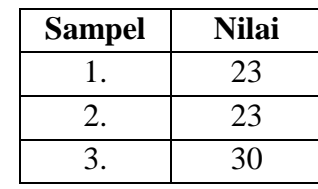

2. Dilarang memperbanyak sebagaian dan atau seluruh karya tulis ini dalam bentuk apapun tanpa izin UlN Sutha Jamb b. Pengutipan tidak merugikan kepentingan yang wajar UIN Sutha Jambi

a. Pengunpan hanya untuk kepeningan pendiakan, penelinan, penulisan karya limiah, penyusunan laporan, penulisan kriik atau tinjauan suatu masalah

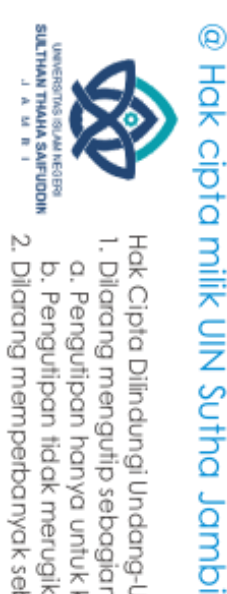

b. Pengutipan tidak merugikan kepentingan yang wajar UIN Sutha Jambi

2. Dilarang memperbanyak sebagaian dan atau seluruh karya tulis ini dalam bentuk apapun tanpa izin UIN Sutha Jamb

Hak Cipta Dilindungi Undang-Undang:<br>1. Dilarang mengutip sebagian dan atau seluruh karya tulis ini tanpa mencantumkan da menyebutkan sumber asli:<br>a. Pengutipan hanya untuk kepentingan pendidikan, penelitian, penulisan kary

State Islamic University of Sulthan Thaha Saifuddin Jambi

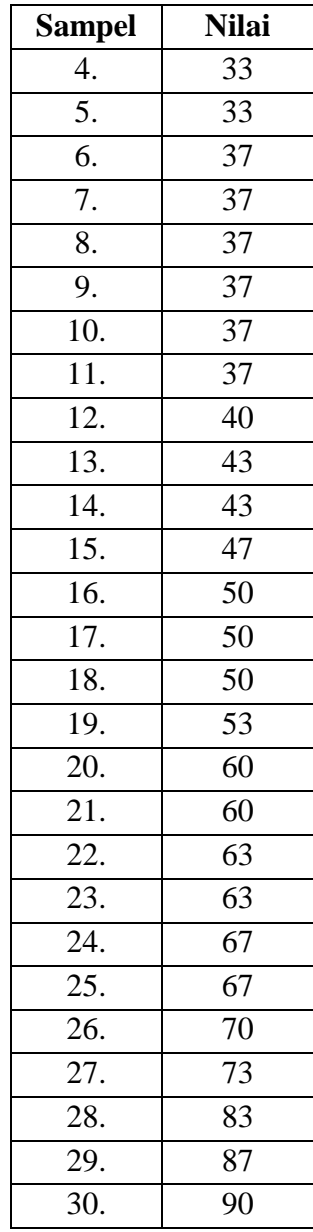

٦

b. Menghitung rata-rata dari nilai skor sampel keseluruhan dengan menggunakan mean tunggal.

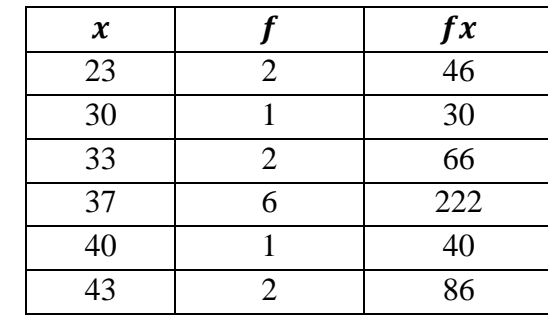

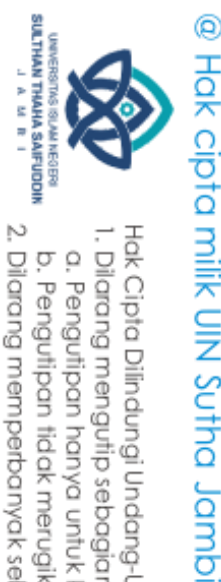

- 
- Hak Cipta Dilindungi Undang-Undang:<br>1. Dilarang mengutip sebagian dan atau seluruh karya tulis ini tanpa mencantumkan da menyebutkan sumber asli:<br>a. Pengutipan hanya untuk kepentingan pendialkan, penelitian, penulisan kary

State Islamic University of Sulthan Thaha Saifuddin Jambi

- b. Pengutipan tidak merugikan kepentingan yang wajar UIN Sutha Jambi
- 
- 
- 2. Dilarang memperbanyak sebagaian dan atau seluruh karya tulis ini dalam bentuk apapun tanpa izin UIN Sutha Jamb

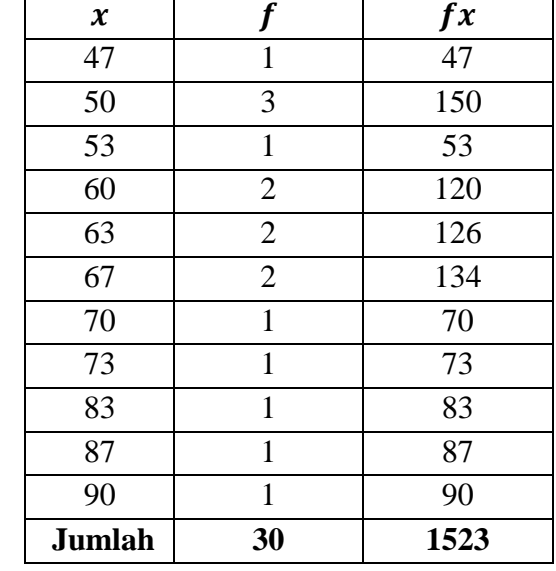

Untuk mencari rata-rata tunggal dengan menggunakan rumus :

$$
\bar{X} = \frac{\Sigma fx}{N} = \frac{1523}{30} = 50,766
$$

c. Menghitung standar deviasi nilai skor sampel dengan menggunakan mean tunggal.

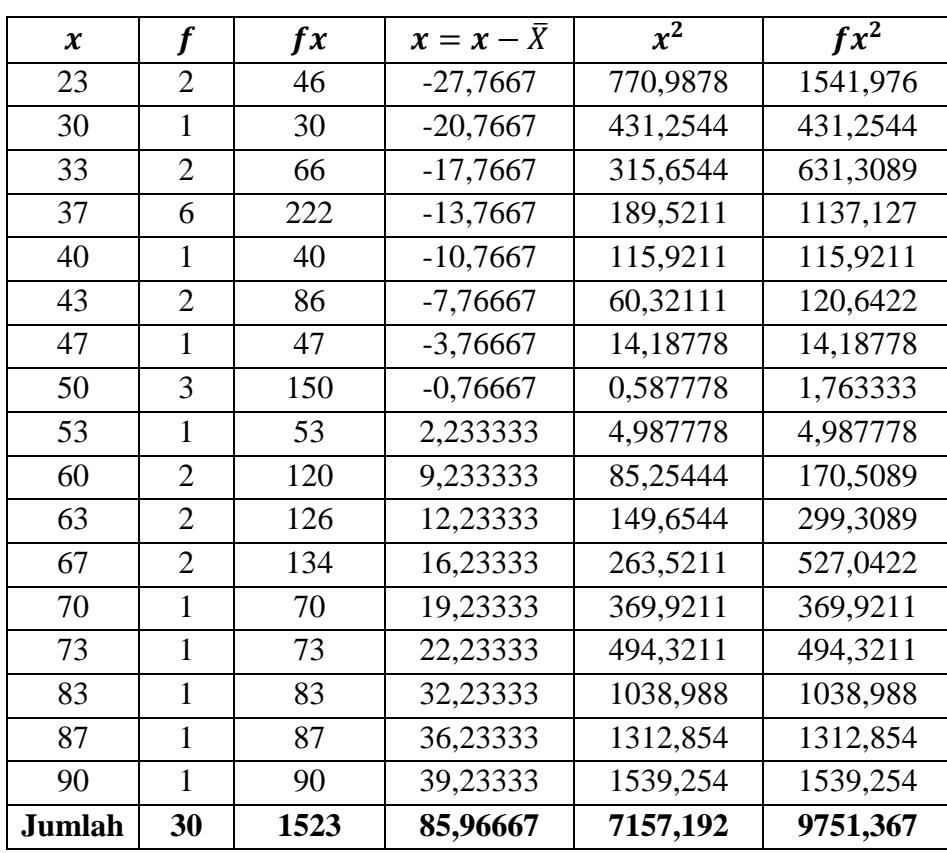

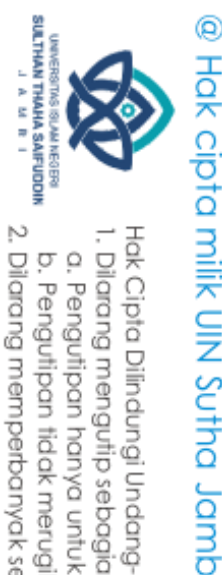

$$
SD_x = \sqrt{\frac{\Sigma fx^2}{N}}
$$

$$
= \sqrt{\frac{9751,367}{30}}
$$

$$
= \sqrt{325,04556}
$$

$$
= 18,029
$$

d. Menghitung  $z_1$  dengan menggunakan rumus  $z_i = \frac{x_i - \bar{x}}{s}$ S

$$
z_i = \frac{x_1 - \bar{x}}{s} = \frac{23 - 50,766}{18,029} = \frac{-27,766}{18,029} = -1.54011
$$

- e. Menentukan nilai  $Z_{table}$  berdasarkan nilai  $Z_i$ .
	- $Z_i$  = tulis menjadi dua angka dibelakang koma menjadi −1.54, kemudian nilai negatif dimutlakkan menjadi positif maka pada nilai kritis distribusi normal diperoleh nilai  $Z_{table}$  yaitu 0,4382.

Untuk mencari nilai  $Z_{table}$  dari  $X_2$  dan berikutnya, maka mengikuti cara yang telah dipaparkan.

- State Islamic University of Sulthan Thaha Saifuddin Jamb f. Menentukan nilai  $F(Z_i)$  berdasarkan nilai  $Z_{tablel}$ 
	- Jika  $Z_i$  negatif (-) maka  $0.5 Z_{tablel}$
	- Jika  $Z_i$  positif (+) maka  $0.5 + Z_{tablel}$

 $Z_i = -1.54$ , karena nilai pada  $X_1$  adalah negatif maka mencari  $F(Z_i)$ adalah :

$$
F(Z_i) = 0.5 - 0.4382 = 0.0618
$$

Untuk mencari nilai  $F(Z_2)$  dan berikutnya dapat mengikuti cara yang telah dipaparkan.

g. Menentukan nilai  $S(Z_i)$ 

$$
S(Z_i) = \frac{Nomor\,responden}{n} = \frac{1}{30} = 0.033333
$$

Untuk mencari  $S(Z_2)$  dan berikutnya dapat mengikuti cara yang telah dipaparkan.

h. Menentukan nilai  $L_{hitung}$  yang merupakan selisih dari  $F(Z_i) - S(Z_i)$ 

a. Pengunpan hanya untuk kepeningan pendiakan, penelinan, penulisan karya limiah, penyusunan laporan, penulisan kriik atau tinjauan suatu masalah

b. Pengutipan tidak merugikan kepentingan yang wajar UIN Sutha Jambi

Hak Cipta Dilindungi Undang-Undang:<br>1. Dilarang mengutip sebagian dan atau seluruh karya tulis ini tanpa mencantumkan da menyebutkan sumber asli:

# $L_1 = |F(Z_i) - S(Z_i)| = |0,0618 - 0,033333| = 0,028467$

Untuk mengetahui nilai  $L_2$  dan seterusnya dapat mengikuti cara yang telah dipaparkan. Sehingga diperoleh tabel seperti di bawah ini :

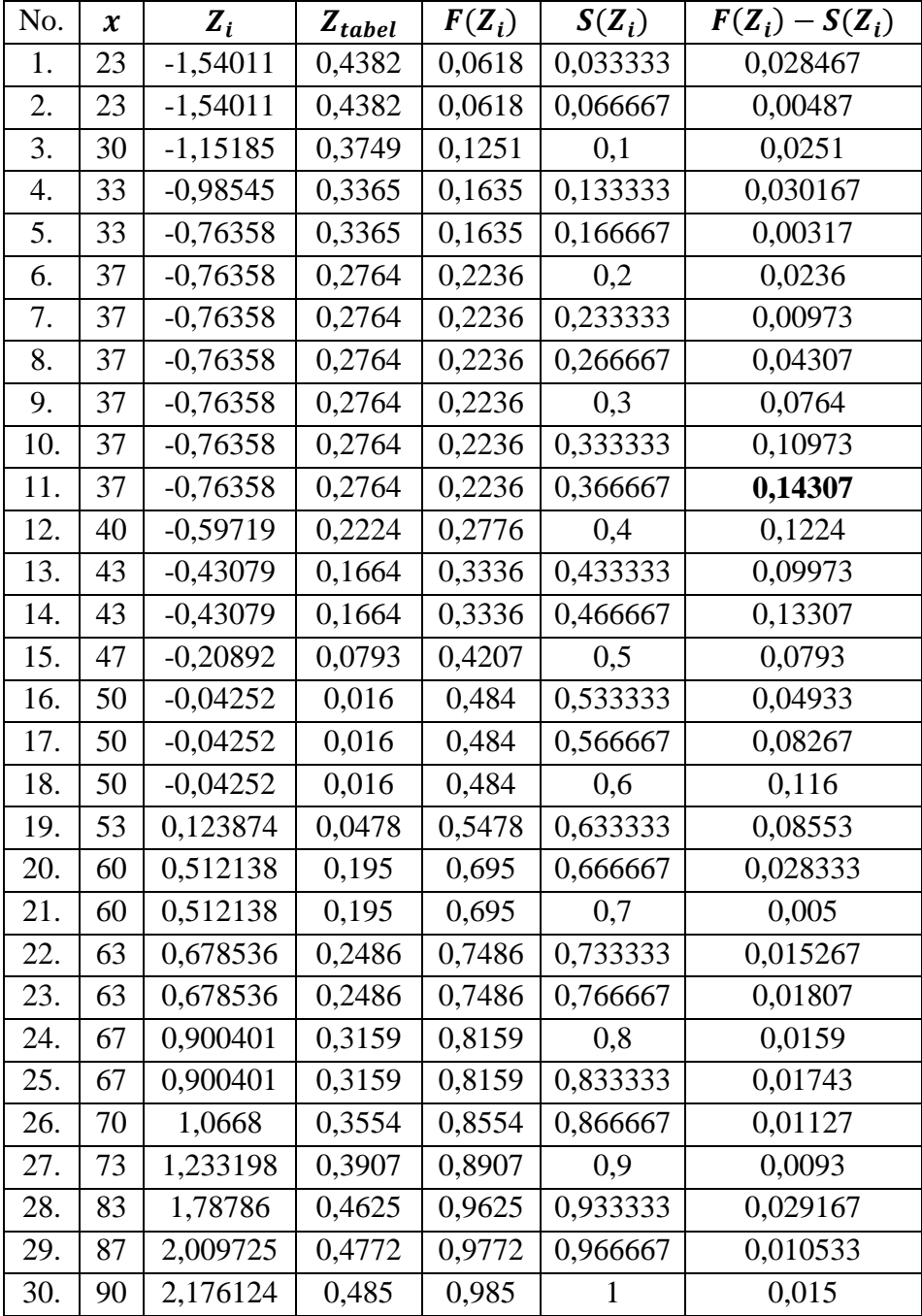

State Islamic University of Sulthan Thaha Saifuddin Jambi

Mean 50,766

Standar Deviasi 18,029

@ Hak cipta milik UlN Sutha Jambi

SULTHAN THAHAS SAIFUDOR<br>SULTHAN THAHAS SAIFUDOR

**COUNTRY PROTECT** 

a. Pengutipan hanya untuk kepentingan pendidikan, penelitian, penulisan karya ilmiah, penyusunan laporan, penulisan kritik atau tinjauan suatu masalah.

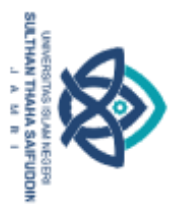

 $L_{hitung}$  0,143

 $L_{tablel}$  0,161

i. Nilai  $L_{tablel}$  untuk  $\alpha =$  dengan  $N = 30$ .

Kriteria :

Jika  $L_{hitung} < L_{tablel}$ , maka  $H_0$  diterima atau data berdistribusi normal. Jika  $L_{hitting} \ge L_{table}$ , maka  $H_0$  ditolak atau data tidak berdistribusi normal.

Berdasarkan perhitungan yang telah dilakukan sehingga diperoleh harga terbesar dari harga mutlak selisih yaitu  $L_{hitung} = 0.143$  dan  $L_{tablel}$  =0,161, maka dapat disimpulkan bahwa data populasi berdistribusi normal.

State Islamic University of Sulthan Thaha Saifuddin Jamb

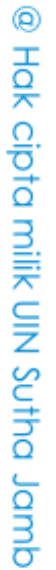

Hak Cipta Dilindungi Undang-Undang:<br>1. Dilarang mengutip sebagian dan atau seluruh karya tulis ini tanpa mencantumkan da menyebutkan sumber asli: a. Pengutipan hanya untuk kepentingan pendidikan, penelitian, penulisan karya ilmiah, penyusunan laporan, penulisan kritik atau tinjauan suatu masalah

2. Dilarang memperbanyak sebagaian dan atau seluruh karya tulis ini dalam bentuk apapun tanpa izin UlN Sutha Jamb

b. Pengutipan tidak merugikan kepentingan yang wajar UIN Sutha Jambi

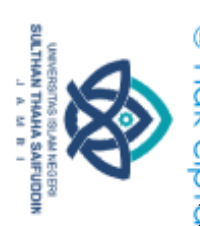

Hak Cipta Dilindungi Undang-Undang.<br>Hak Cipta Dilindungi Undang-Undang.

**◎**<br>
<u>Lampiran 2</u><br>
<u>IIII</u><br>
IIII<br>
IIII<br>
IIII

#### **Uji Homogenitas Data Populasi**

Uji homogenitas yang digunakan adalah uji *bartlelt* karena kelas terdiri lebih dari dua kelas. Dengan langkah-langkah sebagai berikut :

# **A. Membuat Tabel Distribusi Frekuensi**

### **1. Kelas XI MIPA 1**

a. Sebaran Data

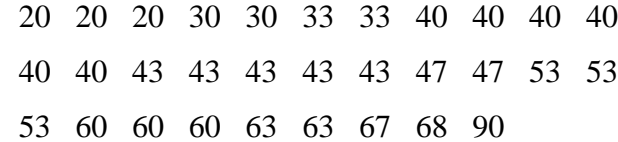

b. Menentukan skor tertinggi dan terendah Banyak data  $(N) = 31$ 

Skor tertinggi  $(H) = 90$ 

Skor terendah  $(L) = 20$ 

c. Menentukan nilai total range  $(R)$ 

$$
R = H - L + 1
$$

$$
= 90 - 20 + 1
$$

$$
= 71
$$

- d. Menentukan banyak kelas  $(K)$ 
	- $K = 1 + 3.3 \times \log N$  $= 1 + 3.3 \times Log 31$  $= 1 + 3.3 \times 1.49$  $= 1 + 4.92$  $= 5.92 \approx 6$  (pembulatan)
- e. Menentukan panjang kelas  $(I)$

$$
I = \frac{R}{K} = \frac{71}{6} = 11.8 \approx 12
$$
 (pembulatan)

2. Dilarang memperbanyak sebagaian dan atau seluruh karya tulis ini dalam bentuk apapun tanpa izin UN Sutha Jamb

. Dilarang mengutip sebagian dan atau seluruh karya tulis ini tanpa mencantumkan da menyebutkan sumber asli:

a. Pengutipan hanya untuk kepentingan pendidikan, penelitian, penulisan karya ilmiah, penyusunan laporan, penulisan kritik atau tinjauan suatu masalah.

State Islamic University of Sulthan Thaha Saifuddin Jamb

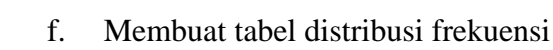

Tabel 1

Distribusi frekuensi kelas XI MIPA 1

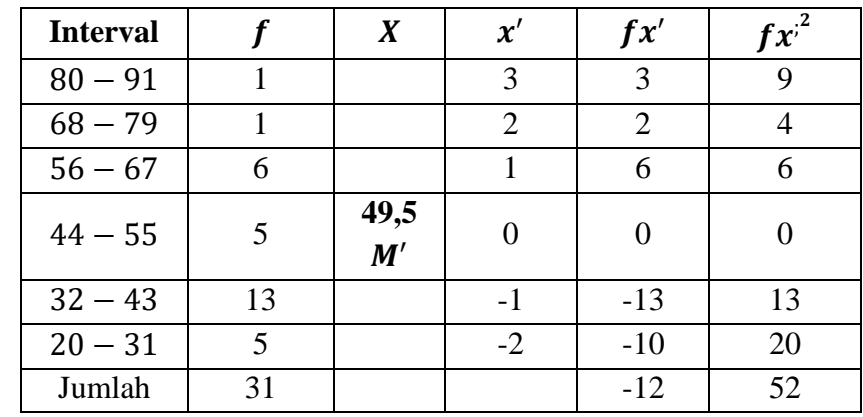

### **2. Kelas XI MIPA 2**

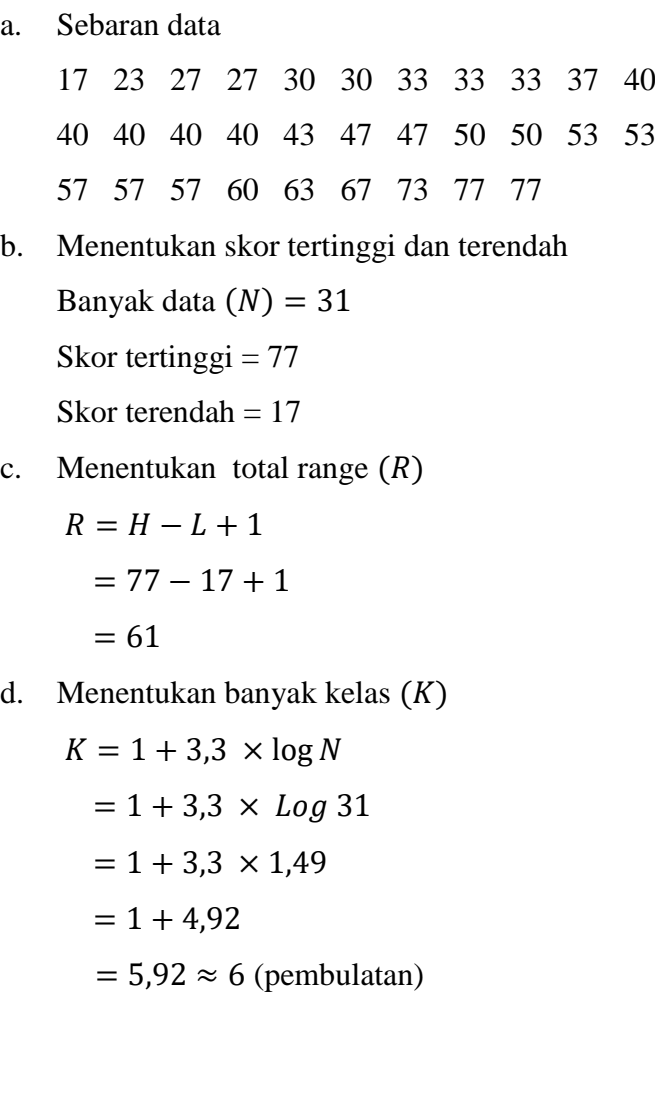

@ Hak cipta milik UlN Sutha Jambi

State Islamic University of Sulthan Thaha Saifuddin Jambi

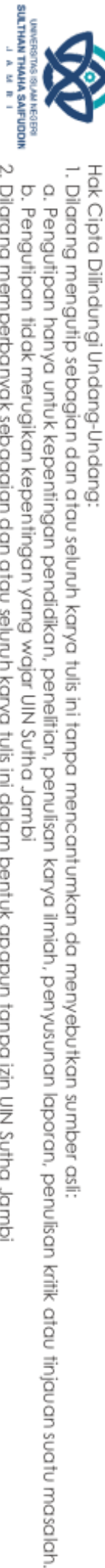

不可以用

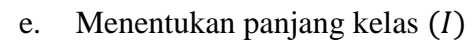

$$
I = \frac{R}{K} = \frac{61}{6} = 10,1667 \approx 11 \text{ (pembulatan)}
$$

f. Membuat tabel distribusi frekuensi

Tabel 2

Distribusi frekuensi kelas XI MIPA 2

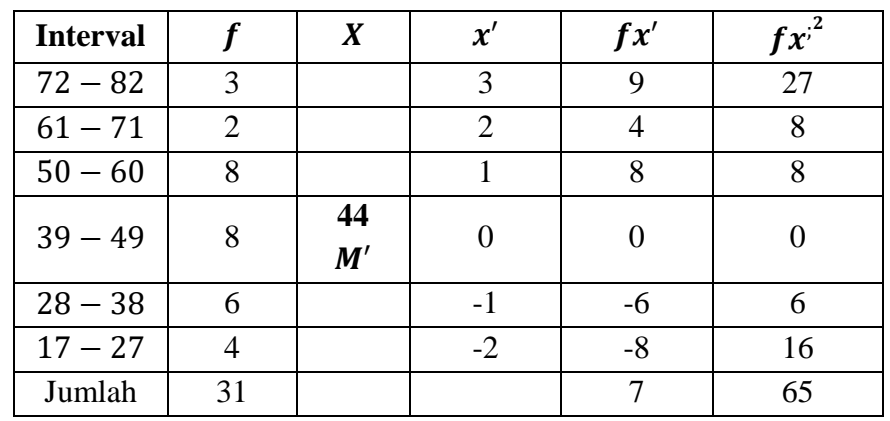

#### **3. Kelas XI MIPA 3**

a. Sebaran data

20 27 37 43 47 47 50 50 50 50 53 53 53 57 57 57 60 60 63 63 67 67 67 70 70 70 73 73 77 77

b. Menentukan skor tertinggi dan terendah

Banyak data  $(N) = 30$ 

Skor tertinggi  $(H) = 77$ 

Skor terendah  $(L) = 20$ 

c. Menentukan total range  $(R)$ 

$$
R = H - L + 1
$$

$$
= 77 - 20 + 1
$$

$$
= 58
$$

d. Menentukan banyak kelas  $(K)$ 

$$
K = 1 + 3,3 \times \log N
$$

$$
= 1 + 3,3 \times \log 30
$$

$$
= 1 + 3,3 \times 1,48
$$

@ Hak cipta milik UlN Sutha Jamb

Hak Cipta Dilindungi Undang-Undang:<br>Hak Cipta Dilindungi Undang-Undang:

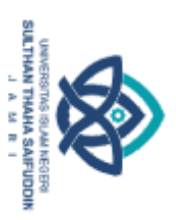

. Dilarang mengutip sebagian dan atau seluruh karya tulis ini tanpa mencantumkan da menyebutkan sumber asli:

a. Pengutipan hanya untuk kepentingan pendidikan, penelitian, penulisan karya ilmiah, penyusunan laporan, penulisan kritik atau tinjauan suatu masalah.

 $= 1 + 4.88$ 

 $= 5,88 \approx 6$  (pembulatan)

e. Menentukan panjang kelas  $(I)$ 

$$
I = \frac{R}{K} = \frac{58}{6} = 9.6 \approx 10
$$
 (pembulatan)

f. Membuat tabel distrubusi frekuensi

Tabel 3

Distribusi frekuensi kelas XI MIPA 3

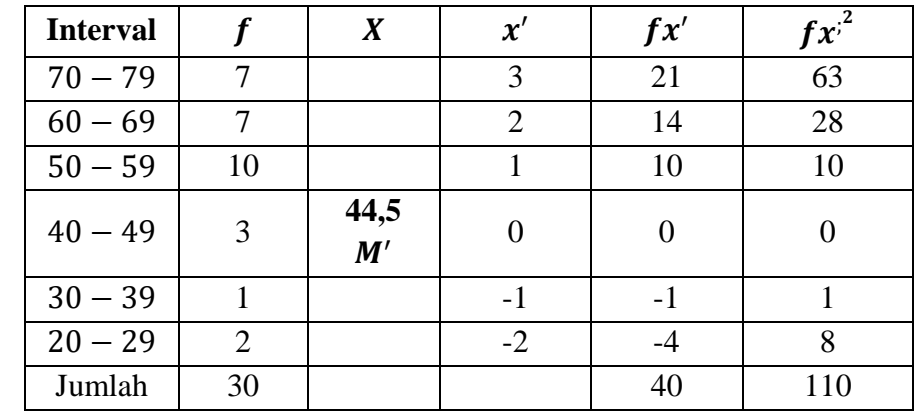

#### **4. Kelas XI MIPA 4**

a. Sebaran data

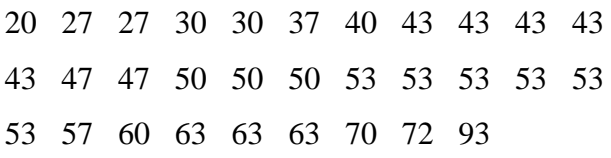

- b. Menentukan skor tertinggi dan terendah
	- Banyak data  $(N) = 31$

Skor tertinggi  $(H) = 93$ 

- Skor terendah  $(L) = 20$
- c. Menentukan total range  $(R)$

 $R = H - L + 1$  $= 93 - 20 + 1$  $= 74$ 

d. Menentukan banyak kelas  $(K)$ 

$$
K = 1 + 3.3 \times \log N
$$

@ Hak cipta milik UlN Sutha Jamb

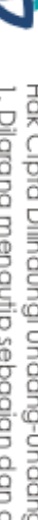

Hak Cipta Dilindungi Undang-Undang:<br>1. Dilarang mengutip sebagian dan atau seluruh karya tulis ini tanpa mencantumkan da menyebutkan sumber asli:

State Islamic University of Sulthan Thaha Saifuddin Jambi

- SULTHAN THAHAS SAIFUDOR<br>SULTHAN THAHAS SAIFUDOR a. Pengutipan hanya untuk kepentingan pendidikan, penelitian, penulisan karya ilmiah, penyusunan laporan, penulisan kritik atau tinjauan suatu masalah. b. Pengutipan tidak merugikan kepentingan yang wajar UIN Sutha Jambi
- 2. Dilarang memperbanyak sebagaian dan atau seluruh karya tulis ini dalam bentuk apapun tanpa izin UlN Sutha Jamb

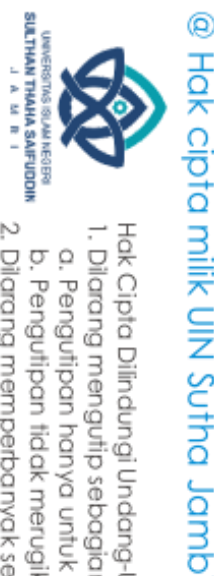

Hak Cipta Dilindungi Undang-Undang:

- 2. Dilarang memperbanyak sebagaian dan atau seluruh karya tulis ini dalam bentuk apapun tanpa izin UlN Sutha Jamb
	-
- b. Pengutipan tidak merugikan kepentingan yang wajar UIN Sutha Jambi

. Dilarang mengutip sebagian dan atau seluruh karya tulis ini tanpa mencantumkan da menyebutkan sumber asli:

- 
- a. Pengutipan hanya untuk kepentingan pendidikan, penelitian, penulisan karya ilmiah, penyusunan laporan, penulisan kritik atau tinjauan suatu masalah
- 
- 

State Islamic University of Sulthan Thaha Saifuddin Jamb

e. Menentukan interval kelas (1)  $I =$  $\overline{R}$  $\boldsymbol{K}$ = 74 6  $= 12,333 \approx 13$  (pembulatan)

 $= 5.92 \approx 6$  (pembulatan)

 $= 1 + 3.3 \times Log 31$ 

 $= 1 + 3.3 \times 1.49$ 

 $= 1 + 4.92$ 

f. Membuat tabel distribusi frekuensi

Tabel 4

Distribusi frekuensi kelas XI MIPA 4

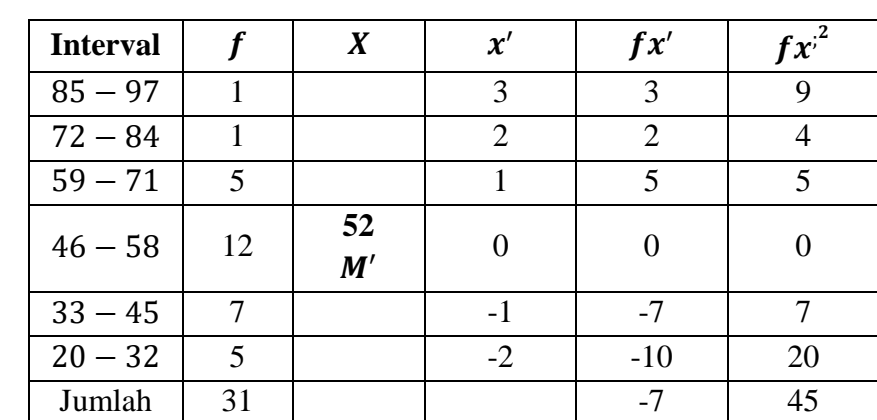

# **5. Kelas XI MIPA 5**

a. Sebaran data

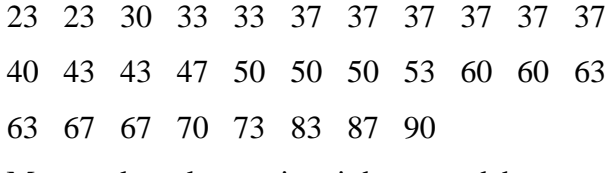

- b. Menentukan skor tertinggi dan terendah
	- Banyak data  $(N) = 30$

Skor tertinggi  $(H) = 90$ 

- Skor terendah  $(L) = 23$
- c. Menentukan total range  $(R)$

$$
R = H - L + 1
$$

$$
= 90 - 23 + 1
$$

$$
= 68
$$

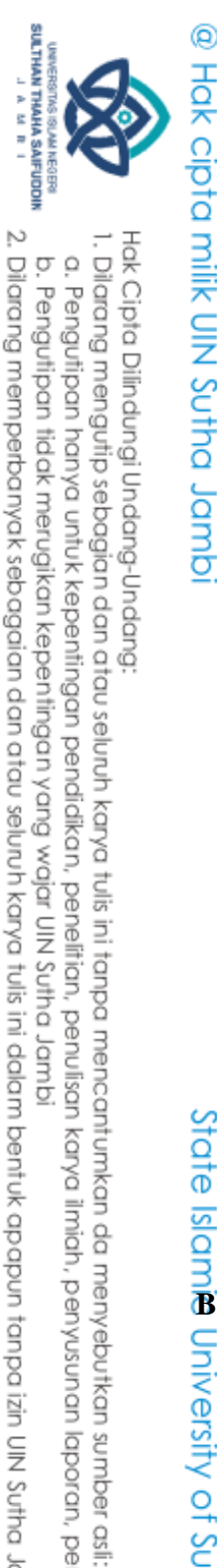

- d. Menentukan banyak kelas  $(K)$ 
	- $K = 1 + 3.3 \times \log N$  $= 1 + 3.3 \times Log 30$  $= 1 + 3.3 \times 1.48$  $= 1 + 4.88$  $= 5,88 \approx 6$  (pembulatan)
- e. Menentukan panjang kelas (I)

$$
I = \frac{R}{K} = \frac{68}{6} = 11,333 \approx 12 \text{ (pembulatan)}
$$

f. Membuat tabel distribusi frekuensi

Tabel 5

Distribusi frekuensi kelas XI MIPA 5

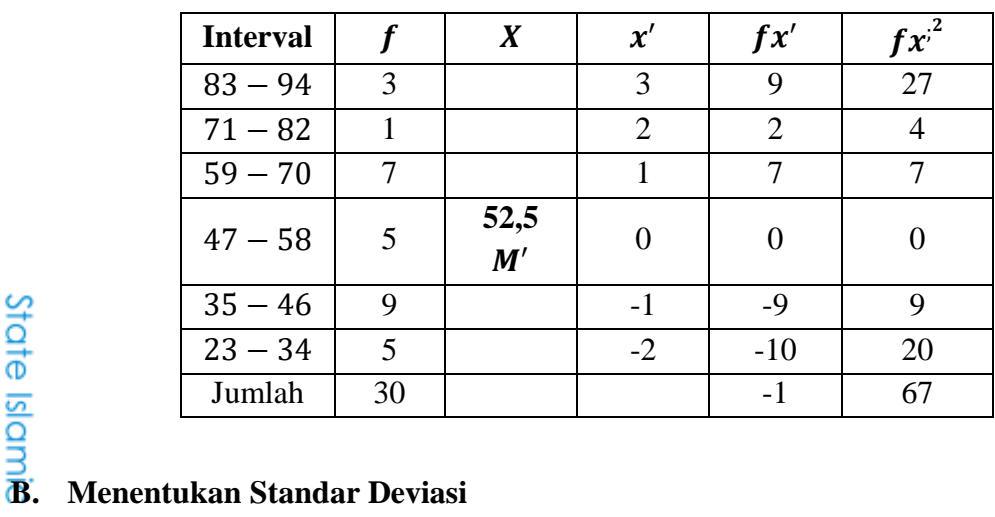

1. Standar Deviasi kelas XI MIPA 1

$$
SD_1 = i \times \sqrt{\frac{\Sigma f x'^2}{N} - (\frac{\Sigma f x')^2}{N}}
$$
  
= 12 \times \sqrt{\frac{52}{31} - (\frac{-12}{31})^2}  
= 12 \times \sqrt{1,68 - 0,15}  
= 12 \times \sqrt{1,53}  
= 14,88

2. Dilarang memperbanyak sebagaian dan atau seluruh karya tulis ini dalam bentuk apapun tanpa izin UlN Sutha Jamb b. Pengutipan tidak merugikan kepentingan yang wajar UIN Sutha Jambi

a. Pengutipan hanya untuk kepentingan pendidikan, penelitian, penulisan karya ilmiah, penyusunan laporan, penulisan kritik atau tinjauan suatu masalah.

University of Sulthan Thaha Saifuddin Jambi

- 
- 2. Dilarang memperbanyak sebagaian dan atau seluruh karya tulis ini dalam bentuk apapun tanpa izin UIN Sutha Jamb

1. Dilarang mengutip sebagian dan atau seluruh karya tulis ini tanpa mencantumkan da menyebutkan sumber asli:

- 
- **COUNTRY PROTECT** b. Pengutipan tidak merugikan kepentingan yang wajar UIN Sutha Jambi
- a. Pengutipan hanya untuk kepentingan pendidikan, penelitian, penulisan karya ilmiah, penyusunan laporan, penulisan kritik atau tinjauan suatu masalah.

State Islamic University of Sulthan Thaha Saifuddin Jambi

@ Hak cipta milik UlN Sutha Jambi SULTHAN THAHA SAIFUDDIN<br>SULTHAN THAHAT MATTUR

Hak Cipta Dilindungi Undang-Undang:

2. Standar Deviasi kelas XI MIPA 2

$$
SD_2 = i \times \sqrt{\frac{\Sigma f x'^2}{N} - (\frac{\Sigma f x')^2}{N}}
$$
  
= 11 \times \sqrt{\frac{65}{31} - (\frac{7}{31})^2}  
= 11 \times \sqrt{2,09 - 0,053}  
= 11 \times \sqrt{2,037}  
= 15,697

3. Standar Deviasi kelas XI MIPA 3

$$
SD_3 = i \times \sqrt{\frac{\Sigma f x'^2}{N} - (\frac{\Sigma f x'}{N})^2}
$$
  
= 10 \times \sqrt{\frac{110}{30} - (\frac{40}{30})^2}  
= 10 \times \sqrt{3,67 - 1,77}  
= 10 \times \sqrt{1,9}  
= 13,78

4. Standar Deviasi kelas XI MIPA 4

$$
SD_4 = i \times \sqrt{\frac{\sum fx'^2}{N} - \left(\frac{\sum fx'}{N}\right)^2}
$$
  
= 13 \times \sqrt{\frac{45}{31} - \left(\frac{-7}{31}\right)^2}  
= 13 \times \sqrt{1,45 - 0,05}  
= 13 \times \sqrt{1,4}  
= 15,34

5. Standar Deviasi kelas XI MIPA 5

$$
SD_5 = i \times \sqrt{\frac{\Sigma f x'^2}{N} - \left(\frac{\Sigma f x'}{N}\right)^2}
$$

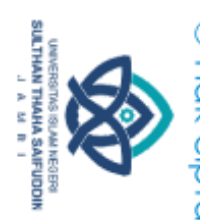

Hak Cipta Dilindungi Undang-Undang:

 $= 12 \times \frac{67}{20}$ 30 − ( − 1 30 ) 2  $= 12 \times \sqrt{2,23} - 0,0009$  $= 12 \times \sqrt{2,2291}$  $= 17,916$ **O.**  $\frac{1}{2}$ <br> **C.**  $\frac{1}{2}$ <br> **C.**  $\frac{1}{2}$ <br> **C.**  $\frac{1}{2}$ <br> **C.**  $\frac{1}{2}$ <br> **C.**  $\frac{1}{2}$ <br> **C.**  $\frac{1}{2}$ <br> **C.**  $\frac{1}{2}$ <br> **C.** Menentukan Varians Sampel

1. Varians kelas XI MIPA 1

$$
S_1^2 = \frac{\Sigma f x^2}{N} - \left(\frac{\Sigma f x^2}{N}\right)^2
$$

$$
= \frac{52}{31} - \left(\frac{-12}{31}\right)^2
$$

$$
= 1,68 - 0,15
$$

$$
= 1,53
$$

2. Varians kelas XI MIPA 2

$$
S_2^2 = \frac{\Sigma f {x'}^2}{N} - \left(\frac{\Sigma f {x'}}{N}\right)^2
$$

$$
= \frac{65}{31} - \left(\frac{7}{31}\right)^2
$$

$$
= 2,09 - 0,053
$$

$$
= 2,037
$$

3. Varians kelas XI MIPA 3

$$
S_3^2 = \frac{\Sigma f x^2}{N} - \left(\frac{\Sigma f x^2}{N}\right)^2
$$

$$
= \frac{110}{30} - \left(\frac{40}{30}\right)^2
$$

$$
= 3,67 - 1,77
$$

$$
= 1,9
$$

4. Varians kelas XI MIPA 4

$$
{S_4}^2 = \frac{\Sigma f{x'}^2}{N} - \left(\frac{\Sigma f{x'}}{N}\right)^2
$$

b. Pengutipan tidak merugikan kepentingan yang wajar UIN Sutha Jambi

I. Dilarang mengutip sebagian dan atau seluruh karya tulis ini tanpa mencantumkan da menyebutkan sumber asli:

a. Pengutipan hanya untuk kepentingan pendidikan, penelitian, penulisan karya ilmiah, penyusunan laporan, penulisan kritik atau tinjauan suatu masalah.

State Islamic University of Sulthan Thaha Saifuddin Jambi

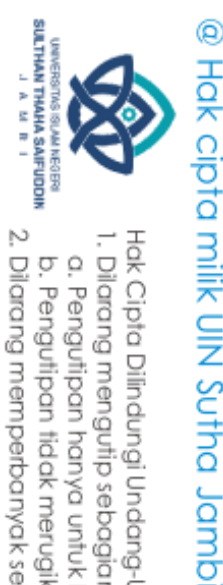

Hak Cipta Dilindungi Undang-Undang:<br>1. Dilarang mengutip sebagian dan atau seluruh karya tulis ini tanpa mencantumkan da menyebutkan sumber asli:<br>a. Pengutipan hanya untuk kepentingan pendidikan, penelitian, penulisan kary

b. Pengutipan tidak merugikan kepentingan yang wajar UIN Sutha Jambi

2. Dilarang memperbanyak sebagaian dan atau seluruh karya tulis ini dalam bentuk apapun tanpa izin UlN Sutha Jamb

= 45  $rac{1}{31}$  –  $\left(\right)$  $-7$  $\frac{1}{31}$ 2  $= 1,45 - 0,05$  $= 1,4$ 

5. Varians kelas XI MIPA 5

$$
S_5^2 = \frac{\Sigma f {x'}^2}{N} - \left(\frac{\Sigma f {x'}}{N}\right)^2
$$

$$
= \frac{67}{30} - \left(\frac{-1}{30}\right)^2
$$

$$
= 2,23 - 0,0009
$$

$$
= 2,2291
$$

### **D. Tabel Penolong Uji** *Bartlett*

Tabel 6

Harga-harga yang perlu untuk uji *Bartlett*

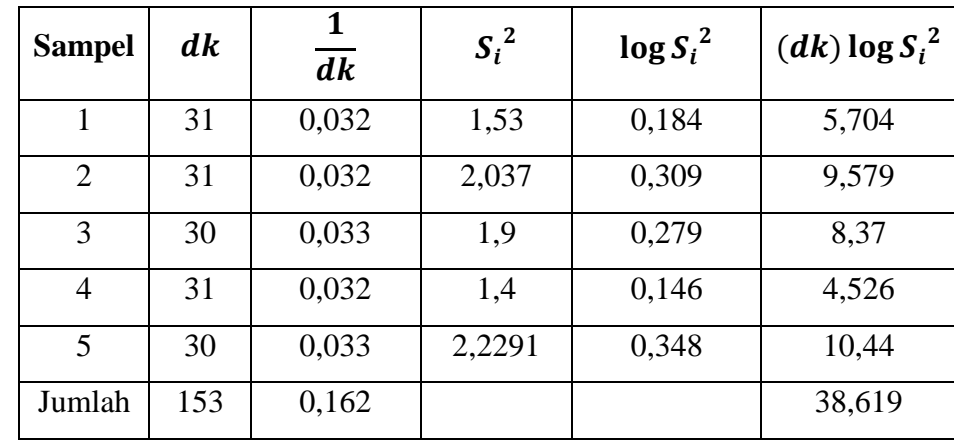

**E. Menghitung Varians Gabungan dari Sampel**  <sup>2</sup> = 1<sup>1</sup> <sup>2</sup> + 2<sup>2</sup> <sup>2</sup> + 3<sup>3</sup> <sup>2</sup> + 4<sup>4</sup> <sup>2</sup> + 5<sup>5</sup> 2 <sup>1</sup> + <sup>2</sup> + <sup>3</sup> + <sup>4</sup> + <sup>5</sup> = (31 × 1,53) + (31 × 2,037) + (30 × 1,9) + (31 × 1,4) + (30 × 2,2291) 31 + 31 + 30 + 31 + 30 = 47,43 + 63,147 + 57 + 43,4 + 66,873 153 = 277,85 153

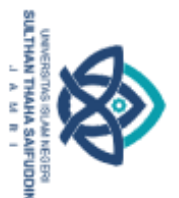

a. Pengutipan hanya untuk kepentingan pendidikan, penelitian, penulisan karya ilmiah, penyusunan laporan, penulisan kritik atau tinjauan suatu masalah b. Pengutipan tidak merugikan kepentingan yang wajar UIN Sutha Jambi

2. Dilarang memperbanyak sebagaian dan atau seluruh karya tulis ini dalam bentuk apapun tanpa izin UlN Sutha Jamb

 $= 1,816$ 

- 1. Menghitung  $log(S^2)$ 
	- $log(S^2) = log(1,816) = 0,259$
- 2. Menghitung nilai B

| ②              |
|----------------|
| $\frac{1}{10}$ |
| ①              |
| ①              |
| ①              |
| ①              |
| ①              |
| ①              |
| ①              |
| ②              |
| ①              |
| ①              |
| ①              |
| ①              |
| ①              |
| ①              |
| ①              |
| ①              |
| ①              |
| ①              |
| ①              |
| ①              |
| ②              |
| ②              |
| ②              |
| ②              |
| ②              |
| ②              |
| ②              |
| ②              |
| ②              |
| ②              |
| ②              |
| ②              |
| ②              |
| ②              |
| ②              |
| ②              |
| ③              |
| ②              |
| ③              |
| ③              |
| ③              |
| ③              |
| ③              |
| ①              |
| ①              |
| ①              |
| ①              |
| ①              |

**G. Menghitung Nilai** 

$$
X^{2}_{hitung} = (\ln 10) \left[ B - \sum (dk) \log S_{i}^{2} \right]
$$
  
= 2,303 [39,627 - 38,619]  
= 2,303 x 1,008  
= 2,321

**H.** Membandingkan  $X^2_{\textit{hitung}}$  dengan nilai  $X^2_{\textit{table}}$ 

 $X^2_{hitting} = 2,321$  dan nilai  $X^2_{table}$  untuk  $\alpha = 0,05$  dan kebebasan  $(db) = 4$ adalah 9,488.

Jika  $X^2_{\text{hitung}} > X^2_{\text{label}}$  maka tidak homogen. Jika  $X^2_{hitting} \leq X^2_{table}$  maka homogen.

### **J. Kesimpulan**

 $X^2$ <sub>hitung</sub> = 2,321 c<br>
adalah 9,488.<br> **I. Kriteria Pengujian**<br> **I. Kriteria Pengujian**<br> **I. Kriteria Pengujian**<br> **I. Kriteria** Pengujian<br> **I. Kriteria** Pengujian<br> **I. Kriteria** Pengujian<br> **I. Kriteria** Pen Diperoleh bahwa  $X^2_{\text{hitung}} = 2{,}321$  dan  $X^2_{\text{table}} = 9{,}488$ , maka nilai  $X^2_{\text{hitung}} \leq X^2_{\text{table}}$  (2,321  $\leq$  9,488), sehingga dapat disimpulkan bahwa kelima data mempunyai varians yang **homogen.**

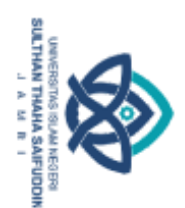

**Lampiran 3**

### **Uji Normalitas Data Sampel**

#### **1. Uji Normalitas Siswa Kelas Eksperimen (***Pretest)*

a. Mengurutkan data sampel dari yang terkecil hingga terbesar

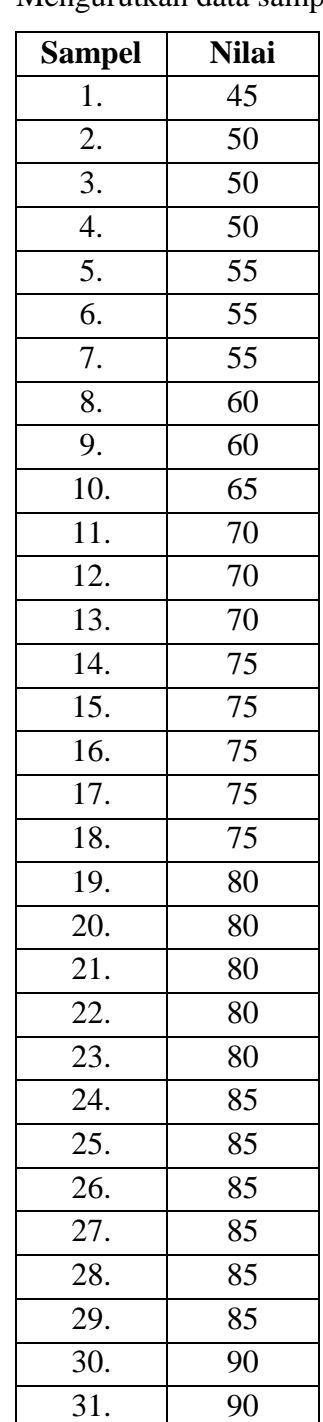

Hak Cipta Dilindungi Undang-Undang:<br>1. Dilarang mengutip sebagian dan atau seluruh karya tulis ini tanpa mencantumkan da menyebutkan sumber asli:<br>. a. Pengutipan hanya untuk kepentingan pendidikan, penelitian, penulisan ka

State Islamic University of Sulthan Thaha Saifuddin Jambi

- b. Pengutipan tidak merugikan kepentingan yang wajar UIN Sutha Jambi
- 

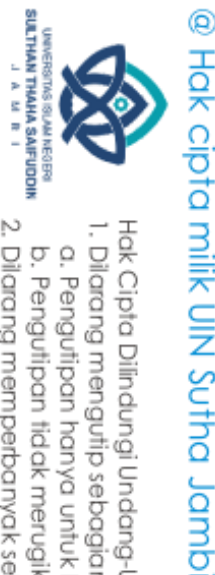

# b. Menghitung rata-rata dari nilai skor sampel keseluruhan dengan menggunakan mean tunggal.

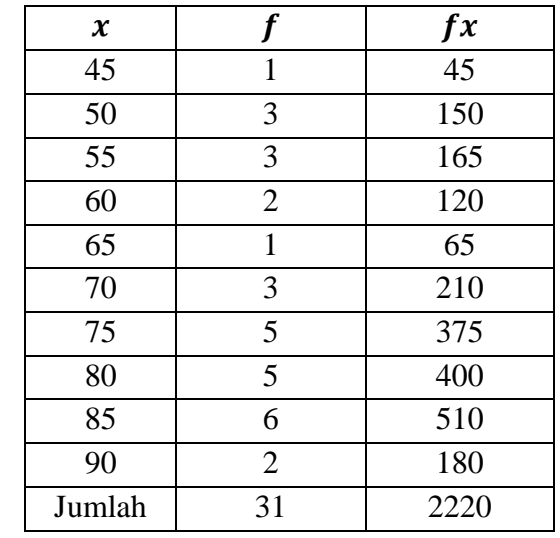

Untuk mencari rata-rata tunggal dengan menggunakan rumus :

$$
\bar{X} = \frac{\Sigma fx}{N} = \frac{2220}{31} = 71,612
$$

c. Menghitung standar deviasi nilai skor sampel dengan menggunakan mean tunggal.

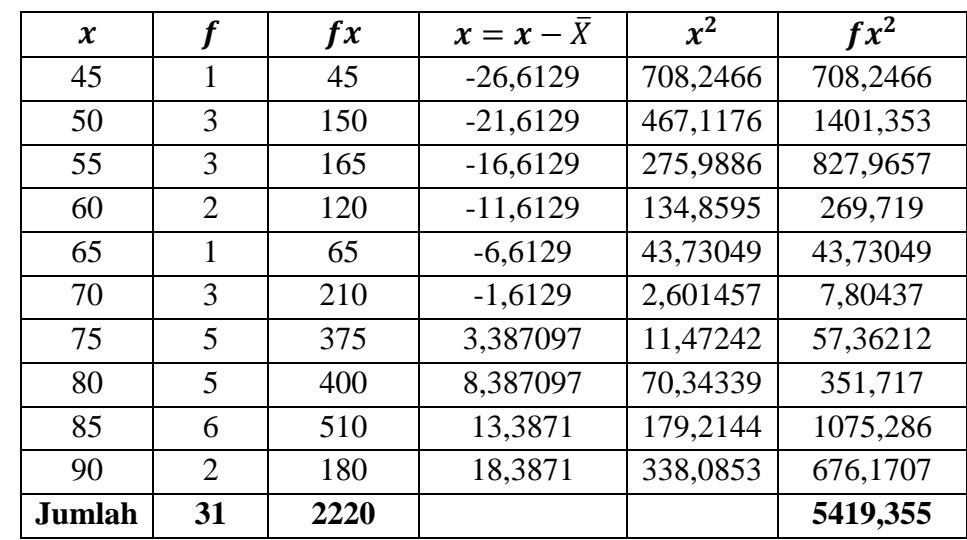

$$
SD_x = \sqrt{\frac{\Sigma fx^2}{N}}
$$

State Islamic University of Sulthan Thaha Saifuddin Jambi

- 
- Hak Cipta Dilindungi Undang-Undang:<br>1. Dilarang mengutip sebagian dan atau seluruh karya tulis ini tanpa mencantumkan da menyebutkan sumber asli:<br>a. Pengutipan hanya untuk kepentingan pendialkan, penelitian, penulisan kary b. Pengutipan tidak merugikan kepentingan yang wajar UIN Sutha Jambi
- 2. Dilarang memperbanyak sebagaian dan atau seluruh karya tulis ini dalam bentuk apapun tanpa izin UIN Sutha Jamb

@ Hak cipta milik UlN Sutha Jamb

$$
= \sqrt{\frac{5419,355}{31}}
$$

$$
= \sqrt{174,817}
$$

$$
= 13,221
$$

d. Menghitung  $z_1$  dengan menggunakan rumus  $z_i = \frac{x_1 - \bar{x}}{s}$ S

$$
z_i = \frac{x_1 - \bar{x}}{s} = \frac{45 - 71,612}{13,221} = \frac{-26,612}{13,221} = -2,0129
$$

- e. Menentukan nilai  $Z_{table}$  berdasarkan nilai  $Z_i$ .
	- $Z_i$  = tulis menjadi dua angka dibelakang koma menjadi −2,01, kemudian nilai negatif dimutlakkan menjadi positif maka pada nilai kritis distribusi normal diperoleh nilai  $Z_{table}$  yaitu 0,4778.

Untuk mencari nilai  $Z_{table}$  dari  $X_2$  dan berikutnya, maka mengikuti cara yang telah dipaparkan.

f. Menentukan nilai  $F(Z_i)$  berdasarkan nilai  $Z_{tablel}$ 

Jika  $Z_i$  negatif (-) maka  $0.5 - Z_{tablel}$ 

Jika  $Z_i$  positif (+) maka  $0.5 + Z_{tablel}$ 

 $Z_i = -2.01$ , karena nilai pada  $X_1$  adalah negatif maka mencari  $F(Z_i)$ adalah :

$$
F(Z_i) = 0.5 - 0.4778 = 0.0222
$$

Untuk mencari nilai  $F(Z_2)$  dan berikutnya dapat mengikuti cara yang telah dipaparkan.

g. Menentukan nilai  $S(Z_i)$ 

$$
S(Z_i) = \frac{Nomor\,responden}{n} = \frac{1}{31} = 0.03226
$$

Untuk mencari  $S(Z_2)$  dan berikutnya dapat mengikuti cara yang telah dipaparkan.

h. Menentukan nilai  $L_{hitung}$  yang merupakan selisih dari  $F(Z_i) - S(Z_i)$ 

 $L_1 = |F(Z_i) - S(Z_i)| = |0,0222 - 0,03226| = 0,0101$ 

Untuk mengetahui nilai L<sub>2</sub> dan seterusnya dapat mengikuti cara yang telah dipaparkan. Sehingga diperoleh tabel seperti di bawah ini :

b. Pengutipan tidak merugikan kepentingan yang wajar UIN Sutha Jambi

a. Pengunpan hanya untuk kepeningan pendiakan, penelinan, penulisan karya limiah, penyusunan laporan, penulisan kriik atau tinjauan suatu masalah

State Islamic University of Sulthan Thaha Saifuddin Jamb

Hak Cipta Dilindungi Undang-Undang:<br>1. Dilarang mengutip sebagian dan atau seluruh karya tulis ini tanpa mencantumkan da menyebutkan sumber asli:

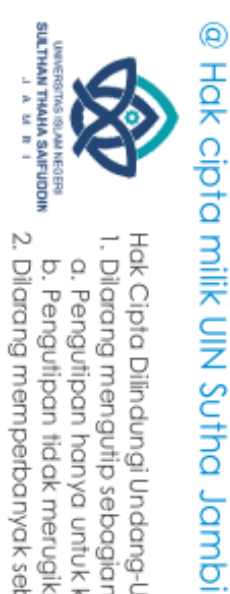

2. Dilarang memperbanyak sebagaian dan atau seluruh karya tulis ini dalam bentuk apapun tanpa izin UN Sutha Jambi

- 
- 
- Hak Cipta Dilindungi Undang-Undang:<br>1. Dilarang mengutip sebagian dan atau seluruh karya tulis ini tanpa mencantumkan da menyebutkan sumber asli:<br>6. Pengutipan hanya untuk kepentingan pendidikan, penelitian, penulisan kary
- 
- 

- 
- 

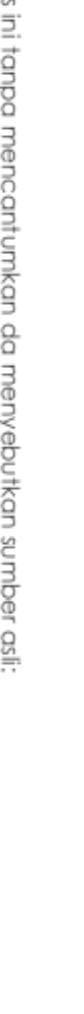

State Islamic University of Sulthan Thaha Saifuddin Jambi

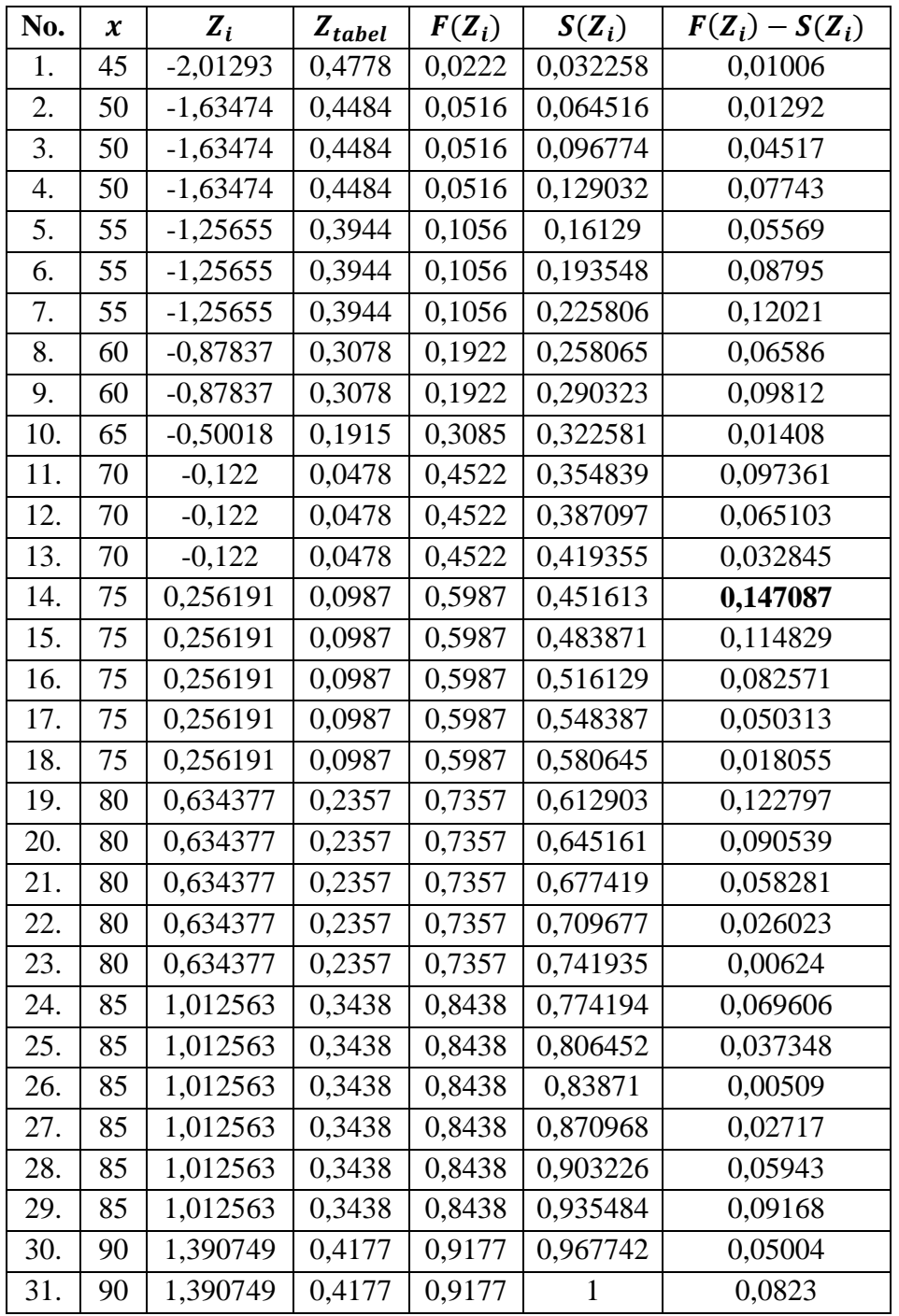

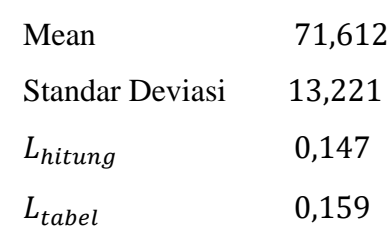

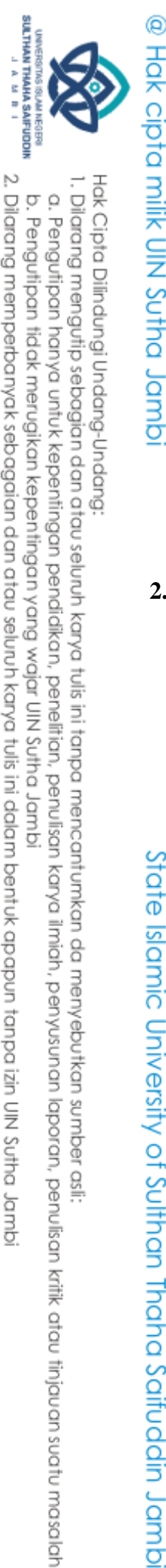

i. Nilai  $L_{tablel}$  untuk  $\alpha =$  dengan  $N = 31$ . Kriteria :

Jika  $L_{hitung} < L_{tablel}$ , maka  $H_0$  diterima atau data berdistribusi normal.

Jika  $L_{hitting} \ge L_{tablel}$ , maka  $H_0$  ditolak atau data tidak berdistribusi normal.

Berdasarkan perhitungan yang telah dilakukan sehingga diperoleh harga terbesar dari harga mutlak selisih yaitu  $L_{hitung} = 0.147$  dan  $L_{table} =$ 0,159 (0,147 < 0,159 ), maka dapat disimpulkan bahwa data populasi berdistribusi normal.

#### **2. Uji Normalitas Siswa Kelas Kontrol (***Pretest***)**

a. Mengurutkan data sampel dari yang terkecil hingga terbesar

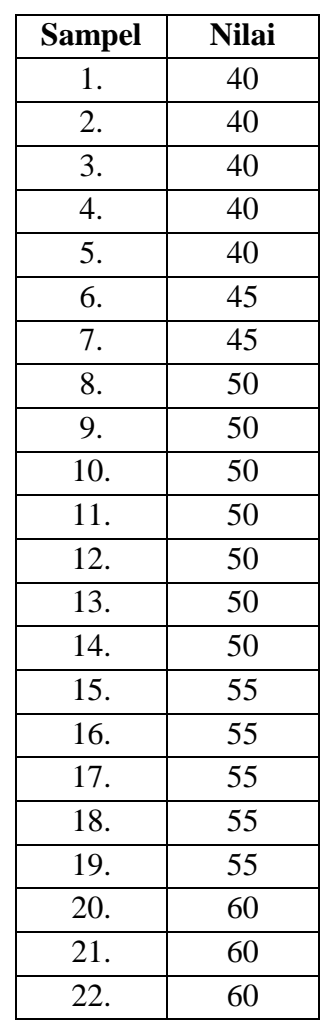

State Islamic University of Sulthan Thaha Saifuddin Jamb

b. Pengutipan tidak merugikan kepentingan yang wajar UIN Sutha Jambi

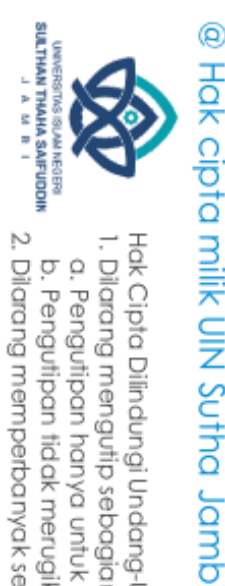

a. Pengutipan hanya untuk kepentingan pendidikan, penelitian, penulisan karya ilmiah, penyusunan laporan, penulisan kritik atau tinjauan suatu masalah.

- b. Pengutipan tidak merugikan kepentingan yang wajar UIN Sutha Jambi
- 
- Hak Cipta Dilindungi Undang-Undang:<br>1. Dilarang mengutip sebagian dan atau seluruh karya tulis ini tanpa mencantumkan da menyebutkan sumber asli:

State Islamic University of Sulthan Thaha Saifuddin Jambi

- **Sampel Nilai** 23.  $\bigcup$  60 24. 65 25. 70 26. 70 27. 70 28. | 70 29. 70  $30.$  80  $31. \t 80$
- b. Menghitung rata-rata dari nilai skor sampel keseluruhan dengan menggunakan mean tunggal.

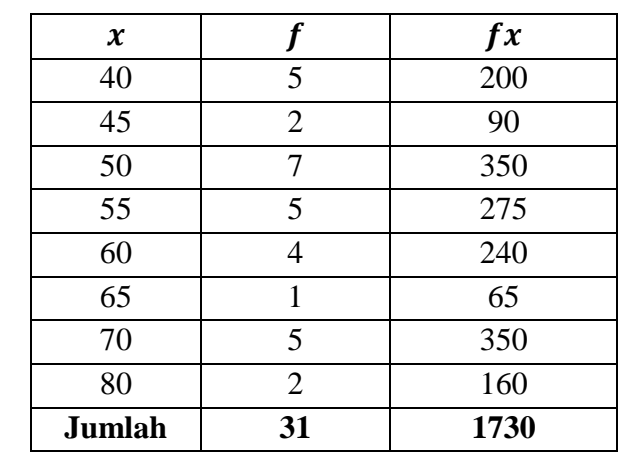

$$
\bar{X} = \frac{\Sigma fx}{N} = \frac{1730}{31} = 55,806
$$

- $\begin{array}{|c|c|c|c|c|c|}\hline x&f&f&x&x=x-\overline{X}&x^{2} \\\hline \end{array}$ <sup>2</sup>  $\int x^2$ 40 | 5 | 200 | -15,8065 | 249,8439 | 1249,22 45 2 90 -10,8065 116,7794 233,5588 50 7 350 -5,80645 33,71488 236,0042 55 5 275 -0,80645 0,650364 3,251821 60 4 240 4,193548 17,58585 70,34339 65 1 65 9,193548 84,52133 84,52133 70 5 350 14,19355 201,4568 1007,284 80 2 160 24,19355 585,3278 1170,656
- c. Menghitung standar deviasi nilai skor sampel dengan menggunakan mean tunggal.

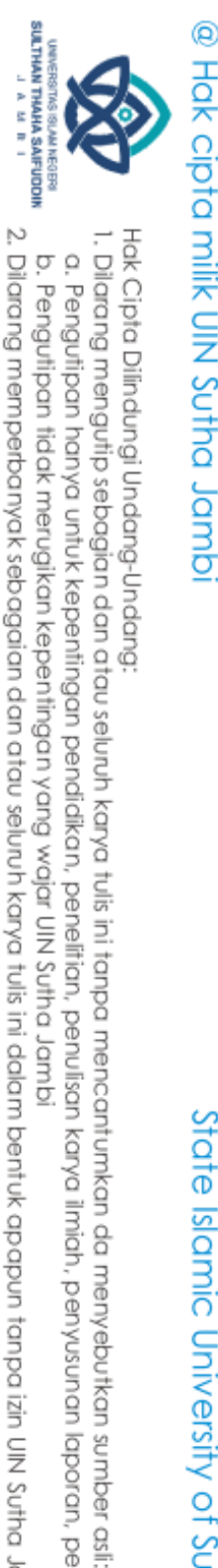

**Jumlah 31 1730 4054,839**  $SD_x = \left| \frac{\sum fx^2}{N} \right|$  $\boldsymbol{N}$  $=\frac{4054,839}{31}$  $\frac{31}{31}$  =  $\sqrt{130.8}$  = 11,44

d. Menghitung  $z_1$  dengan menggunakan rumus  $z_i = \frac{x_i - \bar{x}}{s}$ S

$$
z_i = \frac{x_1 - \bar{x}}{s} = \frac{40 - 55,806}{11,44} = \frac{-15,806}{11,44} = -1,3817
$$

- e. Menentukan nilai  $Z_{table}$  berdasarkan nilai  $Z_i$ .
	- $Z_i =$  tulis menjadi dua angka dibelakang koma menjadi −1,38, kemudian nilai negatif dimutlakkan menjadi positif maka pada nilai kritis distribusi normal diperoleh nilai  $Z_{table}$  yaitu 0,4162.

Untuk mencari nilai  $Z_{table}$  dari  $X_2$  dan berikutnya, maka mengikuti cara yang telah dipaparkan.

f. Menentukan nilai  $F(Z_i)$  berdasarkan nilai  $Z_{tablel}$ 

Jika  $Z_i$  negatif (-) maka  $0.5 - Z_{tabel}$ 

Jika  $Z_i$  positif (+) maka  $0.5 + Z_{tablel}$ 

 $Z_i = -1,38$ , karena nilai pada  $X_1$  adalah negatif maka mencari  $F(Z_i)$ adalah :

$$
F(Z_i) = 0.5 - 0.4162 = 0.0838
$$

Untuk mencari nilai  $F(Z_2)$  dan berikutnya dapat mengikuti cara yang telah dipaparkan.

g. Menentukan nilai  $S(Z_i)$ 

$$
S(Z_i) = \frac{Nomor\,responden}{n} = \frac{1}{31} = 0.03226
$$

Untuk mencari  $S(Z_2)$  dan berikutnya dapat mengikuti cara yang telah dipaparkan.

h. Menentukan nilai  $L_{hitung}$  yang merupakan selisih dari  $F(Z_i) - S(Z_i)$ 

 $L_1 = |F(Z_i) - S(Z_i)| = |0,0838 - 0,03226| = 0,05154$ 

Untuk mengetahui nilai  $L_2$  dan seterusnya dapat mengikuti cara yang telah dipaparkan. Sehingga diperoleh tabel seperti di bawah ini :

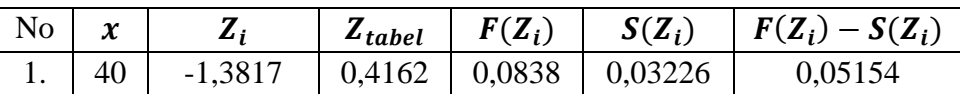

b. Pengutipan tidak merugikan kepentingan yang wajar UIN Sutha Jambi

a. Pengunpan hanya untuk kepeningan pendiakan, penelinan, penulisan karya limiah, penyusunan laporan, penulisan kriik atau tinjauan suatu masalah

State Islamic University of Sulthan Thaha Saifuddin Jamb

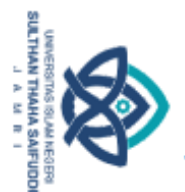

2. Dilarang memperbanyak sebagaian dan atau seluruh karya tulis ini dalam bentuk apapun tanpa izin UN Sutha Jambi

Hak Cipita Dilindungi Undang-Undang:<br>1. Dilarang mengutip sebagian dan atau seluruh karya tulis ini tanpa mencantumkan da menyebutkan sumber asli:<br>6. Pengutipan hanya untuk kepentingan pendidikan, penelitian, penulisan kar ygikan kepentingan yang wajar UIN Sutha Jambi

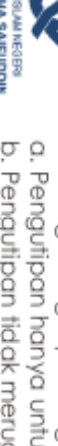

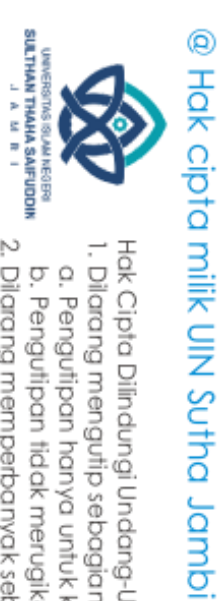

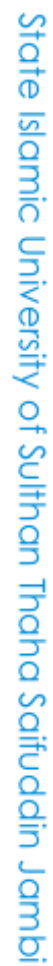

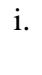

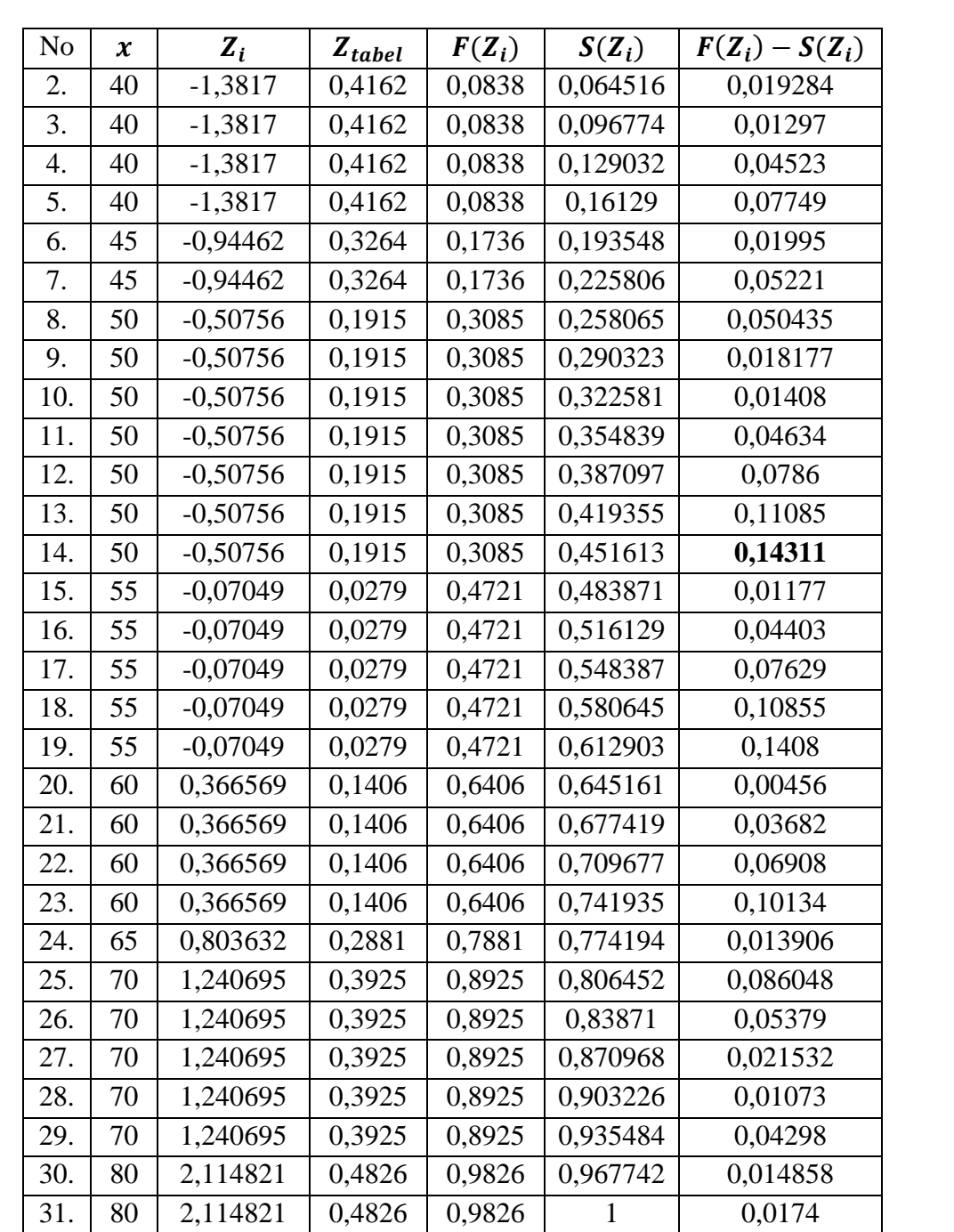

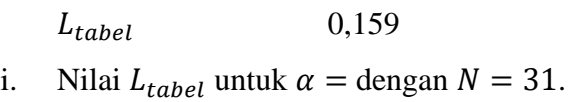

Mean 55,806

Standar Deviasi 11,44

 $L_{hitung} \hspace{2.6cm} 0,143$ 

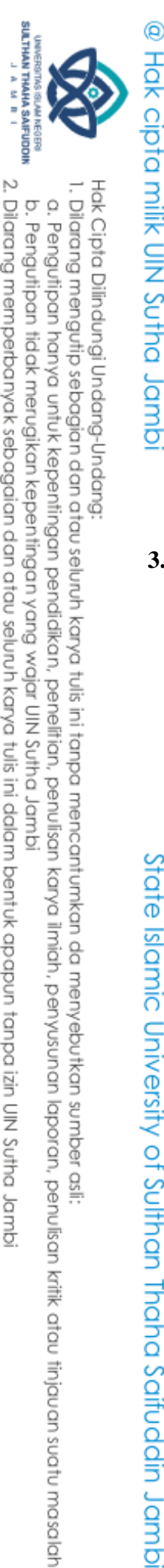

Kriteria :

Jika  $L_{hitung} < L_{tablel}$ , maka  $H_0$  diterima atau data berdistribusi normal. Jika  $L_{hitting} \geq L_{table}$ , maka  $H_0$  ditolak atau data tidak berdistribusi normal.

Berdasarkan perhitungan yang telah dilakukan sehingga diperoleh harga terbesar dari harga mutlak selisih yaitu  $L_{hitung} = 0.143$  dan  $L_{tablel}$  =0,159 (0,143 < 0,159), maka dapat disimpulkan bahwa data populasi berdistribusi normal.

### **3. Uji Normalitas Siswa Kelas Eksperimen (***Posttest)*

a. Mengurutkan data sampel dari yang terkecil hingga terbesar.

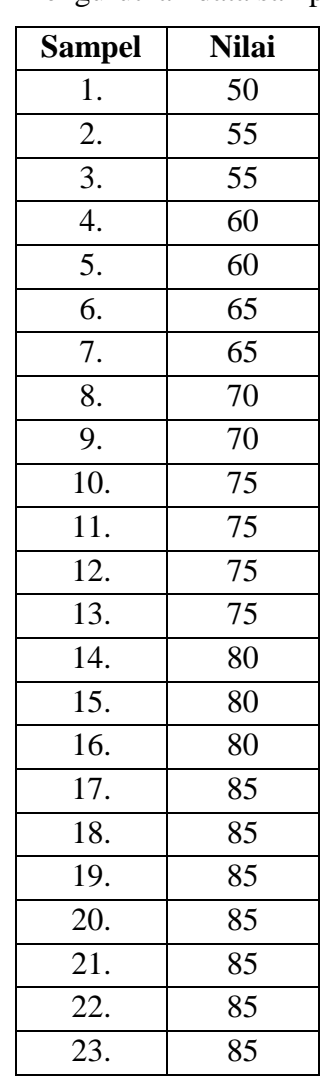

b. Pengutipan tidak merugikan kepentingan yang wajar UIN Sutha Jambi

State Islamic University of Sulthan Thaha Saifuddin Jamb

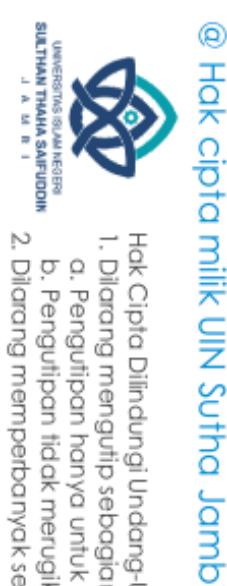

- b. Pengutipan tidak merugikan kepentingan yang wajar UIN Sutha Jambi
- 
- 
- Hak Cipta Dilindungi Undang-Undang:<br>1. Dilarang mengutip sebagian dan atau seluruh karya tulis ini tanpa mencantumkan da menyebutkan sumber asli:<br>a. Pengutipan hanya untuk kepentingan pendialkan, penelitian, penulisan kary

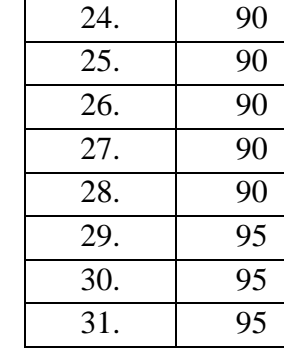

**Sampel Nilai**

b. Menghitung rata-rata dari nilai skor sampel keseluruhan dengan menggunakan mean tunggal.

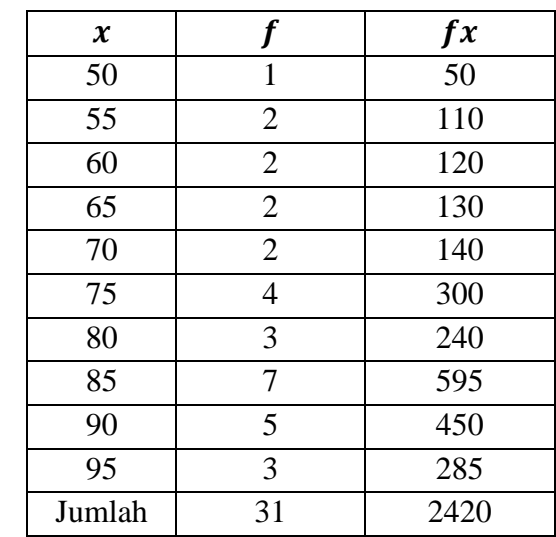

Untuk mencari rata-rata tunggal dengan menggunakan rumus :

$$
\bar{X} = \frac{\Sigma fx}{N} = \frac{2420}{31} = 78,064
$$

State Islamic University of Sulthan Thaha Saifuddin Jambi

tunggal.

c. Menghitung standar deviasi nilai skor sampel dengan menggunakan mean

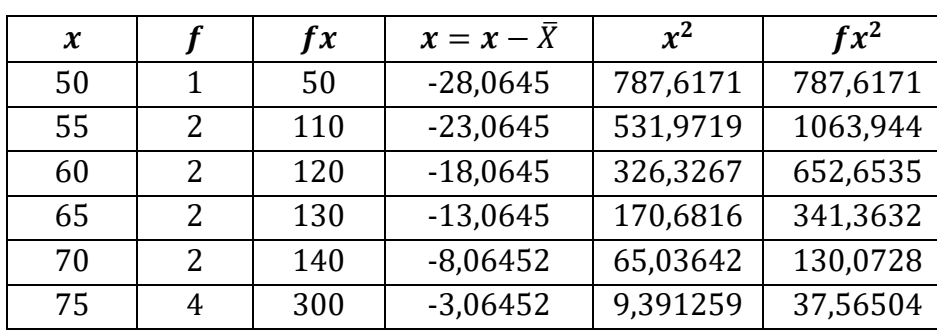

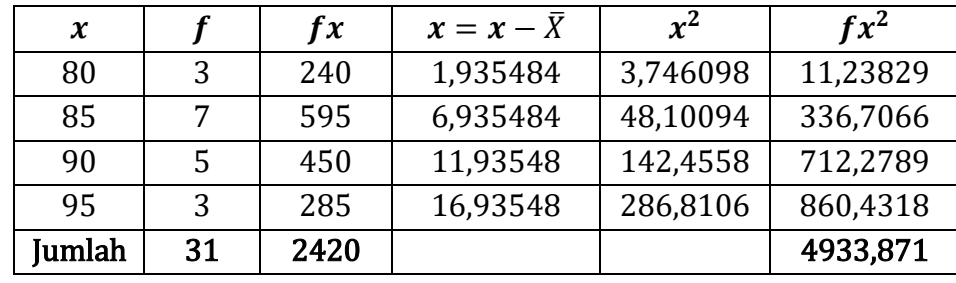

$$
SD_x = \sqrt{\frac{\Sigma fx^2}{N}} = \sqrt{\frac{4933,871}{31}} = \sqrt{159,157} = 12,615
$$

d. Menghitung  $z_1$  dengan menggunakan rumus  $z_i = \frac{x_1 - \bar{x}}{s}$ S

$$
z_i = \frac{x_1 - \bar{x}}{s} = \frac{50 - 78,064}{12,615} = \frac{-28,064}{12,615} = -2,2247
$$

- e. Menentukan nilai  $Z_{table}$  berdasarkan nilai  $Z_i$ .
	- $Z_i$  = tulis menjadi dua angka dibelakang koma menjadi −2,22, kemudian nilai negatif dimutlakkan menjadi positif maka pada nilai kritis distribusi normal diperoleh nilai  $Z_{table}$  yaitu 0,4868.

Untuk mencari nilai  $Z_{table}$  dari  $X_2$  dan berikutnya, maka mengikuti cara yang telah dipaparkan.

f. Menentukan nilai  $F(Z_i)$  berdasarkan nilai  $Z_{tablel}$ 

Jika  $Z_i$  negatif (-) maka  $0.5 - Z_{tablel}$ 

Jika  $Z_i$  positif (+) maka  $0.5 + Z_{tablel}$ 

 $Z_i = -2.22$ , karena nilai pada  $X_1$  adalah negatif maka mencari  $F(Z_i)$ adalah :

$$
F(Z_i) = 0.5 - 0.4868 = 0.0132
$$

Untuk mencari nilai  $F(Z_2)$  dan berikutnya dapat mengikuti cara yang telah dipaparkan.

g. Menentukan nilai  $S(Z_i)$ 

$$
S(Z_i) = \frac{Nomor\,responden}{n} = \frac{1}{31} = 0.03226
$$

Untuk mencari  $S(Z_2)$  dan berikutnya dapat mengikuti cara yang telah dipaparkan.

h. Menentukan nilai  $L_{hitung}$  yang merupakan selisih dari  $F(Z_i) - S(Z_i)$ 

@ Hak cipta milik UlN Sutha Jamb Hak Cipta Dilindungi Undang-Undang

SULTHANT THAHA SAIFUDDI<br>SULTHANT MAHA SAIFUDDI

State Islamic University of Sulthan Thaha Saifuddin Jamb

. Dilarang mengutip sebagian dan atau seluruh karya tulis ini tanpa mencantumkan da menyebutkan sumber asli

a. Pengunpan hanya untuk kepeningan pendiakan, penelinan, penulisan karya limiah, penyusunan laporan, penulisan kriik atau tinjauan suatu masalah

# $L_1 = |F(Z_i) - S(Z_i)| = |0,0132 - 0,03226| = 0,0191$

Untuk mengetahui nilai  $L_2$  dan seterusnya dapat mengikuti cara yang telah dipaparkan. Sehingga diperoleh tabel seperti di bawah ini :

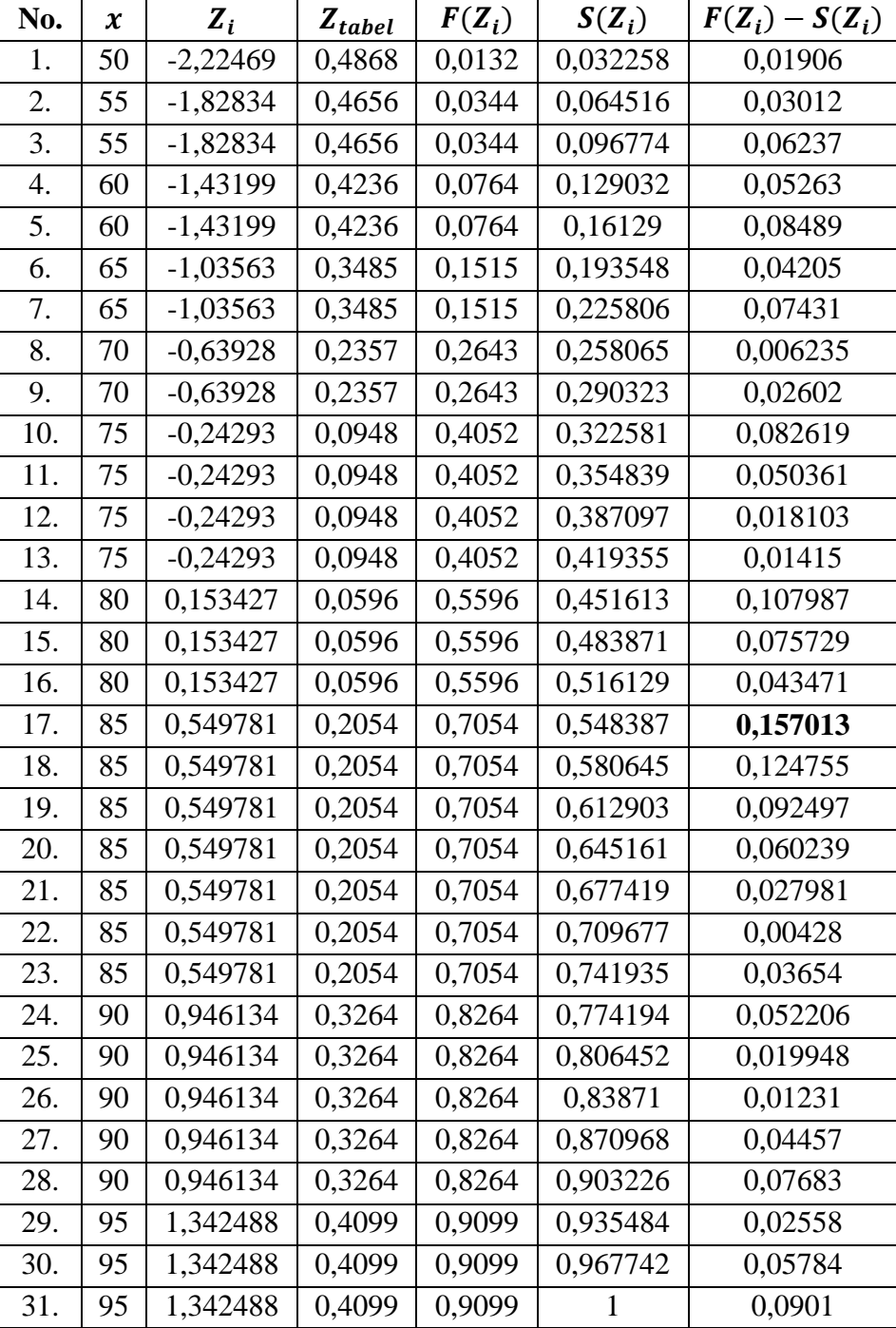

Mean 78,064

Standar Deviasi 12,615

@ Hak cipta milik UlN Sutha Jambi

State Islamic University of Sulthan Thaha Saifuddin Jambi

a. Pengutipan hanya untuk kepentingan pendidikan, penelitian, penulisan karya ilmiah, penyusunan laporan, penulisan kritik atau tinjauan suatu masalah.

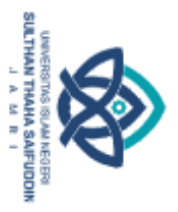

 $L_{hitung}$  0,157

 $L_{tablel}$  0,159

i. Nilai  $L_{tablel}$  untuk  $\alpha =$  dengan  $N = 31$ .

Kriteria :

Jika  $L_{hitung} < L_{tablel}$ , maka  $H_0$  diterima atau data berdistribusi normal. Jika  $L_{hitting} \ge L_{table}$ , maka  $H_0$  ditolak atau data tidak berdistribusi normal.

Berdasarkan perhitungan yang telah dilakukan sehingga diperoleh harga terbesar dari harga mutlak selisih yaitu  $L_{hitung} = 0.157$  dan  $L_{table} =$ 0,159 (0,157 < 0,159 ), maka dapat disimpulkan bahwa data populasi berdistribusi normal.

### **4. Uji Normalitas Siswa Kelas Kontrol** *(Posttest***)**

a. Mengurutkan data sampel dari yang terkecil hingga terbesar.

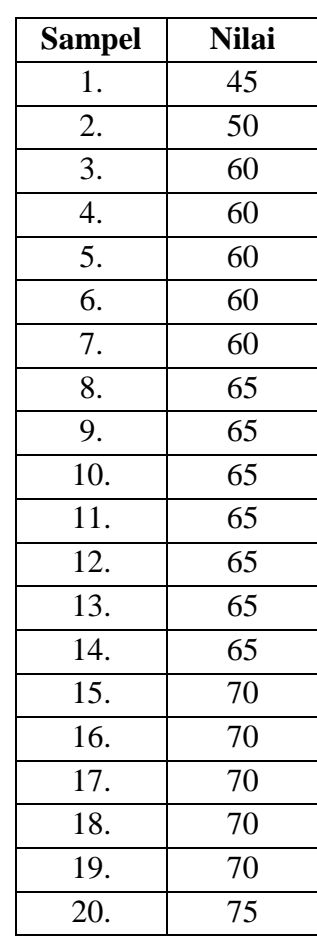

State Islamic University of Sulthan Thaha Saifuddin Jamb

Hak Cipta Dilindungi Undang-Undang.<br>Hak Cipta Dilindungi Undang-Undang.

@ Hak cipta milik UlN Sutha Jamb

- . Dilarang mengutip sebagian dan atau seluruh karya tulis ini tanpa mencantumkan da menyebutkan sumber asli:
- a. Pengunpan hanya untuk kepeningan pendiakan, penelinan, penulisan karya limiah, penyusunan laporan, penulisan kriik atau tinjauan suatu masalah
- b. Pengutipan tidak merugikan kepentingan yang wajar UIN Sutha Jambi

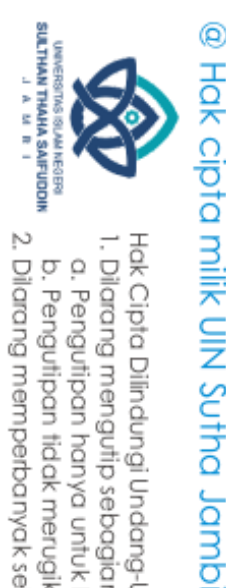

**Sampel Nilai** 21. 75 22. 75 23. 75 24. 75 25. 75 26. 80 27. 80 28. 80 29. 80 30. 80  $31.$  90

menggunakan mean tunggal.

J j, nulson kritik atau tinjauan suatu masalah.

- 
- -
- 
- 

State Islamic University of Sulthan Thaha Saifuddin Jambi

- a. Pengutipan hanya untuk kepentingan per b. Pengutipan tidak merugikan kepentingan yang wajar UIN Sutha Jambi
- Hak Cipta Dilindungi Undang-Undang:<br>1. Dilarang mengutip sebagian dan atau seluru
- 
- 

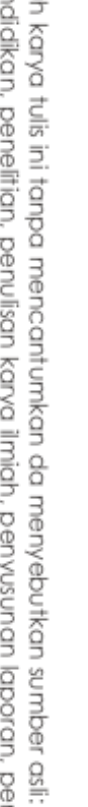

c. Menghitung standar deviasi nilai skor sampel dengan menggunakan mean tunggal.

2140

 $\frac{31}{31}$  = 69,032

b. Menghitung rata-rata dari nilai skor sampel keseluruhan dengan

 $x \quad | \quad f \quad | \quad f x$ 45 1 45 50 1 50 60 5 300 65 7 455 70 5 350 75 6 450 80 5 400 90 1 90 Jumlah | 31 | 2140

> $\bar{X} = \frac{\Sigma f x}{N}$  $\boldsymbol{N}$ =

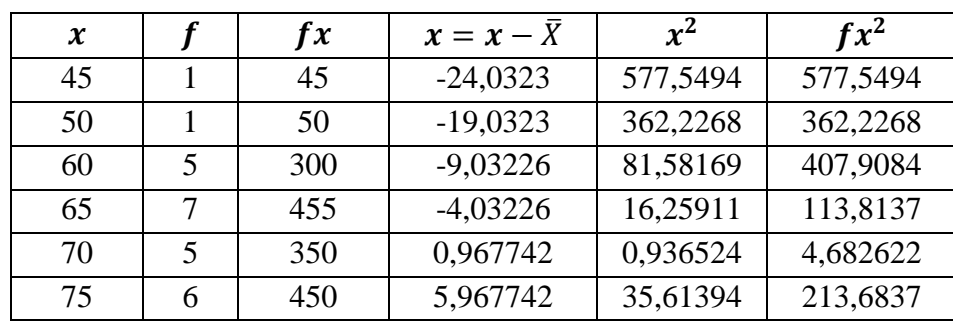

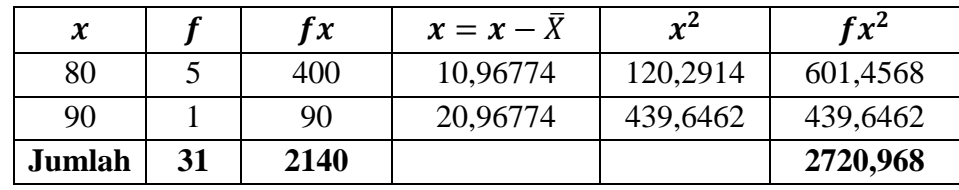

$$
SD_x = \sqrt{\frac{\Sigma fx^2}{N}} = \sqrt{\frac{2720,968}{31}} = \sqrt{87,773} = 9,368
$$

d. Menghitung  $z_1$  dengan menggunakan rumus  $z_i = \frac{x_i - \bar{x}}{s}$ S

$$
z_i = \frac{x_1 - \bar{x}}{s} = \frac{45 - 69,032}{9,368} = \frac{-24,032}{9,368} = -2,5654
$$

- e. Menentukan nilai  $Z_{table}$  berdasarkan nilai  $Z_i$ .
	- $Z_i$  = tulis menjadi dua angka dibelakang koma menjadi −2,56, kemudian nilai negatif dimutlakkan menjadi positif maka pada nilai kritis distribusi normal diperoleh nilai  $Z_{table}$  yaitu 0,4948.

Untuk mencari nilai  $Z_{table}$  dari  $X_2$  dan berikutnya, maka mengikuti cara yang telah dipaparkan.

f. Menentukan nilai  $F(Z_i)$  berdasarkan nilai  $Z_{tablel}$ 

Jika 
$$
Z_i
$$
 negatif (-) maka 0,5 –  $Z_{table}$ 

Jika  $Z_i$  positif (+) maka  $0.5 + Z_{tablel}$ 

 $Z_i = -2.56$ , karena nilai pada  $X_1$  adalah negatif maka mencari  $F(Z_i)$ adalah :

$$
F(Z_i) = 0.5 - 0.4948 = 0.0052
$$

Untuk mencari nilai  $F(Z_2)$  dan berikutnya dapat mengikuti cara yang telah dipaparkan.

g. Menentukan nilai  $S(Z_i)$ 

State Islamic University of Sulthan Thaha Saifuddin Jamb

$$
S(Z_i) = \frac{Nomor\,responden}{n} = \frac{1}{31} = 0.03226
$$

Untuk mencari  $S(Z_2)$  dan berikutnya dapat mengikuti cara yang telah dipaparkan.

h. Menentukan nilai  $L_{hitung}$  yang merupakan selisih dari  $F(Z_i) - S(Z_i)$ 

$$
L_1 = |F(Z_i) - S(Z_i)| = |0,0052 - 0,03226| = 0,0271
$$

Hak Cipta Dilindungi Undang-Undang

. Dilarang mengutip sebagian dan atau seluruh karya tulis ini tanpa mencantumkan da menyebutkan sumber asli:

a. Pengunpan hanya untuk kepeningan pendiakan, penelinan, penulisan karya limiah, penyusunan laporan, penulisan kriik atau tinjauan suatu masalah b. Pengutipan tidak merugikan kepentingan yang wajar UIN Sutha Jambi

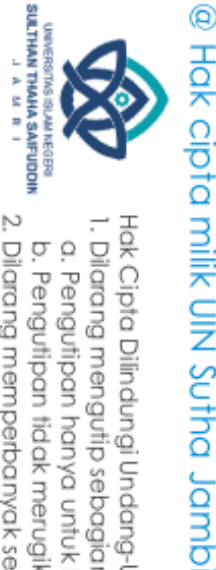
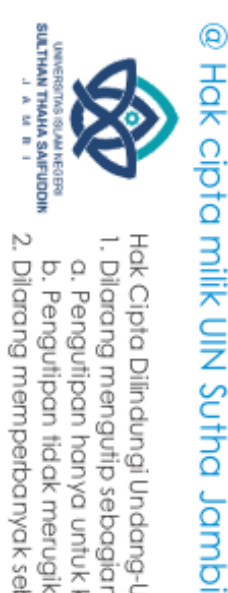

Hak Cipta Dilindungi Undang-Undang:<br>1. Dilarang mengutip sebagian dan atau seluruh karya tulis ini tanpa mencantumkan da menyebutkan sumber asli:<br>a. Pengutipan hanya untuk kepentingan pendialkan, penelitian, penulisan kary

b. Pengutipan tidak merugikan kepentingan yang wajar UIN Sutha Jambi

2. Dilarang memperbanyak sebagaian dan atau seluruh karya tulis ini dalam bentuk apapun tanpa izin UIN Sutha Jamb

State Islamic University of Sulthan Thaha Saifuddin Jambi

Untuk mengetahui nilai  $L_2$  dan seterusnya dapat mengikuti cara yang telah dipaparkan. Sehingga diperoleh tabel seperti di bawah ini :

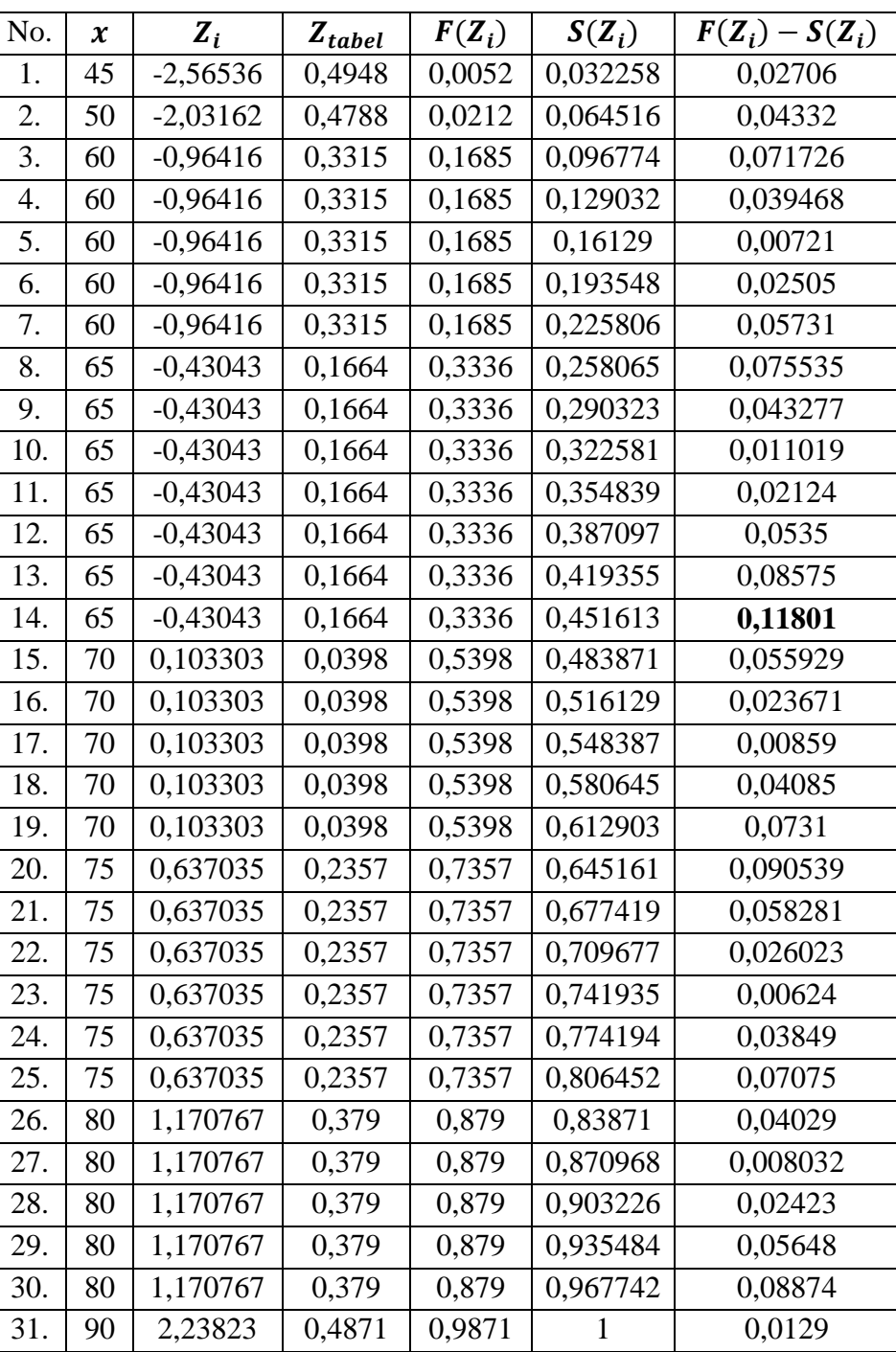

Mean 69,032

Standar Deviasi 9,368

129

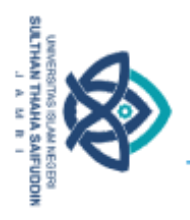

 $L_{hitung}$  0,118

 $L_{tablel}$  0,159

i. Nilai  $L_{tablel}$  untuk  $\alpha =$  dengan  $N = 31$ .

Kriteria :

Jika  $L_{hitung} < L_{tablel}$ , maka  $H_0$  diterima atau data berdistribusi normal. Jika  $L_{hitting} \ge L_{table}$ , maka  $H_0$  ditolak atau data tidak berdistribusi normal.

Berdasarkan perhitungan yang telah dilakukan sehingga diperoleh harga terbesar dari harga mutlak selisih yaitu  $L_{hitung} = 0.118$  dan  $L_{tablel}$  =0,159 (0,118 < 0,159), maka dapat disimpulkan bahwa data populasi berdistribusi normal.

State Islamic University of Sulthan Thaha Saifuddin Jamb

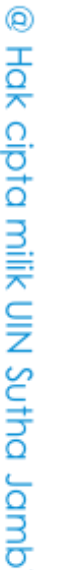

2. Dilarang memperbanyak sebagaian dan atau seluruh karya tulis ini dalam bentuk apapun tanpa izin UlN Sutha Jamb b. Pengutipan tidak merugikan kepentingan yang wajar UIN Sutha Jambi

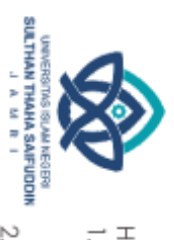

**a**<br>
<u>Lampiran</u> 4<br> **Lampiran** 4

### **Uji Homogenitas Data Sampel Pretest**

Dalam uji homogenitas menggunakan rumus sebagai berikut :

 $F_{hitung} =$ Varian terbesar Varian terkecil

 $\frac{D}{D}$ engan :

$$
S^2 = \frac{\Sigma \overline{X} - x^2}{n - 1}
$$

### **A. Proses Pengujian Homogenitas (Pretest)**

1. Uji Homogenitas kelas eksperimen (*Pretest*)

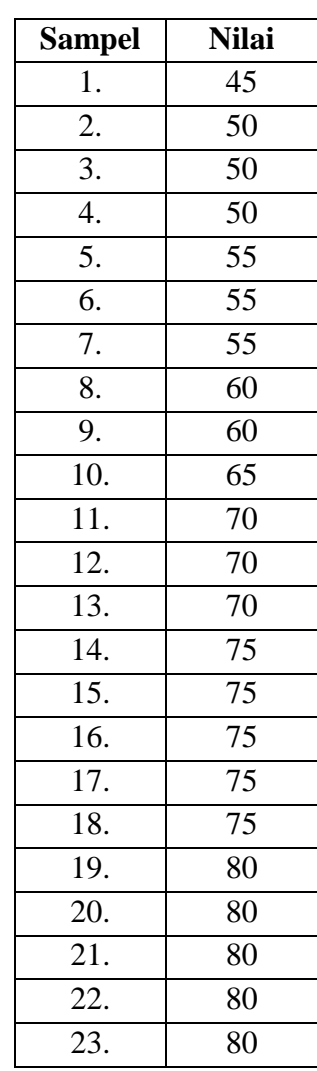

State Islamic University of Sulthan Thaha Saifuddin Jamb

Hak Cipta Dilindungi Undang-Undang:<br>1. Dilarang mengutip sebagian dan atau seluruh karya tulis ini tanpa mencantumkan da menyebutkan sumber asli:

a. Pengutipan hanya untuk kepentingan pendidikan, penelitian, penulisan karya ilmiah, penyusunan laporan, penulisan kritik atau tinjauan suatu masalah b. Pengutipan tidak merugikan kepentingan yang wajar UIN Sutha Jambi

2. Dilarang memperbanyak sebagaian dan atau seluruh karya tulis ini dalam bentuk apapun tanpa izin UN Sutha Jamb

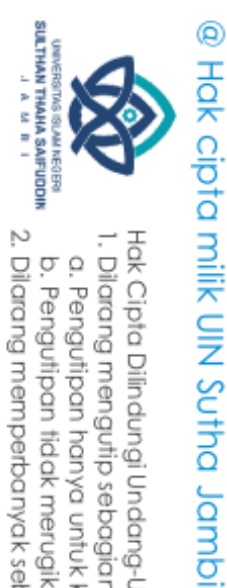

Hak Cipta Dilindungi Undang-Undang:<br>1. Dilarang mengutip sebagian dan atau seluruh karya tulis ini tanpa mencantumkan da menyebutkan sumber asli:<br>. a. Pengutipan hanya untuk kepentingan pendidikan, penelitian, penulisan ka b. Pengutipan tidak merugikan kepentingan yang wajar UIN Sutha Jambi

2. Dilarang memperbanyak sebagaian dan atau seluruh karya tulis ini dalam bentuk apapun tanpa izin UN Sutha Jambi

State Islamic University of Sulthan Thaha Saifuddin Jambi

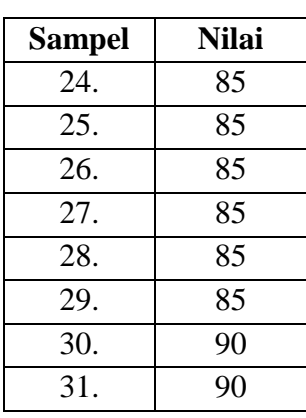

Dari data diperoleh :

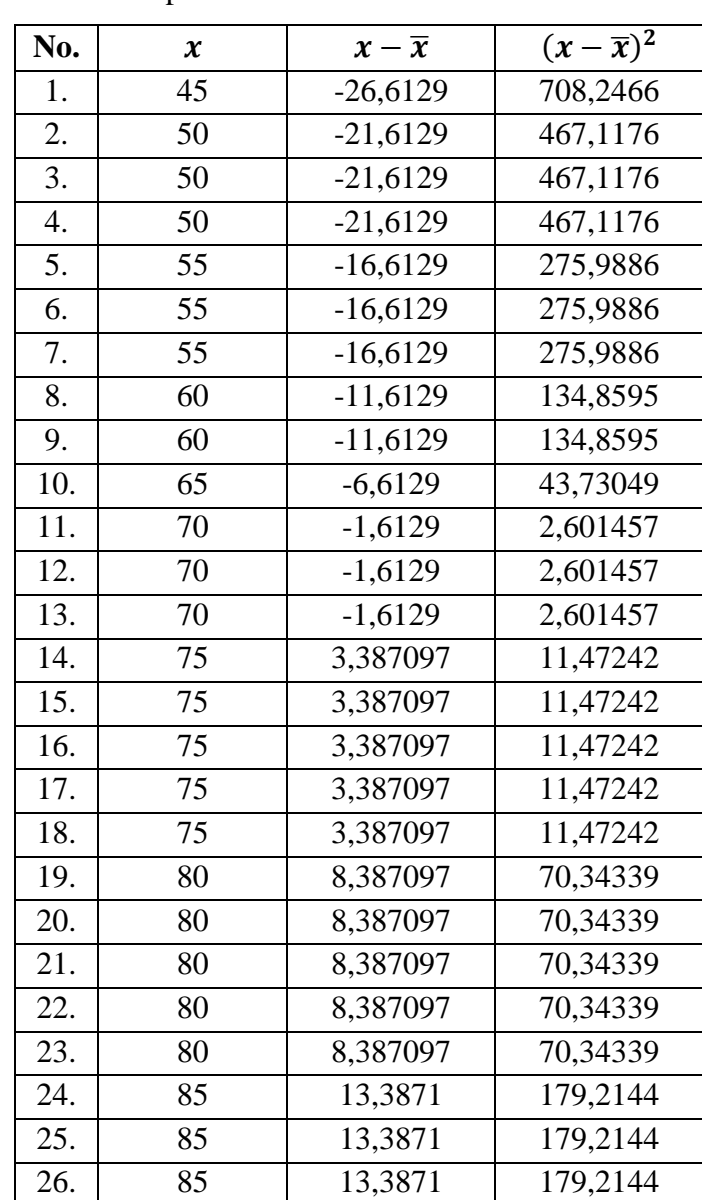

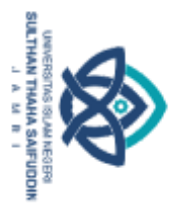

State Islamic University of Sulthan Thaha Saifuddin Jambi

Hak Cipta Dilindungi Undang-Undang:<br>1. Dilarang mengutip sebagian dan atau seluruh karya tulis ini tanpa mencantumkan da menyebutkan sumber asli:<br>. a. Pengutipan hanya untuk kepentingan pendidikan, penelitian, penulisan ka b. Pengutipan tidak merugikan kepentingan yang wajar UIN Sutha Jambi

2. Dilarang memperbanyak sebagaian dan atau seluruh karya tulis ini dalam bentuk apapun tanpa izin UN Sutha Jambi

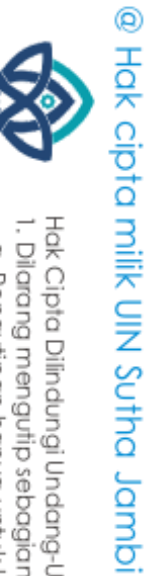

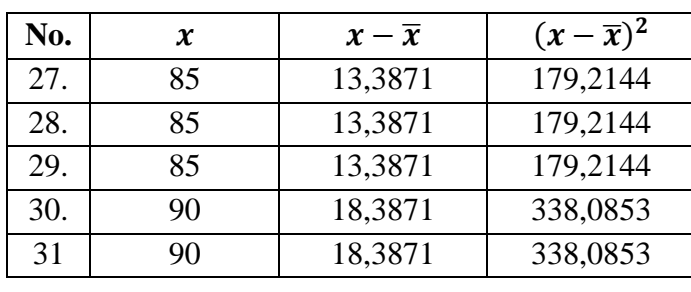

### $\overline{11}$ kontrol (Prettest)  $\overline{2}$ .  $\ddot{\phantom{0}}$  $\mathbf{I}$  $\mathbf{I}$

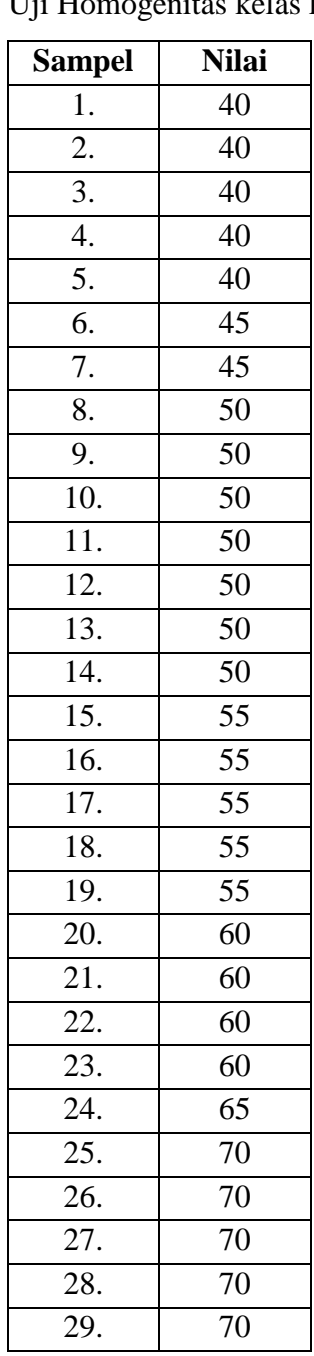

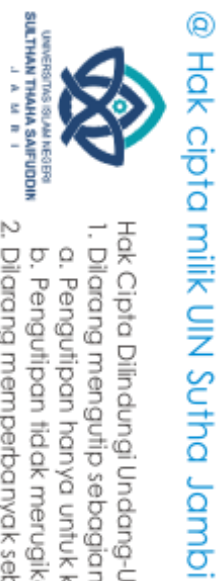

Hak Cipta Dilindungi Undang-Undang:<br>1. Dilarang mengutip sebagian dan atau seluruh karya tulis ini tanpa mencantumkan da menyebutkan sumber asli:<br>. a. Pengutipan hanya untuk kepentingan pendidikan, penelitian, penulisan ka

b. Pengutipan tidak merugikan kepentingan yang wajar UIN Sutha Jambi

2. Dilarang memperbanyak sebagaian dan atau seluruh karya tulis ini dalam bentuk apapun tanpa izin UN Sutha Jambi

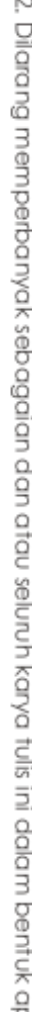

UNIVERSITING ISLAM NEGERI<br>SULTHAN THANHA SAIFUDDIN<br>SULTHAN THANHA SAIFUDDIN

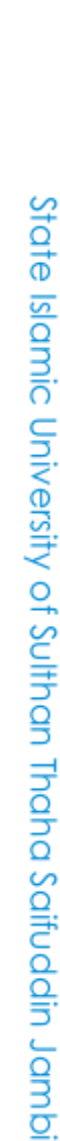

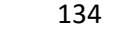

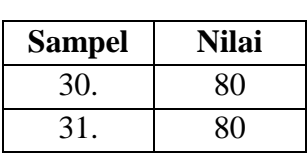

Dari data diperoleh :

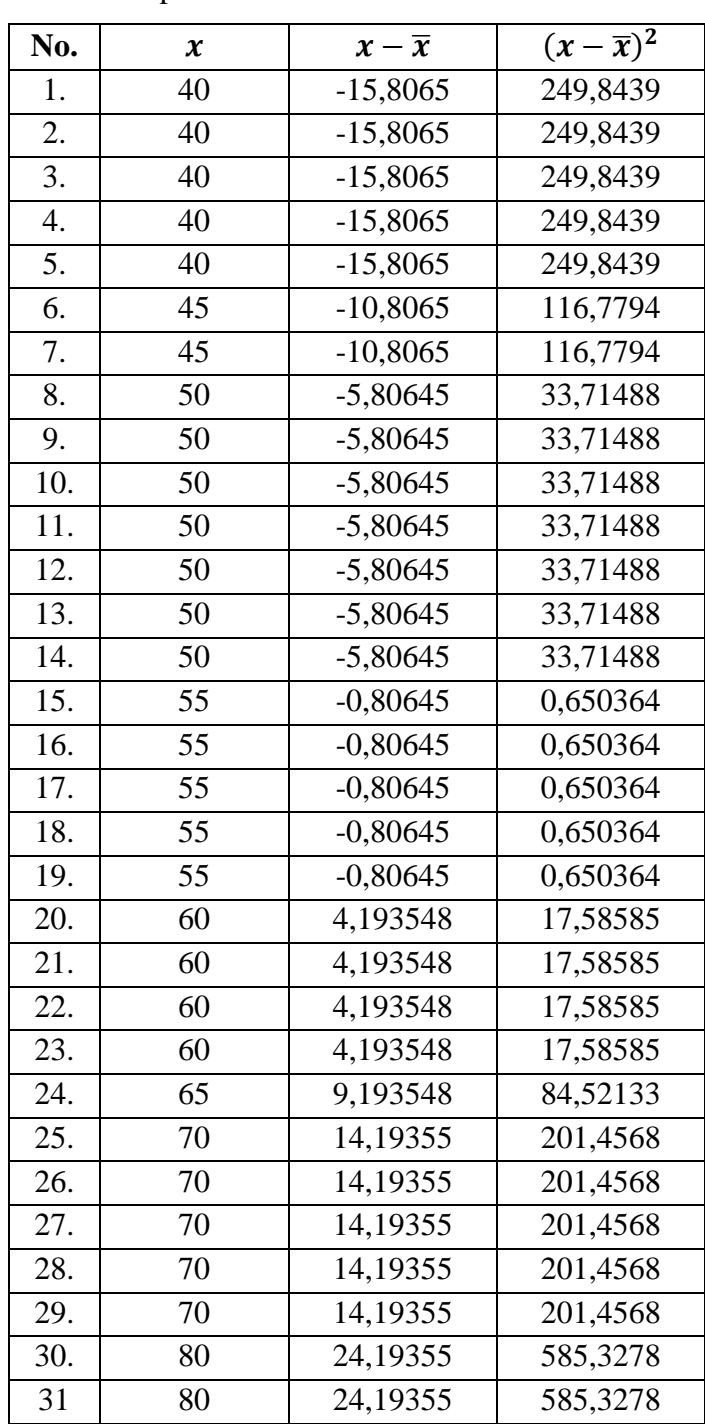

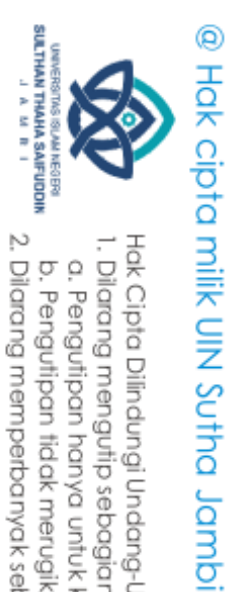

# enyusunan laporan, penulisan kritik atau tinjauan suatu masalah.

b. Pengutipan tidak merugikan kepentingan yang wajar UlN Sutha Jambi<br>2. Dilarang memperbanyak sebagaian dan atau seluruh karya tulis ini dalam bentuk apapun tanpa izin UlN Sutha Jambi

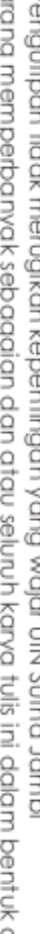

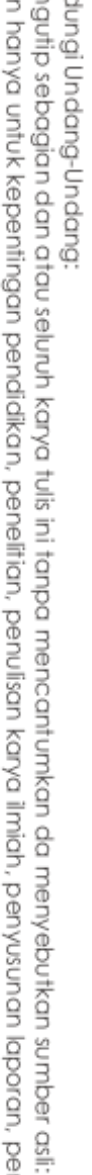

State Islamic University of Sulthan Thaha Saifuddin Jambi

### 3. Perhitungan Uji Homogenitas (*Pretest)*

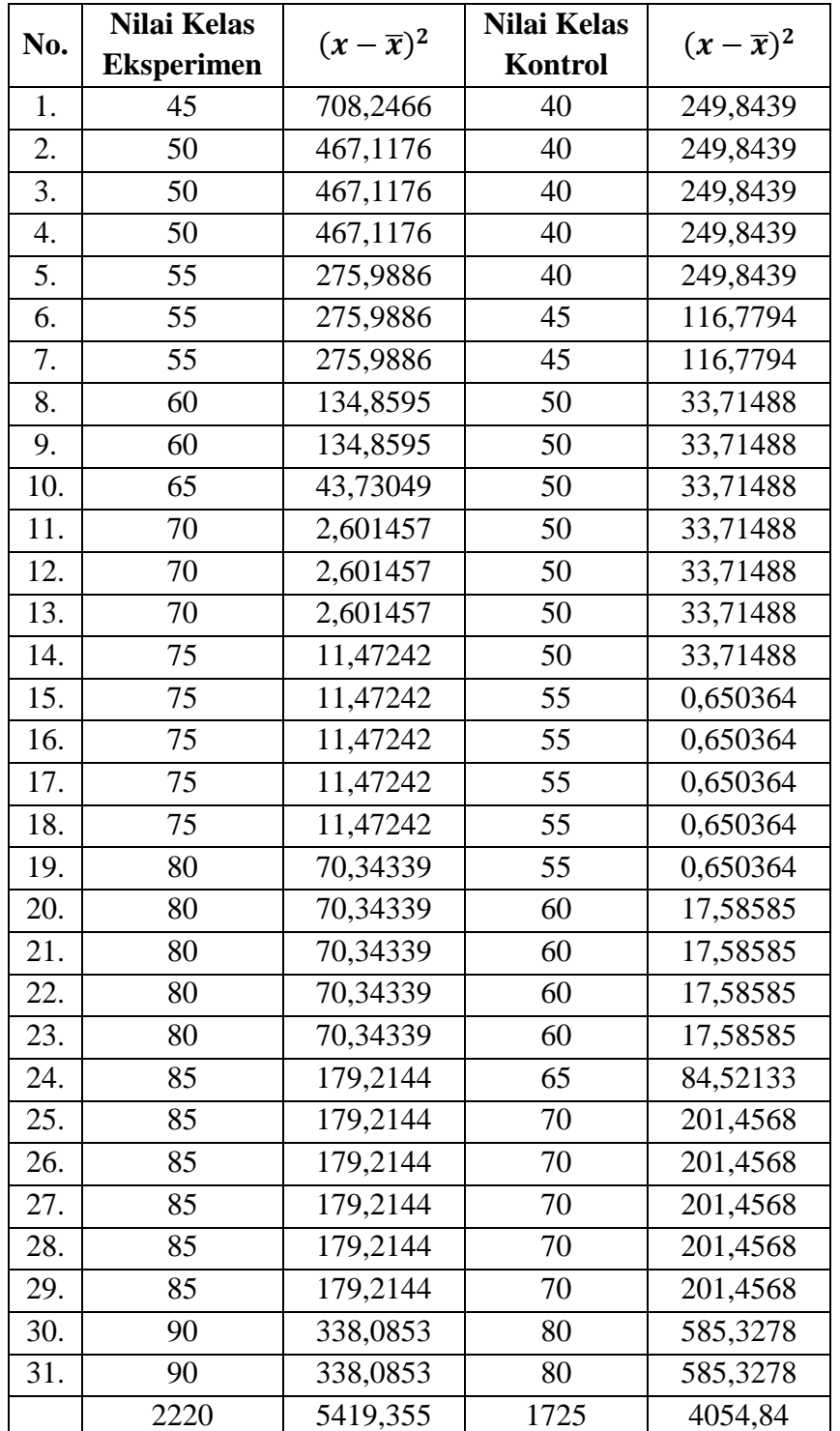

$$
S^{2} = \frac{\Sigma(x - \bar{X})^{2}}{N - 1} = \frac{5419,355}{31 - 1} = \frac{5419,355}{30} = 180,645
$$

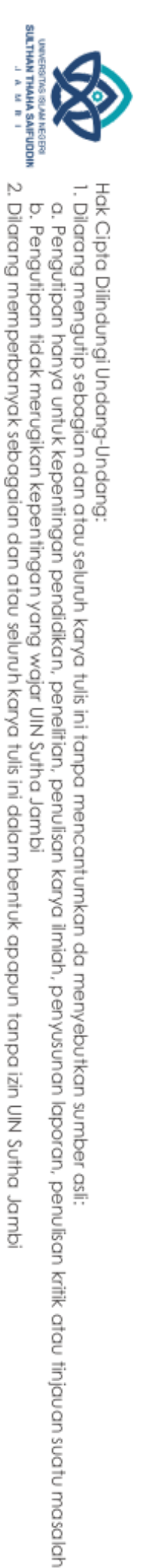

 $S^2 =$  $\Sigma(x-\bar{X})^2$  $N-1$ = 4054,84  $31 - 1$ = 4054,84  $\frac{30}{30}$  = 135,161  $F_{hitung} =$ Varian terbesar  $\frac{1}{\text{Varian terkecil}} =$ 180,645  $\frac{135,161}{135,161} = 1,34$ **B. Membandingkan nilai dan dengan rumus :**

dk pembilang =  $31 - 1 = 30$  (untuk varian terbesar)

dk penyebut =  $31 - 1 = 30$  (untuk varian terkecil)

dengan taraf signifikan  $(\alpha) = 0.05$ , kemudian dicari tabel f sehingga diperoleh  $F_{tablel} = 1,841.$ 

Dengan kriteria pengujian :

Jika  $F_{hitung} < F_{tablel}$ , maka  $H_0$  diterima yang berarti varian sampel homogen. Jika  $F_{hitung} \geq F_{tablel}$ , maka  $H_0$  ditolak yang berarti varian sampel tidak homogen.

Berdasarkan hasil perhitungan ternyata diperoleh  $F_{hitung} < F_{tablel}$  (1,34 < 1,841), maka dapat disimpulkan bahwa kedua data skor nilai tes hasil belajar siswa memiliki varian yang homogen.

State Islamic University of Sulthan Thaha Saifuddin Jamb

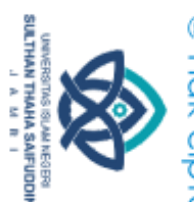

**Lampiran 5**

### **Uji Homogenitas Data Sampel Posttest**

Dalam uji homogenitas menggunakan rumus sebagai berikut :

$$
F_{hitung} = \frac{Varian\ terbesar}{Varian\ terkecil}
$$

Dengan :

$$
S^2 = \frac{\Sigma \bar{X} - x^2}{n - 1}
$$

### **A. Proses Pengujian Homogenitas (***Posttest***)**

1. Uji Homogenitas kelas eksperimen (*Posttest*)

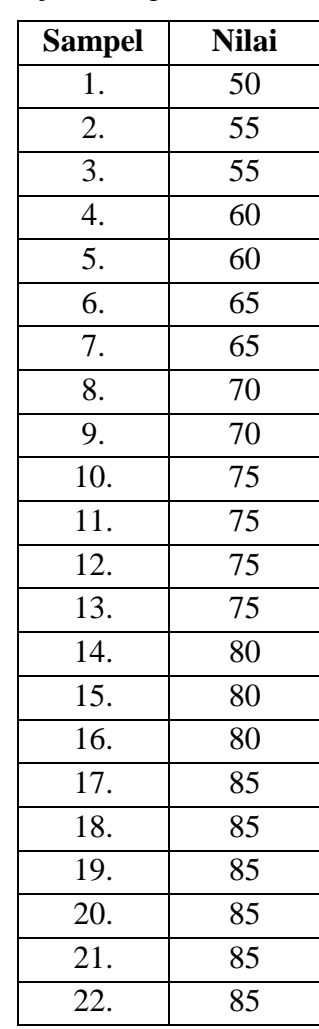

Hak Cipta Dilindungi Undang-Undang:<br>1. Dilarang mengutip sebagian dan atau seluruh karya tulis ini tanpa mencantumkan da menyebutkan sumber asli:

State Islamic University of Sulthan Thaha Saifuddin Jambi

b. Pengutipan tidak merugikan kepentingan yang wajar UIN Sutha Jambi a. Pengutipan hanya untuk kepentingan pendidikan, penelitian, penulisan karya ilmiah, penyusunan laporan, penulisan kritik atau tinjauan suatu masalah

2. Dilarang memperbanyak sebagaian dan atau seluruh karya tulis ini dalam bentuk apapun tanpa izin UlN Sutha Jamb

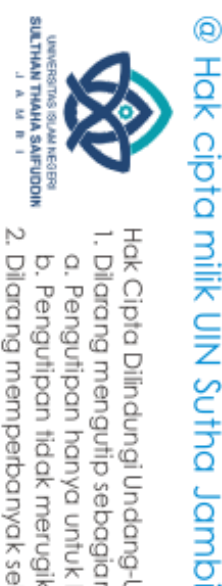

**Nilai** 

85

90

90

90

90

90

 $\overline{95}$  $\overline{95}$ 

95

 $\overline{x}-\overline{x}$ 

 $-28,0645$ 

 $-23,0645$ 

 $-23,0645$ 

 $-18,0645$ 

 $-18,0645$ 

 $-13,0645$ 

 $-13,0645$ 

 $-8,06452$ 

 $-8,06452$ 

 $-3,06452$ 

 $-3,06452$  $-3,06452$ 

 $-3,06452$ 

1,935484

1,935484

1,935484

6,935484

6,935484

6,935484

6,935484

6,935484

6,935484

6,935484

11,93548

11,93548

 $\sqrt{(x-\overline{x})^2}$ 

787,6171

531,9719

531,9719

326,3267

326,3267

170,6816

170,6816

65,03642

65,03642

9,391259

9,391259

9,391259

9,391259

3,746098

3,746098

3,746098

48,10094

48,10094

48,10094

48,10094

48,10094

48,10094

48,10094 142,4558

142,4558

**Sampel** 

23.

24.

 $\overline{25}$ 

26.

27.

28.

29.

30. 31.

No.

1.

2.  $\overline{3}$ .

 $\overline{4}$ . 5.

6. 7.

 $\overline{8}$ .

9.

 $\overline{10}$ .

 $\overline{1}1.$ 

12.

13.

14.

15.

16.

17.

18.

19.

20.

 $\overline{21}$ .

 $\overline{22}$ .

23.

24.

25.

Dari data diperoleh :

 $\boldsymbol{\chi}$ 

50

 $\overline{55}$ 

 $\overline{55}$ 

 $\overline{60}$ 

60

65

65

 $\overline{70}$ 

70

 $\overline{75}$ 

75

 $\overline{75}$ 

75

 $\overline{80}$ 

80

80

85

85

85

85

 $\overline{85}$ 

 $\overline{85}$ 

85

90 90

Hak Cipta Dilindungi Undang-Undang:

. Dilarang mengutip sebagian dan atau seluruh karya tulis ini tanpa mencantumkan da menyebutkan sumber asli:

b. Pengutipan tidak merugikan kepentingan yang wajar UIN Sutha Jambi a. Pengutipan hanya untuk kepentingan pendidikan, penelitian, penulisan karya ilmiah, penyusunan laporan, penulisan kritik atau tinjauan suatu masalah

State Islamic University of Sulthan Thaha Saifuddin Jambi

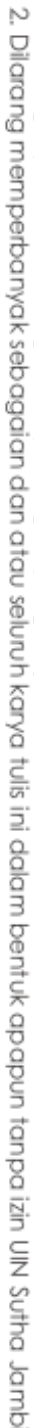

138

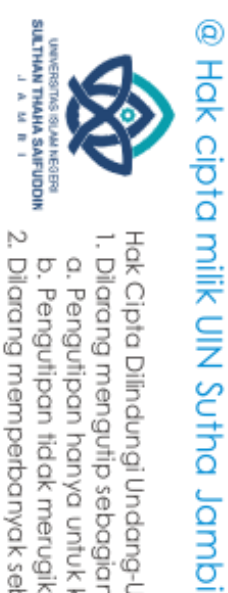

. Dilarang mengutip sebagian dan atau seluruh karya tulis ini tanpa mencantumkan da menyebutkan sumber asli:

- 
- a. Pengutipan hanya untuk kepentingan pendidikan, penelitian, penulisan karya ilmiah, penyusunan laporan, penulisan kritik atau tinjauan suatu masalah
- b. Pengutipan tidak merugikan kepentingan yang wajar UIN Sutha Jambi
- 2. Dilarang memperbanyak sebagaian dan atau seluruh karya tulis ini dalam bentuk apapun tanpa izin UN Sutha Jamb
- 

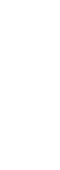

 $\overline{(x-\overline{x})^2}$ 

142,4558

142,4558

142,4558

286,8106

286,8106

286,8106

 $x-\overline{x}$ 

11,93548

11,93548

11,93548

16,93548

16,93548

16,93548

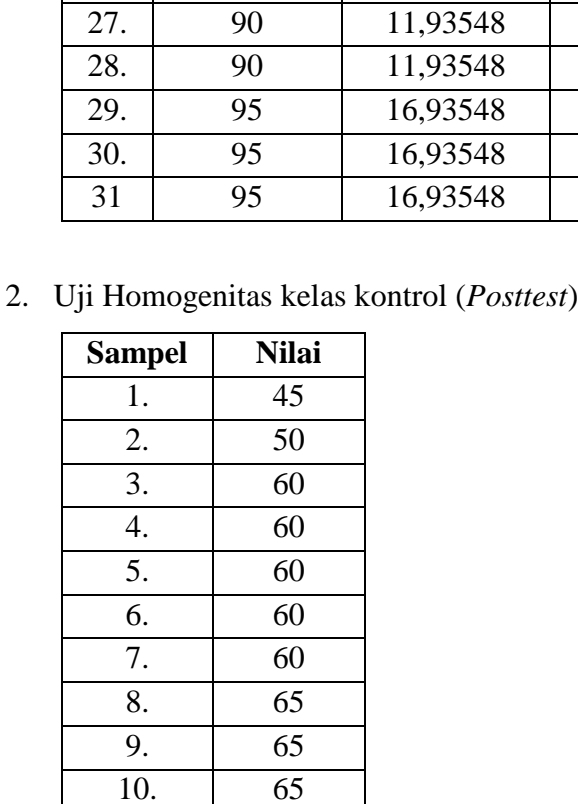

 $\overline{11}$ .

 $\overline{12}$ .

13.

14.

 $\overline{15}$ .

16.

17.

18.

19.

20.

 $\overline{21}$ .

22.

23.  $\overline{24}$ .

25.  $\overline{26}$ 

 $\overline{27}$ 

28.

 $\overline{65}$ 

65

 $\overline{65}$ 

 $\overline{65}$ 

 $\overline{70}$ 

 $\overline{70}$ 

70

70

 $\overline{70}$ 

75  $\overline{75}$ 

 $\overline{75}$ 

 $75$ 

 $\overline{75}$  $\overline{75}$ 

80

 $\overline{80}$ 

80

No.

 $\overline{26}$ 

 $\boldsymbol{\chi}$ 

90

State Islamic University of Sulthan Thaha Saifuddin Jambi

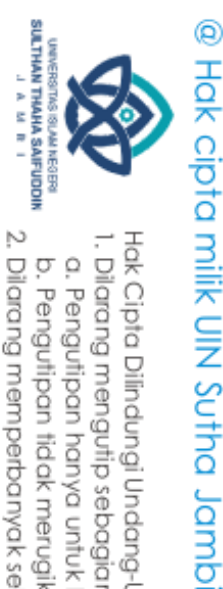

**Nilai** 

80

80

90

 $x-\overline{x}$ 

 $-24,0322581$ 

 $-19,0322581$ 

-9,03225806

-9,03225806

-9,03225806

-9,03225806

-9,03225806

-4,03225806

-4,03225806

 $-4,03225806$ 

-4,03225806

-4,03225806

-4,03225806

 $-4,03225806$ 

0,967741935

0,967741935

0,967741935

0,967741935

0,967741935

5,967741935

5,967741935

5,967741935

5,967741935

5,967741935

5,967741935

10,96774194

10,96774194

10,96774194

10,96774194

10,96774194

20,96774194

**Sampel** 

29.

30.

31.

No.

1.

 $\overline{2}$ .

 $\overline{3}$ .

4.

5.

6.

7.

8.

 $\overline{9}$ .

 $\overline{10}$ .

11.

12.

13.

 $\overline{14}$ .

15.

 $\overline{16}$ .

17.

18.

19.

 $\overline{20}$ .

21.

22.

23.

24.

25.

26.

27.

28.

29.

30.

31

Dari data diperoleh :

 $\pmb{\chi}$ 

45

 $\overline{50}$ 

60

 $\overline{60}$ 

60

60

60

 $\overline{65}$ 

65

 $\overline{65}$ 

65

65

65

 $\overline{65}$ 

70

70

 $\overline{70}$ 

 $\overline{70}$ 

70

 $\overline{75}$ 

75

 $\overline{75}$ 

75

 $\overline{75}$ 

75

 $\overline{80}$ 

80

 $\overline{80}$ 

80

80

90

Hak Cipta Dilindungi Undang-Undang:

. Dilarang mengutip sebagian dan atau seluruh karya tulis ini tanpa mencantumkan da menyebutkan sumber asli:

a. Pengutipan hanya untuk kepentingan pendidikan, penelitian, penulisan karya ilmiah, penyusunan laporan, penulisan kritik atau tinjauan suatu masalah

State Islamic University of Sulthan Thaha Saifuddin Jambi

b. Pengutipan tidak merugikan kepentingan yang wajar UIN Sutha Jambi

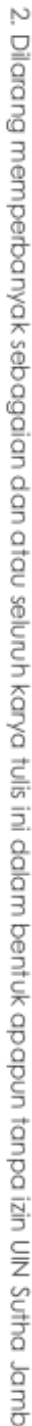

 $\overline{(x-\overline{x})^2}$ 

577,5494

362,2268

81,58169 81,58169

81,58169

81,58169

81,58169

16,25911

16,25911 16,25911

16,25911

16,25911

16,25911

16,25911

0,936524 0,936524

0,936524

0,936524

0,936524

35,61394

35,61394

35,61394

35,61394

35,61394

35,61394

120,2914

120,2914

120,2914

120,2914

120,2914

439,6462

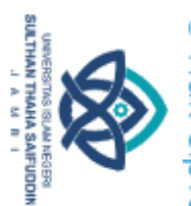

Hak Cipta Dilindungi Undang-Undang:<br>1. Dilarang mengutip sebagian dan atau seluruh karya tulis ini tanpa mencantumkan da menyebutkan sumber asli:

State Islamic University of Sulthan Thaha Saifuddin Jambi

a. Pengutipan hanya untuk kepentingan pendidikan, penelitian, penulisan karya ilmiah, penyusunan laporan, penulisan kritik atau tinjauan suatu masalah

2. Dilarang memperbanyak sebagaian dan atau seluruh karya tulis ini dalam bentuk apapun tanpa izin UN Sutha Jambi

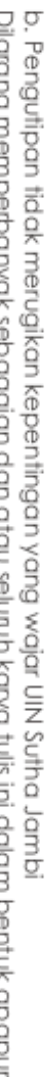

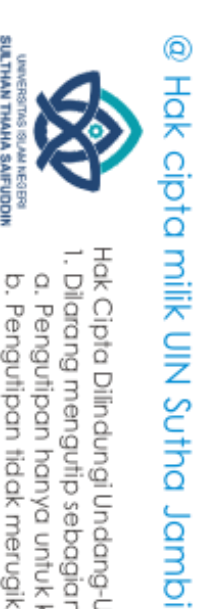

### 3. Perhitungan Uji Homogenitas (*Posttest*)

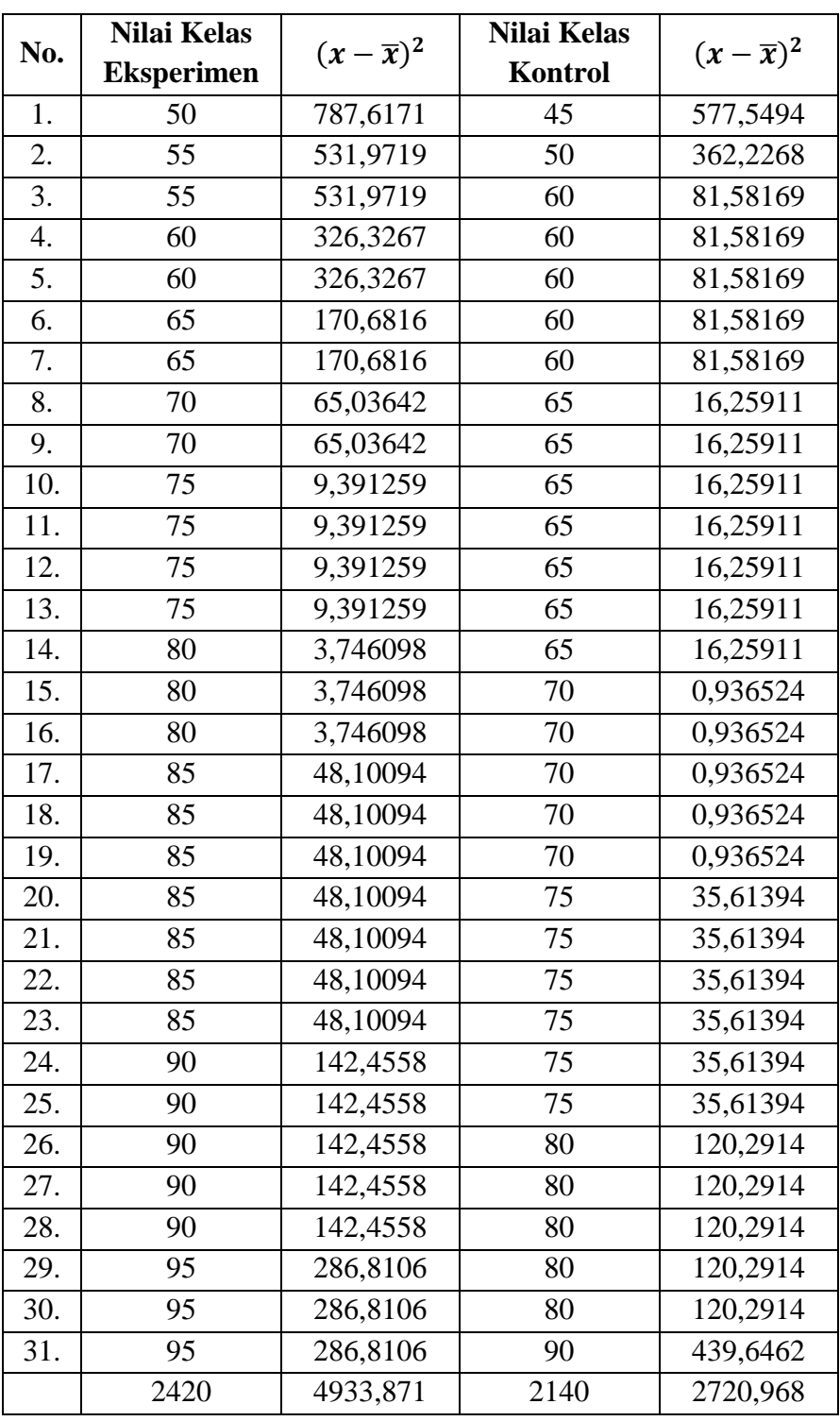

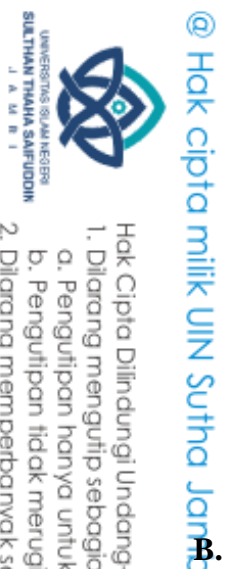

 $S^{2} = \frac{\Sigma(x - \bar{X})^{2}}{N - 1} = \frac{4933,871}{31 - 1} = \frac{4933,871}{30} = 164,462$ 

 $S^2 = \frac{\Sigma(x-\bar{X})^2}{N-1} = \frac{2720,968}{31-1} = \frac{2720,968}{30} = 90,698$ 

 $F_{hitung} = \frac{Varian\ terbesar}{Varian\ terkecil} = \frac{164,462}{90.698} = 1,813$ 

Membandingkan nilai  $F_{hitung}$  dan  $F_{tablel}$  dengan rumus:

dengan taraf signifikan ( $\alpha$ ) = 0,05, kemudian dicari tabel f sehingga diperoleh

Jika  $F_{hituna} < F_{tablel}$ , maka  $H_0$  diterima yang berarti varian sampel homogen.

Jika  $F_{hitung} \geq F_{tablel}$ , maka  $H_0$  ditolak yang berarti varian sampel tidak

Berdasarkan hasil perhitungan ternyata diperoleh  $F_{hitung} < F_{tablel}$  (1,813 <

1,841), maka dapat disimpulkan bahwa kedua data skor nilai tes hasil belajar

dk pembilang =  $31 - 1 = 30$  (untuk varian terbesar)

dk penyebut =  $31 - 1 = 30$  (untuk varian terkecil)

State Islamic University of Sulthan Thaha Saifuddin Jamb

Hak Cipta Dilindungi Undang-Undang

 $F_{tablel} = 1,841.$ 

homogen.

Dengan kriteria pengujian:

siswa memiliki varian yang homogen.

. Dilarang mengutip sebagian dan atau seluruh karya tulis ini tanpa mencantumkan da menyebutkan sumber asli

a. Pengutipan hanya untuk kepentingan pendidikan, penelitian, penulisan karya ilmiah, penyusunan laporan, penulisan kritik atau tinjauan suatu masalah b. Pengutipan tidak merugikan kepentingan yang wajar UIN Sutha Jambi

2. Dilarang memperbanyak sebagaian dan atau seluruh karya tulis ini dalam bentuk apapun tanpa izin UlN Sutha Jamb

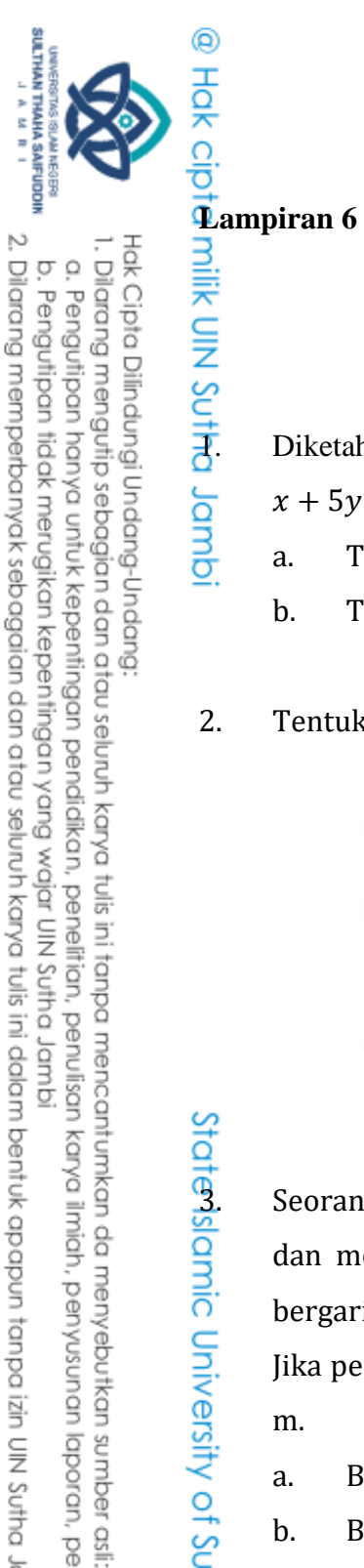

### SOAL PRE-TEST HASIL BELAJAR

1. Diketahui sistem persamaan linear :

 $x + 5y = 13$  dan  $2x - y = 4$ 

Tentukan himpunan penyelesaian dari persamaan diatas

b. Tentukan nilai dari  $-4x + 2y$ 

2. Tentukan sistem pertidaksamaan linear dari gambar berikut !

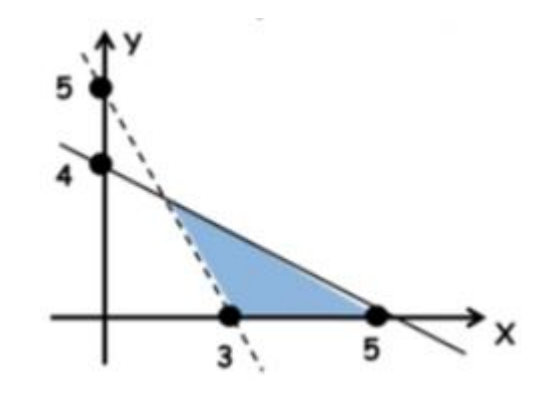

Seorang tukang jahit akan membuat dua model pakaian yaitu model A<br>dan model B. Model A memerlukan 1 m kain polos dan 1,5 m kain<br>bergaris. Model B memerlukan 2 m kain polos dan 0,5 m kain bergaris.<br>Jika penjahit memiliki p dan model B. Model A memerlukan 1 m kain polos dan 1,5 m kain bergaris. Model B memerlukan 2 m kain polos dan 0,5 m kain bergaris. Jika penjahit memiliki persediaan kain polos 20 m dan kain bergaris 10 m.

- a. Buatlah model matematika dari cerita diatas !
- b. Berapa banyaknya model pakaian A dan model pakaian B yang bisa dibuat oleh penjahit ?

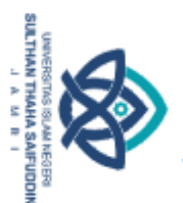

. Dilarang mengutip sebagian dan atau seluruh karya tulis ini tanpa mencantumkan da menyebutkan sumber asli: b. Pengutipan tidak merugikan kepentingan yang wajar UIN Sutha Jambi a. Pengutipan hanya untuk kepentingan pendidikan, penelitian, penulisan karya ilmiah, penyusunan laporan, penulisan kritik atau tinjauan suatu masalah

2. Dilarang memperbanyak sebagaian dan atau seluruh karya tulis ini dalam bentuk apapun tanpa izin UN Sutha Jamb

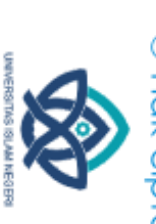

**Lampiran 7**

Hak Cipta Dilindungi Undang-Undang:

֚֬

amh

# 101P **SIGHTO** siewa ity of Sulthan Thaha Saifuddin Jambi

### RUBRIK PENSKORAN SOAL PRE-TEST HASIL BELAJAR

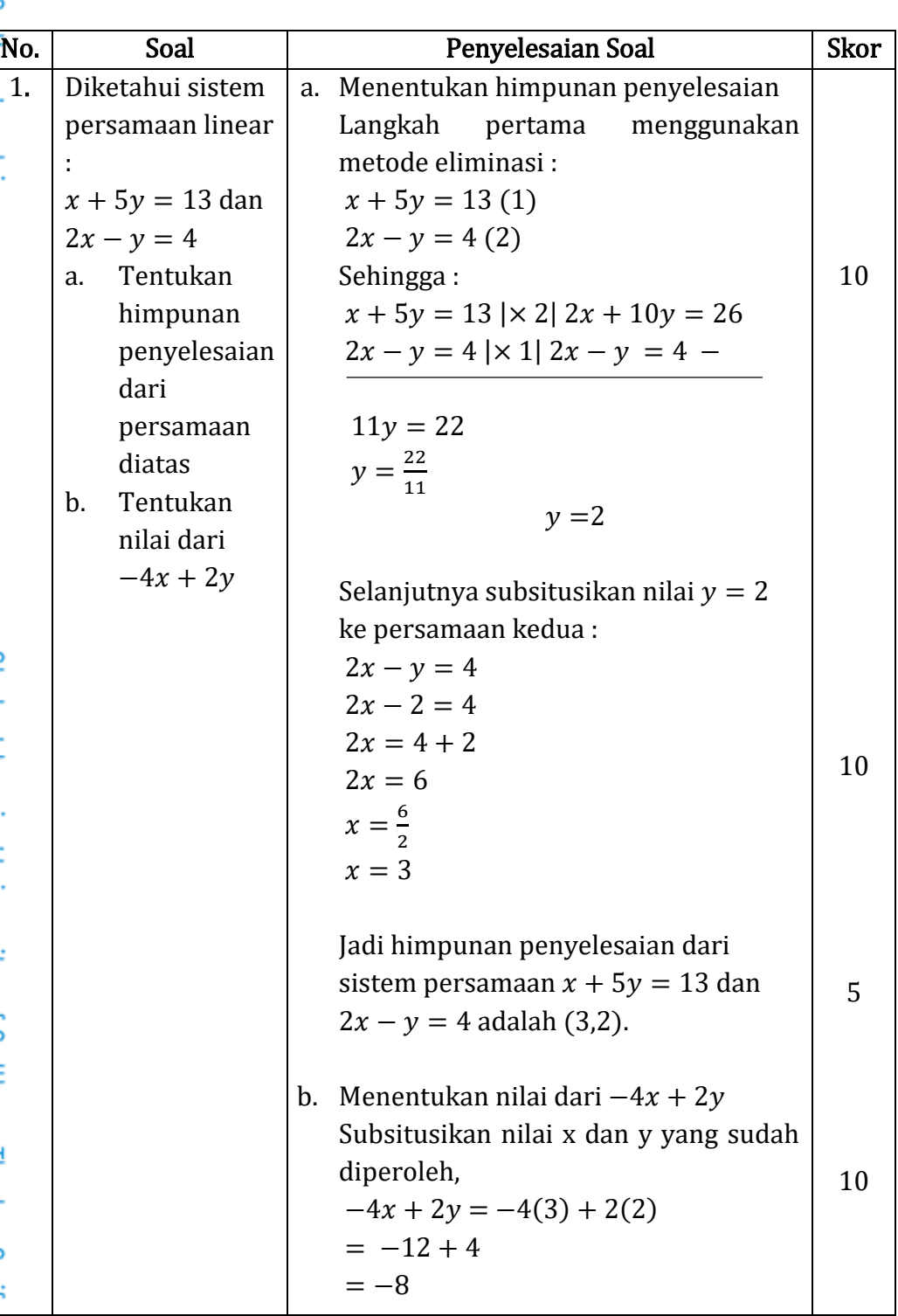

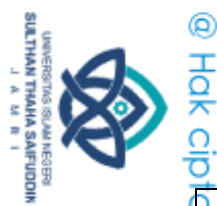

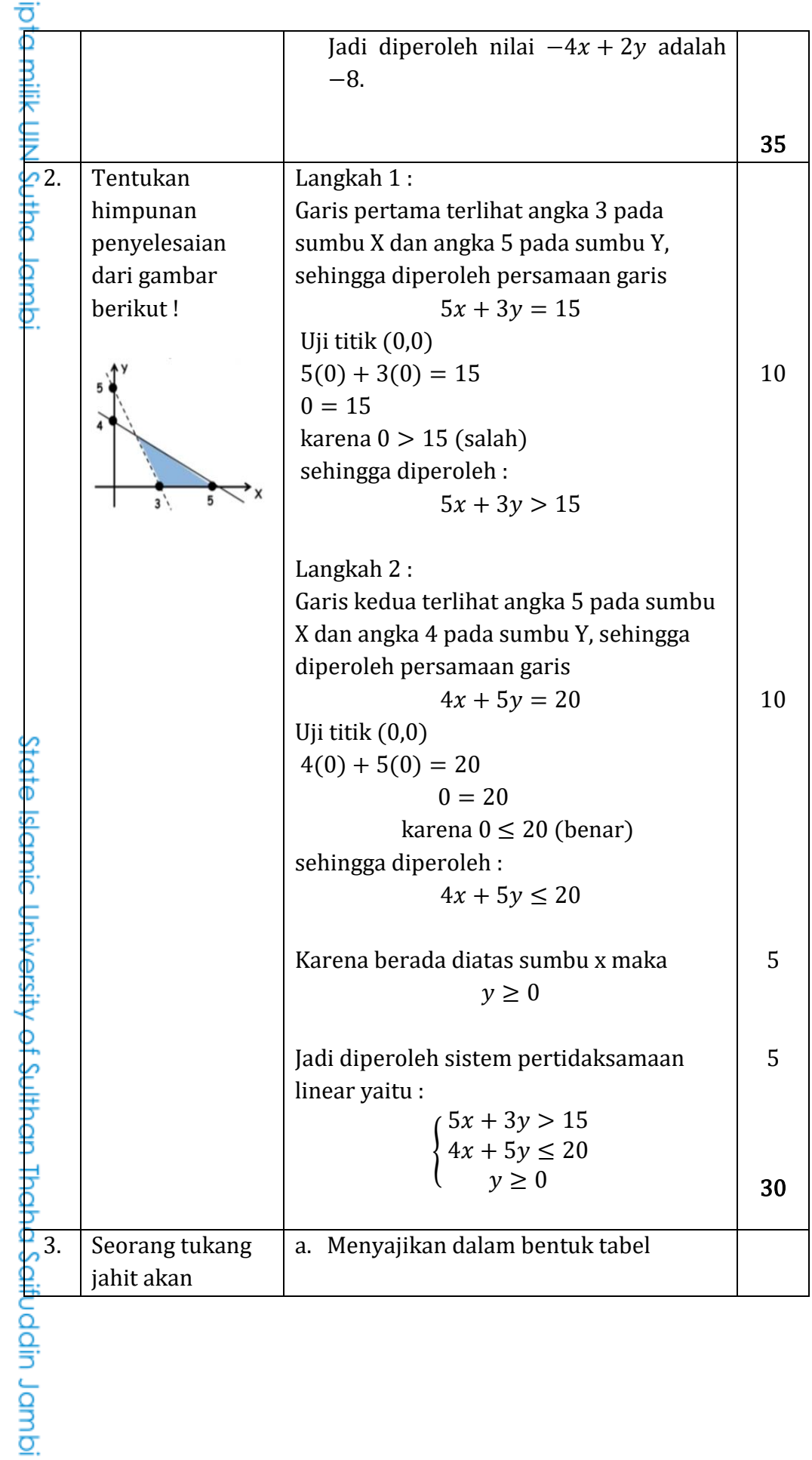

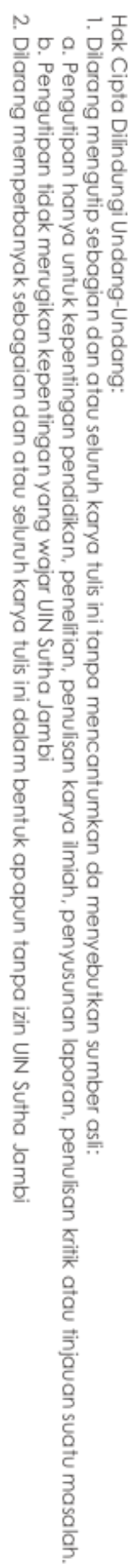

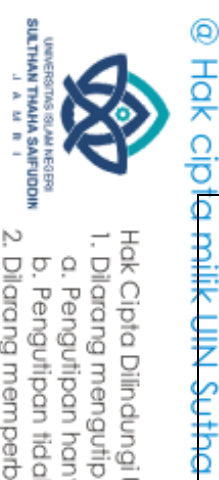

upum ihaha Saifuddin Jambi

cimmic

Hak Cipta Dilindungi Undang-Undang:

amn

. Dilarang mengutip sebagian dan atau seluruh karya tulis ini tanpa mencantumkan da menyebutkan sumber asli:

a. Pengutipan hanya untuk kepentingan pendidikan, penelitian, penulisan karya ilmiah, penyusunan laporan, penulisan kritik atau tinjauan suatu masalah

b. Pengutipan tidak merugikan kepentingan yang wajar UIN Sutha Jambi

2. Dilarang memperbanyak sebagaian dan atau seluruh karya tulis ini dalam bentuk apapun tanpa izin UN Sutha Jamb

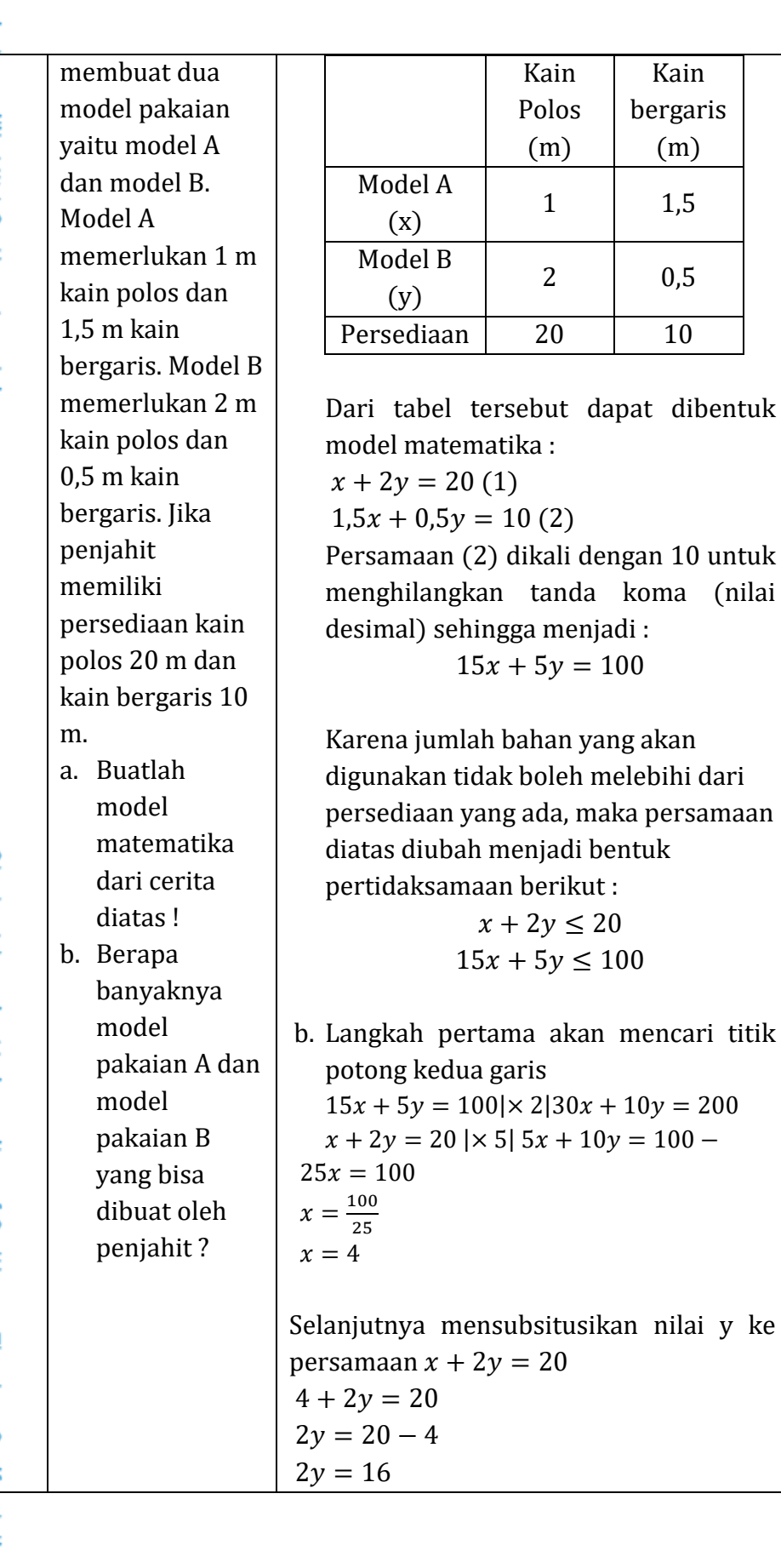

 $\overline{4}$ 

 $\overline{4}$ 

 $\overline{4}$ 

10

10

Kain

bergaris

 $(m)$ 

 $1,5$ 

 $0,5$ 

 $\overline{10}$ 

 $\mathbf{1}$ 

 $\mathbf{2}$ 

menjadi:

akan mencari titik

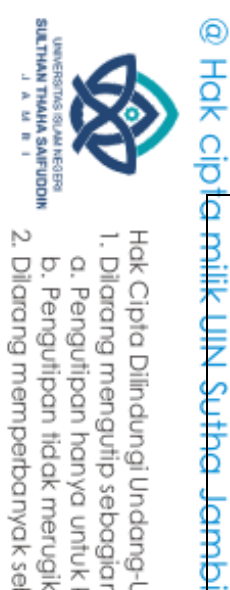

2. Dilarang memperbanyak sebagaian dan atau seluruh karya tulis ini dalam bentuk apapun tanpa izin UN Sutha Jambi

b. Pengutipan tidak merugikan kepentingan yang wajar UIN Sutha Jambi

. Dilarang mengutip sebagian dan atau seluruh karya tulis ini tanpa mencantumkan da menyebutkan sumber asli:

a. Pengutipan hanya untuk kepentingan pendidikan, penelitian, penulisan karya ilmiah, penyusunan laporan, penulisan kritik atau tinjauan suatu masalah

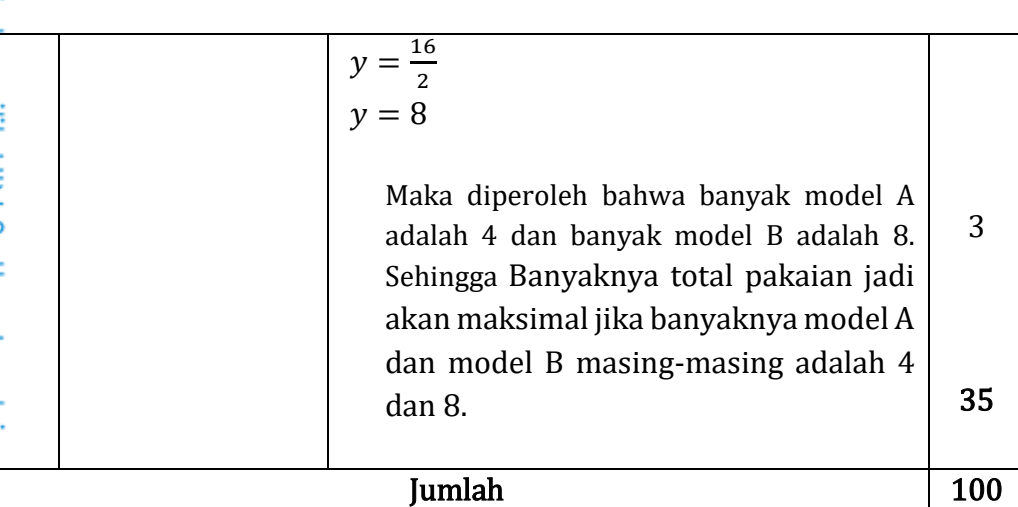

Dengan rumus perhitungan :

Nilai Siswa = 
$$
\frac{Skor yang diperoleh peserta didik}{skor total} \times 100
$$

(Abdul Majid, 2015:158)

State Islamic University of Sulthan Thaha Saifuddin Jambi

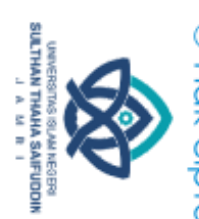

### SOAL POST-TEST HASIL BELAJAR

**a**<br> **Lampiran 8**<br> **Lampiran 8**<br> **Lampiran 8**<br> **Lampiran 8**<br> **Lampiran 8**<br> **Lampiran 8**<br> **Lampiran 8**<br> **Lampiran 8**<br> **Lampiran 8**<br> **Lampiran 8**<br> **Lampiran 8**<br> **Lampiran 8**<br> **Lampiran**<br> **Lampiran**<br> **Lampiran**<br> **Lampiran**<br> **1.** Diketahui matriks  $A = \begin{bmatrix} 1 \\ 1 \end{bmatrix}$ −5 1 3 8 22 −7 −12 6 4 ].

Tentukan :

- a. Entry matriks yang terletak pada baris ke-2
- b. Entry matriks yang terletak pada kolom ke-3
- c. Entry matriks pada baris ke-3 dan kolom ke-1
- d. Entry matriks pada baris ke-1 dan kolom ke-2
- e. Ordo dari mariks
- 2. Diketahui matriks  $P = \begin{bmatrix} a-4 & b \\ 0 & 4 \end{bmatrix}$  $\begin{bmatrix} -4 & b \\ -8 & 4c \end{bmatrix}$  dan matriks  $Q = \begin{bmatrix} 3a & -8 \\ 2b-5 & 2c+1 \end{bmatrix}$  $2b - 5$   $2c + 8$ . Tentukan :
	- a. Transpose matriks
	- b. Nilai a, b, dan c, jika  $P^T = Q$ .

 $\frac{5}{3}$ . Jika diketahui matriks  $S = \begin{bmatrix} 4 & 5 \ 2 & 5 \end{bmatrix}$  $\begin{bmatrix} 4 & 5 \\ 2 & -6 \end{bmatrix}$  dan matriks  $T = \begin{bmatrix} 2 & 4 \\ 3 & 0 \end{bmatrix}$  $\begin{bmatrix} 2 & 7 \\ 3 & 0 \end{bmatrix}$ , maka tentukan hasil dari  $S + T$ !

4. Diketahui matriks  $R = |$ 10 2 4 1 3 7 2 2 8 ].

Jika  $k = 2$ , maka tentukan hasil dari  $k \cdot R$ !

5. Diketahui matriks  $A = \begin{bmatrix} -3 & 5 \\ 4 & 7 \end{bmatrix}$  $\begin{bmatrix} -3 & 3 \\ -4 & 7 \end{bmatrix}$ .

Tentukan :

- a. Determinan matriks
- b. Invers matriks A

2. Dilarang memperbanyak sebagaian dan atau seluruh karya tulis ini dalam bentuk apapun tanpa izin UIN Sutha Jamb b. Pengutipan tidak merugikan kepentingan yang wajar UIN Sutha Jambi

. Dilarang menguhas sebagian dan atau seluruh karya tulis ini tanpa mencantumkan da menyebutkan sumber asli

a. Pengutipan hanya untuk kepentingan pendidikan, penelitian, penulisan karya ilmiah, penyusunan laporan, penulisan kritik atau tinjauan suatu masalah

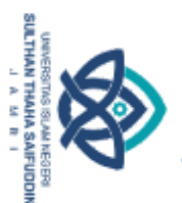

. Dilarang mengutip sebagian dan atau seluruh karya tulis ini tanpa mencantumkan da menyebutkan sumber asli:

Hak Cipta Dilindungi Undang-Undang:

a. Pengutipan hanya untuk kepentingan pendidikan, penelitian, penulisan karya ilmiah, penyusunan laporan, penulisan kritik atau tinjauan suatu masalah

2. Dilarang memperbanyak sebagaian dan atau seluruh karya tulis ini dalam bentuk apapun tanpa izin UN Sutha Jamb

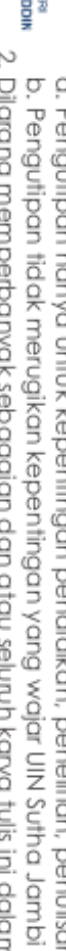

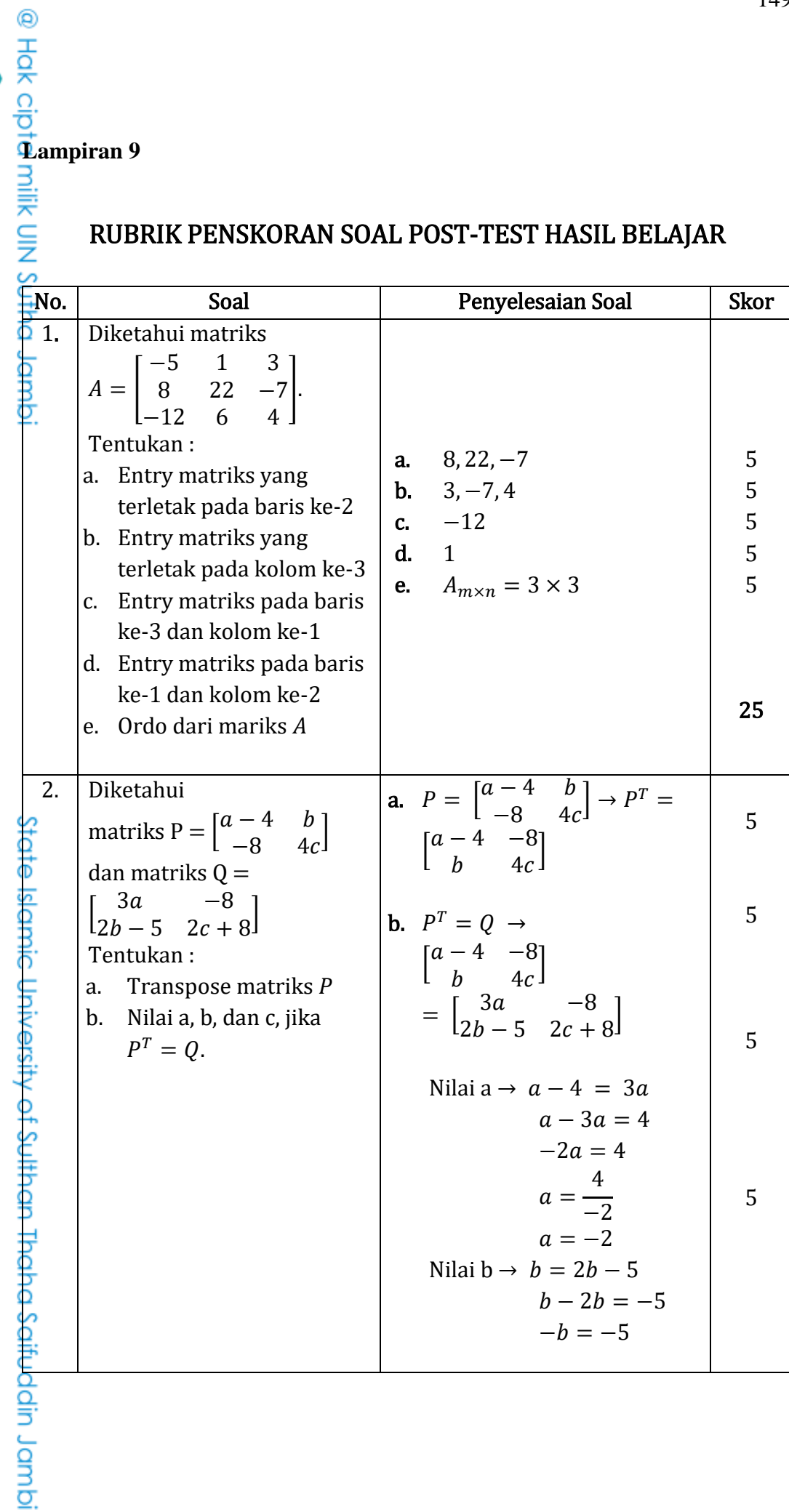

RUBRIK PENSKORAN SOAL POST-TEST HASIL BELAJAR

### 149

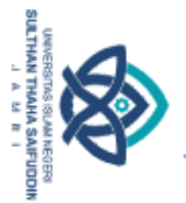

Hak Cipta Dilindungi Undang-Undang:<br>1. Dilarang mengutip sebagian dan atau seluruh karya tulis ini tanpa mencantumkan da menyebutkan sumber asli:<br>2. Pengutipan hanya untuk kepentingan pendidikan, penelitian, penulisan kary

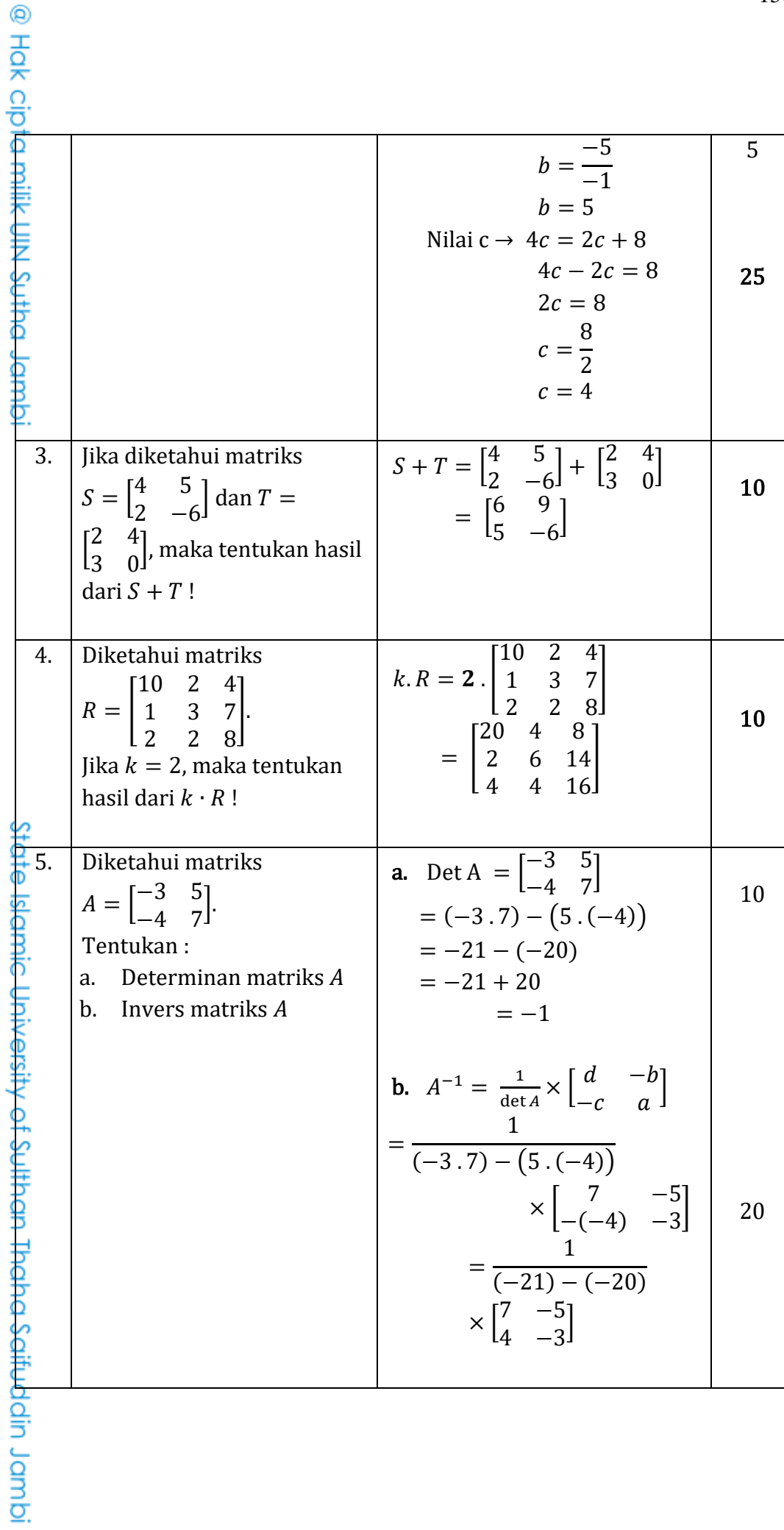

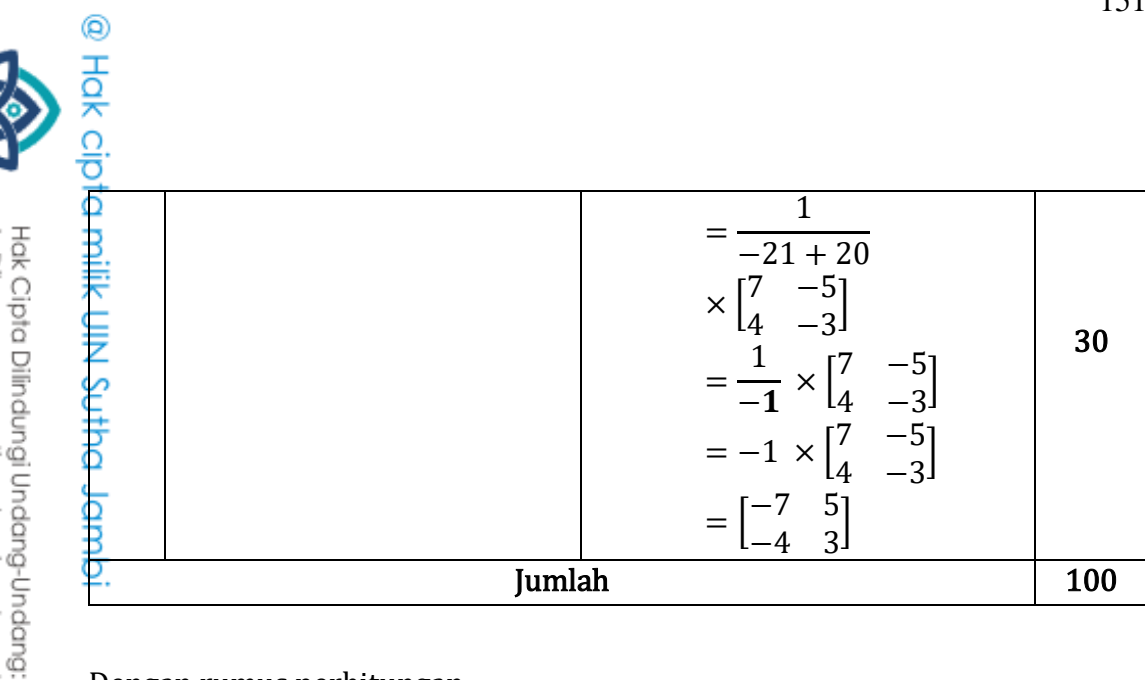

Dengan rumus perhitungan :

$$
Nilai Siswa = \frac{Skor yang diperoleh peserta didik}{skor total} \times 100
$$

(Abdul Majid, 2015:158)

State Islamic University of Sulthan Thaha Saifuddin Jambi

SULTHAN THANHA SAIFUDDI<br>SULTHAN THANHA SAIFUDDI

2. Dilarang memperbanyak sebagaian dan atau seluruh karya tulis ini dalam bentuk apapun tanpa izin UN Sutha Jambi

b. Pengutipan tidak merugikan kepentingan yang wajar UIN Sutha Jambi

. Dilarang mengutip sebagian dan atau seluruh karya tulis ini tanpa mencantumkan da menyebutkan sumber asli:

a. Pengutipan hanya untuk kepentingan pendidikan, penelitian, penulisan karya ilmiah, penyusunan laporan, penulisan kritik atau tinjauan suatu masalah

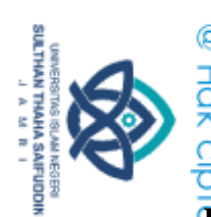

# **Q**<br> **Lampiran 10 Rencana Pelaksanaan Pembelajaran Kelas Eksperimen<br>
<b>RENCANA PELAKSANAAN PEMBELAJARAN (RPP)**<br> **KELAS EKSPERIMEN RENCANA PELAKSANAAN PEMBELAJARAN (RPP) KELAS EKSPERIMEN**

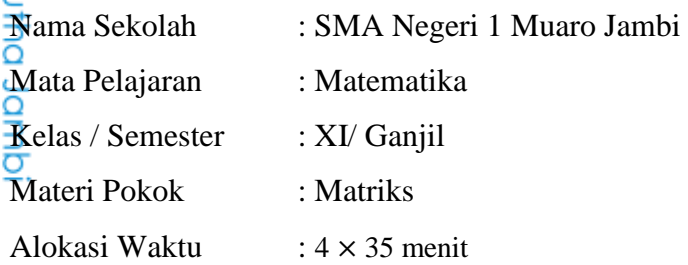

### **A. Kompetensi Inti**

- K1 Menghayati dan mengamalkan ajaran agama yang dianutnya.
- K2 Menghayati dan mengamalkan perilaku jujur, disiplin, santun, peduli (gotong royong, kerjasama, toleransi, damai), bertanggung jawab, responsif, dan pro-aktif dalam berinteraksi secara efektif sesuai dengan perkembangan lingkungan keluarga, sekolah, masyarakat, dan lingkungan alam sekitar.
- K3 Memahami, menerapkan, dan menganalisis pengetahuan faktual, konseptual, prosedural, dan metakognitif berdasarkan rasa ingin tahu tentang ilmu pengetahuan,teknologi, seni budaya dan humaniora dengan wawasan kemanusiaan, kebangsaan, kenegaraan, dan peradaban terkait penyebab fenomena, serta menerapkan pengetahuan prosedural pada bidang kajian yang spesifik sesuai dengan bakat dan minatnya dalam memecahkan masalah.
- State Islamic Universi K4 Mengolah, menalar, dan menyaji dalam ranah kongkret dan ranah abstrak terkait dengan pengembangan dari yang telah dipelajari di sekolah secara mandiri, efektif, dan kreatif, serta mampu menggunakan metode sesuai dengan kaidah keilmuan.

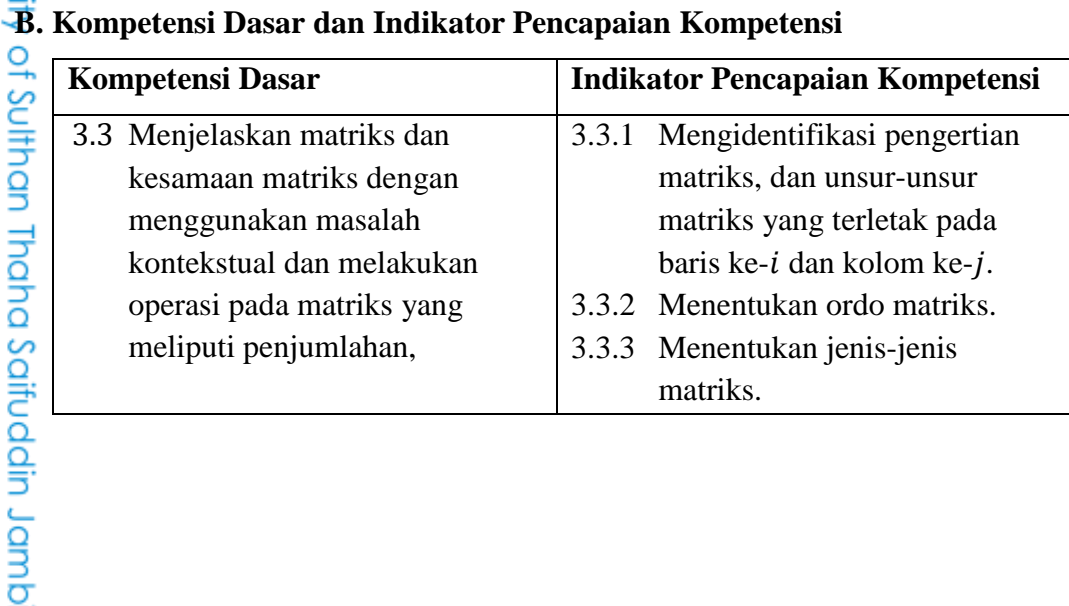

. Dilarang menguhas sebagian dan atau seluruh karya tulis ini tanpa mencantumkan da menyebutkan sumber asli

a. Pengutipan hanya untuk kepentingan pendidikan, penelitian, penulisan karya ilmiah, penyusunan laporan, penulisan kritik atau tinjauan suatu masalah

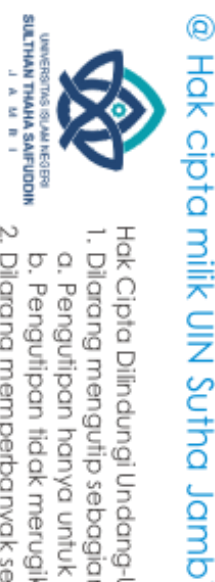

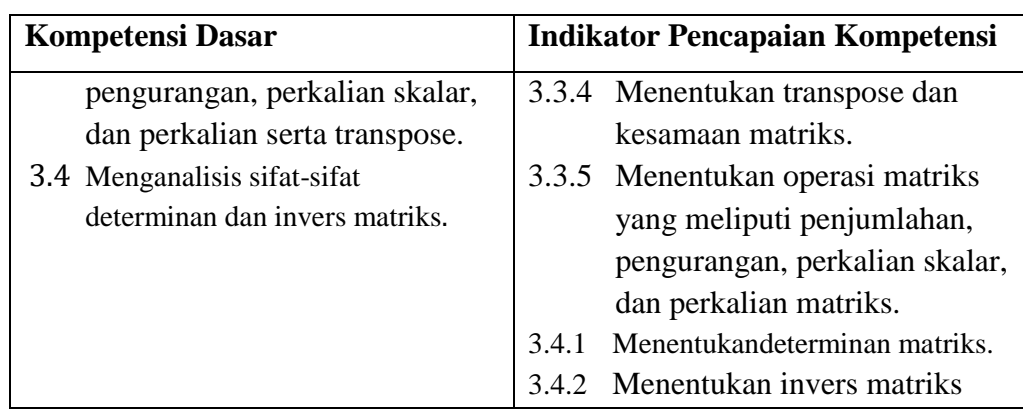

### **C. Tujuan Pembelajaran**

- 1. Menjelaskan pengertian matriks
- 2. Menentukan ordo matriks
- 3. Menentukan notasi matriks
- 4. Menentukan jenis-jenis matriks
- 5. Menentukan kesamaan dan transpose matriks
- 6. Menentukan operasi pada matriks (penjumlahan, pengurangan, perkalian skalar pada matriks dan perkalian dua matriks.
- 7. Menentukan determinan matriks.
- 8. Menentukan invers matriks.

### **D. Materi Pembelajaran**

- State Materi pokok : Matriks
	- a. Pengertian matriks.
	- b. Jenis-jenis matriks.
	- c. Transpose matriks.
	- d. Kesamaan dua matriks.
	- e. Operasi pada matriks.
	- f. Determinan dan invers matriks.

### **E. Model dan Metode Pembelajaran**

Pendekatan : Tri-N *(Niteni, Nirokke, Nambahi)*

Metode : Ekspositori ( Ceramah, Tanya Jawab, dan Penugasan)

### **F. Media / Sumber Pembelajaran**

- 1. Buku penunjang kurikulum 2013 mata pelajaran Matematika Wajib Kelas XI Kemendikbud, Edisi Revisi 2017.
- *2.* Lembar Kerja Siswa Berbasis Tri-N *(Niteni, Nirokke, Nambahi).*

## nan Thaha **G. Kegiatan Pembelajaran**

### **Pertemuan ke-1**

b. Pengutipan tidak merugikan kepentingan yang wajar UIN Sutha Jambi

a. Pengutipan hanya untuk kepentingan pendidikan, penelitian, penulisan karya ilmiah, penyusunan laporan, penulisan kritik atau tinjauan suatu masalah

**Islamnc** 

Nun

ity of S

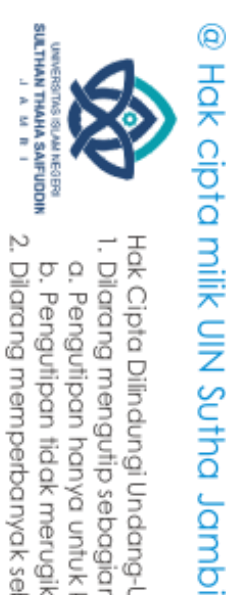

. Dilarang mengutip sebagian dan atau seluruh karya tulis ini tanpa mencantumkan da menyebutkan sumber asli:

a. Pengutipan hanya untuk kepentingan pendidikan, penelitian, penulisan karya ilmiah, penyusunan laporan, penulisan kritik atau tinjauan suatu masalah

State Islamic University of Sulthan Thaha Saifuddin Jambi

2. Dilarang memperbanyak sebagaian dan atau seluruh karya tulis ini dalam bentuk apapun tanpa izin UN Sutha Jambi b. Pengutipan tidak merugikan kepentingan yang wajar UIN Sutha Jambi

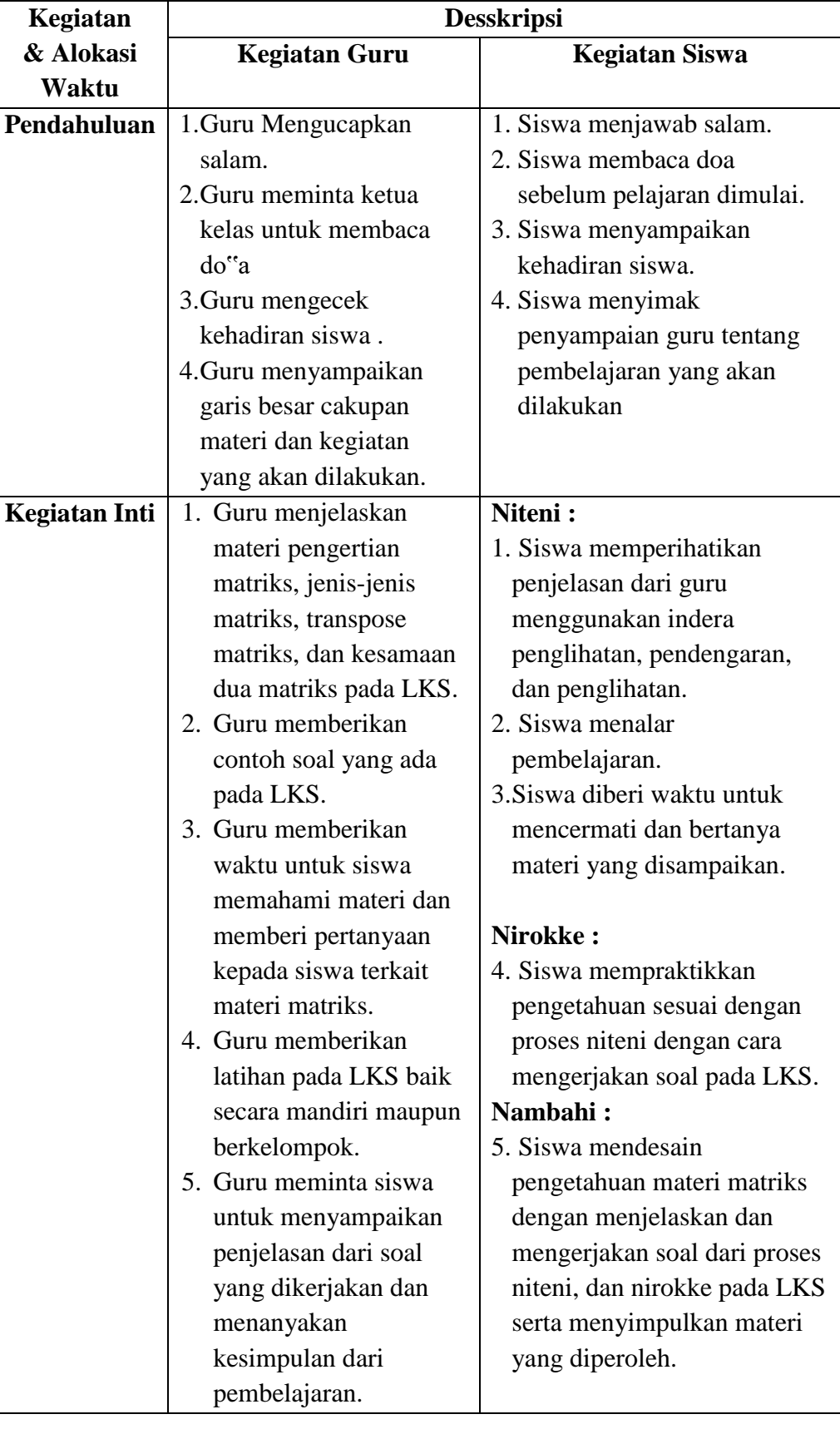

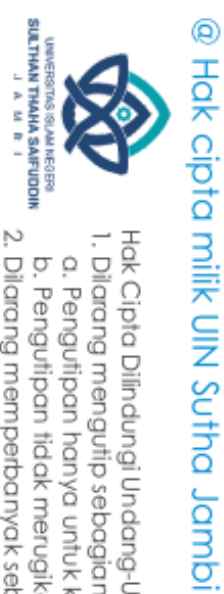

State Islamic University of Sulthan Thaha Saifuddin Jambi

Kegiatan

. Dilarang mengutip sebagian dan atau seluruh karya tulis ini tanpa mencantumkan da menyebutkan sumber asli:

a. Pengutipan hanya untuk kepentingan pendidikan, penelitian, penulisan karya ilmiah, penyusunan laporan, penulisan kritik atau tinjauan suatu masalah

b. Pengutipan tidak merugikan kepentingan yang wajar UIN Sutha Jambi

2. Dilarang memperbanyak sebagaian dan atau seluruh karya tulis ini dalam bentuk apapun tanpa izin UN Sutha Jambi

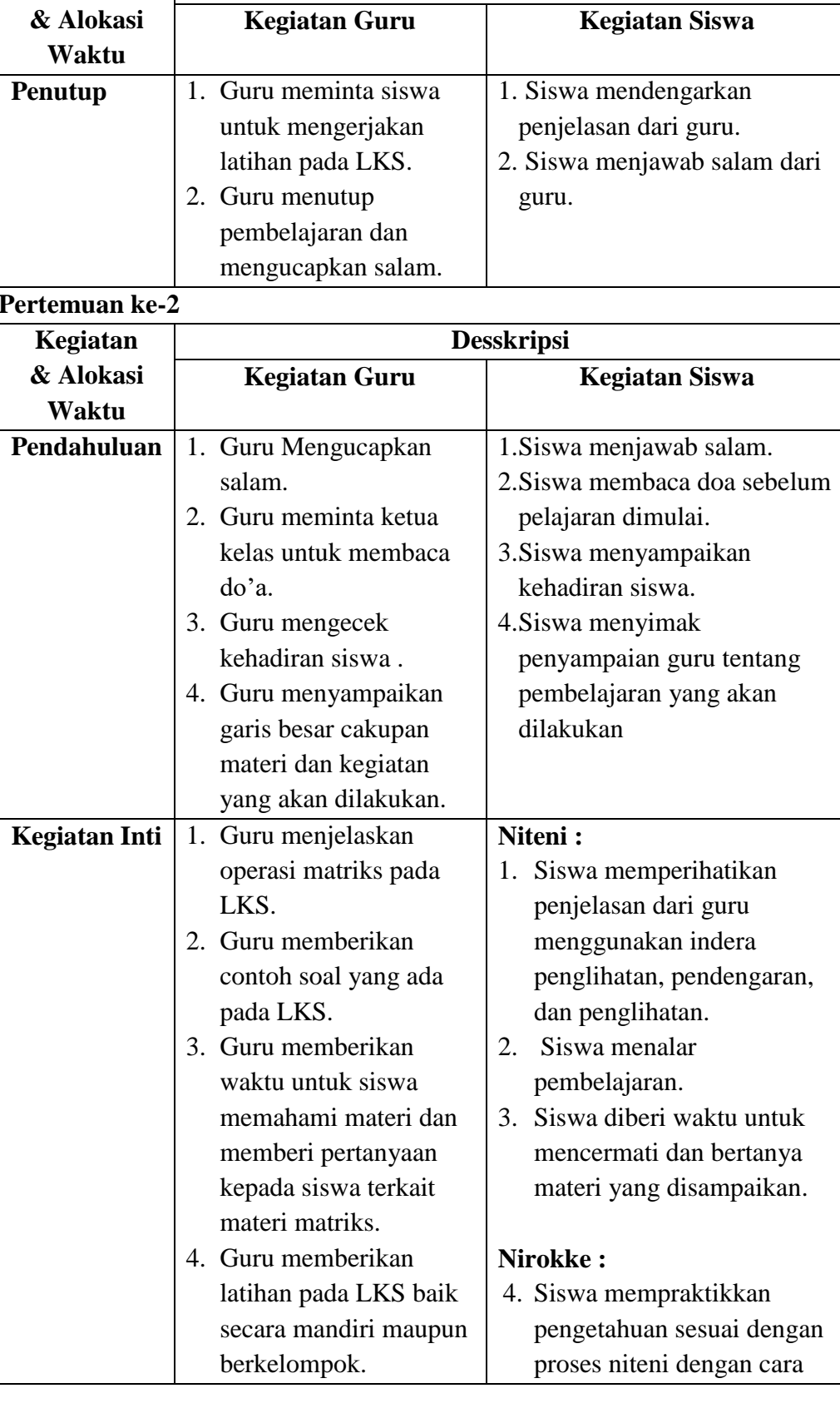

**Desskripsi** 

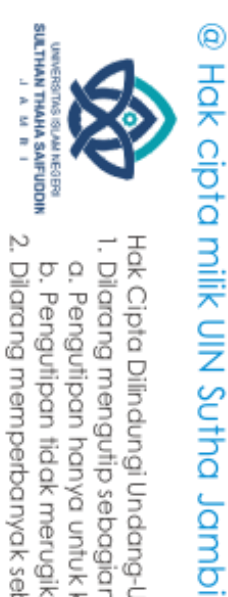

- Hak Cipta Dilindungi Undang-Undang:<br>1. Dilarang mengutip sebagian dan atau seluruh karya tulis ini tanpa mencantumkan da menyebutkan sumber asli:<br>2. Pengutipan hanya untuk kepentingan pendidikan, penelitian, penulisan kary
	-
- 
- 

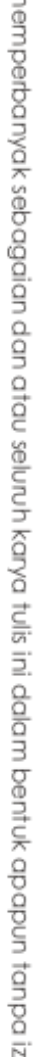

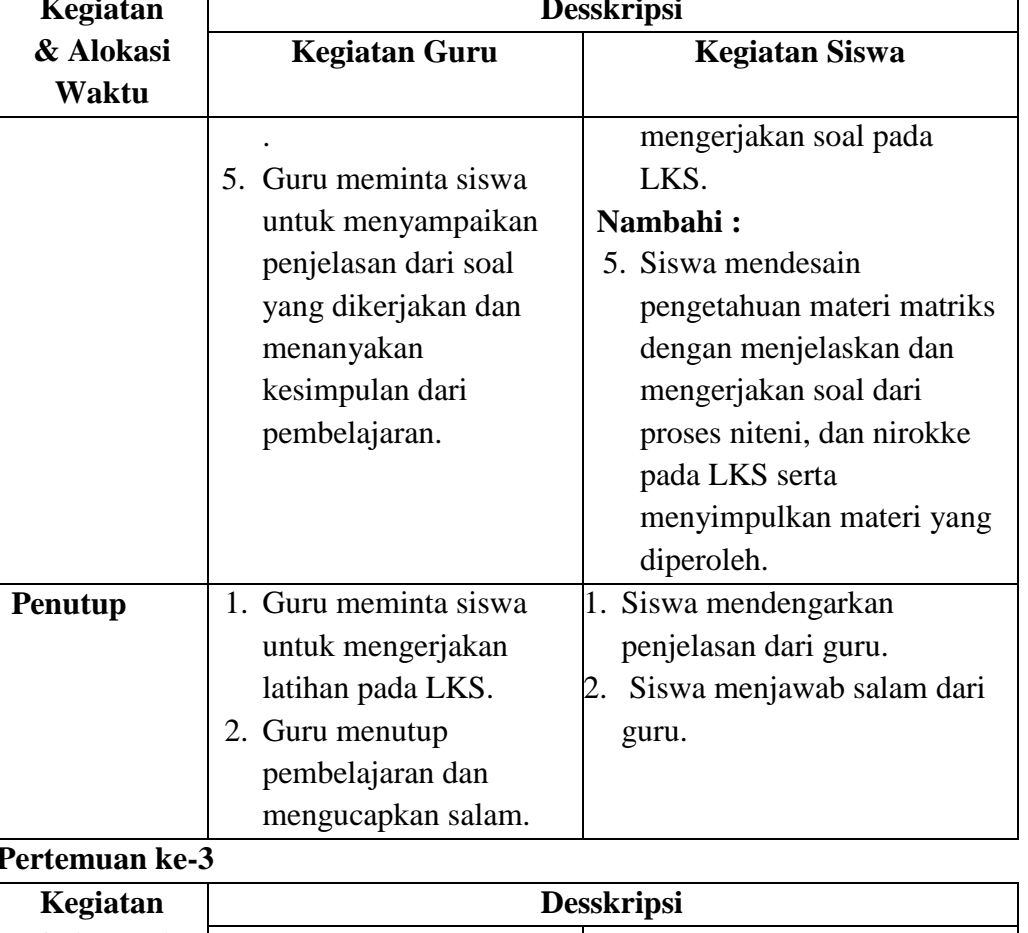

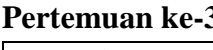

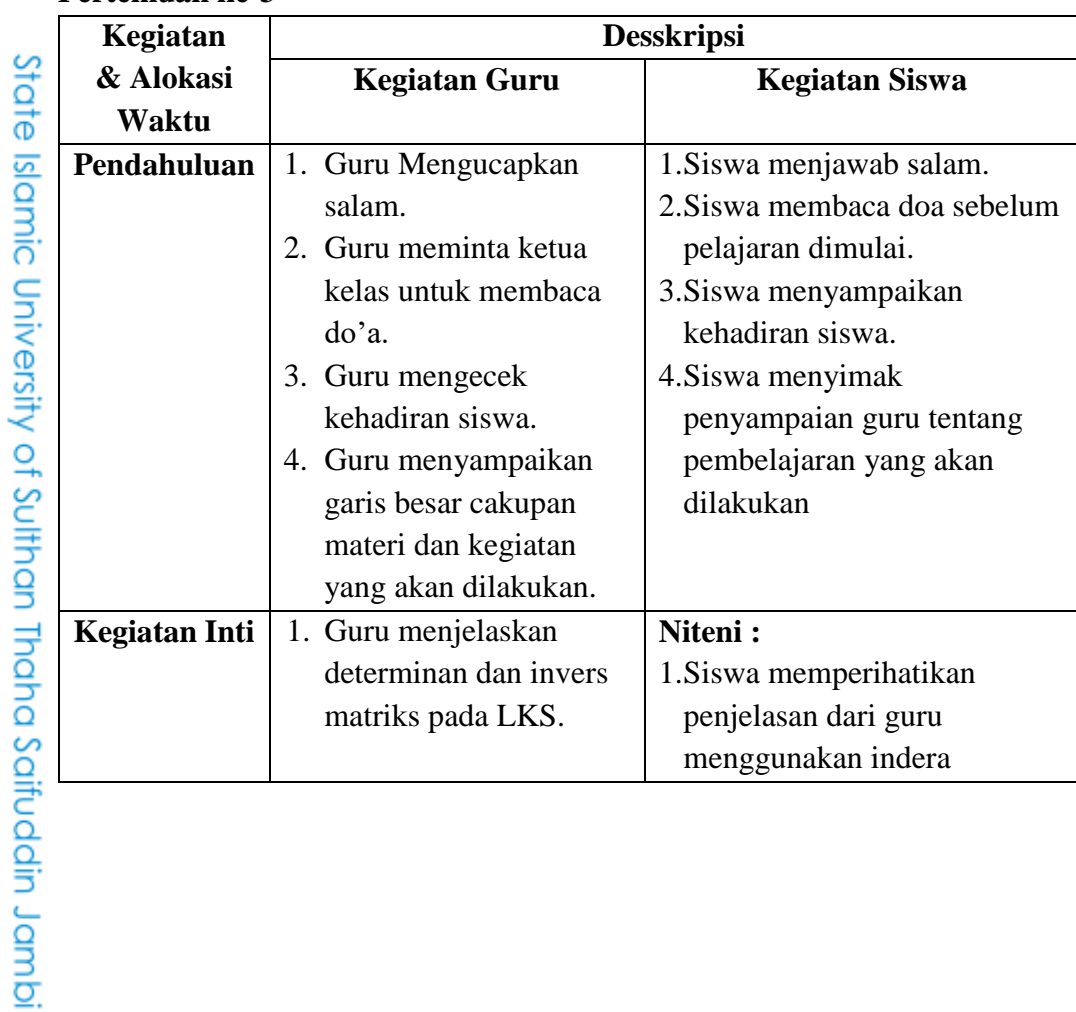

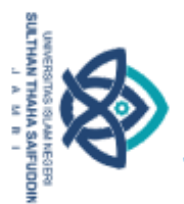

I. Dilarang mengutip sebagian dan atau seluruh karya tulis ini tanpa mencantumkan da menyebutkan sumber asi:

a. Pengutipan hanya untuk kepentingan pendidikan, penelitian, penya ilmiah, penyusunan laporan, penulisan kritik atau tinjauan suatu masalah.<br>"

2. Dilarang memperbanyak sebagaian dan atau seluruh karya tulis ini dalam bentuk apapun tanpa izin UN Sutha Jambi

b. Pengutipan tidak merugikan kepentingan yang wajar UIN Sutha Jambi

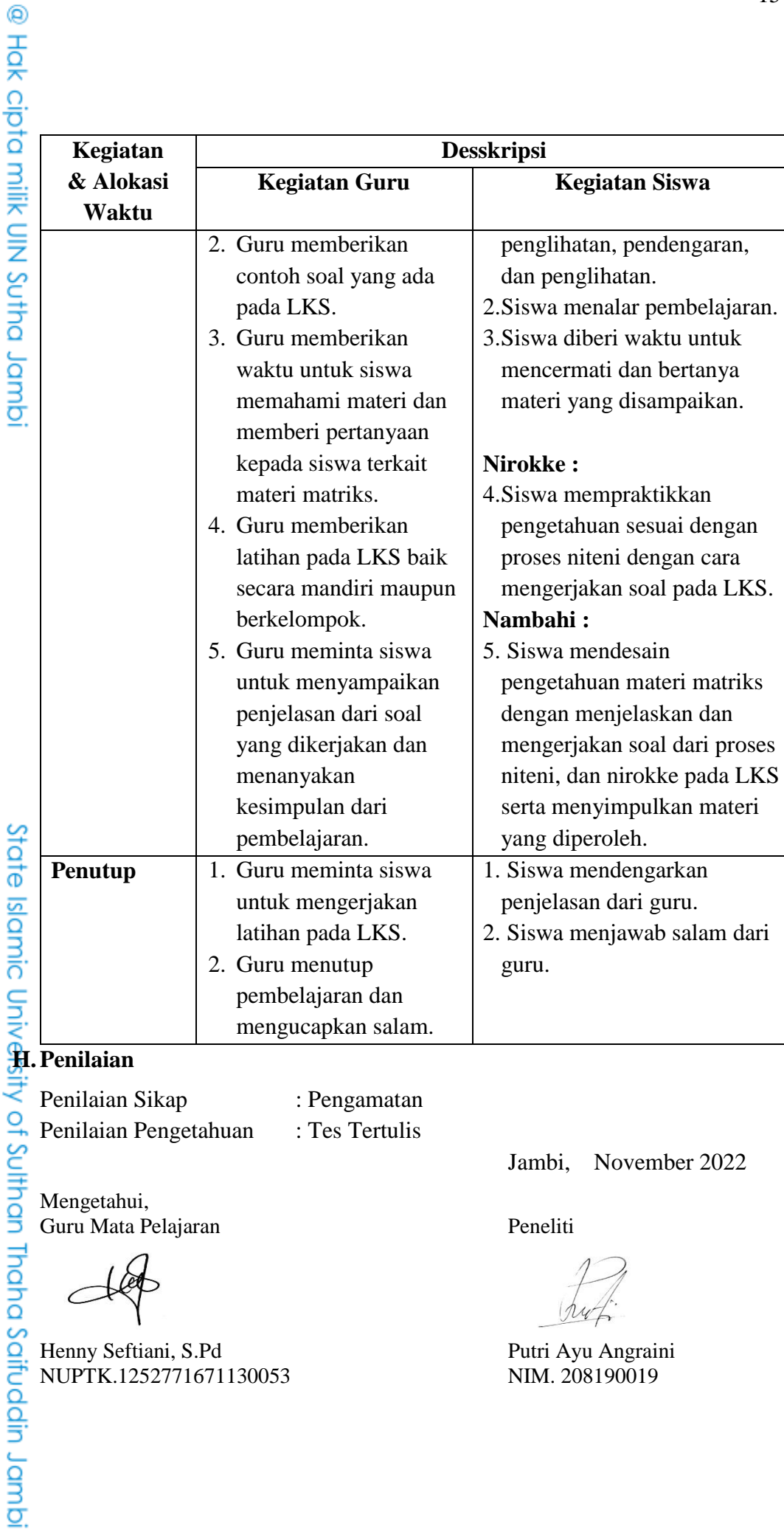

Henny Seftiani, S.Pd Putri Ayu Angraini NUPTK.1252771671130053 NIM. 208190019

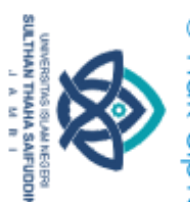

# **Campiran 11 Rencana Pelaksanaan Pembelajaran Kelas Eksperimen<br>
RENCANA PELAKSANAAN PEMBELAJARAN (RPP)**<br> **KELAS KONTROL RENCANA PELAKSANAAN PEMBELAJARAN (RPP) KELAS KONTROL**

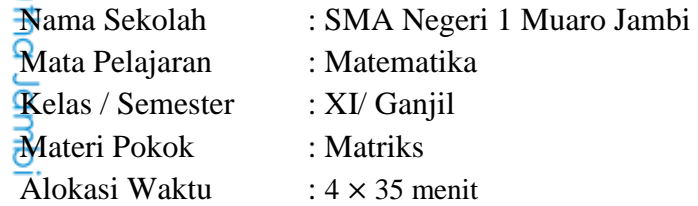

### **A. Kompetensi Inti**

- K1 Menghayati dan mengamalkan ajaran agama yang dianutnya.
- K2 Menghayati dan mengamalkan perilaku jujur, disiplin, santun, peduli (gotong royong, kerjasama, toleransi, damai), bertanggung jawab, responsif, dan pro-aktif dalam berinteraksi secara efektif sesuai dengan perkembangan lingkungan keluarga, sekolah, masyarakat, dan lingkungan alam sekitar.
- K3 Memahami, menerapkan, dan menganalisis pengetahuan faktual, konseptual, prosedural, dan metakognitif berdasarkan rasa ingin tahu tentang ilmu pengetahuan,teknologi, seni budaya dan humaniora dengan wawasan kemanusiaan, kebangsaan, kenegaraan, dan peradaban terkait penyebab fenomena, serta menerapkan pengetahuan prosedural pada bidang kajian yang spesifik sesuai dengan bakat dan minatnya dalam memecahkan masalah.
- K4 Mengolah, menalar, dan menyaji dalam ranah kongkret dan ranah abstrak terkait dengan pengembangan dari yang telah dipelajari di sekolah secara mandiri, efektif, dan kreatif, serta mampu menggunakan metode sesuai dengan kaidah keilmuan.

| <b>Kompetensi Dasar</b>        | <b>Indikator Pencapaian Kompetensi</b> |
|--------------------------------|----------------------------------------|
| 3.5 Menjelaskan matriks dan    | 3.3.6 Mengidentifikasi pengertian      |
| kesamaan matriks dengan        | matriks, dan unsur-unsur               |
| menggunakan masalah            | matriks yang terletak pada             |
| kontekstual dan melakukan      | baris ke-i dan kolom ke-j.             |
| operasi pada matriks yang      | 3.3.7 Menentukan ordo matriks.         |
| meliputi penjumlahan,          | 3.3.8 Menentukan jenis-jenis           |
| pengurangan, perkalian skalar, | matriks.                               |
| dan perkalian serta transpose. | 3.3.9 Menentukan transpose dan         |
|                                | kesamaan matriks.                      |

**B. Kompetensi Dasar dan Indikator Pencapaian Kompetensi** 

. Dilarang menguhas sebagian dan atau seluruh karya tulis ini tanpa mencantumkan da menyebutkan sumber asli a. Pengutipan hanya untuk kepentingan pendidikan, penelitian, penulisan karya ilmiah, penyusunan laporan, penulisan kritik atau tinjauan suatu masalah

Hak Cipta Dilindungi Undang-Undang

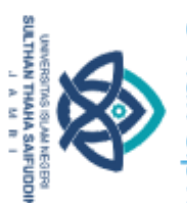

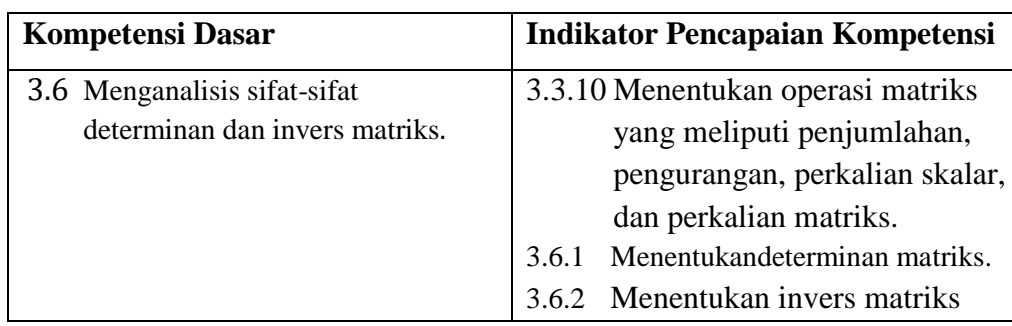

### **C. Tujuan Pembelajaran**

- 1. Menjelaskan pengertian matriks
- 2. Menentukan ordo matriks
- 3. Menentukan notasi matriks
- 4. Menentukan jenis-jenis matriks
- 5. Menentukan kesamaan dan transpose matriks
- 6. Menentukan operasi pada matriks (penjumlahan, pengurangan, perkalian skalar pada matriks dan perkalian dua matriks.
- 7. Menentukan determinan matriks.
- 8. Menentukan invers matriks.

### **D. Materi Pembelajaran**

Materi pokok : Matriks

- a). Pengertian matriks.
- ō b). Jenis-jenis matriks.
- $\vec{\sigma}$ c). Transpose matriks.
- **Islo** d). Kesamaan dua matriks.
	- e). Operasi pada matriks.
- imic f). Determinan dan invers matriks.

### **E. Model dan Metode Pembelajaran**

Pendekatan : *Scientific*

Metode : Ekspositori ( Ceramah, Tanya Jawab, dan Penugasan)

- **F. Media / Sumber Pembelajaran**<br>
1. Buku penunjang kurikulum 20<br>
Kemendikbud, Edisi Revisi 201<br>
2. Lembar Kerja Siswa Tidak Ber<br>
2. Lembar Kerja Siswa Tidak Ber<br>
2. Combar Kerja Siswa Tidak Ber<br>
2. Combar Kerja Siswa Tida 1. Buku penunjang kurikulum 2013 mata pelajaran Matematika Wajib Kelas XI Kemendikbud, Edisi Revisi 2017.
	- 2. Lembar Kerja Siswa Tidak Berbasis Tri-N *(Niteni, Nirokke, Nambahi).*

**Mersity** 

2. Dilarang memperbanyak sebagaian dan atau seluruh karya tulis ini dalam bentuk apapun tanpa izin UlN Sutha Jamb

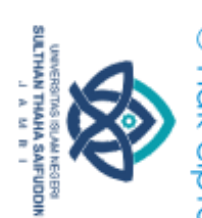

### **G. Kegiatan Pembelajaran**

### **Pertemuan ke-1**

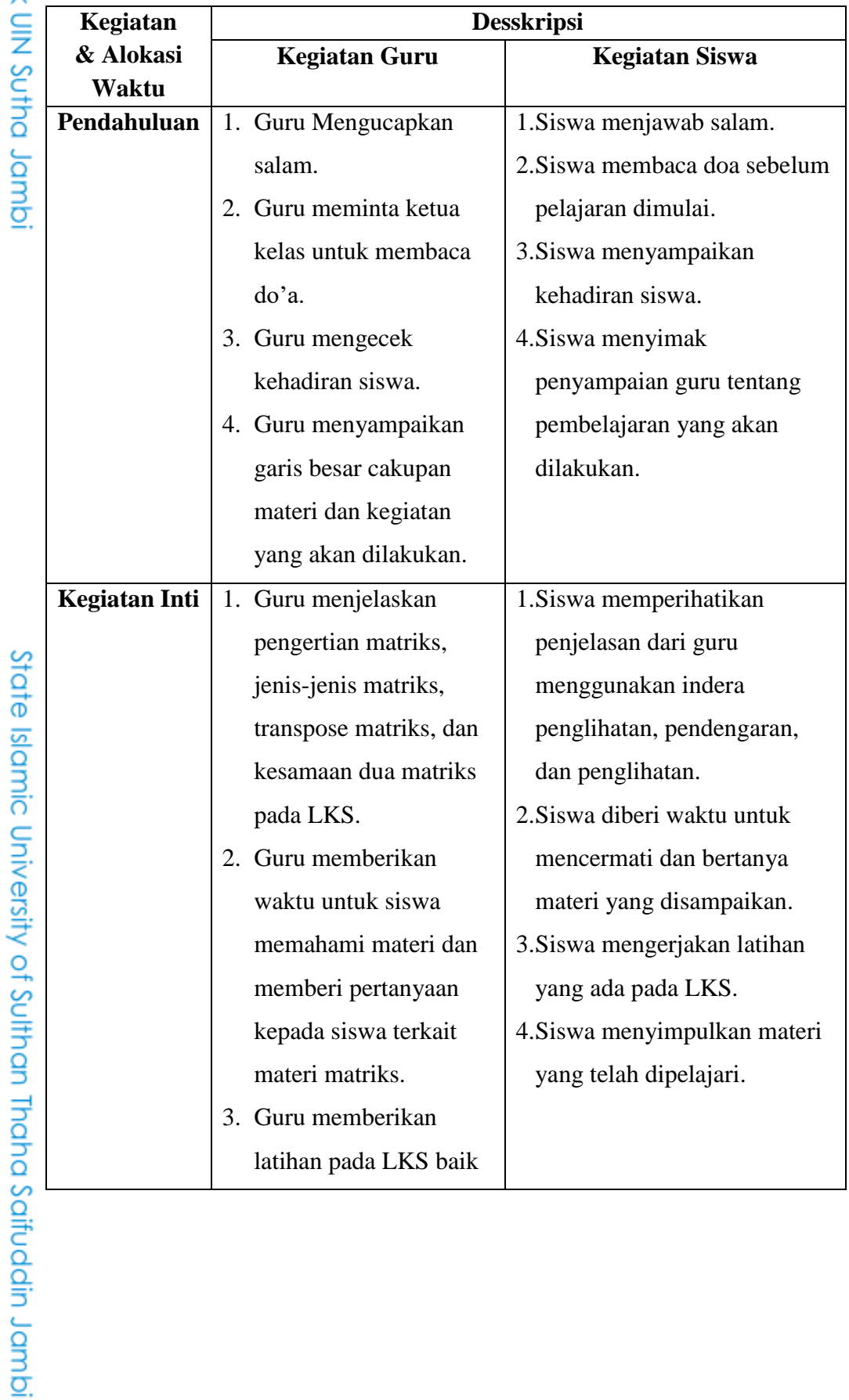

Hak Cipta Dilindungi Undang-Undang:<br>1. Dilarang mengutip sebagian dan atau seluruh karya tulis ini tanpa mencantumkan da menyebutkan sumber asli:

a. Pengutipan hanya untuk kepentingan pendidikan, penelitian, penulisan karya ilmiah, penyusunan laporan, penulisan kritik atau tinjauan suatu masalah b. Pengutipan tidak merugikan kepentingan yang wajar UIN Sutha Jambi

2. Dilarang memperbanyak sebagaian dan atau seluruh karya tulis ini dalam bentuk apapun tanpa izin UN Sutha Jambi

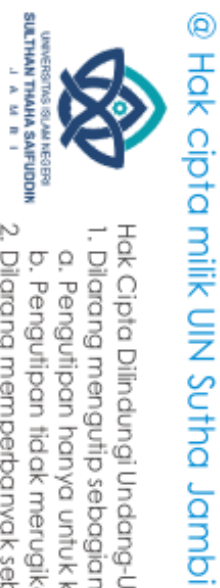

- . Dilarang mengutip sebagian dan atau seluruh karya tulis ini tanpa mencantumkan da menyebutkan sumber asli:
- a. Pengutipan hanya untuk kepentingan pendidikan, penelitian, penulisan karya ilmiah, penyusunan laporan, penulisan kritik atau tinjauan suatu masalah.<br>b. Pengutipan tidak merugikan kepentingan yang wajar UIN Sutha Jambi
- 
- 
- 2. Dilarang memperbanyak sebagaian dan atau seluruh karya tulis ini dalam bentuk apapun tanpa izin UN Sutha Jambi
	-
- 

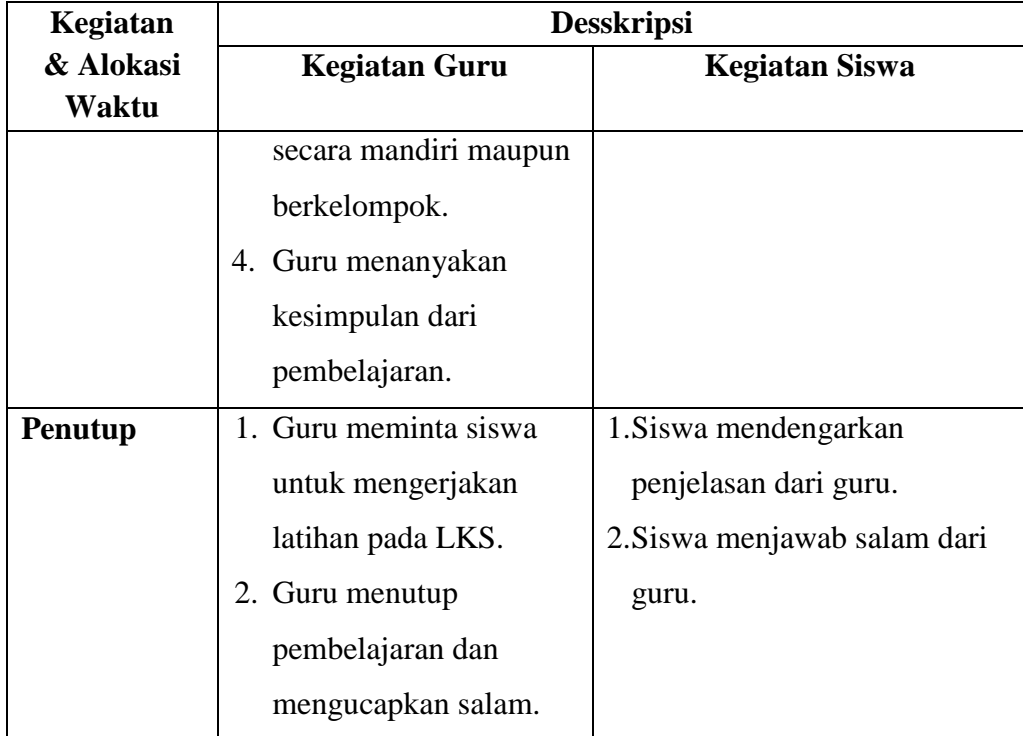

### Pertemuan ke-2

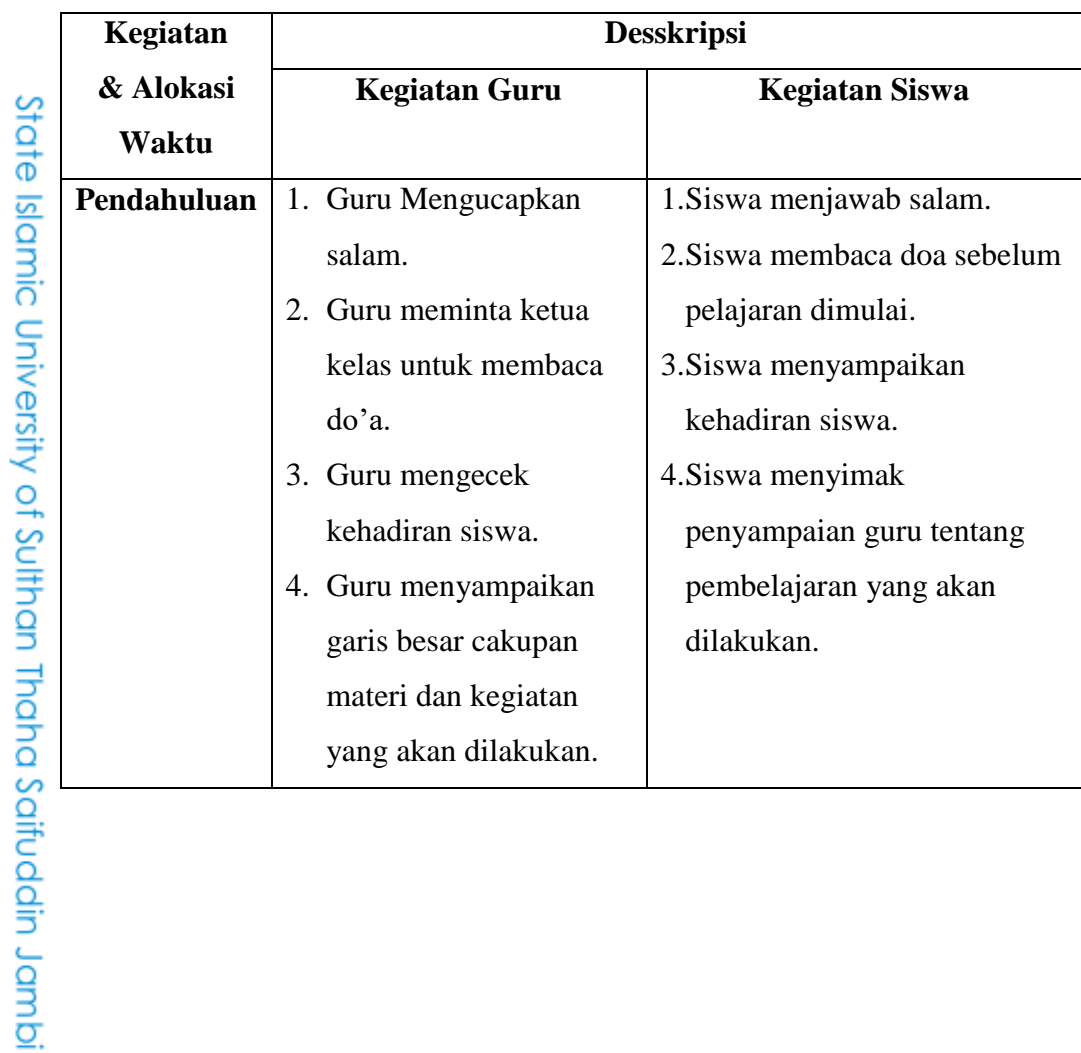

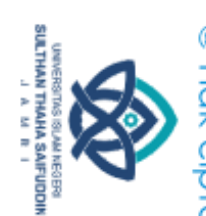

. Dilarang mengutip sebagian dan atau seluruh karya tulis ini tanpa mencantumkan da menyebutkan sumber asli:

a. Pengutipan hanya untuk kepentingan pendidikan, penelitian, penulisan karya ilmiah, penyusunan laporan, penulisan kritik atau tinjauan suatu masalah

2. Dilarang memperbanyak sebagaian dan atau seluruh karya tulis ini dalam bentuk apapun tanpa izin UN Sutha Jambi

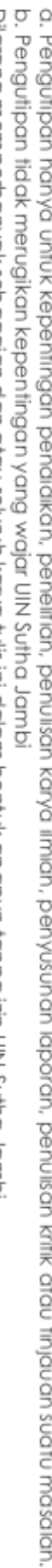

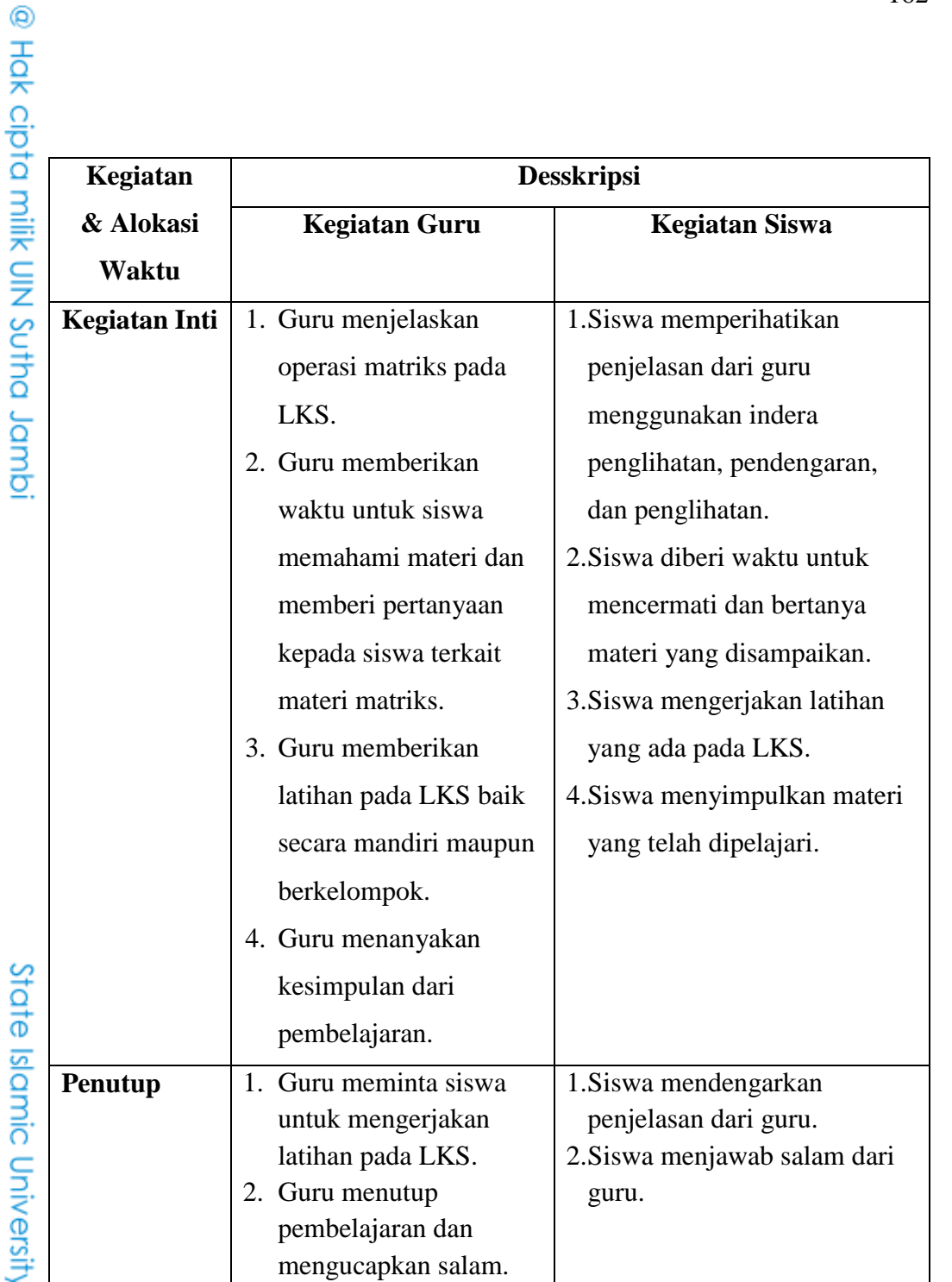

### **Pertemuan ke-3**

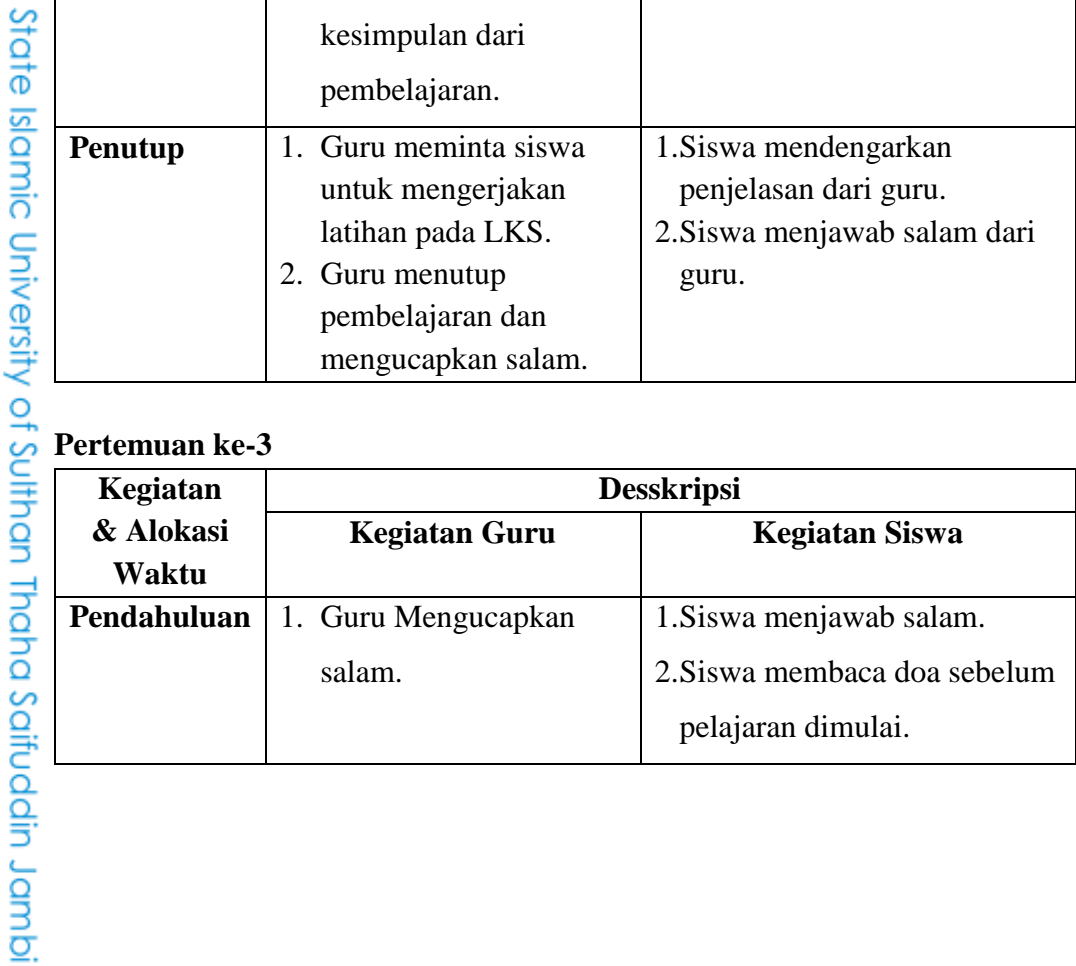

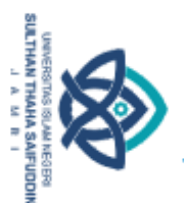

. Dilarang mengutip sebagian dan atau seluruh karya tulis ini tanpa mencantumkan da menyebutkan sumber asli:

a. Pengutipan hanya untuk kepentingan pendidikan, penelitian, penulisan karya ilmiah, penyusunan laporan, penulisan kritik atau tinjauan suatu masalah

State Islamic University of Sulthan Thaha Saifuddin Jambi

2. Dilarang memperbanyak sebagaian dan atau seluruh karya tulis ini dalam bentuk apapun tanpa izin UN Sutha Jambi b. Pengutipan tidak merugikan kepentingan yang wajar UIN Sutha Jambi

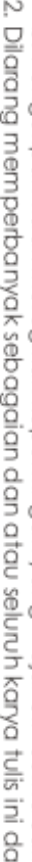

Kegiatan

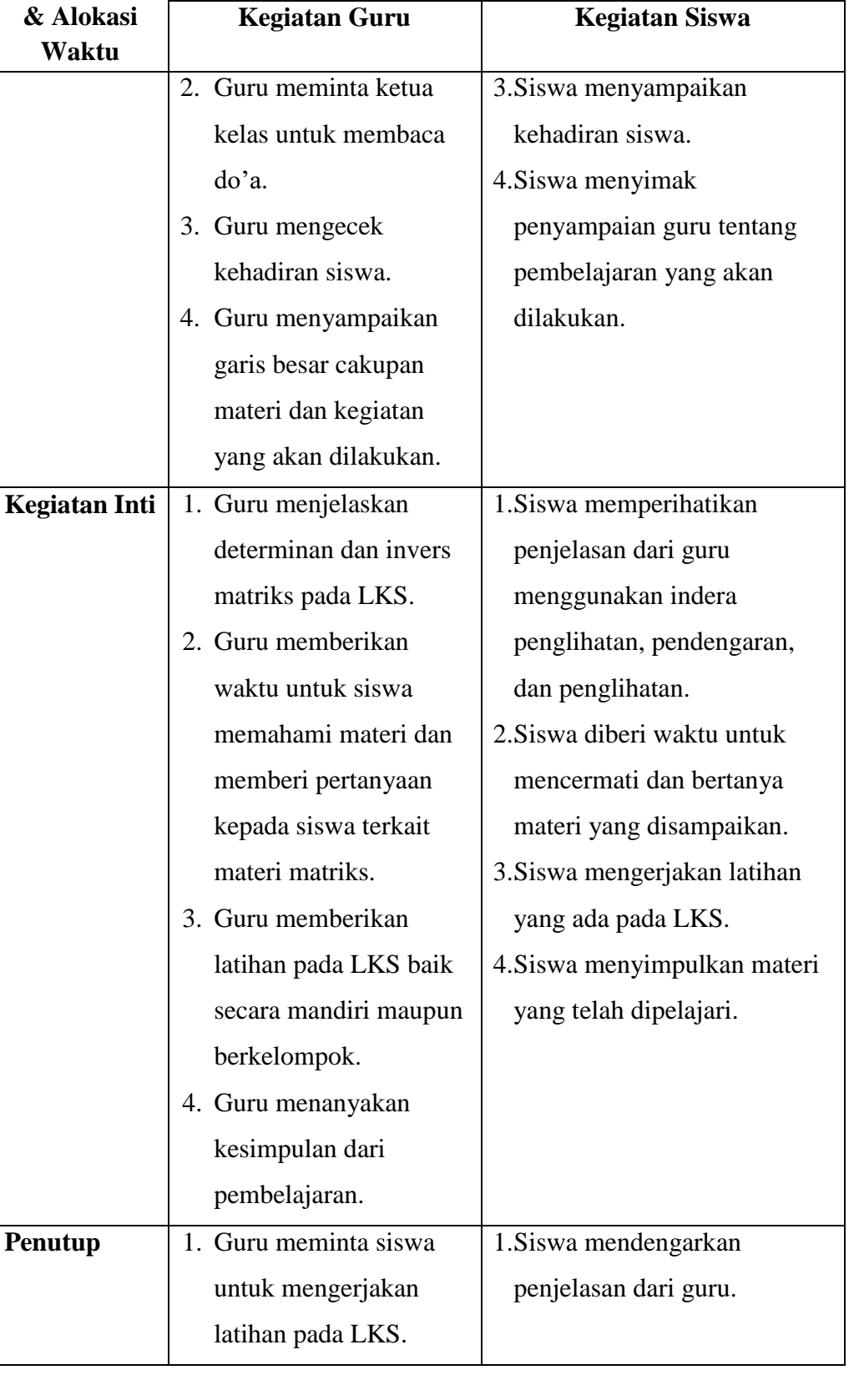

**Desskripsi** 

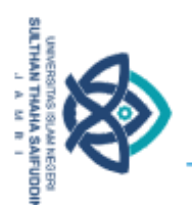

Hak Cipta Dilindungi Undang-Undang: . Dilarang mengutip sebagian dan atau seluruh karya tulis ini tanpa mencantumkan da menyebutkan sumber asli:

2. Dilarang memperbanyak sebagaian dan atau seluruh karya tulis ini dalam bentuk apapun tanpa izin UN Sutha Jamb

a. Pengutipan hanya untuk kepentingan pendidikan, penelitian, penulisan karya ilmiah, penyusunan laporan, penulisan kritik atau tinjauan suatu masalah

b. Pengutipan tidak merugikan kepentingan yang wajar UIN Sutha Jambi

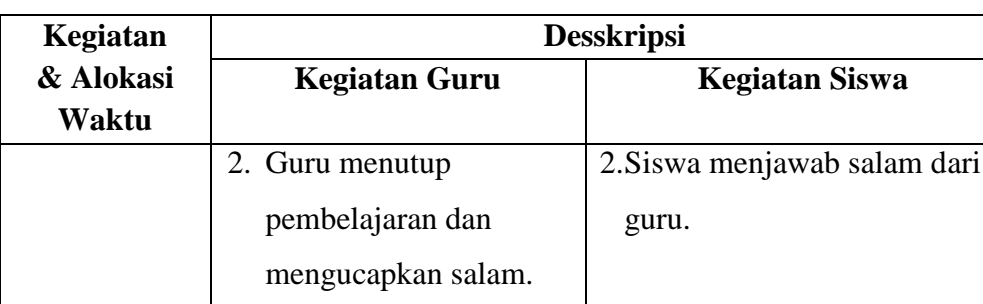

### **H.Penilaian**

Penilaian Sikap : Pengamatan Penilaian Pengetahuan : Tes Tertulis

Jambi, November 2022

Mengetahui,

Guru Mata Pelajaran Peneliti

Henny Seftiani, S.Pd<br>
NUPTK.1252771671130053<br>
NIM. 208190019 NUPTK.1252771671130053

State Islamic University of Sulthan Thaha Saifuddin Jambi
**Lampiran 12 Lembar Kerja Siswa Berbasis Tri-N** *(Niteni, Nirokke, Nambahi)*

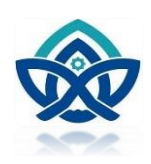

KELAS

XI

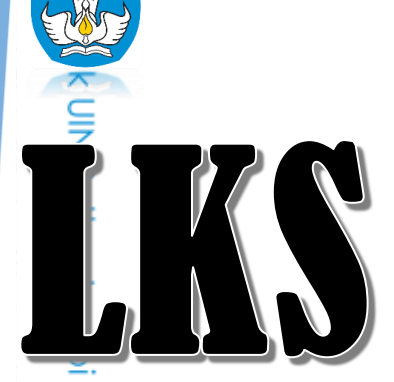

Q 공

### LEMBAR KERJA SISWA MATRIKS

Berbasis Pendekatan Tri-N *(Niteni, Nirokke, Nambahi)*

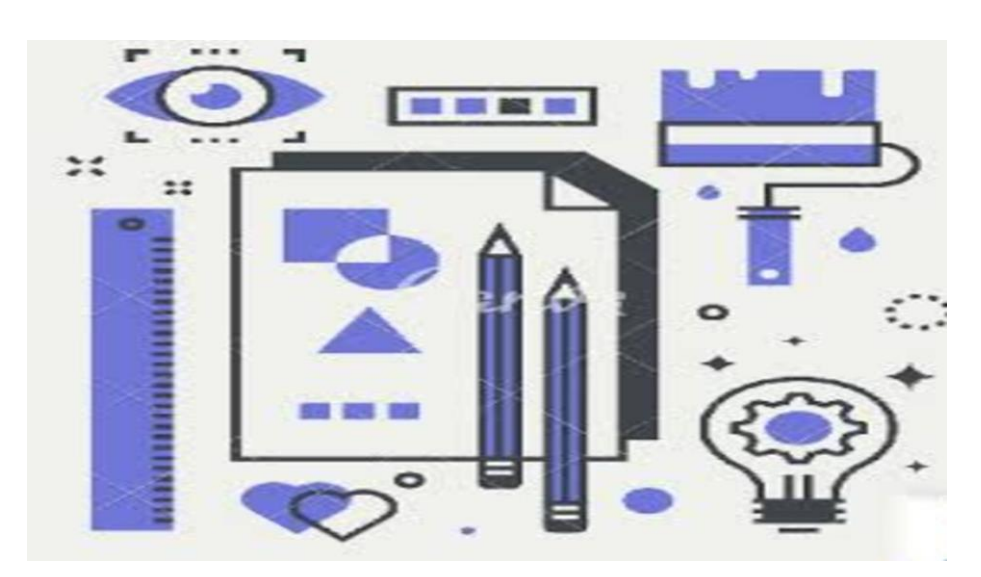

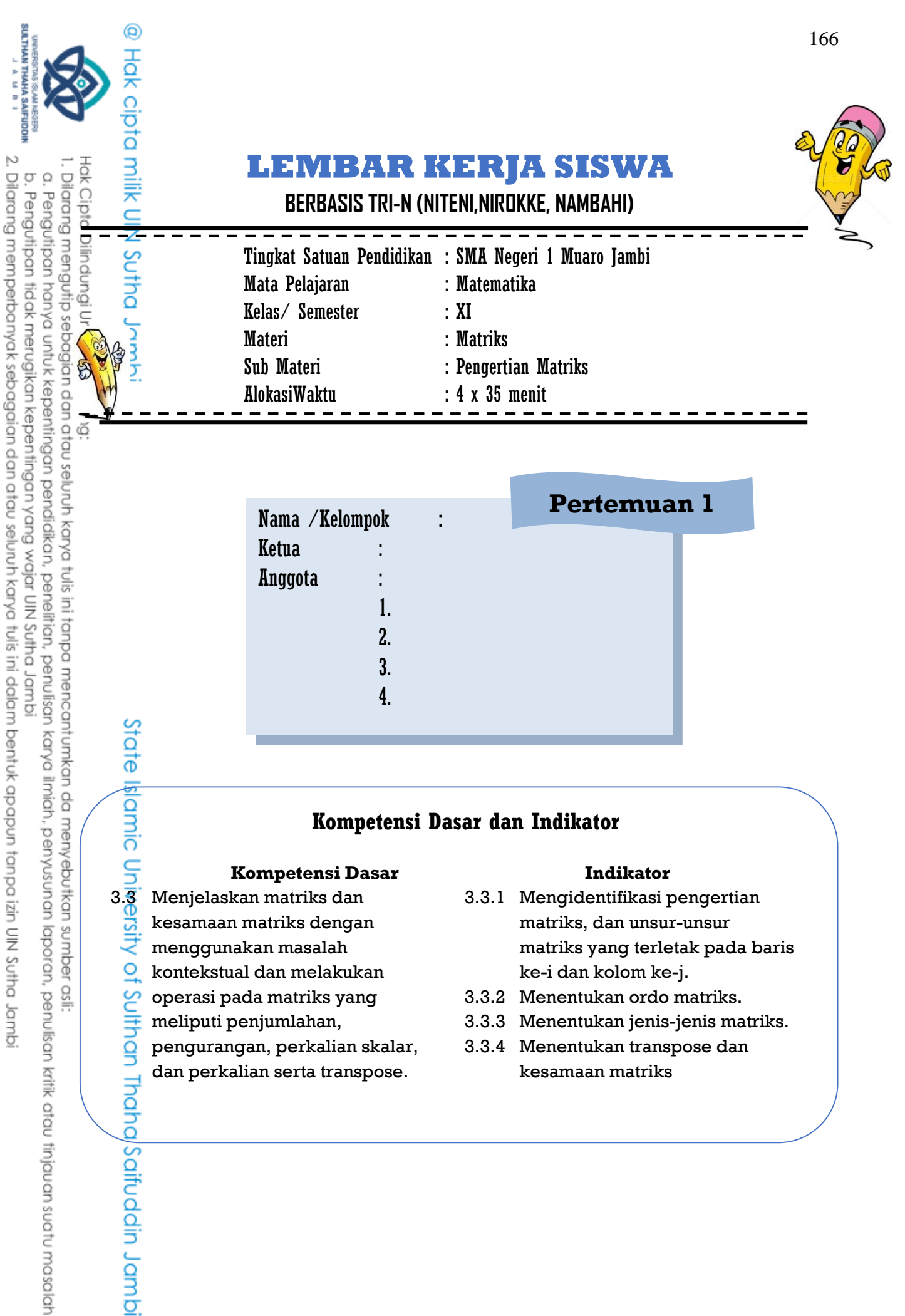

pengurangan, perkalian skalar, dan perkalian serta transpose. 3.3.4 Menentukan transpose dan kesamaan matriks

Thaha/Saifuddin Jamb

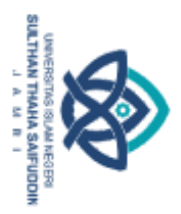

Hak Cipta Dilindungi Undang-Undang

Q

Hak cipta milik UIN Sutr

Ā

### **Tujuan Kegiatan Belajar**

Setelah mempelajari uraian kegiatan belajar ini, siswa dapat :

- 1. Menjelaskan pengertian matriks.
- 2. Menentukan ordo matriks.
- 3. Menentukan notasi matriks.
- 4. Menentukan jenis-jenis matriks
- 5. Menentukan kesamaan matriks.
- 6. Menentukan transpose matriks.

#### **Petunjuk Penggunaan Lembar Kerja Siswa**

- 1. Mulailah dengan membaca Basmalah.
- 2. Tulislah nama atau ketua, dan anggota kelompok pada tempat yang telah disediakan.
- 3. Amati dengan seksama pada bagian "Niteni".
- 4. Kemudian kerjakan soal yang ada pada bagian "Nirokke".
- 5. Baca dan pahami pernyataan-pernyataan dari situasi masalah yang disajikan dalam LKS berikut. Kemudian pikirkan kemungkinan jawabannya. Catatlah kemungkinan-kemungkinan jawaban serta halhal penting yang sudah dimengerti ataupun belum dimengerti.
- 6. Diskusikan hasil pemikiranmu dengan teman sekelompok. Kemudian bahaslah hal-hal yang dirasa perlu, untuk mempertegas kebenaran jawaban atau untuk memperoleh pemahaman dan pengertian yang sama terhadap masalah yang ditanggapi berbeda oleh teman sekelompok. Jika masih terdapat masalah yang tidak dapat diselesaikan dengan diskusi kelompok, atau dikerjakan secara individu serta tanyakan kepada guru.
- 7. Kerjakan Latihan yang tersedia di LKS pada bagian "Nambahi" ini untuk mengukur sejauh mana pemahamanmu terhadap materi yang disajikan.

### **APERSEPSI**

Tahukah kamu bahwa sebenarnya matematika itu sangat dekat denganmu. Apalagi untuk pelajaran hari ini. Sesuatu yang sering kamu temukan. Berikut ini Aktivitas yang harus kamu selesaikan. *BERSIAPLAH!!*

े

2. Dilarang memperbanyak sebagaian dan atau seluruh karya tulis ini dalam bentuk apapun tanpa izin UN Sutha Jamb a. Pengutipan hanya untuk kepentingan pendidikan, penelitian, penulisan karya ilmiah, penyusunan laporan, penulisan kritik atau tinjauan suatu masalah b. Pengutipan tidak merugikan kepentingan yang wajar UIN Sutha Jambi

. Dilarang mengutip sebagian dan atau seluruh karya tulis ini tanpa mencantumkan da menyebutkan sumber asli

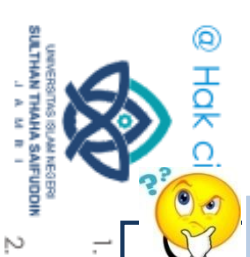

### **Niteni**

Pehatikan Gambar di bawah ini

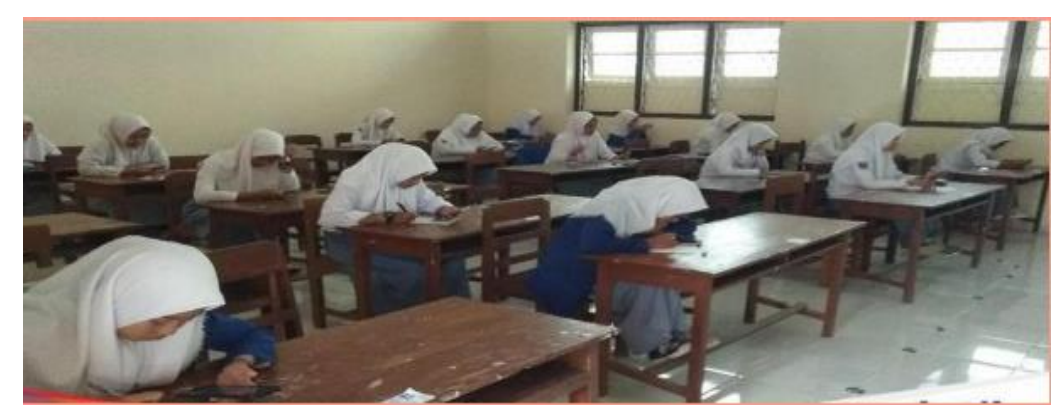

Pernahkah kalian mengamati denah tempat duduk di kelas? Berdasarkan denah tersebut, pada baris dan kolom berapakah kalian berada? Siapa sajakah yang duduk pada baris pertama? Dengan menggunakan matriks, kalian dapat meringkas penyajian denah tersebut sehingga dengan mudah diketahui letak tempat duduk kalian dan teman-teman kalian.

Pemahaman Konsep

Pengertian Matriks, ordo matriks, elemen matriks

### Kegiatan 1

Dari ilustrasi di atas dapat diketahui letak tempat duduk kalian dan teman kalian dengan menggunakan matriks. Adapun langkah-langkahnya sebagai berikut :

1. Isilah nama siswa pada denah tempat duduk di kelas mu sesuai dengan urutan !

## din Jamb

Iso redmus

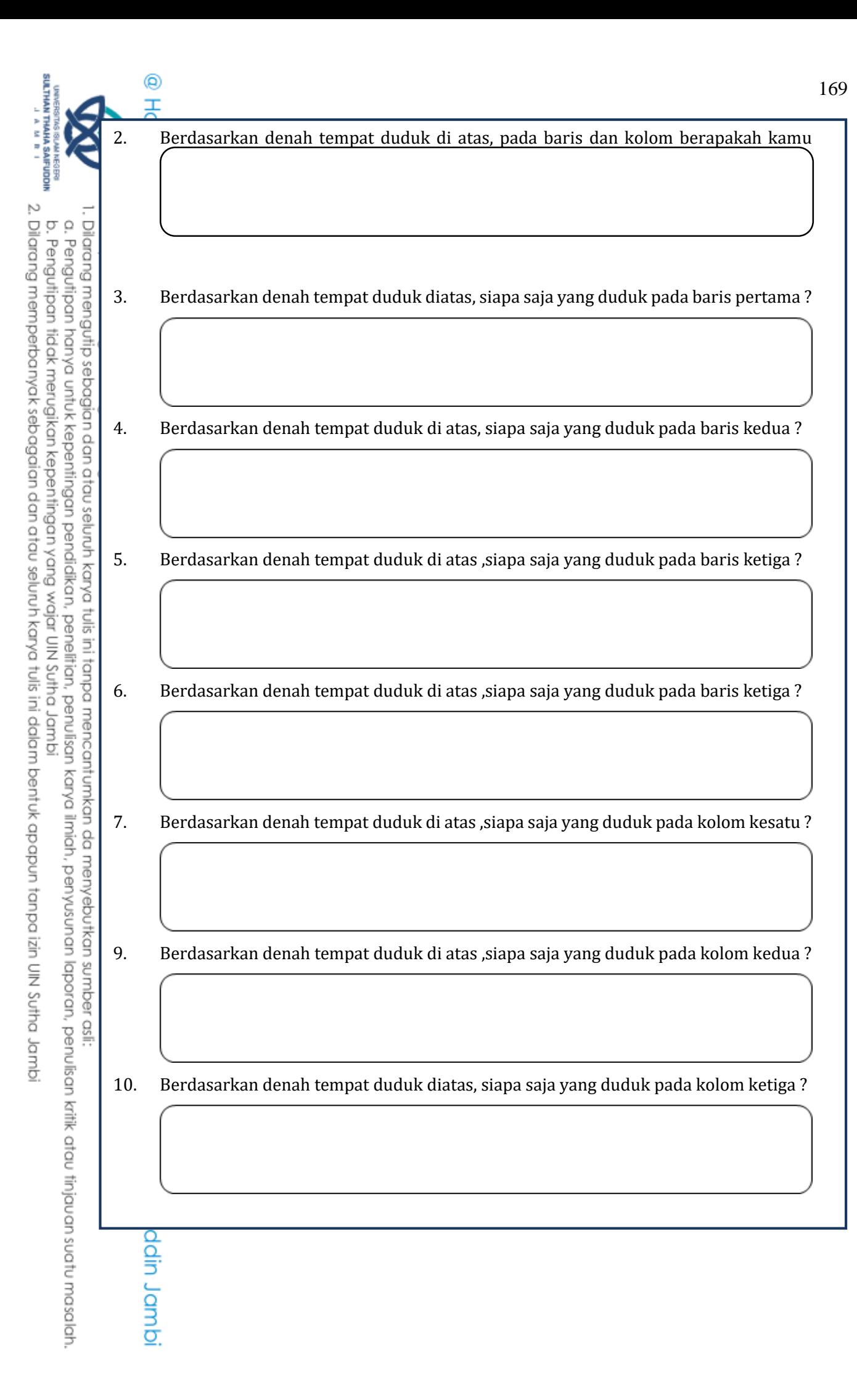

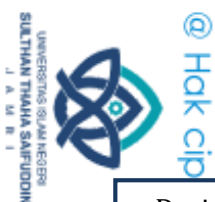

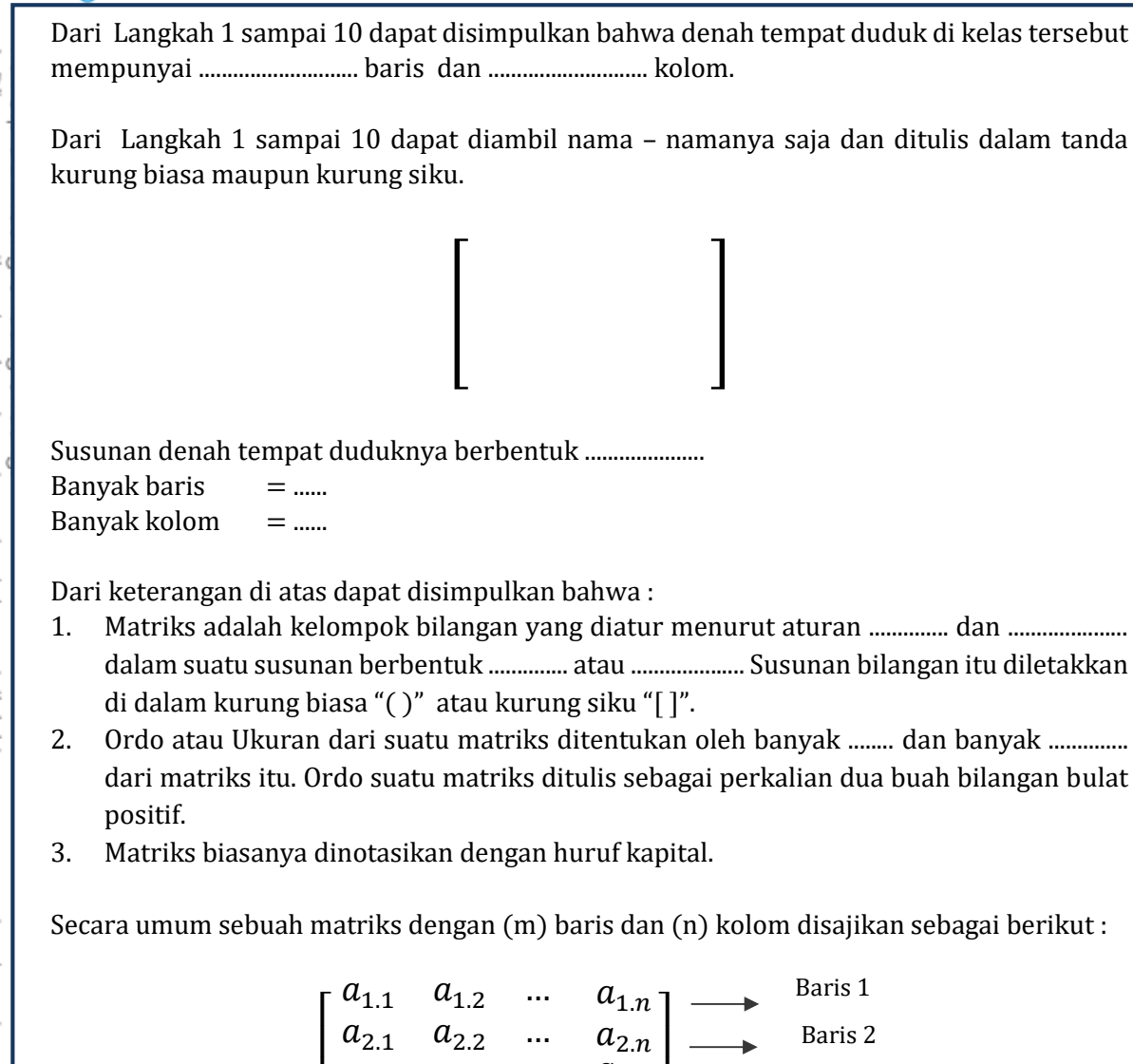

$$
A_{m \times n} = \begin{bmatrix} a_{2.1} & a_{2.2} & \dots & a_{2.n} \\ a_{3.1} & a_{3.3} & \dots & a_{3.n} \\ \vdots & \vdots & \vdots & \vdots \\ a_{m.1} & a_{m.2} & \dots & a_{m.n} \end{bmatrix} \longrightarrow \text{Baris 3}
$$

Kolom 1 Kolom 2 Kolom n

Keterangan :

 $a_{1,1}$  = elemen matriks pada baris ke-1, kolom ke-1  $a_{1,2}$  = elemen matriks pada baris ke-1, kolom ke-2  $a_{2,1}$  = elemen matriks pada baris ke-2, kolom ke-1  $a_{m,n}$  = elemen matriks pada baris ke-m, kolom ke-n

Dilarang mengutip sebagian dan atau seluruh karya tulis ini tanpa mencantumkan da menyebutkan sumber asli:<br>Dilarang mengutip sebagian dan atau seluruh karya tulis ini tanpa mencantumkan da menyebutkan sumber asli:

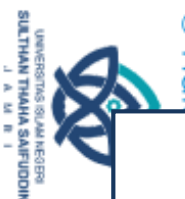

Dilarang mengutip sebagian dan atau seluruh karya

### **Kegiatan 2 : Mengenal Jenis-jenis Matriks**

Ditinjau dari banyaknya baris dan kolom, suatu matriks dapat diklasifikasikan sebagai berikut:

- a. Matriks Baris adalah matriks yang terdiri atas satu baris atau matriks yang berordo  $1 \times n$ Contoh :
	- $A = \begin{bmatrix} 2 & 3 & 5 \end{bmatrix}$   $B = \begin{bmatrix} 1 & 1 \end{bmatrix}$
- b. Matriks Kolom adalah matriks yang terdiri atas satu kolom atau matriks yang berordo  $m \times 1$

Contoh :

$$
A = \begin{bmatrix} 9 \\ 7 \end{bmatrix} \qquad \qquad B = \begin{bmatrix} 1 & 0 & 0 \\ 0 & 0 & 1 \end{bmatrix}
$$

c. Matriks Persegi adalah matriks yang banyaknya baris sama dengan banyaknya kolom . Contoh :

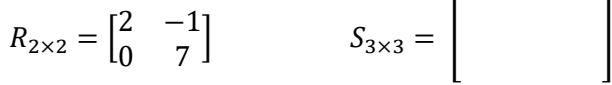

Ditinjau dari elemen-elemen penyusunnya, dapat diklasifikasikan sebagai berikut :

a. Matriks nol adalah matriks yang tiap elemennya nol Contoh :

$$
A = \begin{bmatrix} 0 & 0 \\ 0 & 0 \end{bmatrix} \qquad \qquad B = \begin{bmatrix} \phantom{0} \\ \phantom{0} \end{bmatrix}
$$

b. Matriks diagonal adalah matriks persegi yang elemen-elemen selain diagonal utamanya bernilai nol .

Contoh :

$$
A = \begin{bmatrix} 0 & 5 \\ 8 & 0 \end{bmatrix} \qquad \qquad B = \qquad \qquad
$$

c. Matriks identitas adalah matriks diagonal yang semua elemen pada diagonal utamanya adalah angka 1

Contoh :

 $A =$ 

d. Matriks segitiga atas adalah matriks yang elemen-elemen di bawah diagonal utamanya bernilai nol. Pada matriks segitiga atas, elemen diagonal utama dan elemen di atas diagonal utamanya tidak boleh semuanya nol.

Contoh :

$$
A = \begin{bmatrix} 1 & -3 & 5 \\ 0 & 2 & 6 \\ 0 & 0 & 9 \end{bmatrix}
$$

tulis ini tanpa mencantumkan da

menyebutkan

sumber

 $rac{1}{2}$ 

171

Q đ

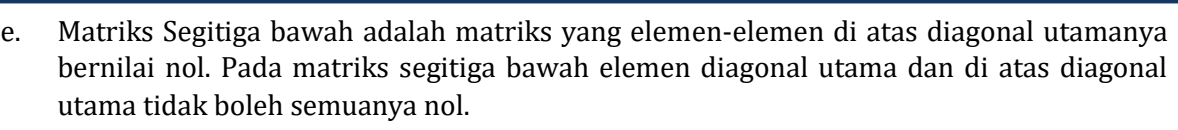

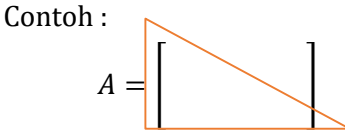

f. Matriks persegi panjang adalah matriks yang banyak barisnya tidak sama dengan banyak kolomnya. Matriks seperti ini memiliki ordo m x n . Contoh :

$$
A_{2\times 3} = \begin{bmatrix} \phantom{a} \\ \phantom{a} \end{bmatrix}
$$

### **Kegiatan 3 : Mengenal Kesamaan Matriks dan Transpose Matriks**

### **Kesamaan Matriks**

Dua kompleks perumahan ruko di daerah Jambi memiliki ukuran yang sama dan bentuk yang sama. Deskripsi dari denah pembagian gedung-gedung ruko sebagai berikut :

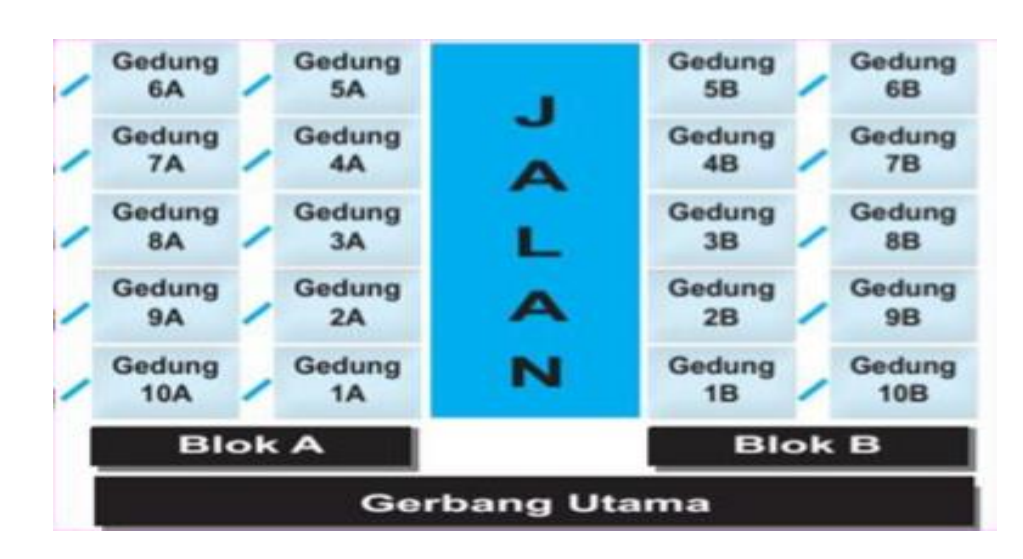

Setelah melihat deskripsi gambar di atas apa yang dapat anda simpulkan? Apakah kedua blok tersebut mempunyai kesamaan ? Adapun cara mennetukannya dengan langkahlangkah berikut:

- 1. Jumlah Blok  $A =$  .......... gedung A yang terdiri dari 2 penempatan gedung A yaitu 1A, 2A, ... , ... , ... dan 6B, ... , .... , .... , ....
- 2. Jumlah Blok  $B =$  ........... gedung B vang terdiri dari 2 penempatan gedung B vaitu 1B, 2B, ... , ... , ... dan 6B, 7B, ... , ... , ....

# dmn Jamb

Dilarang mengutip sebagian dan atau seluruh karya

 $\mathop{\underline{\sqsubseteq}\,} \limits_{\overline{\mathcal{O}}}$ 

ini tanpa

mencantumkan da

menyebutkan

sumber

 $\frac{1}{2}$ 

1. Ordo Matriks A ........ matriks B

©<br>НО

**SULTHAN THAHA SAIFUDOI** 

- 2. Setiap pasangan elemen yang seletak pada matriks A dan matriks B,  $aij = bij$
- 3. Jadi Matriks A ..... matriks B dinamakan kesamaan matriks.

 $B = \left[ \right]$ 

### **Transpose Matriks**

Diketahui 2 toko menjual jenis buku yang sama. Berikut persediaan buku di toko tersebut :

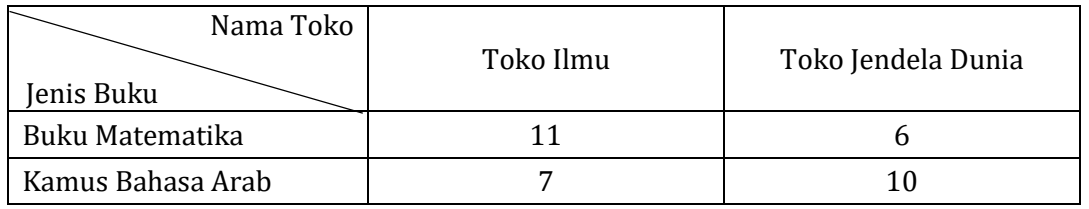

Berdasarkan tabel data di atas jika di sajikan dalam bentuk matrik maka diperoleh :

Selanjutnya Andi seorang pelajar akan mendata ulang persediaan buku yang ada pada kedua toko tersebut dengan data dan jumlah buku yang sama sebagai berikut :

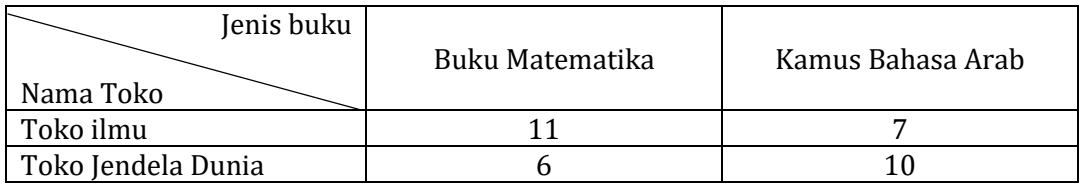

Sehingga di peroleh penyajian data dalam bentuk matriks dengan perubahan sebagai berikut :

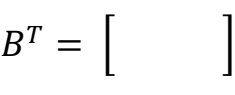

Dapat disimpulkan bahwa perubahan elemen matrik yang semula kolom berubah menjadi baris dan baris matriks menjadi kolom. Cara ini dilakukan untuk mendapatkan matriks baru  $(B^T)$  yang disebut dengan "Transpose Matriks".

. Dilarang mengutip sebagian dan atau seluruh karya tulis ini tanpa mencantumkan da menyebutkan sumber asli.

a Saifuddin Jamb

173

**Nirokke** 

OHO

### Latihan

1. Diketahui nilai $\begin{bmatrix} 4 & 8 \\ 2n+8 & 6 \end{bmatrix}$  $\begin{bmatrix} 4 & 8 \\ 3p+q & 6 \end{bmatrix} = 2 \begin{bmatrix} 2 & 4 \\ 4 & q+1 \end{bmatrix}$  $\begin{bmatrix} 2 & 1 \\ 4 & q+1 \end{bmatrix}$ . Tentukan nilai p dan q ! Penyelesaian :  $\begin{bmatrix} 4 & 8 \\ 2n+9 & 6 \end{bmatrix}$  $\begin{bmatrix} 4 & 8 \\ 3p+q & 6 \end{bmatrix} = 2 \begin{bmatrix} 2 & 4 \\ 4 & q+1 \end{bmatrix}$  $\begin{bmatrix} 4 & q+1 \end{bmatrix}$  $\begin{bmatrix} 4 & 8 \\ 2n+9 & 6 \end{bmatrix}$  $\begin{bmatrix} 4 & 8 \\ 3p+q & 6 \end{bmatrix} = \begin{bmatrix} 4 & 6 \\ 1 & 6 \end{bmatrix}$ ] Mencari nilai p dan q :  $3p + q = 2 \times ...$  $3p + q = \dots$  (Persamaan 1)  $6 = \dots \times (a + 1)$  $6 = \cdots + \cdots$  $6 = 2q + \cdots$  $m = 2q$  $\ldots = q$  (Persamaan 2) Subsitusikan ke persamaan 1 nilai q  $3p + q = \cdots$  $3p + \cdots = \cdots$  $3p = \cdots$  $p = ...$ jadi nilai  $p = ...$  dan  $q = ...$ 2. Diketahui sebuah matriks  $A = |$ 3 −2 5 0 7 8 . Tentukanlah matriks  $A^T$  ... Penyelesaian :  $A = |$  $3 -2$ 5 0 7 8  $\Box$  maka  $A^T =$ 

uddin Jamb

. Dilarang mengutip sebagian dan atau seluruh karya tulis ini tanpa mencantumkan da menyebutkan sumber asli.

a. Pengutipan hanya untuk kepentingan pendidikan, penelitian, penulisan karya ilmiah, penyusunan laporan, penulisan kritik atau tinjauan suatu masalah

SULTHAN THAHA SAIFUODIN<br>SULTHAN THAHA SAIFUODIN

 $^{\circ}$ 

1. Diketahui matriks  $A = \begin{bmatrix} 5 \\ 3 \\ 1 \end{bmatrix}$ 5 0 8 3 −2 4 1 7 −9 ]

Tentukan :

- a. Banyaknya baris pada matriks A
- b. Banyaknya kolom pada matriks B
- c. Ordo matriks A
- d. Elemen baris pertama matriks A
- e. Elemen kolom ketiga matriks A
- f. Nilai dari  $a_{23}$  dan  $a_{32}$
- 2. Tentukan kesamaan matriks dan nilai a dan b dari matriks-matriks berikut !
	- $A = \begin{bmatrix} 1 & 2 \\ 0 & 2 \end{bmatrix}$  $\begin{bmatrix} 1 & 2 \\ -9 & 8 \end{bmatrix}$ ,  $B = \begin{bmatrix} 4 & -2 \\ 0 & 1 \end{bmatrix}$  $\begin{pmatrix} 4 & -2 \\ 0 & 1 \end{pmatrix}$ ,  $C = \begin{bmatrix} 1 & 3 \\ 9 & 6 \end{bmatrix}$  $\begin{bmatrix} 1 & 3 \\ 9 & 6 \end{bmatrix}$ ,  $D = \begin{bmatrix} 4 & a \\ b & 1 \end{bmatrix}$  $\begin{bmatrix} 1 \\ b \\ 1 \end{bmatrix}$
- 3. Bu Ani seorang pengusaha makanan kecil yang menyetorkan dagangannya ke tiga kantin sekola. Tabel banyaknya makanan bu Ani sebagai berikut :

4.

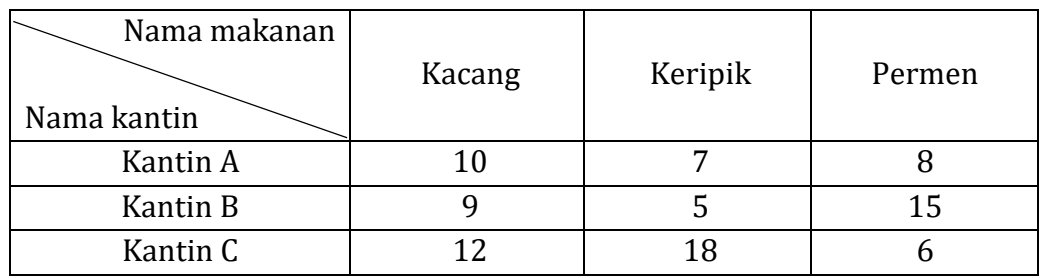

5. Tentukan transpose dari matriks dari data dia atas !

Dilarang mengutip sebagian dan atau seluruh karya tulis ini tanpa mencantumkan da menyebutkan sumber asli:

. Pengutipan hanya untuk kepentingan pendidikan, penelitian, penulisan karya ilmiah, penyusunan laporan, penulisan kritik atau tinjauan suatu masalah.

**SULTHAN THAHA SAIFUDDII** www.

 $\dot{\mathsf{Q}}$ 

a Saifuddin Jamb

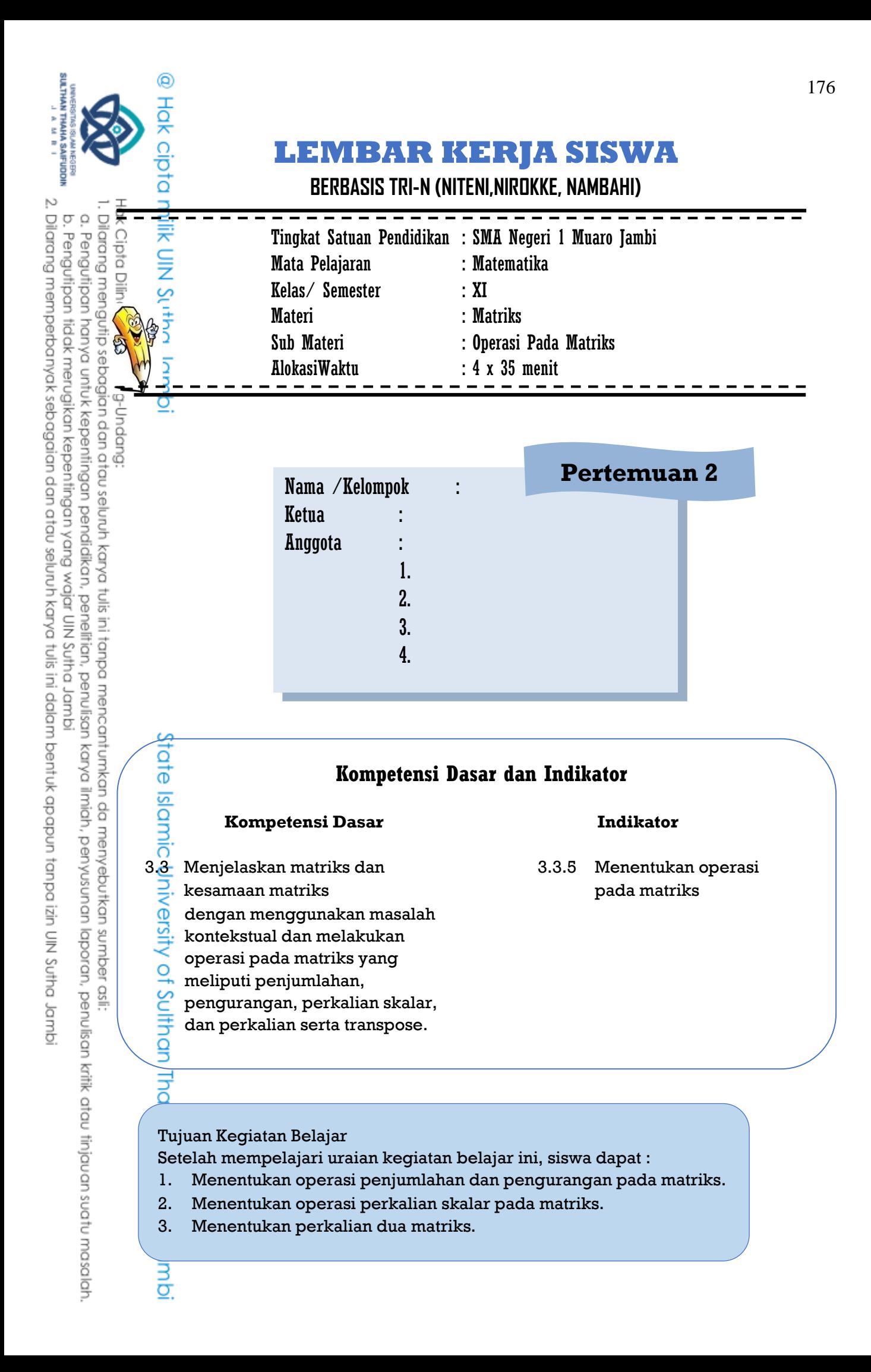

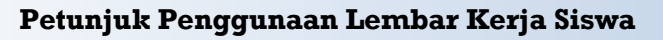

- 1. Mulailah dengan membaca Basmalah.
- 2. Tulislah nama atau ketua, dan anggota kelompok pada tempat yang telah disediakan.
- 3. Amati dengan seksama pada bagian "Niteni".
- 4. Kemudian kerjakan soal yang ada pada bagian "Nirokke".
- 5. Baca dan pahami pernyataan-pernyataan dari situasi masalah yang disajikan dalam LKS berikut. Kemudian pikirkan kemungkinan jawabannya. Catatlah kemungkinan-kemungkinan jawaban serta halhal penting yang sudah dimengerti ataupun belum dimengerti.
- 6. Diskusikan hasil pemikiranmu dengan teman sekelompok. Kemudian bahaslah hal-hal yang dirasa perlu, untuk mempertegas kebenaran jawaban atau untuk memperoleh pemahaman dan pengertian yang sama terhadap masalah yang ditanggapi berbeda oleh teman sekelompok. Jika masih terdapat masalah yang tidak dapat diselesaikan dengan diskusi kelompok, atau dikerjakan secara individu serta tanyakan kepada guru.
- 7. Kerjakan Latihan yang tersedia di LKS pada bagian "Nambahi" ini untuk mengukur sejauh mana pemahamanmu terhadap materi yang disajikan.

### **APERSEPSI**

Tahukah kamu bahwa sebenarnya matematika itu sangat dekat denganmu. Apalagi untuk pelajaran hari ini. Sesuatu yang sering kamu temukan. Berikut ini Aktivitas yang harus kamu selesaikan. *BERSIAPLAH!!*

### **NITENI**

pupu

amb

klan

### **Operasi Penjumlahan dan Pengurangan Pada Matriks**

Sebuah toko kue akan mengembangkan usaha di dua kota yang berbeda. Sedangkan manager produksi ingin mendapatkan data biaya yang akan diperlukan. Adapun biaya untuk masingmasing kue sebagai berikut :

. Dilarang mengutip sebagian dan atau seluruh karya tulis ini tanpa mencantumkan da menyebutkan sumber asli

Q

Hak cipta milik Ul

Ď

Hak Cipta Dilindungi Undang-Undang

 $\mathcal{C}_1$ 

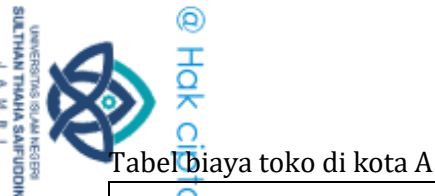

ŗ

 $\Omega$ 

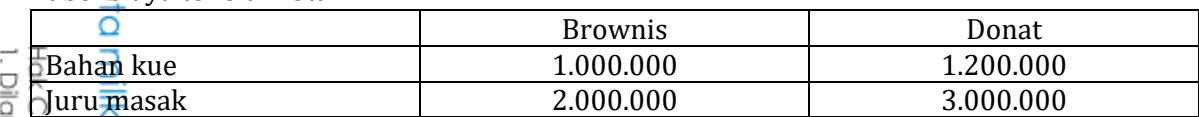

### **T**abel biaya toko di kota B

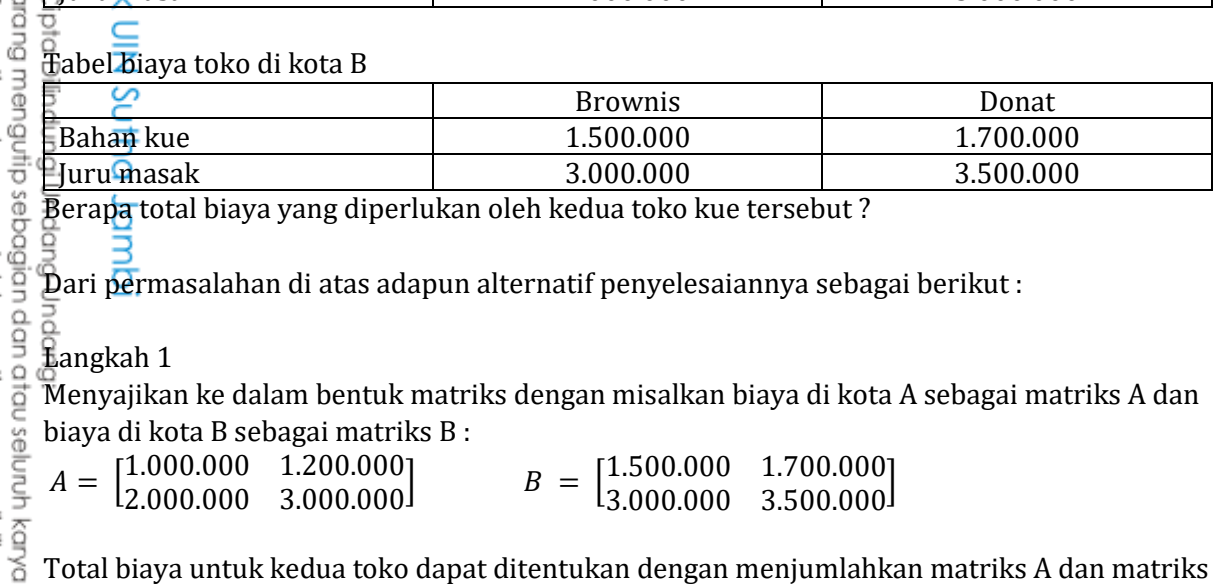

Berapa total biaya yang diperlukan oleh kedua toko kue tersebut ?

Dari permasalahan di atas adapun alternatif penyelesaiannya sebagai berikut :

### Langkah 1

 $A +$ 

Menyajikan ke dalam bentuk matriks dengan misalkan biaya di kota A sebagai matriks A dan biaya di kota B sebagai matriks B :

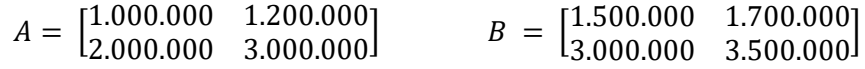

Total biaya untuk kedua toko dapat ditentukan dengan menjumlahkan matriks A dan matriks B.

$$
B = \begin{bmatrix} 1.000.000 & 1.200.000 \\ 2.000.000 & 3.000.000 \end{bmatrix} + \begin{bmatrix} 1.500.000 & 1.700.000 \\ 3.000.000 & 3.500.000 \end{bmatrix}
$$
  
= 
$$
\begin{bmatrix} 2.500.000 & 2.900.000 \\ 5.000.000 & 6.500.000 \end{bmatrix}
$$

Penjumlahan kedua matriks biaya di atas dapat dioperasikan karena kedua matriks biaya tersebut memiliki ordo yang sama yaitu  $2 \times 2$ . Cara menentukan hasil penjumlahan dan pengurangan adalah dengan menjumlahkan elemen-elemen pada matriks yang seletak atau bersesuaian.  $\overline{\mathrm{o}}$ 

Catatan :

Μ<br>Θ

 $\overline{\Omega}$ 

Dua matriks dapat dijumlahkan dan dikurangkan jika memiliki ordo yang sama dan ordo matriks hasil penjumlahan dua matriks adalah sama dengan ordo matriks yang dijumlahkan.

**NIROKKE**

1. Diketahui matriks  $P = \begin{bmatrix} 10 & 2 & 4 \\ 1 & 2 & 5 \end{bmatrix}$  $\begin{bmatrix} 10 & 2 & 4 \\ 1 & 3 & 5 \end{bmatrix}$  dan matriks  $Q = \begin{bmatrix} 2 & 2 & 8 \\ 4 & 0 & 1 \end{bmatrix}$  $\begin{bmatrix} 2 & 2 & 0 \\ 4 & 0 & 1 \end{bmatrix}$ Hasil dari  $P + Q$  adalah ... Penyelesaian :  $\frac{\overrightarrow{d}}{\overrightarrow{d}} + Q = \begin{bmatrix} \frac{1}{\sqrt{d}} & \frac{1}{\sqrt{d}} & \frac{1}{\sqrt{d}}$  $= |$ 

2. Diketahui matriks A, B, dan C sebagai berikut :

Pengutipan hanya untuk kepentingan pendidikan, penelitian, penulisan karya ilmiah, penyusunan laporan, penulisan kritik atau tinjauan suatu masalah.

tulis ini tanpa mencantumkan da menyebutkan sumber asli

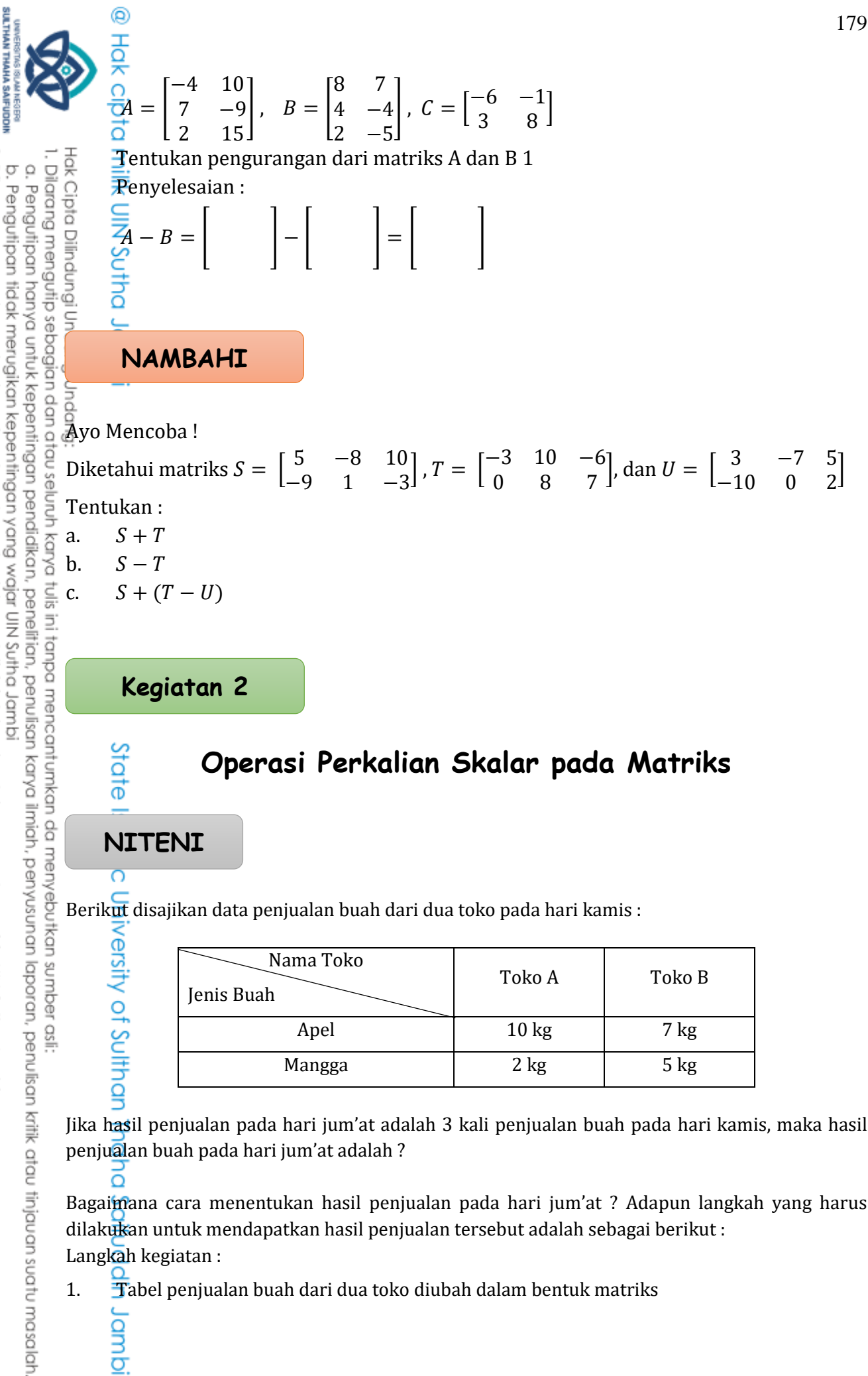

Bagaimana cara menentukan hasil penjualan pada hari jum'at ? Adapun langkah yang harus dilakukan untuk mendapatkan hasil penjualan tersebut adalah sebagai berikut : Langkah kegiatan :

1. Tabel penjualan buah dari dua toko diubah dalam bentuk matriks

Jambi

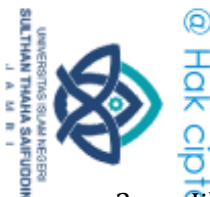

듯

Sutha Jamb

 $\Omega$ 

. Dilarang mengutip sebagian dan atau seluruh karya

 $\frac{1}{51}$ 

ini tanpa mencantumkan

8

menyebutkan

sumber

ilisto:

$$
K_{2\times 2} = \begin{bmatrix} 10 & 7 \\ 2 & 5 \end{bmatrix}
$$

dapat disajikan dalam bentuk

$$
3K = 3 \times \begin{bmatrix} 10 & 7 \\ 2 & 5 \end{bmatrix} = \begin{bmatrix} 3 \times 10 & 3 \times 7 \\ 3 \times 2 & 3 \times 5 \end{bmatrix} = \begin{bmatrix} 30 & 21 \\ 6 & 15 \end{bmatrix}
$$

3. Sehingga diperolehlah hasil penjualan buah pada hari jum'at adalah :

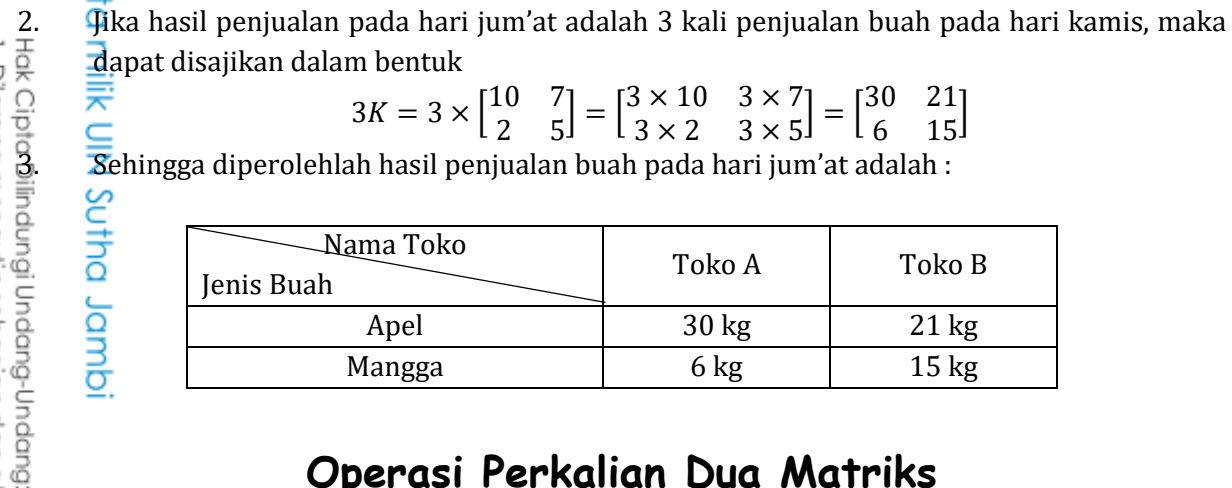

### **Operasi Perkalian Dua Matriks**

**NITENI**

Suatu perusahaan yang bergerak dibidang jasa akan membuka tiga cabang di sumatera yaitu cabang 1 dikota Palembang, cabang 2 di kota Padang, dan cabang 3 di kota Pekanbaru. Adapun peralatan yang diperlukan untuk usaha ini yaitu : handphone, komputer, dan sepeda motor. Dan pihak perusahaan juga mempertimbangkan harga per satuan peralatan tersebut seperti tabel berikut :

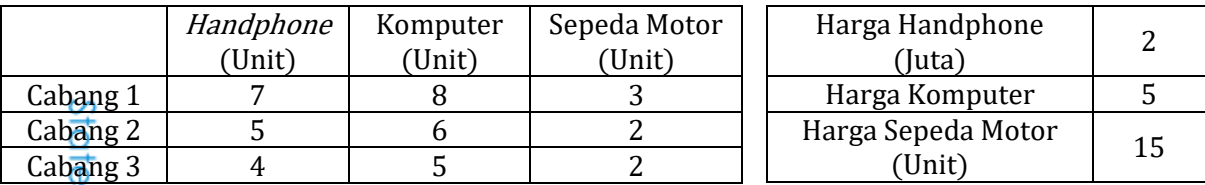

Jika perusahaan ingin mengetahui total biaya pengadaan peralatan disetiap cabang, bagaimana cara menentukannya ?. Untuk mengetahui hal tersebut perhatikan langkah berikut : Alternatif penyelesaian :

Langkah 1

Menyelesaikan permasalahan di atas dengan menggunakan konsep matriks dengan menyajikannya dalam bentuk matriks :

Misal matriks C sebagai unit setiap peralatan : 
$$
C_{3\times3} = \begin{bmatrix} 7 & 8 & 3 \\ 5 & 6 & 2 \\ 4 & 5 & 2 \end{bmatrix}
$$

\nDan misalkan matriks D sebagai harga per unit setiap peralatan :  $D_3$ 

$$
R_{3\times 1} = \begin{bmatrix} 2 \\ 5 \\ 15 \end{bmatrix}
$$

### Langkah 2

dmpl.

Menentukan total biaya pengadaan peralatan untuk setiap cabang dengan menggunakan operasi matriks sebagai berikut :

$$
C_{3 \times 3} = \begin{bmatrix} 7 & 8 & 3 \\ 5 & 6 & 2 \\ 4 & 5 & 2 \end{bmatrix} \times \begin{bmatrix} 2 \\ 5 \\ 15 \end{bmatrix} = \begin{bmatrix} (7 \times 2) + (8 \times 5) + (3 \times 15) \\ (5 \times 2) + (6 \times 5) + (2 \times 15) \\ (4 \times 2) + (5 \times 5) + (2 \times 15) \end{bmatrix} = \begin{bmatrix} 14 + 40 + 45 \\ 10 + 30 + 30 \\ 8 + 25 + 30 \end{bmatrix} = \begin{bmatrix} 99 \\ 70 \\ 63 \end{bmatrix}
$$

 $\overline{C}$ . Dilarang memperbanyak sebagaian dan atau seluruh karya tulis ini dalam bentuk apapun tanpa izin UN Sutha Jamb Ö Pengutipan tidak merugikan kepentingan yang wajar UIN Sutha Jambi

. Pengutipan hanya untuk kepentingan pendidikan, penelitian, penulisan karya ilmiah, penyusunan laporan, penulisan kritik atau tinjauan suatu masalah.

ngga diperoleh total biaya pada cabang 1 adalah Rp. 99.000.000,00, cabang 2 adalah Rp. 70. 00.000,00 , dan cabang 3 adalah Rp. 63.000.000,00.

Kesimpulan :

Q

공

2 matriks dapat dikalikan apabila banyak kolom dari matriks pertama sama dengan banyak baris pada matriks kedua, dan matriks baru hasil dari perkalian mempunyai ordo banyaknya baris matriks pertama dikali banyaknya kolom matriks kedua. Cara menentukan hasil perkalian yaitu dengan menjumlahkan hasil kali elemen baris pada matriks pertama dengan elemen kolom pada matriks kedua.

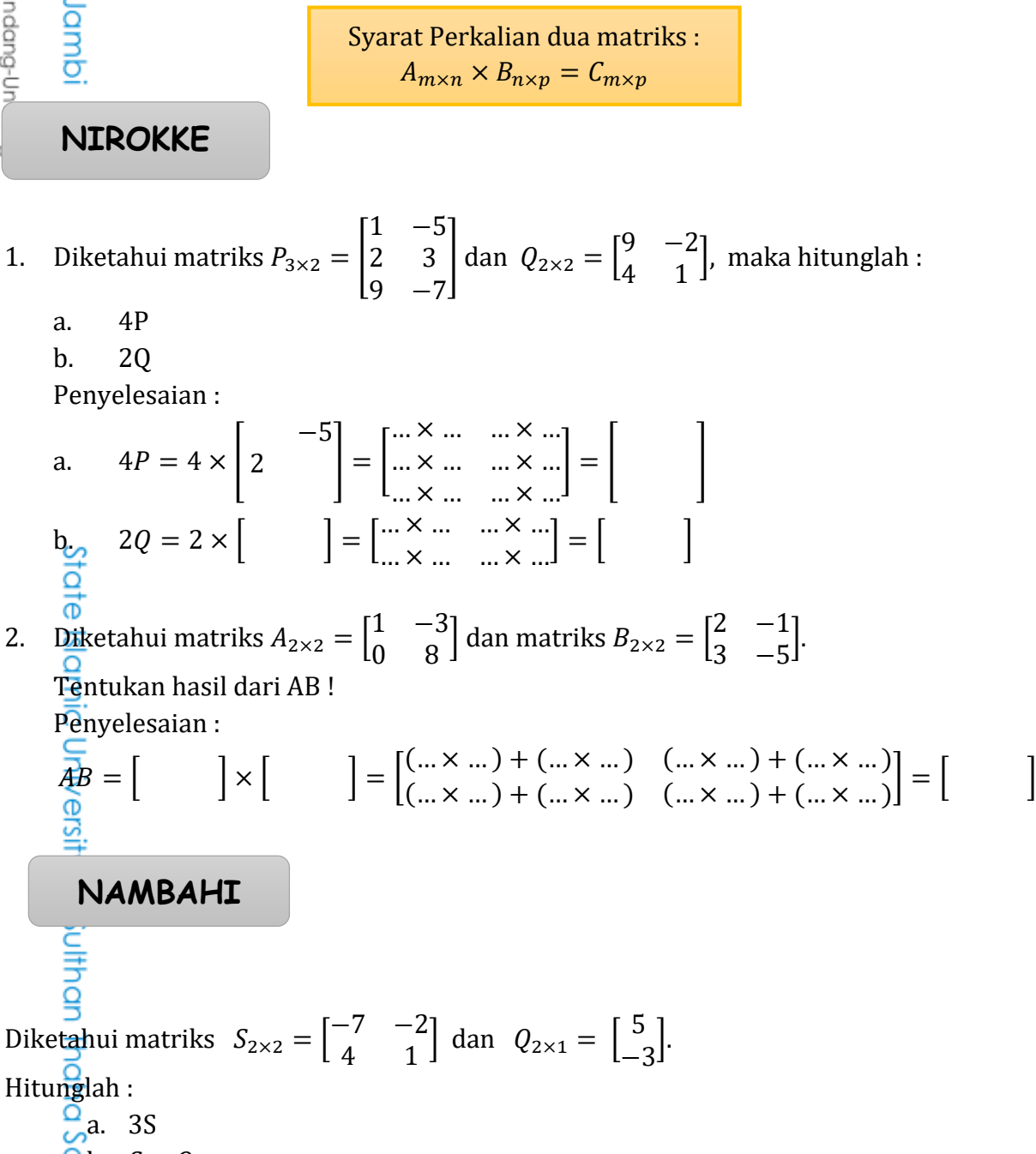

b.  $S \times Q$ c.  $2Q-S$ 

 $x = 0$ 

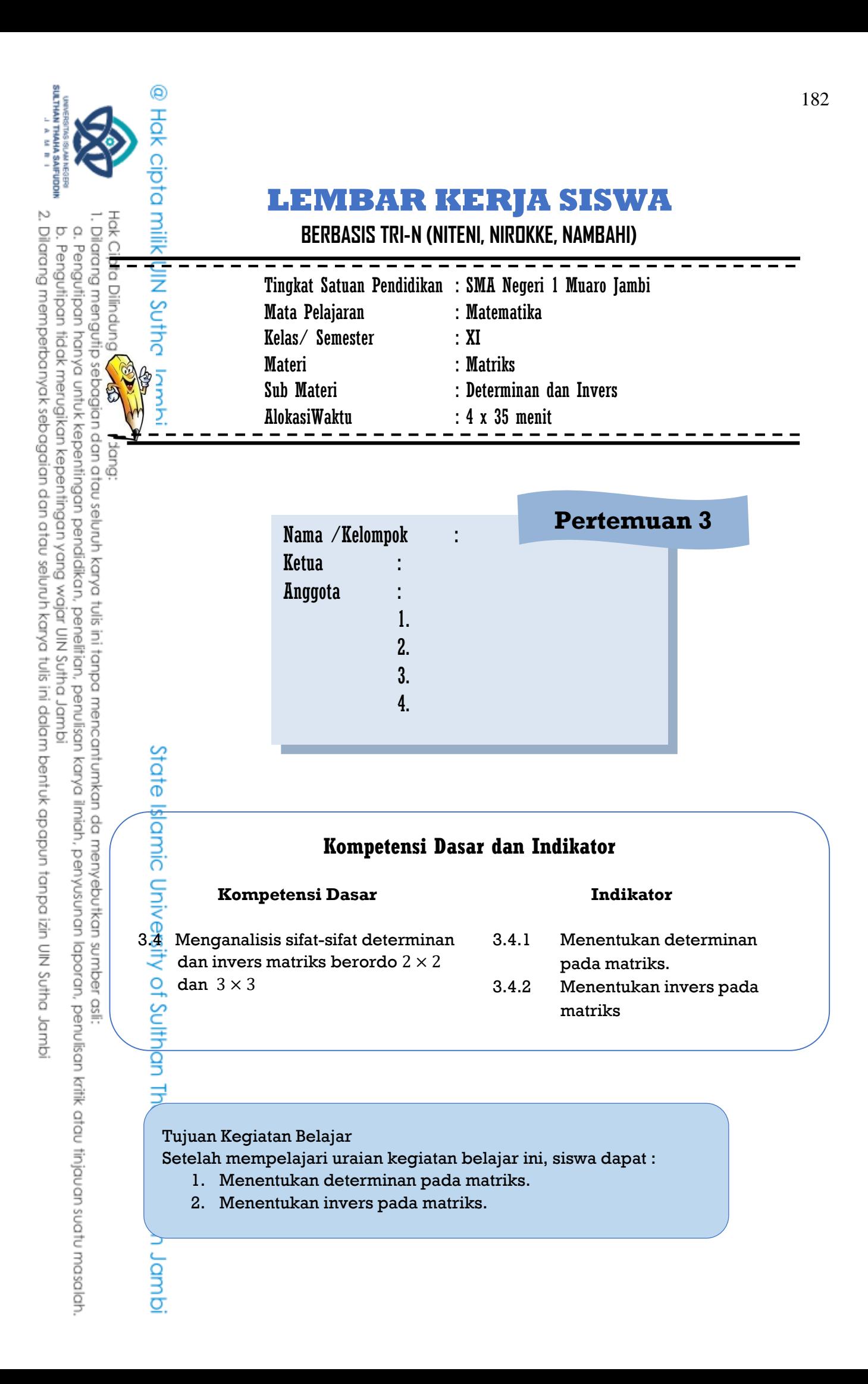

#### **Petunjuk Penggunaan Lembar Kerja Siswa**

- 1. Mulailah dengan membaca Basmalah.
- 2. Tulislah nama atau ketua, dan anggota kelompok pada tempat yang telah disediakan.
- 3. Amati dengan seksama pada bagian "Niteni".
- 4. Kemudian kerjakan soal yang ada pada bagian "Nirokke".
- 5. Baca dan pahami pernyataan-pernyataan dari situasi masalah yang disajikan dalam LKS berikut. Kemudian pikirkan kemungkinan jawabannya. Catatlah kemungkinan-kemungkinan jawaban serta halhal penting yang sudah dimengerti ataupun belum dimengerti.
- 6. Diskusikan hasil pemikiranmu dengan teman sekelompok. Kemudian bahaslah hal-hal yang dirasa perlu, untuk mempertegas kebenaran jawaban atau untuk memperoleh pemahaman dan pengertian yang sama terhadap masalah yang ditanggapi berbeda oleh teman sekelompok. Jika masih terdapat masalah yang tidak dapat diselesaikan dengan diskusi kelompok, atau dikerjakan secara individu serta tanyakan kepada guru.
- 7. Kerjakan Latihan yang tersedia di LKS pada bagian "Nambahi" ini untuk mengukur sejauh mana pemahamanmu terhadap materi yang disajikan.

### **APERSEPSI**

Tahukah kamu bahwa sebenarnya matematika itu sangat dekat denganmu. Apalagi untuk pelajaran hari ini. Sesuatu yang sering kamu temukan. Berikut ini Aktivitas yang harus kamu selesaikan. *BERSIAPLAH!!*

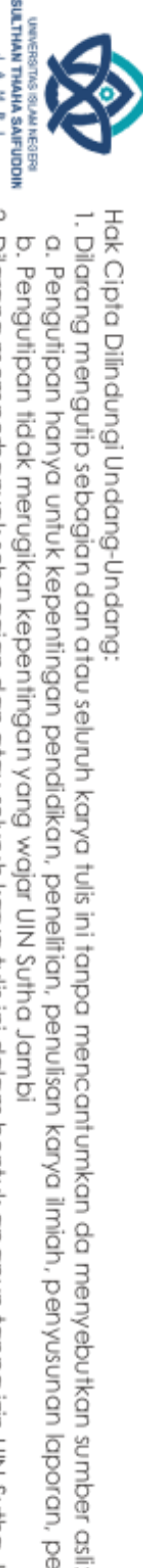

@ Hak cipta nilik DIN Suth

 $\overline{\mathcal{L}}$ 

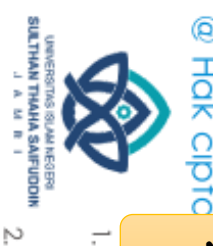

### **Determinan Matriks Ordo** 2 × 2

**NITENI** 

 $\epsilon$ 

Misalkan A suatu matriks persegi berordo 2x2, secara umum dapat ditulis sebagai berikut  $A = (a b c d)$ , a dan d merupakan diagonal utama sedangkan b dan c merupakan diagonal sekunder. Hasil kali elemen-elemen pada diagonal utama dikurangi dengan hasil kali elemen-elemen pada diagonal sekunder disebut Determinan Matriks A dan biasanya dinotasikan dengan det A atau  $|A|$  maka rumus determinan matriks A dapat ditulis:

> Jika  $A = \begin{bmatrix} a & b \\ c & d \end{bmatrix}$  $\begin{bmatrix} a & b \\ c & d \end{bmatrix}$ , maka det A = ad - bc

### Contoh :

Tentukan determinan dari matriks  $A = \begin{bmatrix} 4 & 5 \\ 2 & 1 \end{bmatrix}$  $\begin{bmatrix} -3 & 1 \end{bmatrix}$ !

Penyelesaian :

itate

$$
\det A = \begin{vmatrix} 4 & 5 \\ -3 & 1 \end{vmatrix}
$$
  
=  $(\cdots \times \cdots) - (\cdots \times \cdots)$   
=  $\cdots - \cdots$ 

### **Determinan Matriks Ordo**  $3 \times 3$

tulis ini tanpa mencantumkan da a b c menyebutkan sumber asli  $d$  e f Jika diketahui matriks  $A = |$ ] , maka untuk menentukan det A itu dengan g h i

 $\det A = (a.e. i) + (b.f. g) + (c.d. h) - (c.e. g) - (a.f. h) - (b.d. i)$ 

menggunakan aturan sarrus sehingga :

 $a \quad b \quad c$  $d \geq e \geq f$  $g'$   $h^{\times}$   $i$ 

]

 $(+)$   $(+)$   $(+)$   $(+)$   $(+)$   $(+)$ 

 $a$ ,  $b$ d' e `g``h

 $det A = |$ 

 $=$   $\cdots$ 

Pengutipan hanya untuk kepentingan pendidikan, penelitian, penulisan karya ilmiah, penyusunan laporan, penulisan kritik atau tinjauan suatu masalah

ׅׅ֚֚֡֡֡֡֡֡֡֡֡֡֝ Contoh:

Diketahui matriks  $B_{3\times 3} =$ 5 2 −1 −3 −2 4 1 0 3 ]. Tentukan determinan matriks B ! Penyelesaian :

**1** Let 
$$
B = \begin{bmatrix} 1 & 3 & 2 \\ 2 & 0 & 1 \\ 0 & 0 & 3 \\ 0 & 0 & 1 \\ 0 & 0 & 0 \\ 0 & 0 & 0 \\
$$

ł

Í ĵ

j

Ĩ.

j

### **Invers Matriks**

NITENI

Diberikan sebuah data peminjaman buku siswa kelas XI IPS sebagai berikut :

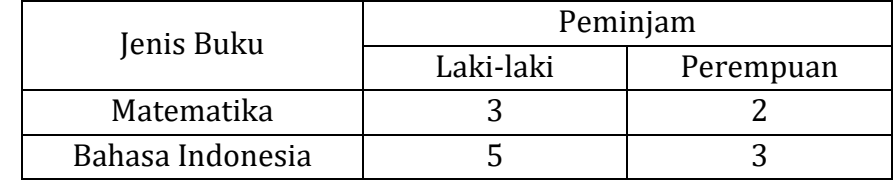

Dilarang mengutip sebagian dan Dari tabel di atas bagaimana mengubahnya kedalam bentuk matriks? Apakah matriks tersebut mempunyai ordo 2 × 2 ? dan bagaimana cara untuk menentukan invers dari data

atauselunh karya tulis ini tanpa di atas ?

@

Hak cipta milik Ull

 $\Omega$ 

Pengutipan hanya untuk kepentingan pendidikan, penelitian, penulisan

Dengan catatan : Jika  $A = \begin{bmatrix} a & b \\ c & d \end{bmatrix}$  $\begin{bmatrix} a & b \\ c & d \end{bmatrix}$  maka  $A^{-1} = \frac{1}{\det A}$  $\frac{1}{\det A} \times \begin{bmatrix} d & b \\ -c & a \end{bmatrix}$  $\begin{bmatrix} a & b \\ -c & a \end{bmatrix}$  dengan syarat det A ≠ 0 Salah satu sifat invers matriks adalah  $A^{-1}$ .  $A = A$ .  $A^{-1} = I$  adalah matriks identitas perkalian matriks, sehingga diperoleh :  $A^{-1}$ .  $A$ .  $X = A^{-1}$ .  $B$  $(A^{-1}.A).X = A^{-1}B$  $I.X = A^{-1}B$  $X = A^{-1}B$ 

Alternatif Penyelesaian :

Langkah pertama mengubah data tersebut ke dalam bentuk matriks :

$$
G_{2\times 2} = \begin{bmatrix} 3 & 2 \\ 5 & 3 \end{bmatrix}
$$

Langkah kedua menentukan invers dengan menggunakan rumus di atas :

menyebutkan sumber asli  $\det \vec{a} = \begin{vmatrix} 3 & 2 \\ 1 & 2 \end{vmatrix} = (3 \cdot 3) - (2 \cdot 5) = 9 - 10 = -1$ 5 3  $\frac{1}{(3.3)-(2.5)} \times \begin{bmatrix} 3 & 2 \\ -5 & 3 \end{bmatrix}$  $\frac{1}{-1} \times \begin{bmatrix} 3 & 2 \\ -5 & 3 \end{bmatrix}$  $\begin{bmatrix} 3 & 2 \\ -5 & 3 \end{bmatrix}$  = (-1) ×  $\begin{bmatrix} 3 & 2 \\ -5 & 3 \end{bmatrix}$  $\begin{bmatrix} 3 & 2 \\ -5 & 3 \end{bmatrix} = \begin{bmatrix} -3 & -2 \\ 5 & -3 \end{bmatrix}$  $G^{-1}$   $\frac{G}{\sigma^2}$   $\frac{1}{(2.2)}$  $\begin{bmatrix} 3 & 2 \\ -5 & 3 \end{bmatrix} = \frac{1}{4}$  $\begin{bmatrix} 5 & -3 \end{bmatrix}$ **NIROKKE** Ayo mencoba ! Diketahui sebuah matriks  $P = \begin{bmatrix} 6 & 4 \\ 4 & 3 \end{bmatrix}$  $\begin{bmatrix} 0 & 4 \\ 4 & 3 \end{bmatrix}$ , tentukan  $P^{-1}$  ... Penyelesaian :  $\frac{d}{d}$ et  $P =$   $| = (\dots \times \dots) - (\dots \times \dots) = \dots - \dots = \dots$  $P^{-1}$   $\overline{\mathbf{Q}}$ ,  $\frac{1}{\det}$  $\frac{1}{\det P} \times \left[ \begin{array}{cc} 1 & 1 \\ 1 & 1 \end{array} \right] = \frac{1}{\ldots}$  $\begin{bmatrix} \frac{1}{m} \times \end{bmatrix}$  =  $\cdots$   $\times$   $\begin{bmatrix} \end{bmatrix}$  =  $\begin{bmatrix} \end{bmatrix}$  =  $\begin{bmatrix} \end{bmatrix}$ 

mencantumkan da

i karya ilmiah, penyusunan laporan, penulisan kritik atau tinjauan suatu masalah

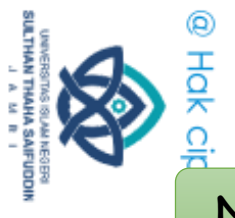

### **NAMBAHI**

Ayo berlatih !

1. Tentukan invers dari matriks- matriks berikut :

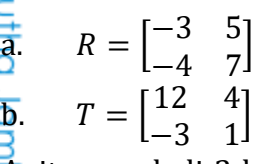

2. Anita membeli 2 kg mangga dan 1 kg jeruk kemudian anita harus membayar Rp. 15.000,00. Sedangkan bela membeli 1 kg mangga dan 2 kg jeruk dan ia membayar Rp. 18.000,00. Berapakah harga 3 kg mangga dan 2 kg jeruk ?

State Islamic University of Sulthan Thaha Saifuddin Jambi

2. Dilarang memperbanyak sebagaian dan atau seluruh karya tulis ini dalam bentuk apapun tanpa izin UN Sutha Jamb b. Pengutipan tidak merugikan kepentingan yang wajar UIN Sutha Jambi

1. Dilarang mengutip sebagian dan atau seluruh karya tulis ini tanpa mencantumkan da menyebutkan sumber asli:

a. Pengutipan hanya untuk kepentingan pendidikan, penelitian, penulisan karya ilmiah, penyusunan laporan, penulisan kritik atau tinjauan suatu masalah.

**Lampiran 13 Lembar Kerja Siswa Tidak Berbasis Tri-N** 

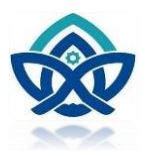

188

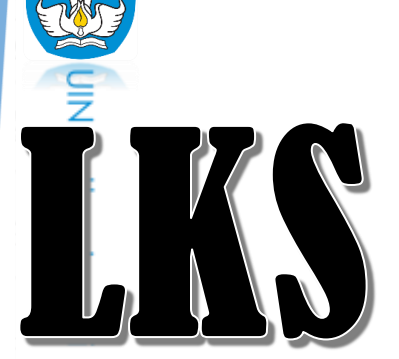

Q

### LEMBAR KERJA SISWA MATRIKS

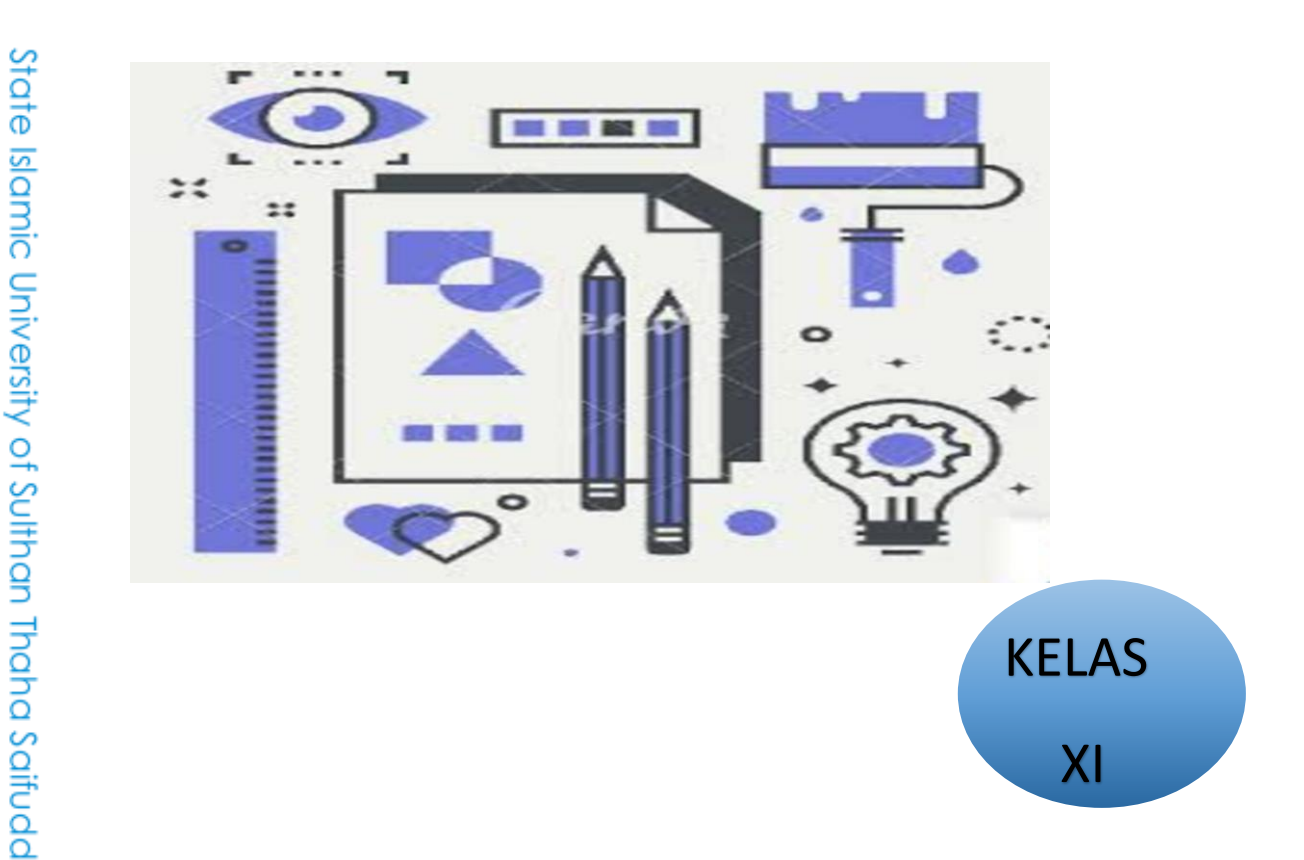

PRODI TADRIS MATEMATIKA FAKULTAS TARBIYAH DAN KEGURUAN UNIVERSITAS ISLAM NEGERI SULTHAN THAHA SAIFUDDIN JAMBI

### LEMBAR KERJA SISWA

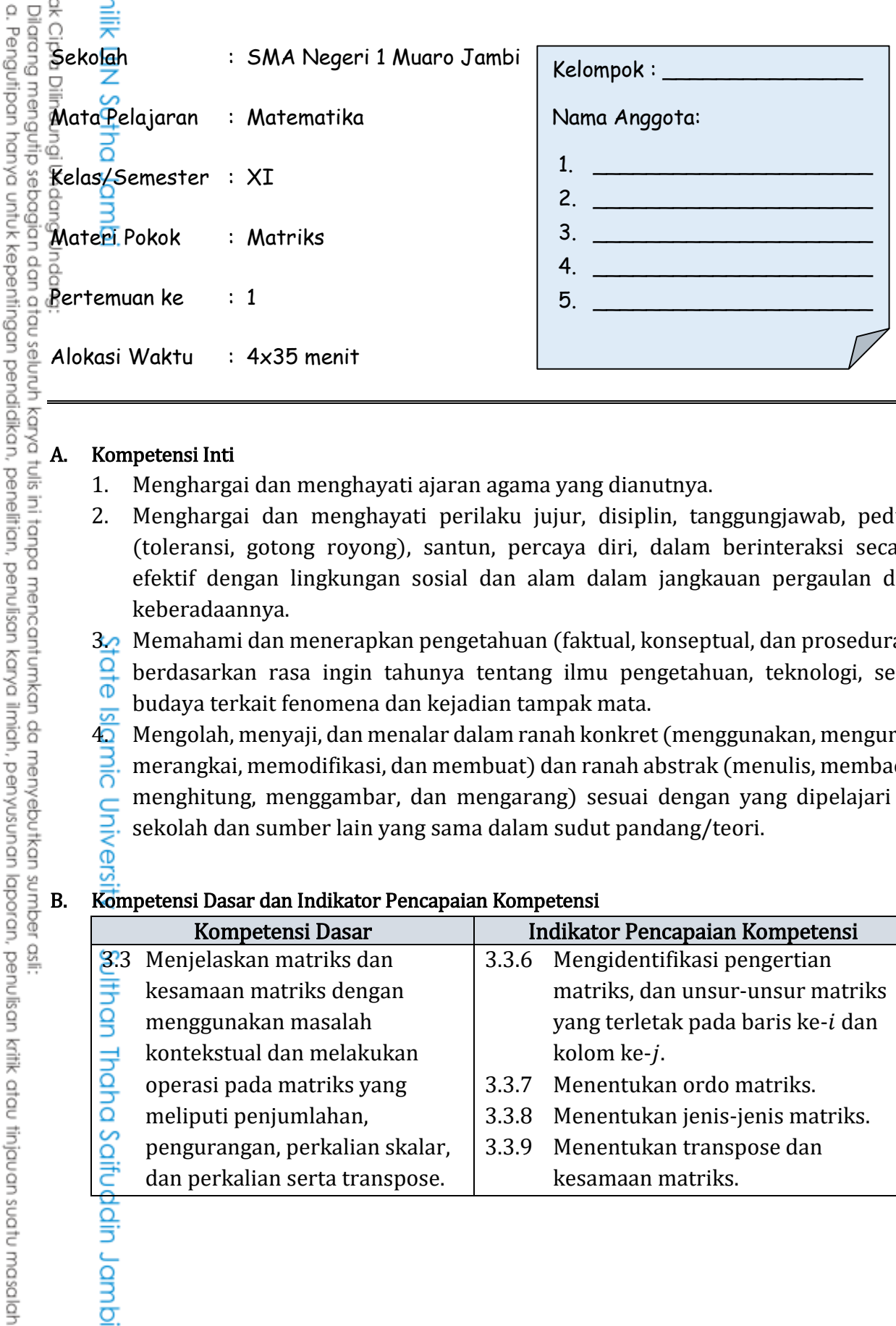

### A. Kompetensi Inti

⊚ Hak cipta mil

言言

- 1. Menghargai dan menghayati ajaran agama yang dianutnya.
- 2. Menghargai dan menghayati perilaku jujur, disiplin, tanggungjawab, peduli (toleransi, gotong royong), santun, percaya diri, dalam berinteraksi secara efektif dengan lingkungan sosial dan alam dalam jangkauan pergaulan dan keberadaannya.

3. Memahami dan menerapkan pengetahuan (faktual, konseptual, dan prosedural) ate berdasarkan rasa ingin tahunya tentang ilmu pengetahuan, teknologi, seni, budaya terkait fenomena dan kejadian tampak mata.

Mengolah, menyaji, dan menalar dalam ranah konkret (menggunakan, mengurai,<br>
merangkai, memodifikasi, dan membuat) dan ranah abstrak (menulis, membaca,<br>
menghitung, menggambar, dan mengarang) sesuai dengan yang dipelajari d merangkai, memodifikasi, dan membuat) dan ranah abstrak (menulis, membaca, menghitung, menggambar, dan mengarang) sesuai dengan yang dipelajari di sekolah dan sumber lain yang sama dalam sudut pandang/teori.

### B. Kompetensi Dasar dan Indikator Pencapaian Kompetensi

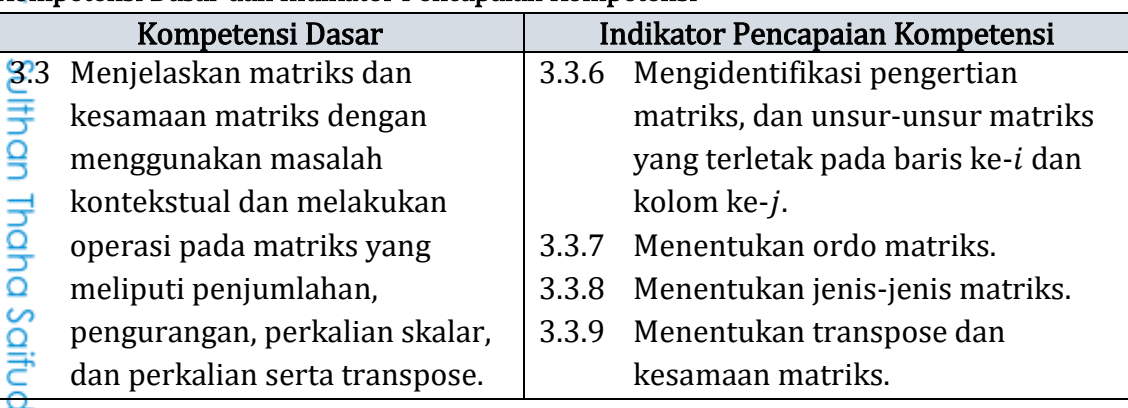

menyebutkan

sumber asli:

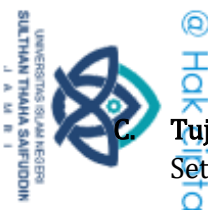

 $\overline{\Omega}$ 

Hak Cipta Dilindungi

Dilarang mengutip sebagian dan atau seluruh karya

õ

### Tujuan Pembelajaran

Setelah pembelajaran ini, diharapkan siswa dapat:

- 1. Menjelaskan pengertian matriks.
- $2\frac{1}{2}$  Menentukan ordo matriks.
- 3<sup>1</sup>. Menentukan notasi matriks.
- $\frac{47}{56}$  Menentukan jenis-jenis matriks<br>5. Menentukan kesamaan matriks.
	- 5. Menentukan kesamaan matriks.
- 6. Menentukan transpose matriks.

### er<br>E<br>Petunjuk pengisian Lembar Kerja Siswa (LKS)

- 
- $\frac{1}{4}$ . Bacalah Lembar Kerja siswa ini dengan teliti dan seksama<br>2. Kerjakan semua instruksi dan permasalahan yang ada seca 2. Kerjakan semua instruksi dan permasalahan yang ada secara berkelompok<br>2. Diskusikan setiap permasalahan dalam kelompok Anda, tidak diperl
	- 3. Diskusikan setiap permasalahan dalam kelompok Anda, tidak diperkenankan menanyakan pada kelompok lain. Apabila Anda mengalami kesulitan atau kurang jelas, mintalah penjelasan pada guru
- 4. Semua anggota kelompok harus bisa bekerja sama
- 5. Berdo'alah sebelum belajar, semoga mendapatkan ilmu yang bermanfaat

e.

### **APERSEPSI**

Tahukah kamu bahwa sebenarnya matematika itu sangat dekat denganmu. Apalagi untuk pelajaran hari ini. Sesuatu yang sering kamu temukan. Berikut ini Aktivitas yang harus kamu selesaikan. *BERSIAPLAH!!*

### AKTIVITAS 1ä **Konsep Matriks**

Sebagai gambaran awal untuk memahami matriks, diberikan data nilai yang diperoleh 3 tim bola basket dari SMA yang berbeda dari 3 pertandingan bola basktet sebagai berikut:

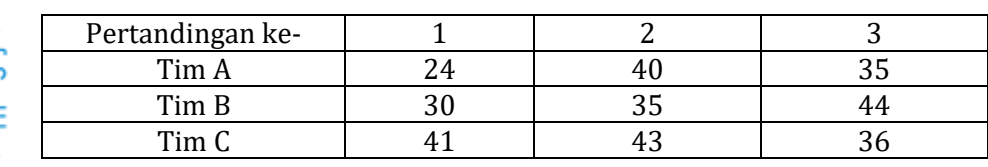

Jika data dari tabel di atas hanya ditulis dalam bilangan saja, kemudian disusun bilangan dan diberi tanda kurung, maka diperoleh :

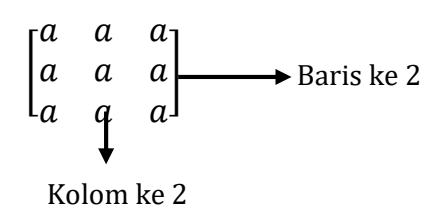

N . Dilarang memperbanyak sebagaian dan atau seluruh karya tulis ini dalam bentuk apapun tanpa izin UN Sutha Jamb Ö Pengutipan tidak merugikan kepentingan yang wajar UIN Sutha Jambi Pengutipan hanya untuk kepentingan pendidikan, penelitian, penulisan

tulis ini tanpa mencantumkan da

п Ī.

ក

**UDUILOUT** 

karya limiah, penyusunan

laporan, penulisan kritik atau tinjauan suatu masalah.

menyebutkar

sumber asli

dasarkan uraian di atas diskusikanlah dengan teman kelompokmu dan buatlah contoh dari enah tempat duduk di kelas mu sajikanlah dalam bentuk matriks bahwa :

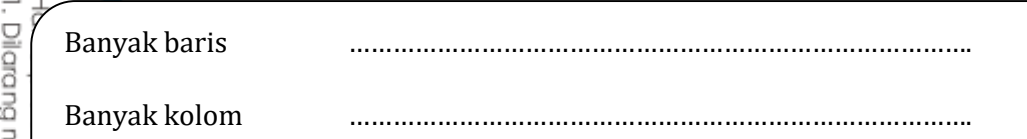

Ordo atau ukuran matriks yang di tentukan oleh banyaknya baris dan kolom .....

ī. IĒ.

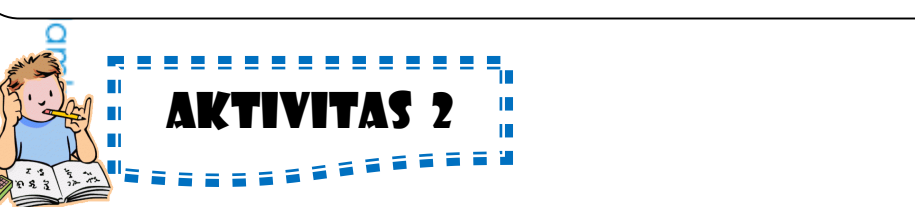

### **Jenis-jenis Matriks**

1. Matriks baris adalah matrik yang hanya terdiri dari satu baris saja.

$$
A=[1 \quad 2]
$$

2. Matriks kolom adalah matrik yang terdiri dari kolom saja.

Sebutkan jenis matriks di bawah ini :

 $-4$ 

4 1

1.  $A = \begin{bmatrix} 2 \end{bmatrix}$ 

tate Islamic University of summan mana samuddin Jamb

2.  $B = \begin{bmatrix} 2 & 9 \\ 4 & 1 \end{bmatrix}$ 

$$
B = \begin{bmatrix} 1 \\ 2 \\ 3 \end{bmatrix}
$$

3. Matriks persegi adalah matrik yang jumlah baris dan kolomnya sama, sehingga berordo  $m \times m$ 

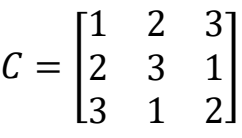

Ayo kita cermati

3. = [2 4 6] ………………………………………………………

……………………………………………………

] ………………………………………………………

tulis ini tanpa mencantumkan da menyebutkan sumber asli

. Dilarang memperbanyak sebagaian dan atau seluruh karya tulis ini dalam bentuk apapun tanpa izin UN Sutha Jamb b. Pengutipan tidak merugikan kepentingan yang wajar UIN Sutha Jambi Pengutipan hanya untuk kepentingan pendidikan, penelitian, penulisan karya ilmiah, penyusunan laporan, penulisan kritik atau tinjauan suatu masalah.

ļ

**Gupp** 

nengutip sebagian dan atau seluruh karya

Q

공

۵

**SULTHAN THAHA SAIFUDDIN** 

**A** M R

 $\overline{C}$ 

 $\Omega$ 

ľ

### **Kesamaan Matriks**

Dua matriks dikatakan sama jika ordo kedua matriks sama dan elemen yang seletak juga sama.

Contoh :

li<br>I

 $\ddot{D}$ iketahui matriks  $A = \begin{bmatrix} a & c \ b & d \end{bmatrix}$  $\begin{bmatrix} a & c \\ b & d \end{bmatrix}$ , dan matriks  $B = \begin{bmatrix} a & b \\ c & d \end{bmatrix}$  $p \mid r$  $\begin{bmatrix} r & r \\ q & s \end{bmatrix}$ 

AKTIVITAS 3

Jika matriks A sama dengan matriks B atau ditulis  $A = B$  maka :

 $a = p$   $b = q$  $c = r$   $d = s$ 

### **Transpose Matriks**

Transpose matriks adalah matriks yang di peroleh dengan cara menukar elemen baris menjadi kolom dan sebaliknya .

. Dilarang mengutip sebagian dan atau seluruh karya tulis ini tanpa mencantumkan da menyebutkan sumber asli Contoh :  $\overline{D} = \begin{bmatrix} 3 & 5 \\ 0 & 5 \end{bmatrix}$  $D^T = \begin{bmatrix} 3 & 0 \\ 5 & 0 \end{bmatrix}$  $\begin{bmatrix} 5 & -6 \end{bmatrix}$ 0 −6 AKTIVITAS 4II. Т Ayo berlatih !!! 2 −5 1. Diketahui matriks  $A =$ ]. Tentukan : 6 0 9 12 a. Banyaknya baris matrik A <del>b</del>. Banyaknya kolom matriks A  $\overline{\epsilon}$ . Ordo matriks A

a. Pengutipan hanya untuk kepentingan pendidikan, penelitian, penulisan karya ilmiah, penyusunan laporan, penulisan kritik atau tinjauan suatu masalah.

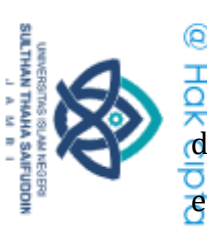

 $\frac{d}{d\theta}$ <br>Elemen pada baris pertama matriks A<br> $\frac{d}{d\theta}$ . Elemen pada kolom ketiga matriks A

Elemen pada kolom ketiga matriks A

 $\frac{1}{2}$  Nilai dari  $a_{22}$ 

$$
\overline{A} = \begin{bmatrix} 5 & 1 & 3 \end{bmatrix}
$$

$$
\overline{B} = \begin{bmatrix} -4 & 10 \\ 0 & 1 \end{bmatrix}
$$

3. Manakah yang memiliki kesamaan pada matriks berikut :

Nilai dari 
$$
a_{22}
$$
  
\nSebutkan jenis matriks dan tentukan ordo matriks di bawah ini :  
\nSebutkan jenis matriks dan tentukan ordo matriks di bawah ini :  
\nS  
\n
$$
\frac{1}{2} = \frac{1}{2} \cdot \frac{1}{2} = \frac{1}{2} \cdot \frac{1}{2}
$$
\n
$$
\frac{1}{2} = \begin{bmatrix} -4 & 10 \\ 0 & 1 \end{bmatrix}
$$
\n
$$
\frac{1}{2} = \begin{bmatrix} -4 & 10 \\ 0 & 1 \end{bmatrix}
$$
\nManakah yang memiliki kesamaan pada matriks berikut :  
\n
$$
A = \begin{bmatrix} 5 & 1 & 3 \end{bmatrix}, B = \begin{bmatrix} -9 & 10 \\ 0 & 1 \end{bmatrix}, D = \begin{bmatrix} 3 & 5 \\ 0 & -6 \end{bmatrix}, G = \begin{bmatrix} 2 & -5 \\ 6 & 0 \\ 9 & 12 \end{bmatrix}, E = \begin{bmatrix} -9 & 10 \\ 0 & 1 \end{bmatrix}
$$

4. Diketahui matriks 
$$
G = \begin{bmatrix} 2 & -5 \\ 6 & 0 \\ 9 & 12 \end{bmatrix}
$$
.

Tentukan transpose dari matriks G !

State Islamic University of Sulthan Indua Saifuddin Jamb

193

I. Dilarang mengutip sebagian dan atau seluruh karya tulis ini tanpa mencantumkan da menyebutkan sumber asli:

a. Pengutipan hanya untuk kepentingan pendidikan, penelitian, penulisan karya ilmiah, penyusunan laporan, penulisan kritik atau tinjauan suatu masalah.

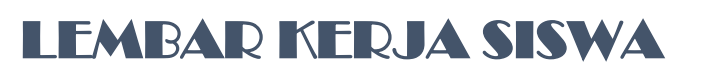

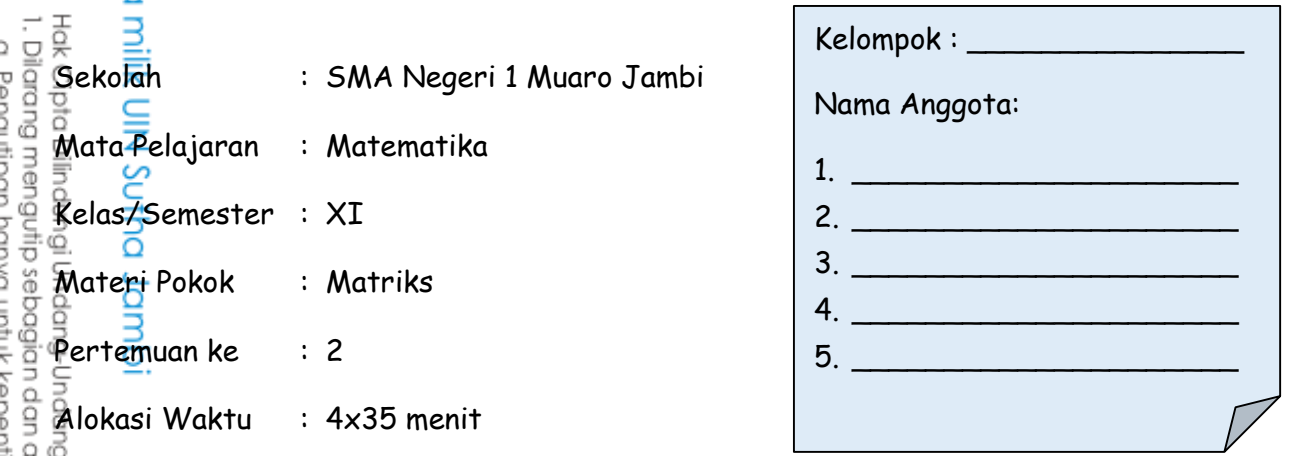

### A. Kompetensi Inti

- 1. Menghargai dan menghayati ajaran agama yang dianutnya.
- 2. Menghargai dan menghayati perilaku jujur, disiplin, tanggungjawab, peduli (toleransi, gotong royong), santun, percaya diri, dalam berinteraksi secara efektif dengan lingkungan sosial dan alam dalam jangkauan pergaulan dan keberadaannya.
- 3. Memahami dan menerapkan pengetahuan (faktual, konseptual, dan prosedural) berdasarkan rasa ingin tahunya tentang ilmu pengetahuan, teknologi, seni, budaya terkait fenomena dan kejadian tampak mata.
- 4. Mengolah, menyaji, dan menalar dalam ranah konkret (menggunakan, mengurai,<br>merangkai, memodifikasi, dan membuat) dan ranah abstrak (menulis, membaca, merangkai, memodifikasi, dan membuat) dan ranah abstrak (menulis, membaca, menghitung, menggambar, dan mengarang) sesuai dengan yang dipelajari di **Islamnc** sekolah dan sumber lain yang sama dalam sudut pandang/teori.

### B. Kompetensi Dasar dan Indikator Pencapaian Kompetensi

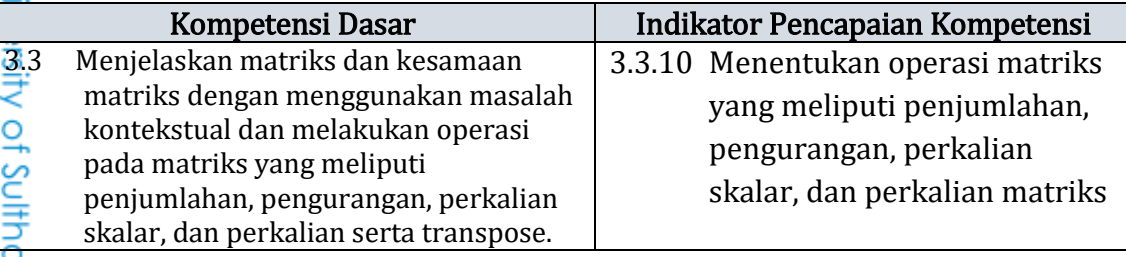

### C. Tujuan Pembelajaran

Setelah pembelajaran ini, diharapkan siswa dapat:

- 1. Menentukan operasi penjumlahan dan pengurangan matriks.
- $2^+$  Menentukan operasi perkalian skalar matriks.
- 3. Menentukan operasi perkalian matriks dan matriks. dmpl nibp

tau seluruh karya tulis ini tanpa mencantumkan da

menyebutkan

sumber asli

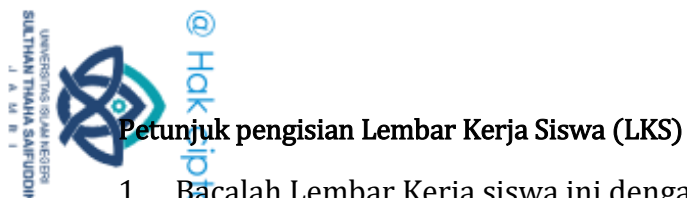

- 
- 1. Bacalah Lembar Kerja siswa ini dengan teliti dan seksama
	-
- 2. Kerjakan semua instruksi dan permasalahan yang ada secara berkelompok<br>
3. Diskusikan setiap permasalahan dalam kelompok Anda, tidak diperl<br>
menanyakan pada kelompok lain. Apabila Anda mengalami kesulitan ata<br>
jelas, mi 3. Diskusikan setiap permasalahan dalam kelompok Anda, tidak diperkenankan menanyakan pada kelompok lain. Apabila Anda mengalami kesulitan atau kurang jelas, mintalah penjelasan pada guru.
	- 4. Semua anggota kelompok harus bisa bekerja sama.
	- $B$ erdo'alah sebelum belajar, semoga mendapatkan ilmu yang bermanfaat  $\odot$

### **APERSEPSI**

Tahukah kamu bahwa sebenarnya matematika itu sangat dekat denganmu. Apalagi untuk pelajaran hari ini. Sesuatu yang sering kamu temukan. Berikut ini Aktivitas yang harus kamu selesaikan. *BERSIAPLAH!!*

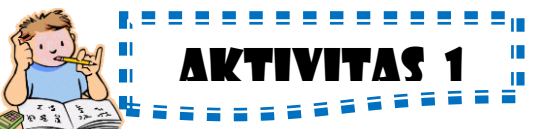

### **Operasi Penjumlahan dan Pengurangan pada Matriks**

Penjumlahan dan pengurangan matriks A dan B adalah sebuah matriks C yang berordo sama, yaitu elemen-elemennya merupakan hasil penjumlahan dan pengurangan elemen yang seletak atau bersesuaian.

Cara penjumlahan matriks :

$$
A = \begin{bmatrix} a \\ b \end{bmatrix} + \begin{bmatrix} c \\ d \end{bmatrix} = \begin{bmatrix} a+c \\ b+d \end{bmatrix}
$$

Cara pengurangan matriks :

Kerjakanlah soal berikut :

Diketahui matriks  $C = \begin{bmatrix} 3 & 9 \\ 2 & 0 \end{bmatrix}$  $\begin{bmatrix} 3 & 9 \\ 2 & 8 \end{bmatrix}$  dan matriks  $D = \begin{bmatrix} 0 & 2 \\ 1 & 3 \end{bmatrix}$  $\begin{bmatrix} 0 & 2 \\ 1 & 3 \end{bmatrix}$ .  $\begin{bmatrix} 0 & 2 \end{bmatrix}$ 

Hitunglah :

nnersity of Sulthan

a.  $\mathcal{L} + D$ b.  $\mathbf{\overline{f}} - D$ 

 $\overline{C}$ . Dilarang memperbanyak sebagaian dan atau seluruh karya tulis ini dalam bentuk apapun tanpa izin UN Sutha Jamb  $\overline{\Omega}$ ò Pengutipan tidak merugikan kepentingan yang wajar UIN Sutha Jambi . Pengutipan hanya untuk kepentingan pendidikan, penelitian, penulisan i karya ilmiah, penyusunan laporan, penulisan kritik atau tinjauan suatu masalah.

Dilarang mengutip sebagian dan atau seluruh karya tulis ini tanpa mencantumkan da

menyebutkan sumber asli

**Bungun**<sup>8</sup>

ត

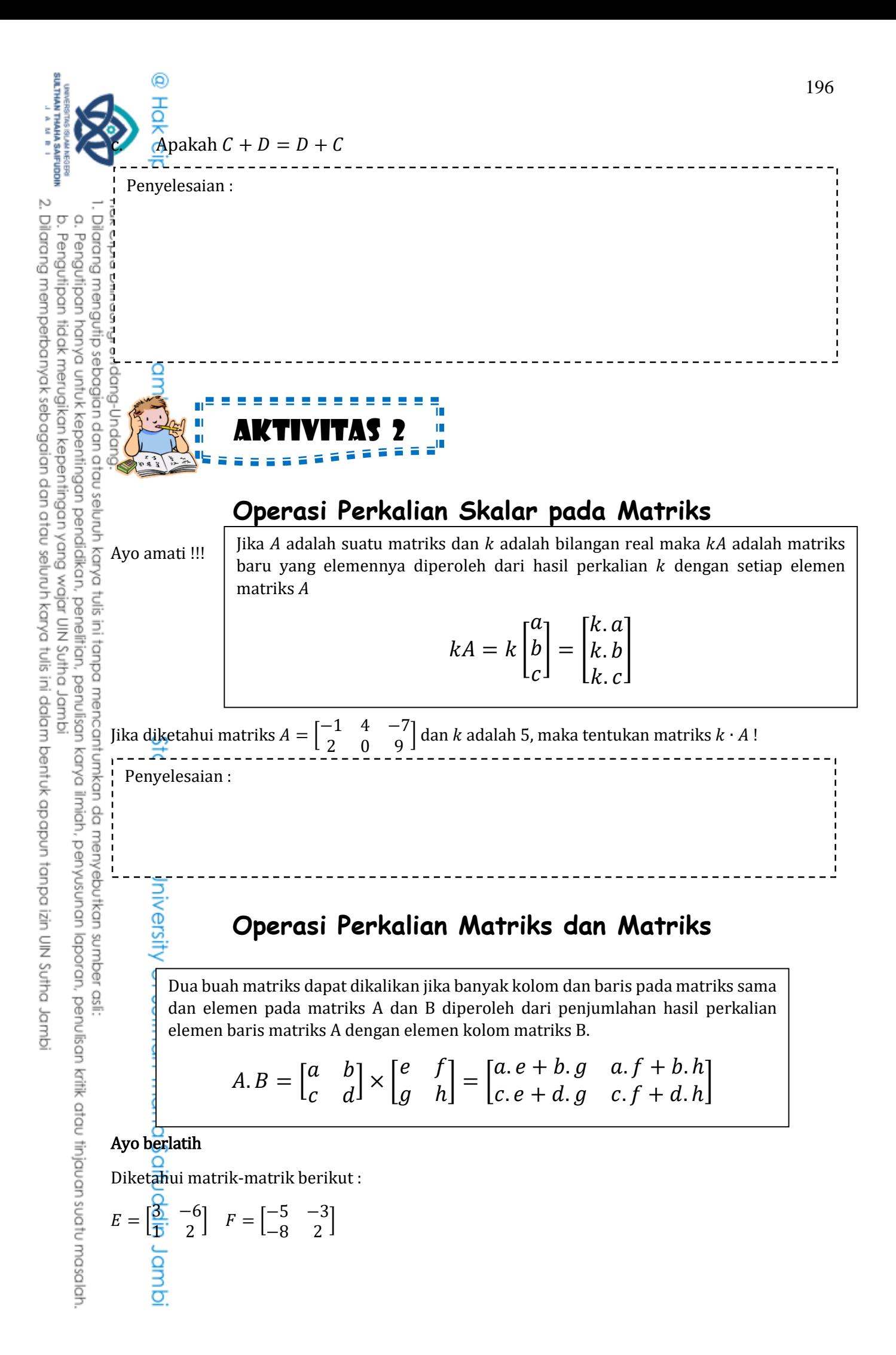

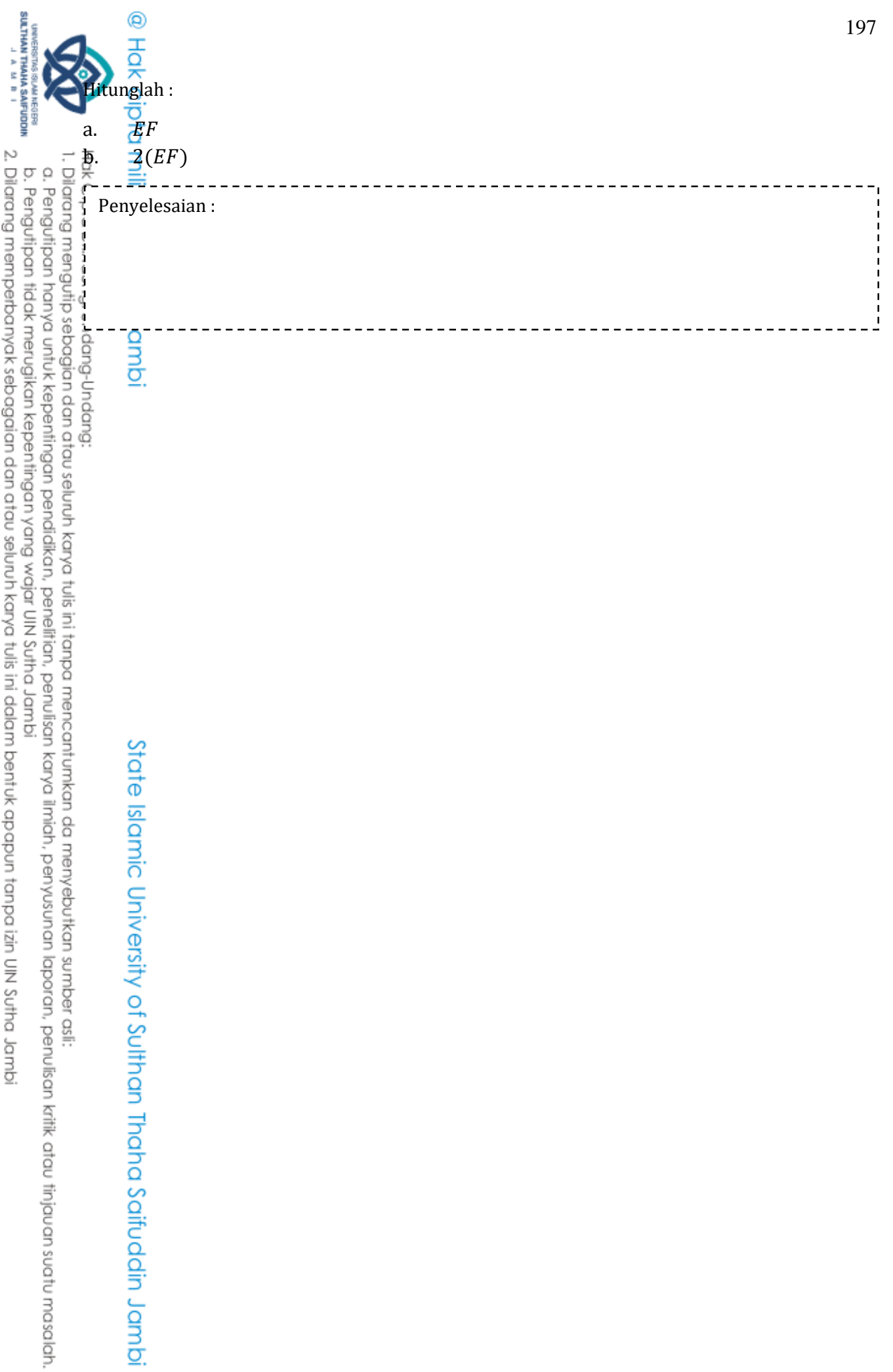

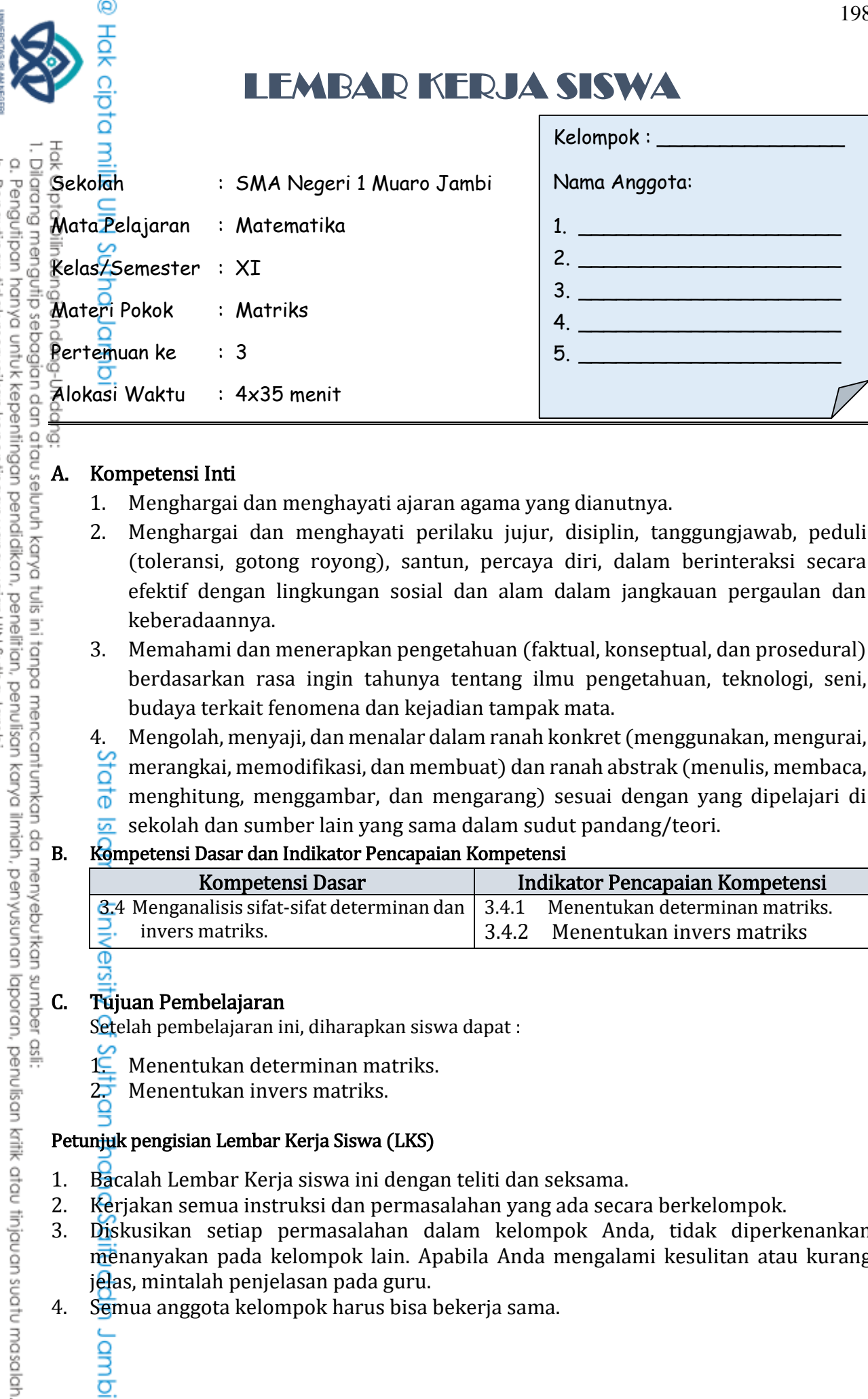

### A. Kompetensi Inti

ග්

- 1. Menghargai dan menghayati ajaran agama yang dianutnya.
- 2. Menghargai dan menghayati perilaku jujur, disiplin, tanggungjawab, peduli (toleransi, gotong royong), santun, percaya diri, dalam berinteraksi secara efektif dengan lingkungan sosial dan alam dalam jangkauan pergaulan dan keberadaannya.
- 3. Memahami dan menerapkan pengetahuan (faktual, konseptual, dan prosedural) berdasarkan rasa ingin tahunya tentang ilmu pengetahuan, teknologi, seni, budaya terkait fenomena dan kejadian tampak mata.
- 4. Mengolah, menyaji, dan menalar dalam ranah konkret (menggunakan, mengurai,<br>merangkai, memodifikasi, dan membuat) dan ranah abstrak (menulis, membaca,<br>menghitung, menggambar, dan mengarang) sesuai dengan yang dipelajari merangkai, memodifikasi, dan membuat) dan ranah abstrak (menulis, membaca, menghitung, menggambar, dan mengarang) sesuai dengan yang dipelajari di sekolah dan sumber lain yang sama dalam sudut pandang/teori.

### B. Kompetensi Dasar dan Indikator Pencapaian Kompetensi

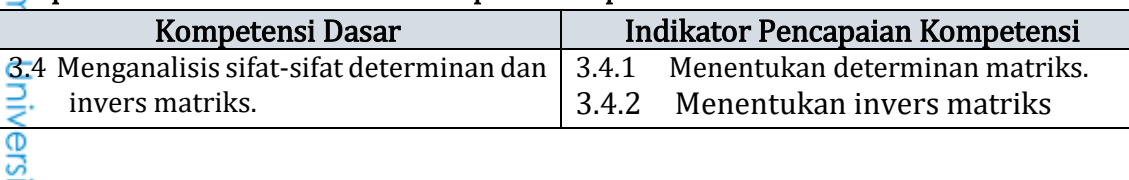

### C. Tujuan Pembelajaran

Setelah pembelajaran ini, diharapkan siswa dapat :

- $\sum_{n=1}^{\infty}$  Menentukan determinan matriks.
- 2. Menentukan invers matriks.

### Petunjuk pengisian Lembar Kerja Siswa (LKS)

- 1. Bacalah Lembar Kerja siswa ini dengan teliti dan seksama.
- 2. Kerjakan semua instruksi dan permasalahan yang ada secara berkelompok.
- 3. Diskusikan setiap permasalahan dalam kelompok Anda, tidak diperkenankan menanyakan pada kelompok lain. Apabila Anda mengalami kesulitan atau kurang jelas, mintalah penjelasan pada guru.
- 4. Semua anggota kelompok harus bisa bekerja sama.

# N . Dilarang memperbanyak sebagaian dan atau seluruh karya tulis ini dalam bentuk apapun tanpa izin UN Sutha Jamb b. Pengutipan tidak merugikan kepentingan yang wajar UN Sutha Jambi

SULTHAN THAIN SAIFUODIN<br>SULTHAN THAIN SAIFUODIN

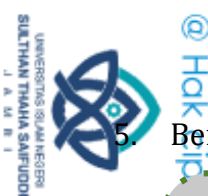

Hak Cipta Dilindungi Undang-Undang

Berdo'alah sebelum belajar, semoga mendapatkan ilmu yang bermanfaat ©

**APERSEPSI**

Tahukah kamu bahwa sebenarnya matematika itu sangat dekat denganmu. Apalagi untuk pelajaran hari ini. Sesuatu yang sering kamu temukan. Berikut ini Aktivitas yang harus kamu selesaikan. *BERSIAPLAH!!*

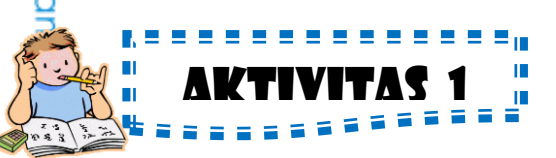

### **Determinan Matriks**

Definisi Determinan matriks

Misalkan A suatu matriks persegi berordo 2x2, secara umum dapat ditulis sebagai berikut  $A = (a \ b \ c \ d)$ , a dan d merupakan diagonal utama sedangkan b dan c merupakan diagonal sekunder. Hasil kali elemen-elemen pada diagonal utama dikurangi dengan hasil kali elemen-elemen pada diagonal sekunder disebut Determinan Matriks A dan biasanya dinotasikan dengan det A atau  $|A|$  maka rumus determinan matriks A dapat ditulis:

$$
A = \begin{bmatrix} a & b \\ c & d \end{bmatrix} \rightarrow \det A = a \cdot d - b \cdot c
$$

Determinan matriks ordo 3x3

$$
\det A = \begin{bmatrix} \hat{a} \cdot \hat{b} \times \hat{c} \cdot \hat{a} \cdot b \\ d \cdot \hat{e} \times f \cdot d \cdot e \\ \hat{a} \cdot \hat{b} \times \hat{d} \cdot e \end{bmatrix}
$$

$$
(-)
$$
  $(-)$   $(-)$   $(-)$   $+$   $+$   $+$ 

$$
\det A = (a.e. i) + (b.f. g) + (c.d. h) - (c.e. g) - (a.f. h) - (b.d. i)
$$

### Ayo Berlatih

Penyelesaian : 1. **D**iketahui matriks  $A = \begin{bmatrix} -4 & -1 \\ 2 & 5 \end{bmatrix}$  $\begin{bmatrix} -4 & -1 \\ 3 & 5 \end{bmatrix}$  dan matriks  $B = \begin{bmatrix} 7 & 3 \\ 2 & -3 \end{bmatrix}$  $\begin{bmatrix} 2 & -3 \end{bmatrix}$ Tentukan :  $\frac{a}{b}$ . det *A*  $\det B$  $\overline{c}$ . det *A* · det *B* 

Dilarang mengutip sebagian dan atau seluruh karya tulis ini tanpa mencantumkan da menyebutkan sumber asli

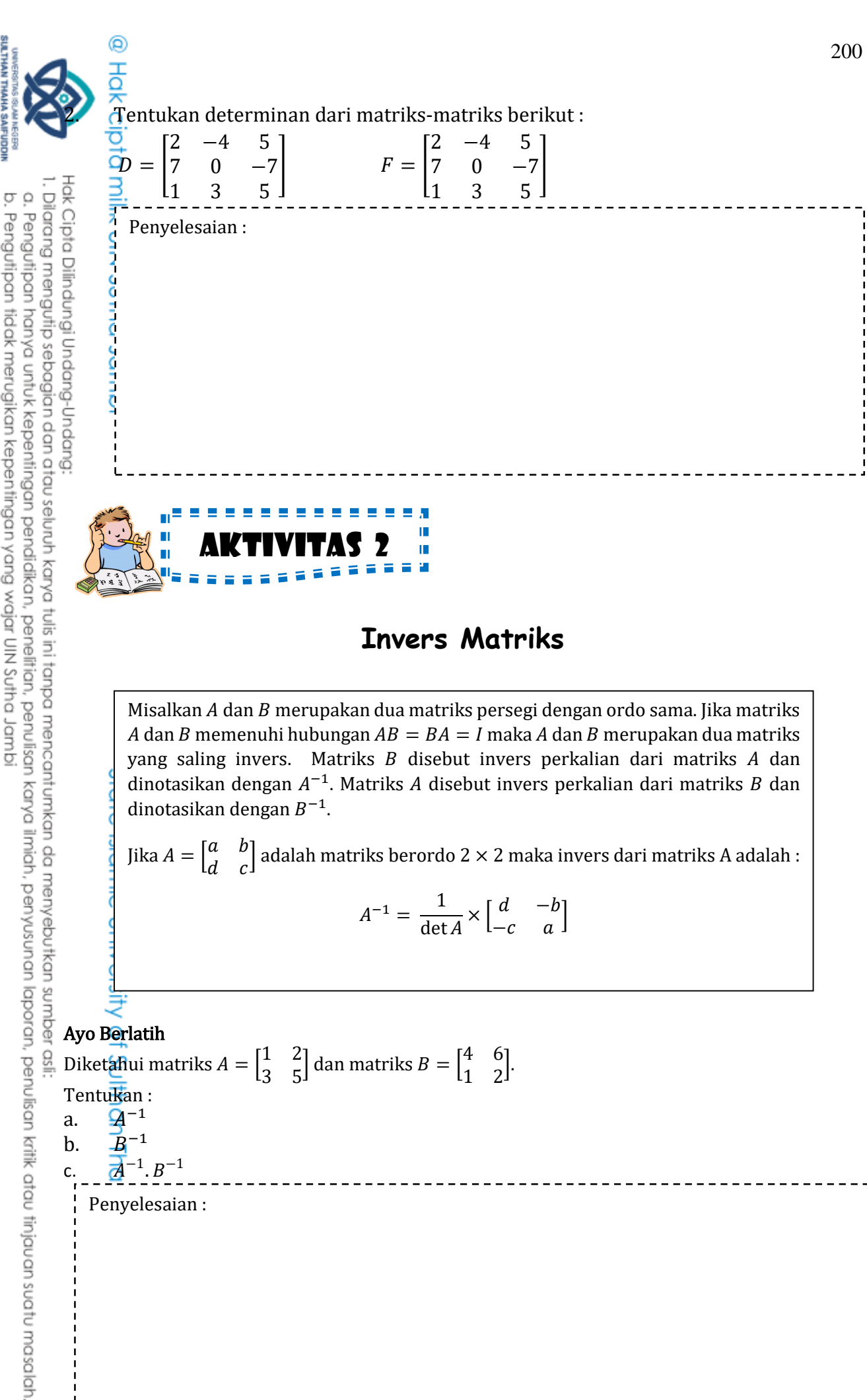

### Ayo Berlatih

 $\frac{1}{2}$ Diketahui matriks  $A = \begin{bmatrix} 1 & 2 \\ 2 & 7 \end{bmatrix}$  $\begin{bmatrix} 1 & 2 \\ 3 & 5 \end{bmatrix}$  dan matriks  $B = \begin{bmatrix} 4 & 6 \\ 1 & 2 \end{bmatrix}$  $\begin{bmatrix} 1 & 2 \end{bmatrix}$ . Tentukan : −1 a. −1  $h \overline{B}$ −1 −1 . c. <mark>⊿</mark> Penyelesaian :

2. Dilarang memperbanyak sebagaian dan atau seluruh karya tulis ini dalam bentuk apapun tanpa izin UlN Sutha Jamb b. Pengutipan tidak merugikan kepentingan yang wajar UIN Sutha Jambi
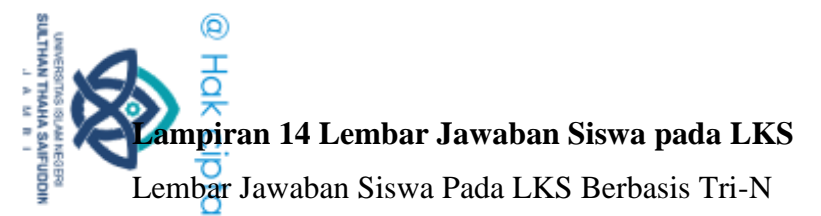

N

 $\mathsf{D}$ ò

Dilarang memperbanyak sebagaian dan atau seluruh karya tulis ini dalam bentuk apapun tanpa izin UN Sutha Jamb

Pengutipan tidak merugikan kepentingan yang wajar UIN Sutha Jambi Pengutipan hanya untuk kepentingan pendidikan, penelitian, penulisan

Dilarang mengutip sebagian dan atau seluruh karya tulis ini tanpa mencantumkan da

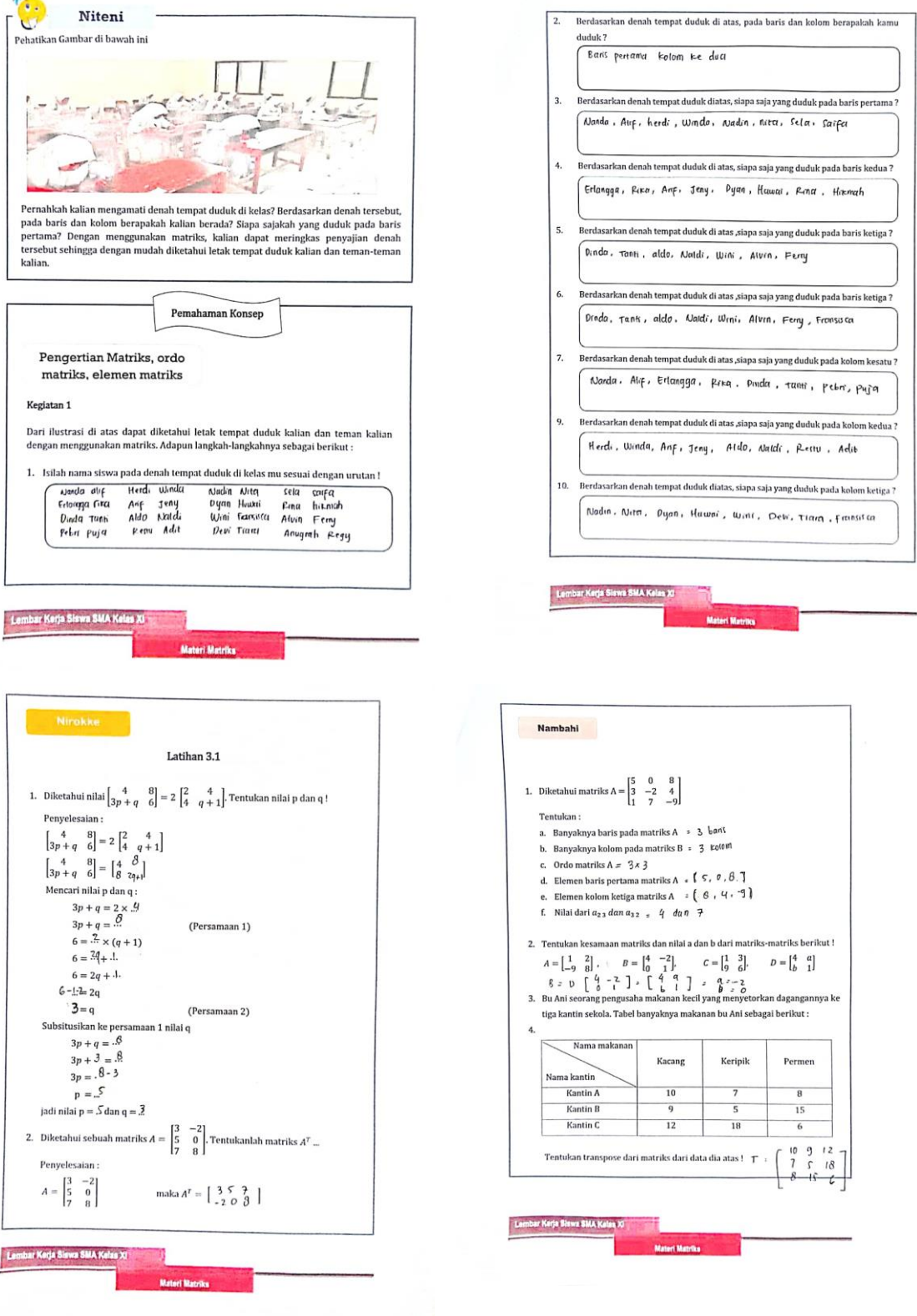

saifuddin Jamb

karya ilmiah, penyusunan laporan, penulisan kritik atau tinjauan suatu masalah.

menyebutkan

sumber

 $\frac{1}{2}$ 

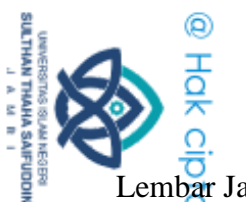

N

Dilarang memperbanyak sebagaian dan atau seluruh karya tulis ini dalam bentuk apapun tanpa izin UN Sutha Jamb

# Lembar Jawaban Siswa Pada LKS Tidak Berbasis Tri-N<br>Lembar Jawaban Siswa Pada LKS Tidak Berbasis Tri-N

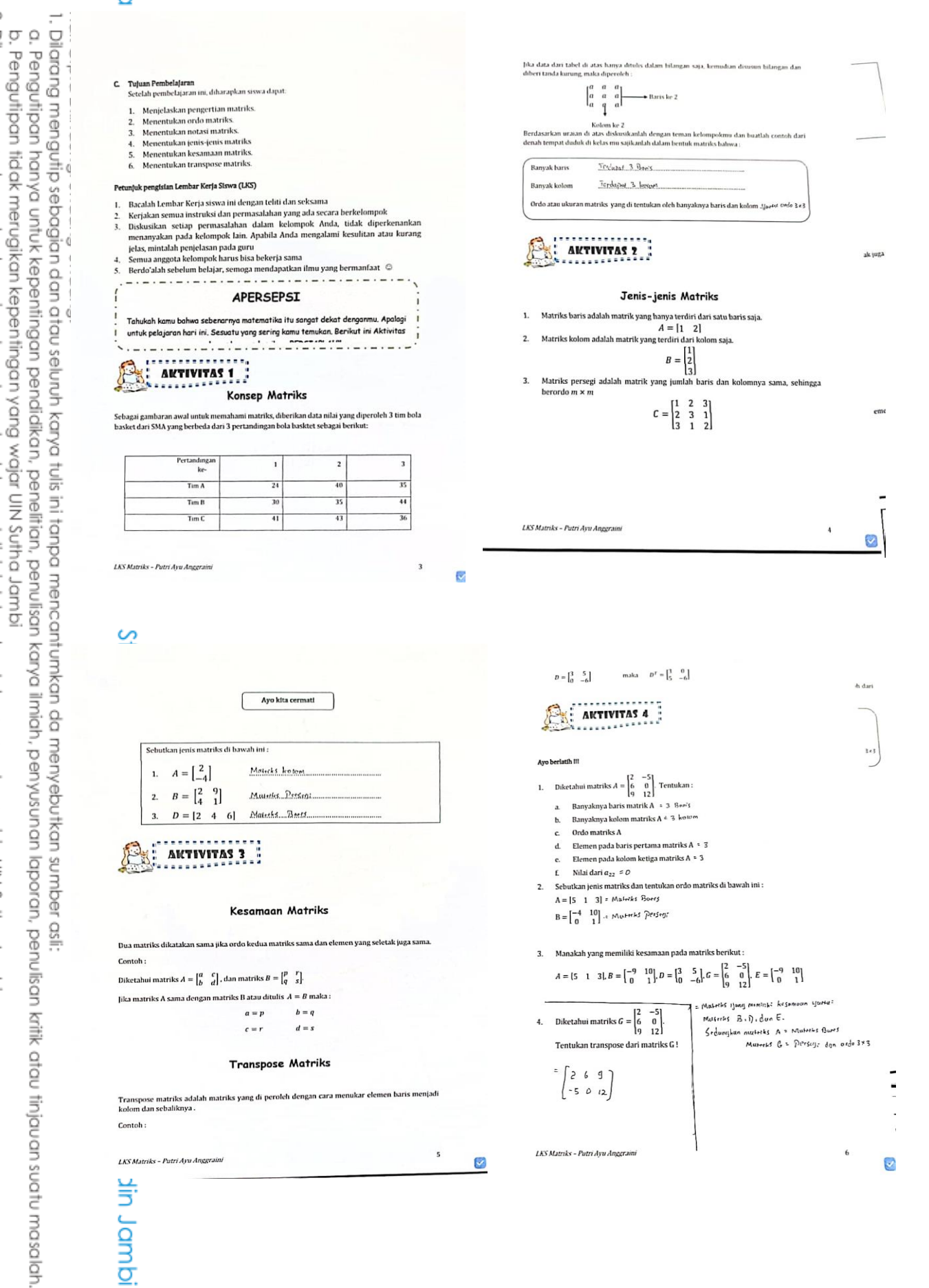

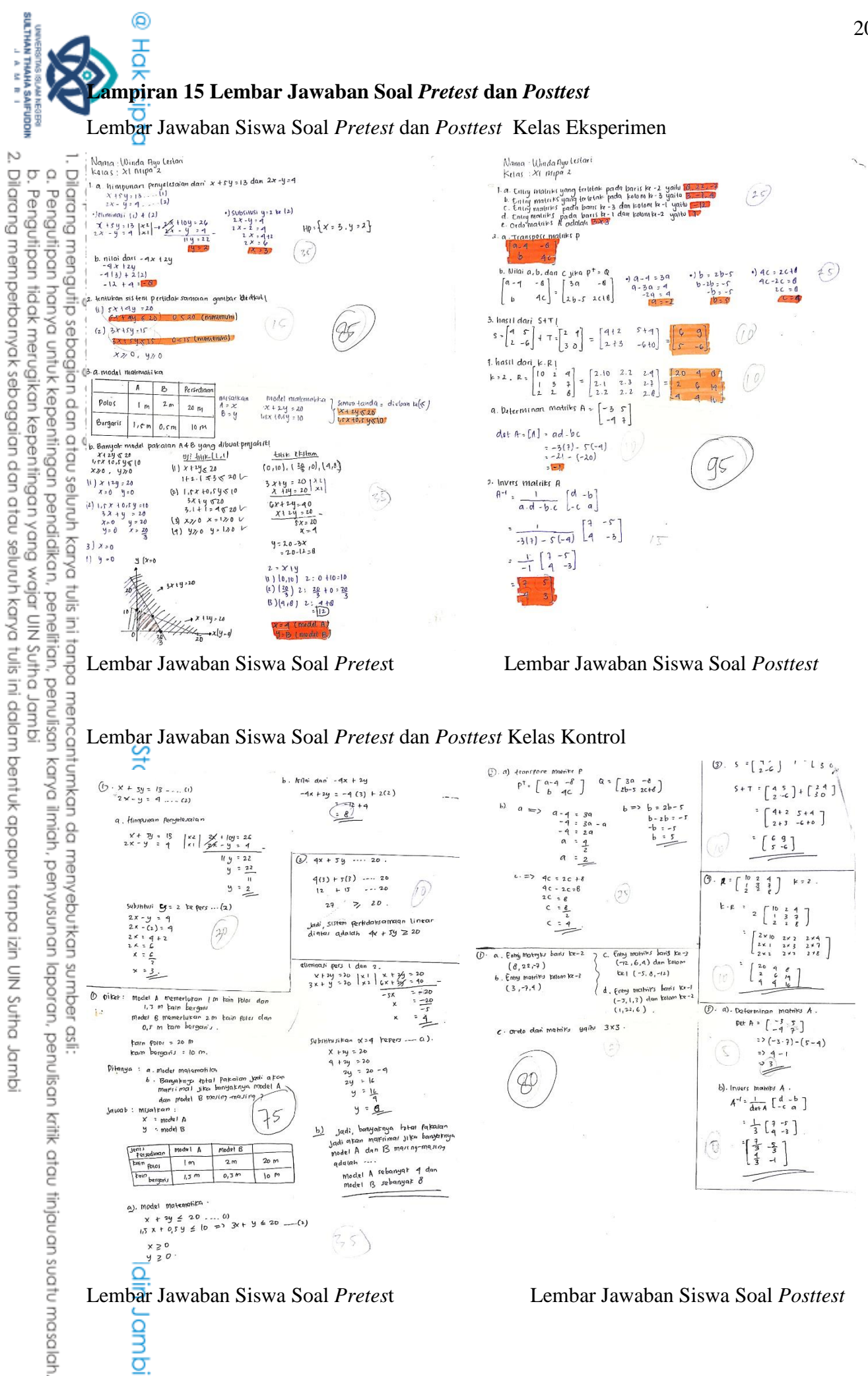

 $(35)$ 

 $x \ge 0$  $y = 0$  $\overline{\circ}$ 

 $\overline{Q}$ з ₫.

Lembar Jawaban Siswa Soal *Pretes*t Lembar Jawaban Siswa Soal *Posttest* 

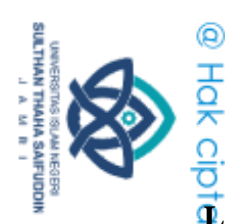

 $\Omega$ 

ò

Hak Cipta Dilindungi Undang-Undang

**Lampiran** 16

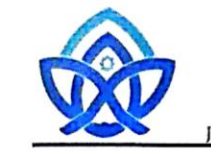

Surat Keterangan Validasi Instrumen Penelitian<br>
E<br>
UNIVERSITAS<br>
SULTHAN THAHA<br>
FAKULTAS TARBIY<br>
PROGRAM STUDI T<br>
E<br>
E<br>
BURAT KETERANGAN VALIDASI IN UNIVERSITAS ISLAM NEGERI SULTHAN THAHA SAIFUDDIN JAMBI FAKULTAS TARBIYAH DAN KEGURUAN PROGRAM STUDI TADRIS MATEMATIKA Muara Bulian Km. 16 Simpang Sei Duren Kec. Jaluko Kab. Muaro Jambi

#### SURAT KETERANGAN VALIDASI INSTRUMEN PENELITIAN

Yang bertanda tangan di bawah ini:

Nama  $\colon$ Tati Wulandari, M.Pd.  $NIP$ 

Setelah membaca, menelaah dan mencermati instrumen penelitian berupa Media Pembelajaran, Tes yang akan digunakan untuk penelitian skripsi dengan judul "Efektivitas Penggunaan Lembar Kerja Siswa Berbasis Tri-N (Niteni, Nirokke Nambahi) Terhadap Hasil Belajar Matematika Siswa Di Sekolah Menengah Atas Negeri 1 Muaro Jambi" yang dibuat oleh :

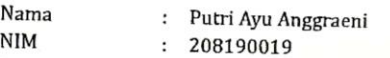

Dengan ini saya menyatakan bahwa instrumen penelitian tersebut:

- Layak digunakan untuk mengambil data tanpa revisi  $\Box$
- ⊽ Layak digunakan untuk mengambil data dengan revisi sesuai saran
- $\Box$ Tidak layak

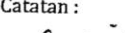

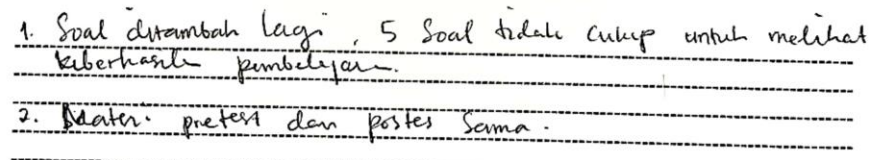

Demikianlah surat keterangan ini dibuat untuk dapat dipergunakan sebagaimana mestinya.

November **Jambi**  $2022$ Validator Wallndaci, M.Pd. Tati NIP

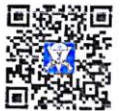

Arsip: v-Putri Ayu Anggraeni

. Pengutipan hanya untuk kepentingan pendidikan, penelitian, penulisan karya ilmiah, penyusunan laporan, penulisan kritik atau tinjauan suatu masalah

State Islamic University of Sulthan Thaha Saifuddin Jamb

. Dilarang mengutip sebagian dan atau seluruh karya tulis ini tanpa mencantumkan da menyebutkan sumber asli

2. Dilarang memperbanyak sebagaian dan atau seluruh karya tulis ini dalam bentuk apapun tanpa izin UIN Sutha Jamb

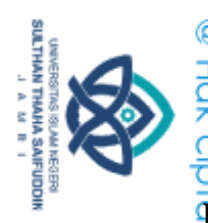

Hak Cipta Dilindungi Undang-Undang:

**Q**<br>
<u>Lampiran</u> 17<br> **Lampiran** 17

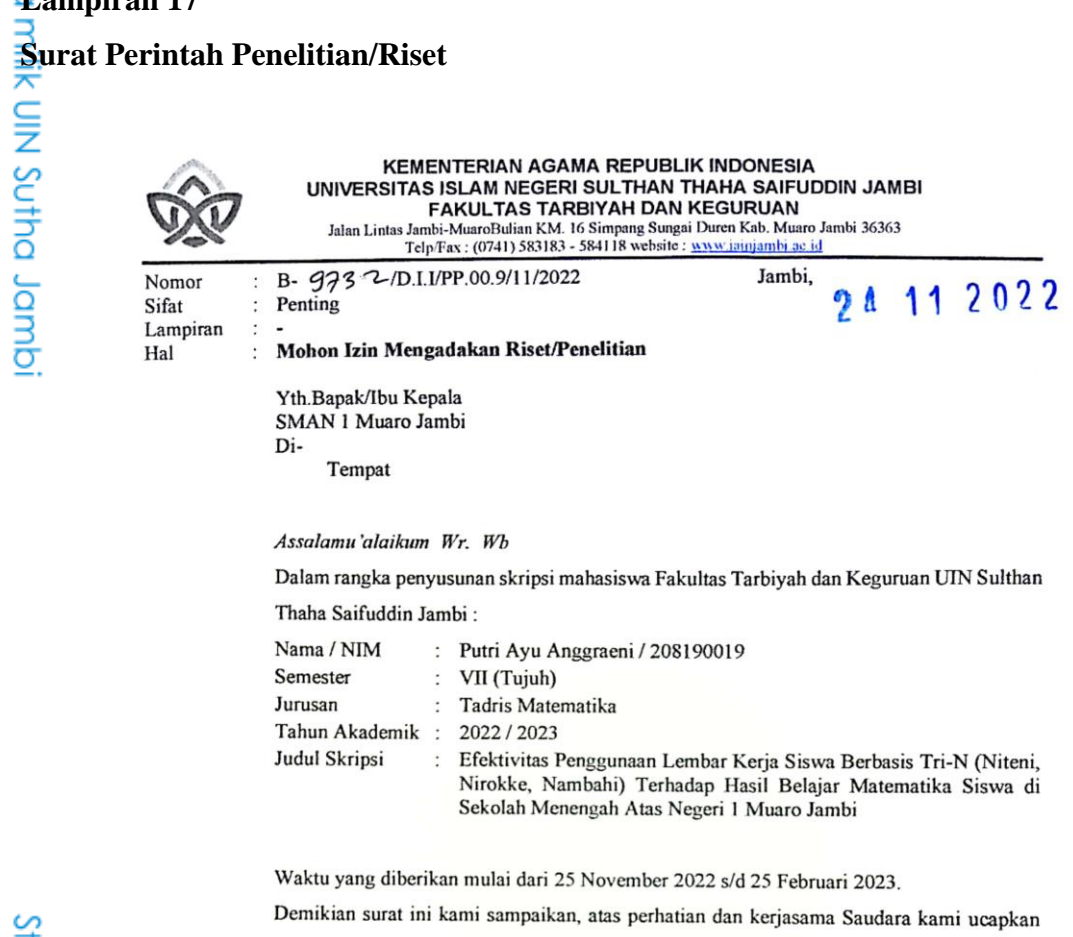

terima kasih, Demikian agar dapat dimaklumi.

Wassalamu'alaikum Wr. Wb.

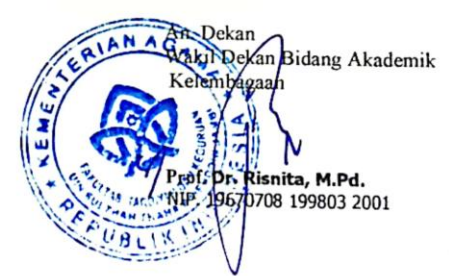

Tembusan :<br>Rektor UIN STS Jambi (sebagai laporan)<br>Ketua Jurusan / Prodi Fak. Tarbiyah dan Keguruan UIN STS Jambi

a. Pengutipan hanya untuk kepentingan pendidikan, penelitian, penulisan karya ilmiah, penyusunan laporan, penulisan kritik atau tinjauan suatu masalah

State Islamic University of Sulthan Thaha Saifuddin Jambi

. Dilarang mengutip sebagian dan atau seluruh karya tulis ini tanpa mencantumkan da menyebutkan sumber asli:

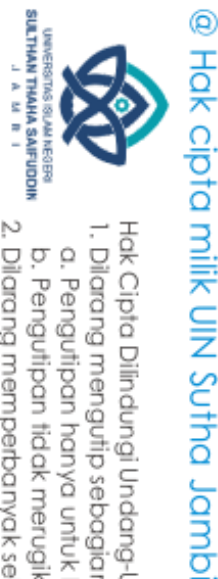

Hak Cipta Dilindungi Undang-Undang:

2. Dilarang memperbanyak sebagaian dan atau seluruh karya tulis ini dalam bentuk apapun tanpa izin UN Sutha Jamb

b. Pengutipan tidak merugikan kepentingan yang wajar UIN Sutha Jambi

. Dilarang mengutip sebagian dan atau seluruh karya tulis ini tanpa mencantumkan da menyebutkan sumber asli:

a. Pengutipan hanya untuk kepentingan pendidikan, penelitian, penulisan karya ilmiah, penyusunan laporan, penulisan kritik atau tinjauan suatu masalah

State Islamic University of Sulthan Thaha Saifuddin Jambi

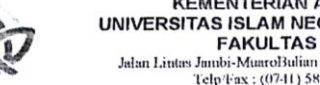

KEMENTERIAN AGAMA REPUBLIK INDONESIA<br>UNIVERSITAS ISLAM NEGERI SULTHAN THAHA SAIFUDDIN JAMBI **FAKULTAS TARBIYAH DAN KEGURUAN** Jalan Lintas Jambi-MuaroBulian KM, 16 Simpang Sungai Duen Kab, Muaro Jambi 36363<br>Telp/Fax : (0741) 583183 - 5841.04 webyibn :

SURAT PERINTAH PENELITIAN/RISET Nomor :B-e 972 /D.I.I/PP.00.9/11/2022

Dekan Fakultas Tarbiyah dan Keguruan UIN Sulthan Thaha Saifuddin Jambi, memerintahkan kepada Saudara:

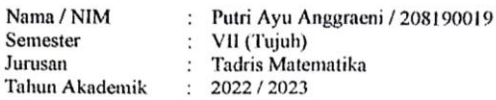

Untuk mengadakan riset/penelitian guna menyusun skripsi dengan judul:

Efektivitas Penggunaan Lembar Kerja Siswa Berbasis Tri-N (Niteni, Nirokke, Nambahi) Terhadap Hasil Belajar Matematika Siswa di Sekolah Menengah Atas Negeri 1 Muaro Jambi

Dengan metode pengumpulan data: Kuantitatif

Demikianlah diharapkan kepada pihak yang dihubungi oleh mahasiswa/I tersebut di atas agar dapat memberikan izin.

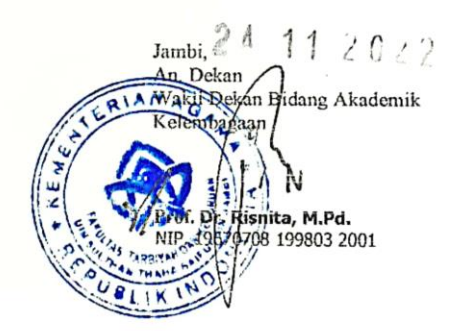

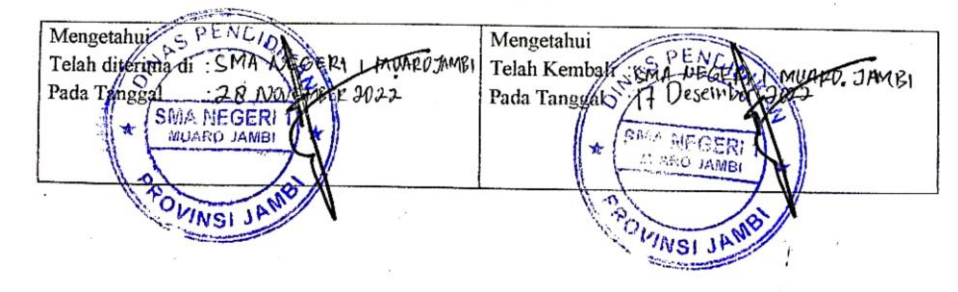

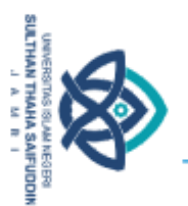

**Lampiran 18 Dokumentasi**

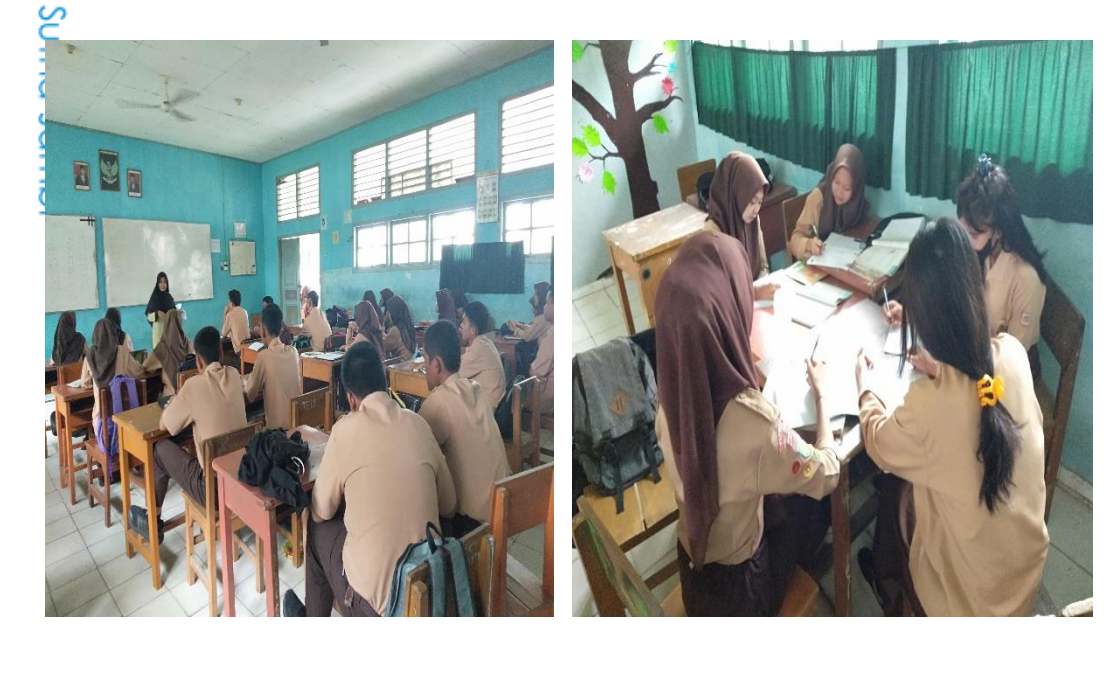

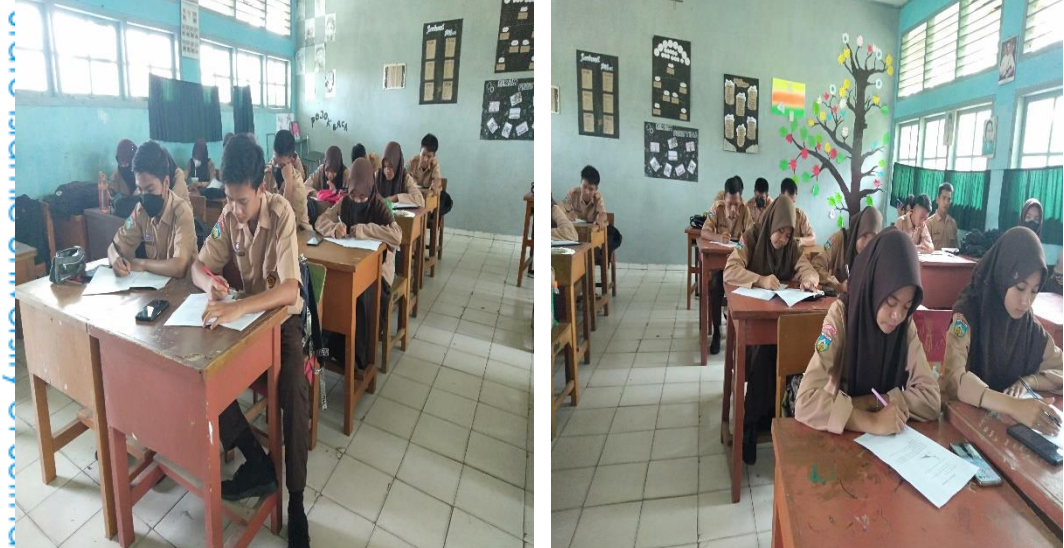

a. Pengutipan hanya untuk kepentingan pendidikan, penelitian, penulisan karya ilmiah, penyusunan laporan, penulisan kritik atau tinjauan suatu masalah.

2. Dilarang memperbanyak sebagaian dan atau seluruh karya tulis ini dalam bentuk apapun tanpa izin UN Sutha Jambi

b. Pengutipan tidak merugikan kepentingan yang wajar UIN Sutha Jambi

**Phaha Saifuddin Jambi** 

Hak Cipta Dilindungi Undang-Undang: . Dilarang mengutip sebagian dan atau seluruh karya tulis ini tanpa mencantumkan da menyebutkan sumber asli:

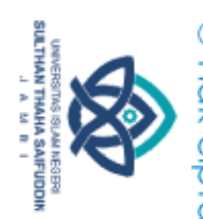

**a**<br>
<u>Lampiran</u> 19<br> **Lampiran 19** 

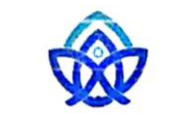

#### **KEMENTERIAN AGAMA RI** UIN SULTHAN THAHA SAIFUDDIN JAMBI FAKULTAS TARBIYAH DAN KEGURUAN Jl. Jambi-Ma.Bulian Km.16 Simp.Sungai Duren Kab.Muaro Jambi 36363

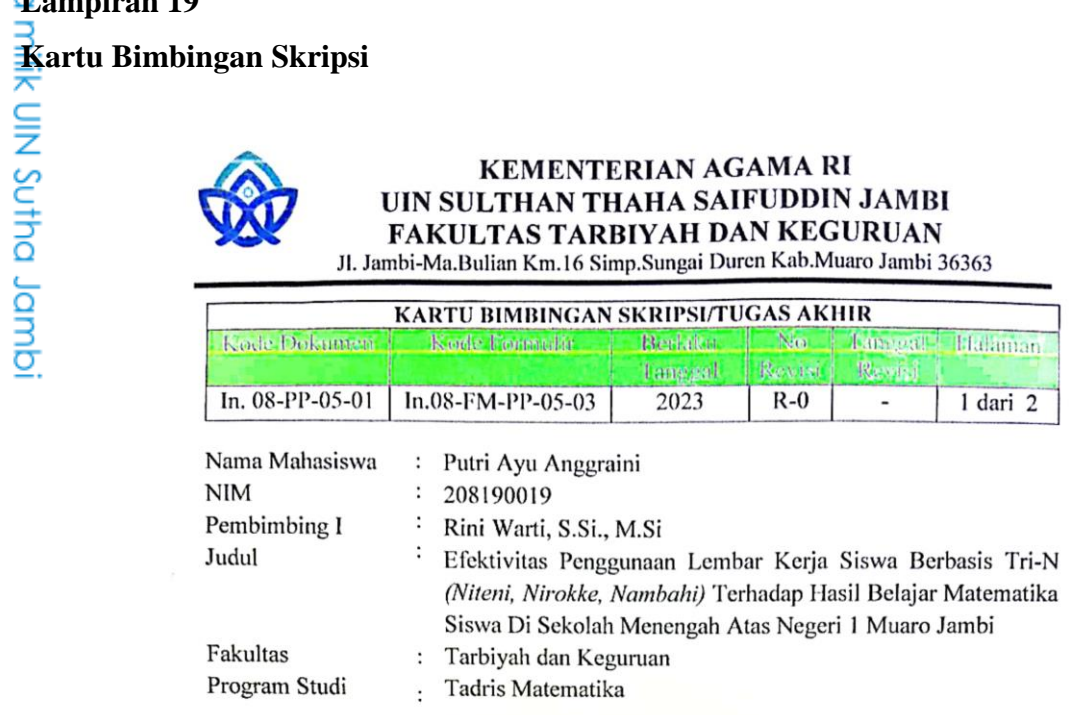

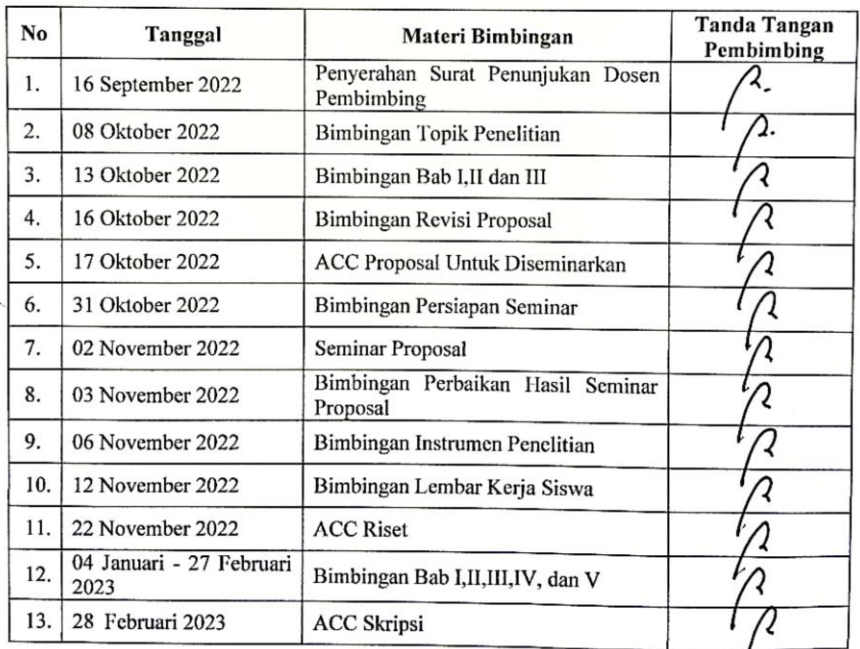

Jambi, Februari 2023

Pembimbing I Rim Warti, S.Si., M.Si

NIP. 197909062005012005

Hak Cipta Dilindungi Undang-Undang:

State Islamic University of Sulthan Thaha Saifuddin Jambi

- . Dilarang mengutip sebagian dan atau seluruh kanya tidis ini tanpa mencantumkan da menyebutkan sumber asli:
- b. Pengutipan tidak merugikan kepentingan yang wajar UIN Sutha Jambi a. Pengutipan hanya untuk kepentingan pendidikan, penelitian, penulisan karya ilmiah, penyusunan laporan, penulisan kritik atau tinjauan suatu masalah
- 2. Dilarang memperbanyak sebagaian dan atau seluruh karya tulis ini dalam bentuk apapun tanpa izin UN Sutha Jamb

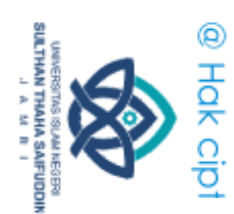

Hak Cipta Dilindungi Undang-Undang:

a. Pengutipan hanya untuk kepentingan pendidikan, penelitian, penulisan karya ilmiah, penyusunan laporan, penulisan kritik atau tinjauan suatu masalah b. Pengutipan tidak merugikan kepentingan yang wajar UIN Sutha Jambi

I. Dilarang mengutip sebagian dan atau seluruh karya tulis ini tanpa mencantumkan da menyebutkan sumber asli:

din Jambi

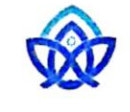

#### **KEMENTERIAN AGAMA RI** UIN SULTHAN THAHA SAIFUDDIN JAMBI FAKULTAS TARBIYAH DAN KEGURUAN Jl. Jambi-Ma.Bulian Km.16 Simp.Sungai Duren Kab.Muaro Jambi 36363

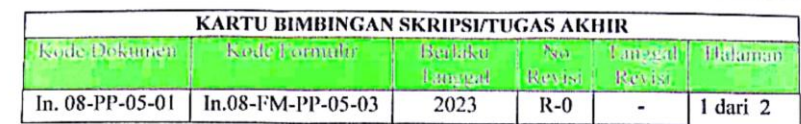

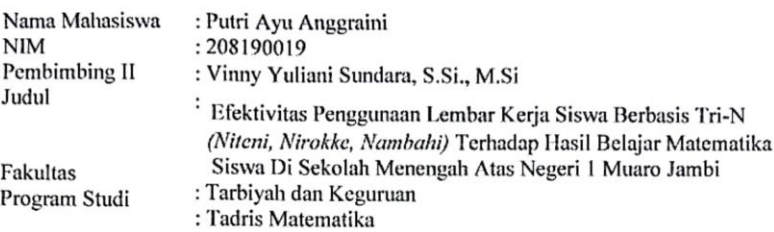

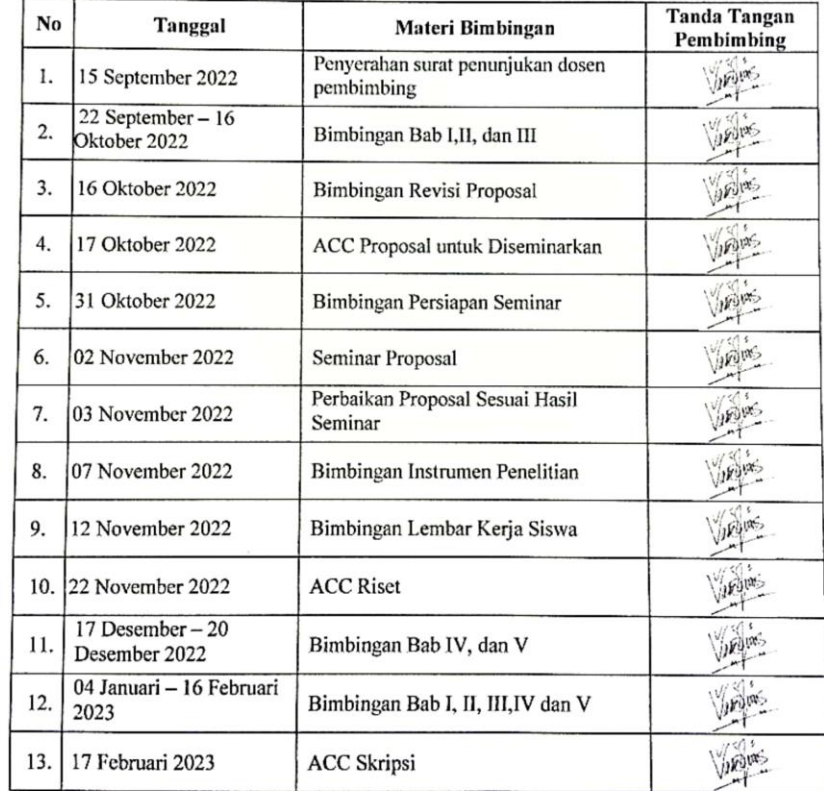

Jambi, Februari 2023 Pembimbing<sub>II</sub> mG

Vinny Yuliani Sundara, S.Si., M.Si NIP. 19920718 201903 2 014

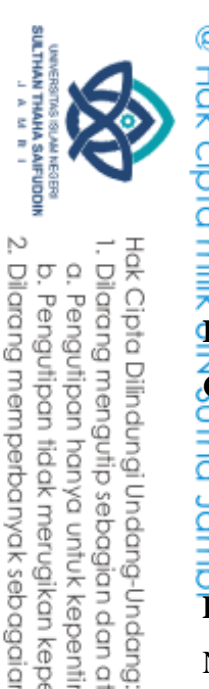

**Q**<br> **Lampiran 20**<br> **Lampiran 20 Curriculum Vitae** 

### **DAFTAR RIWAYAT HIDUP**

# dmpl. pri **Data Pribadi :**

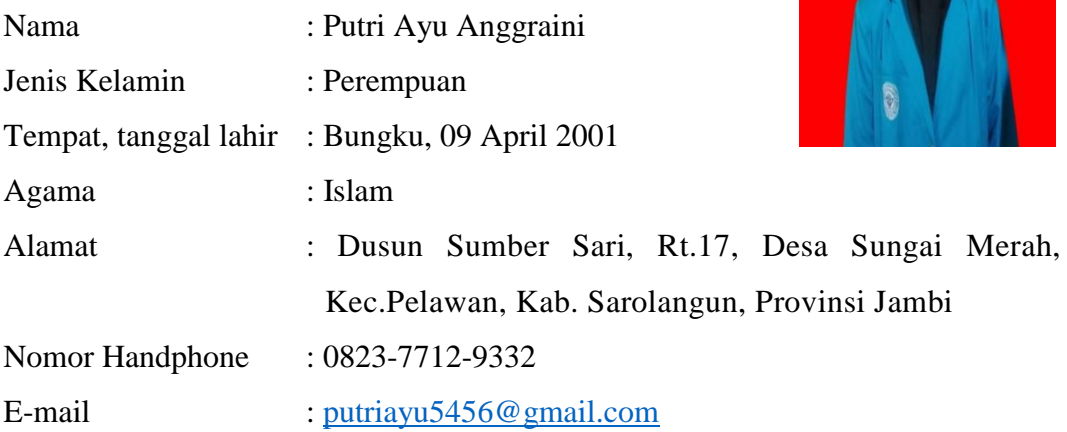

# **Riwayat Pendidikan :**

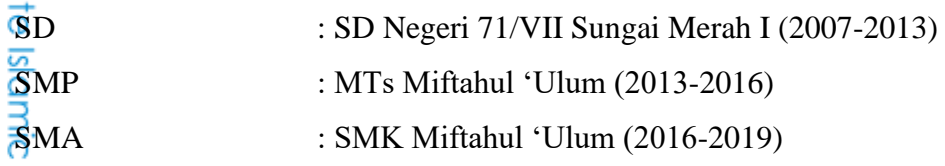

## **Prestasi :**

g

dmu Jamb

1. Juara 2 Lomba Cerdas Tangkap Matematika.

2. Juara 3 Lomba Penulisan Artikel Ilmiah FTK CUP 2021 Tingkat Provinsi Jambi.

3. Juara Harapan Pembuatan Video Pembelajaran FTK CUP 2021 Tingkat Provinsi<br>Jambi. Jambi.

4. Peraih Medali Emas Olimpiade Sains Mahasiswa (OSM) Tingkat Nasional.

**Motto Hidup :** Manjadda Wajada " Barang siapa bersungguh-sungguh, maka ia akan berhasil."

. Dilarang mengutip sebagian dan atau seluruh karya tulis ini tanpa mencantumkan da menyebutkan sumber asli:

a. Pengutipan hanya untuk kepentingan pendidikan, penelitian, penulisan karya ilmiah, penyusunan laporan, penulisan kritik atau tinjauan suatu masalah

210